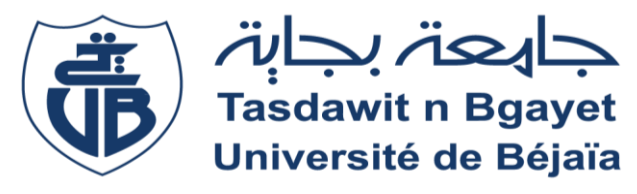

#### **REPUBLIQUE ALGERIENNE DEMOCRATIQUE ET POPULAIRE**

Ministère de l'Enseignement Supérieure et de la Recherche Scientifique

Université Abderrahmane MIRA de Bejaia

Faculté de Technologie

**Département de GENIE CIVIL**

# **Mémoire de fin d'études**

**En vue de l'obtention du diplôme Master en génie civil Option : Structures**

# **Thème**

**Etude d'un bâtiment (R+09+Sous**-**sol) à usage d'habitation , service et parking contreventé par un Système Mixte (Voiles - Portiques en béton armé)**

Présenté par **:** Promoteurs **: M<sup>m</sup>Souidi** 

**M<sup>r</sup> Brabez Farouk**

**Membres de jury: M<sup>r</sup> Oudni Mme Boussaa**

*Promotion 2020 – 2021*

# Remerciement

 Je remercie dieu le tout puissant de m'avoir donné la santé et la volonté d'entamer et de terminer ce mémoire.

 Tout d'abord, ce travail ne serait pas aussi riche et n'aurait pas pu avoir le jour sans l'aide et l'encadrement de Mm Souidi Fatiha, je la remercie chaleureusement et vivement pour la qualité de son encadrement exceptionnel, pour sa patience, sa rigueur et sa disponibilité durant ma préparation de ce mémoire.

 Mes remerciements aussi s'adressent à mes parents et ma famille, mes amis pour leurs aides que ça soit moral ou bien pratique pour leurs encouragements et leurs soutiens.

 Mes remerciements aussi s'adressent également à tous nos professeurs du Génie Civil qui ont contribué à ma formation qui ont pu nous faire passé le message et pour leurs générosités et la grande patience dont ils ont su faire preuve malgré leurs charges professionnelles et académique.

 Mes derniers remerciements vont à tous ceux qui ont contribué de près ou de loin pour l'aboutissement de ce travail.

# **Dédicace**

Je dédie ce projet a :

A mon chère père décédé, qu'Allah le recueille dans vaste paradis.

A ma chère Maman, qui m'a toujours soutenu avec ses prières, A ma sœur, A mes Frères.

A mes amis Khereddine Walid et Sandakli Mustapha, Radji Yacine, Ait Meddour Sofiane , Saci Azzedine, Bengana Ahmed,Ouatah Yacine,Mechnene Salem,Amnouche Mokran, Boudries Sarah, benidir kamila ,bouras nihad ,abdelkrim celya,Moussi Nawel, Abbas melissa, , Benabbas Habiba Takka cylia

# **Table des matières**

#### **Introduction générale**

# **Chapitre I : généralités**

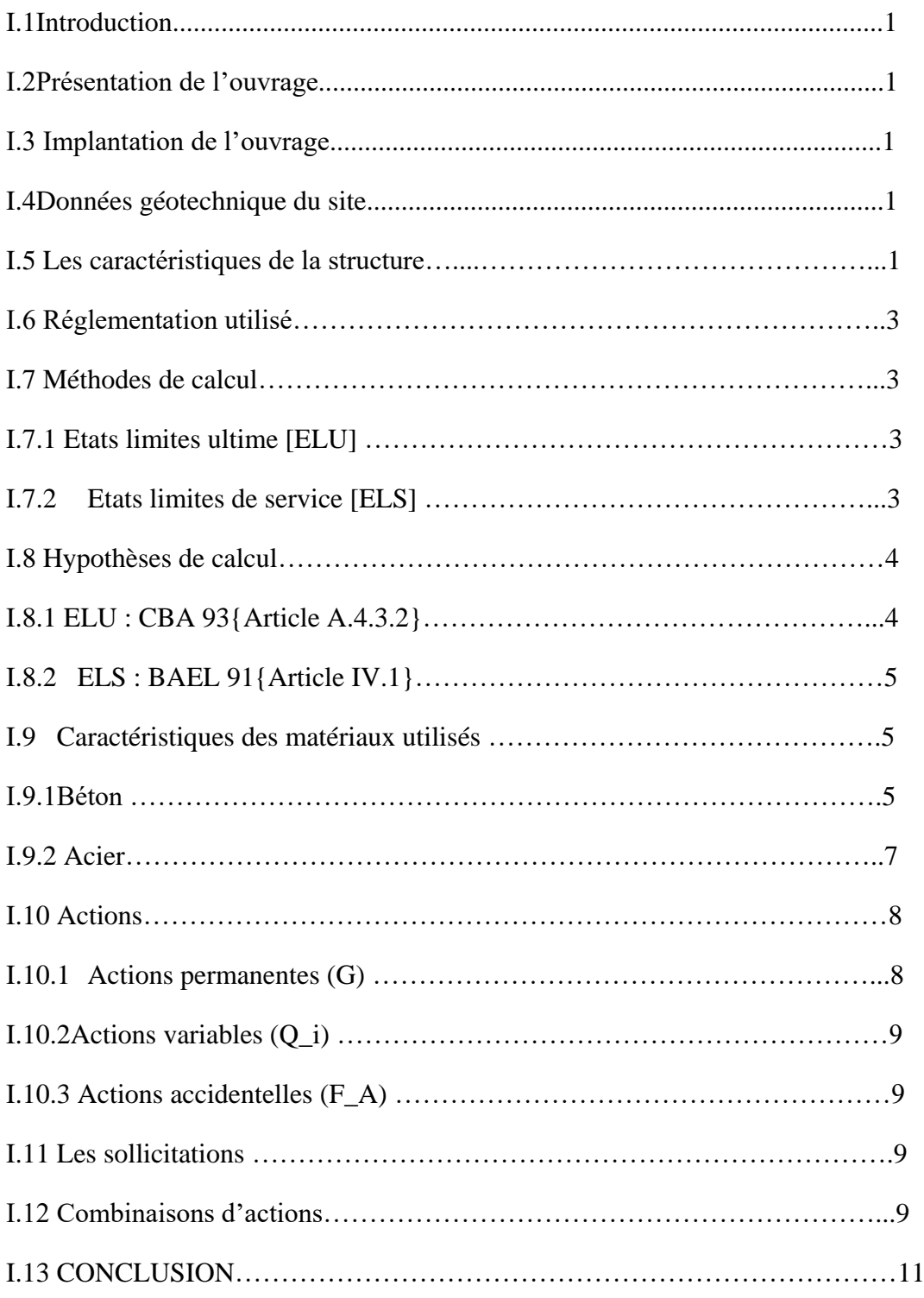

# **Chapitre II : pré dimensionnement des éléments**

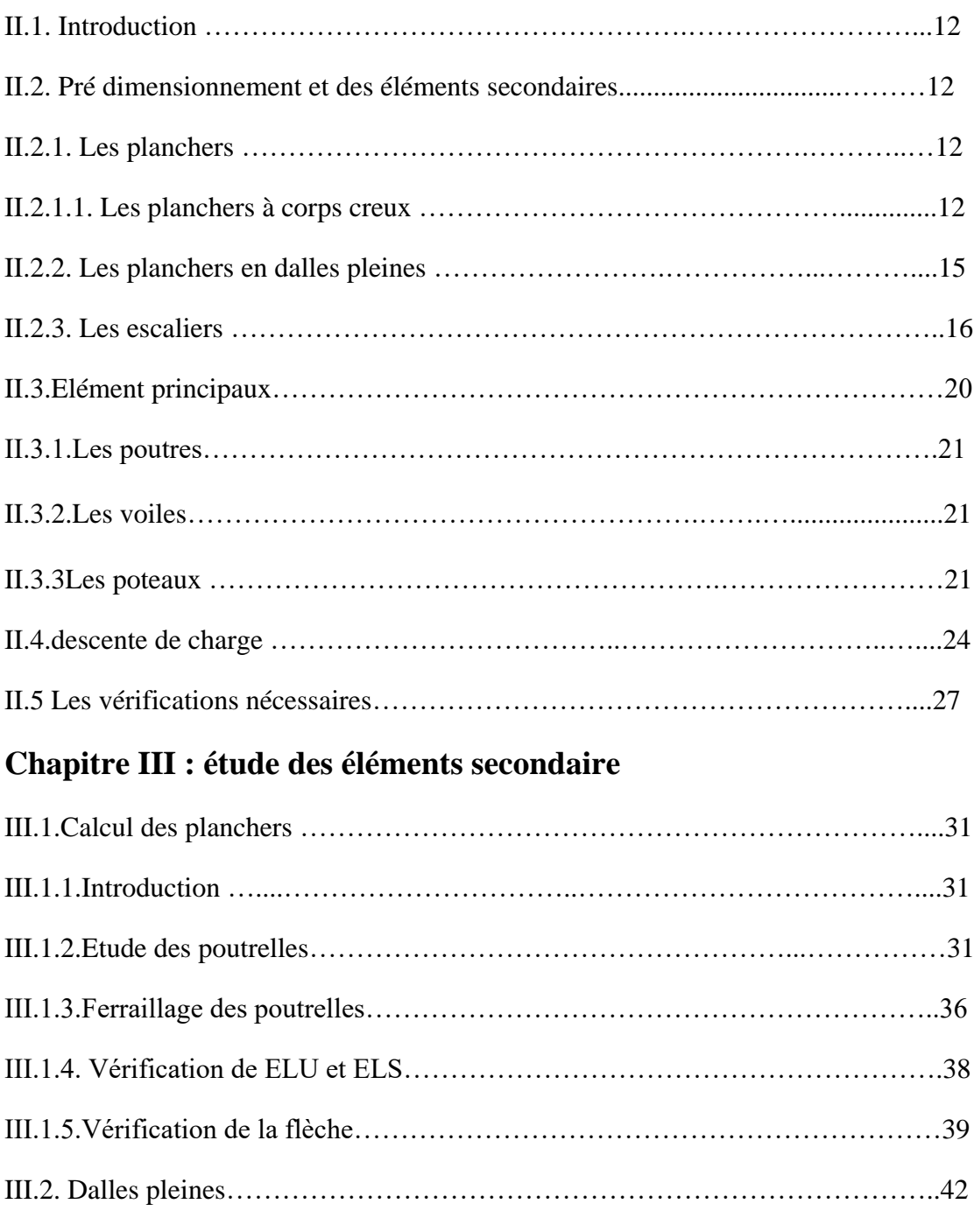

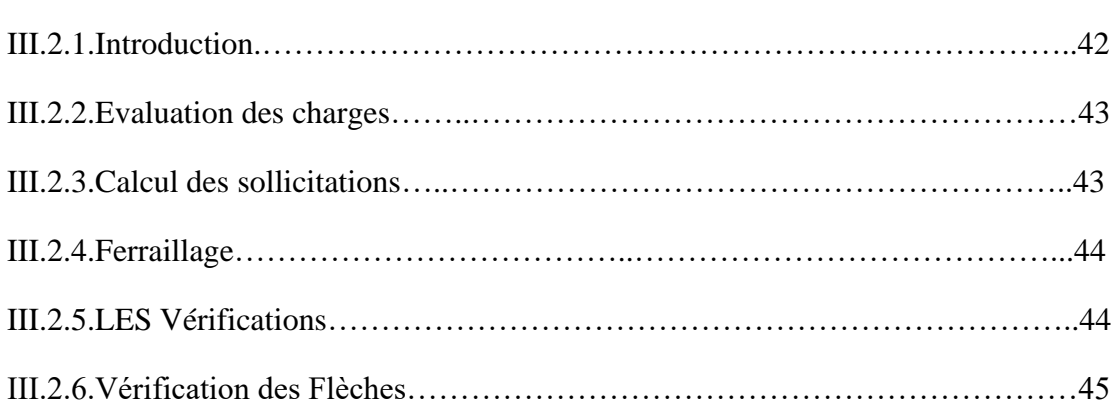

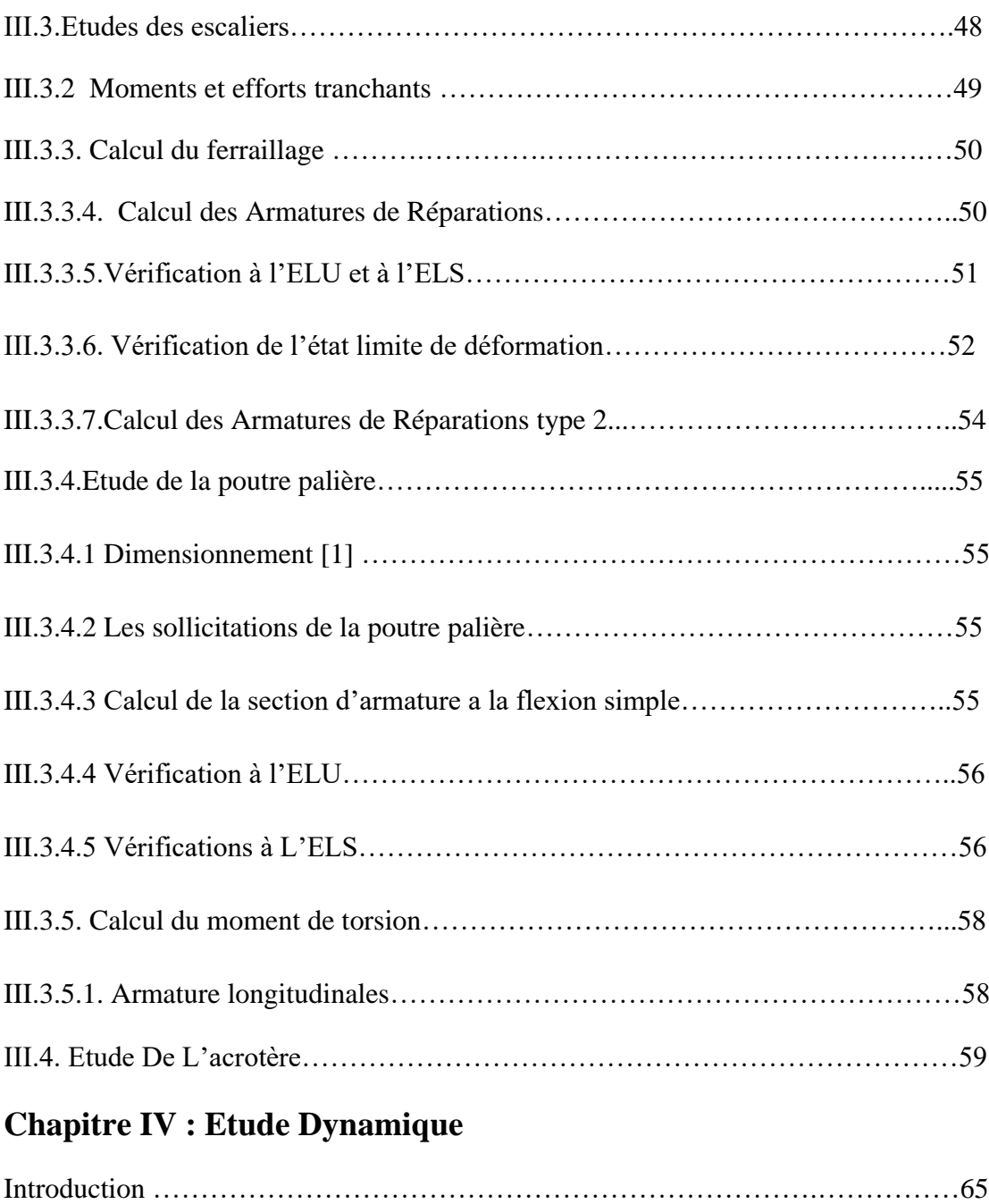

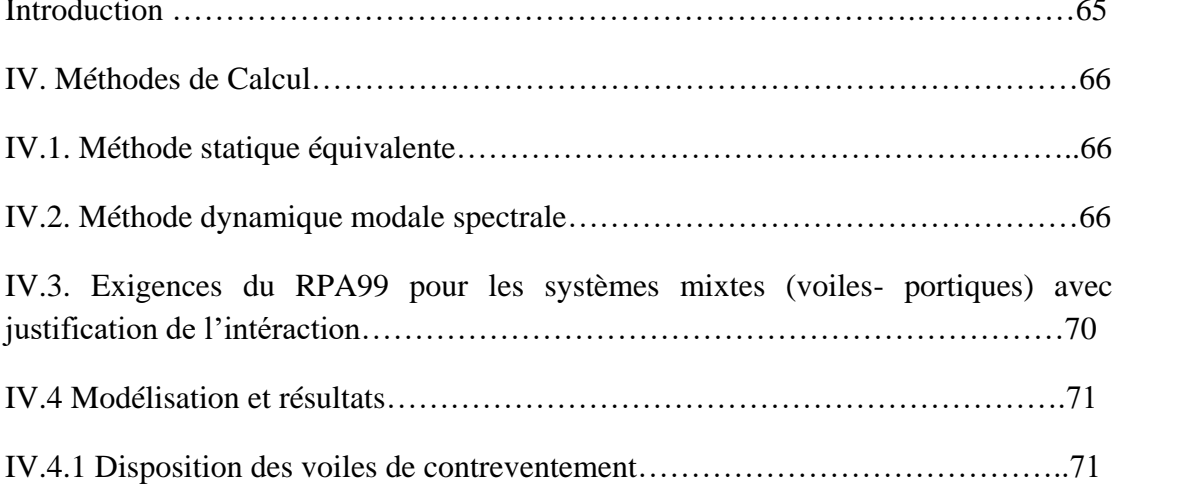

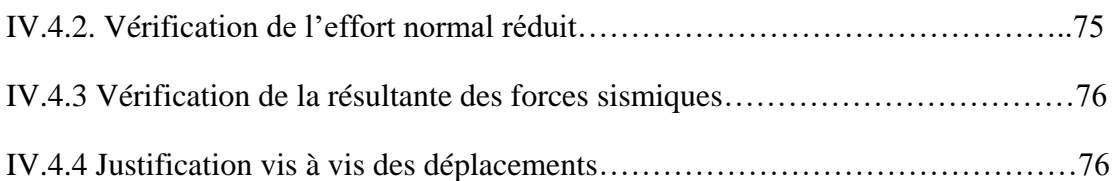

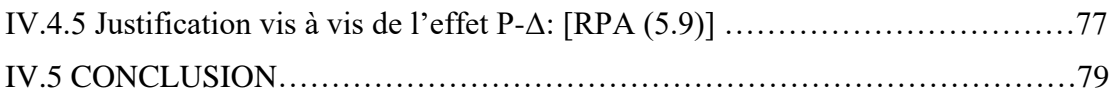

# **Chapitre V : étude des éléments principaux**

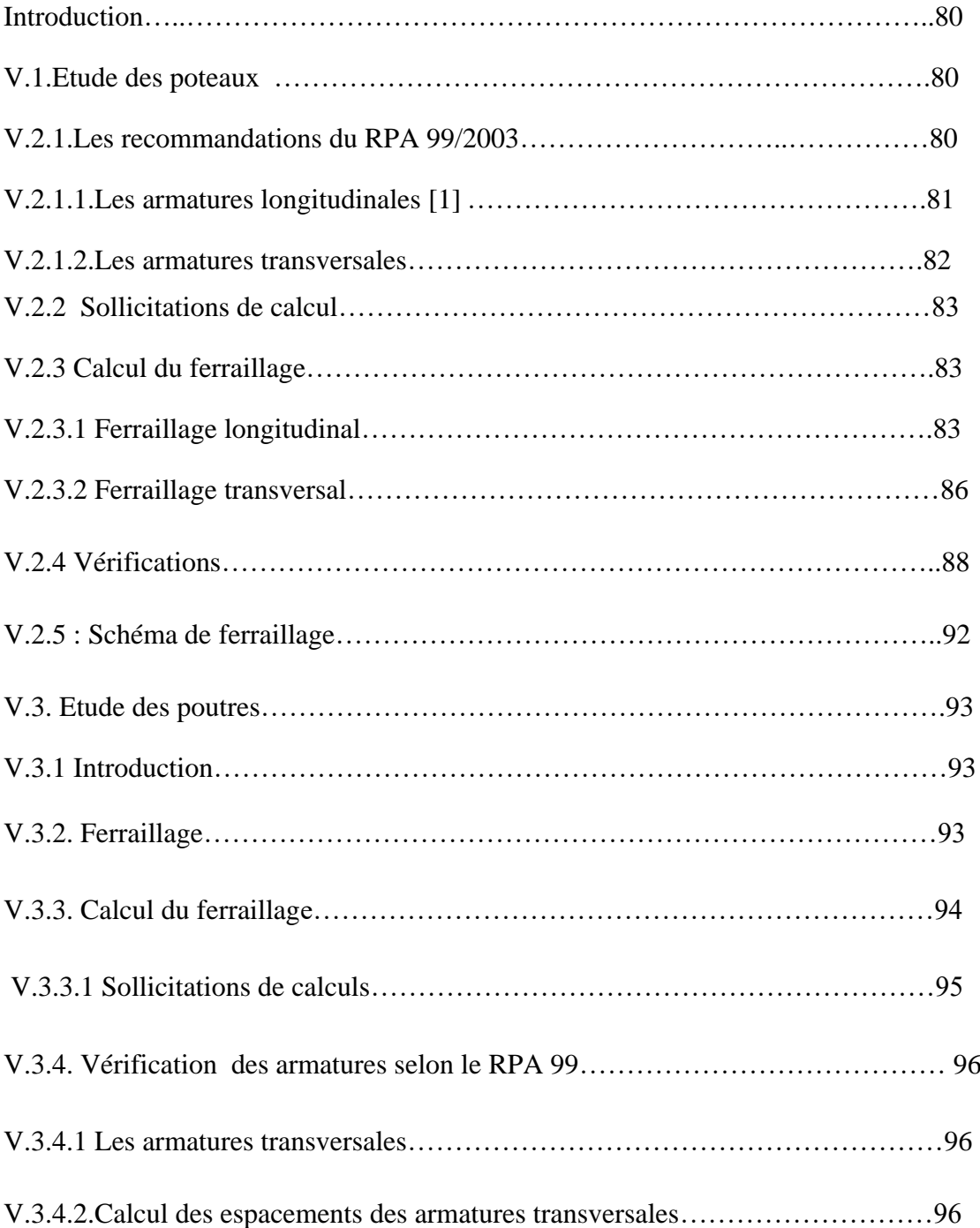

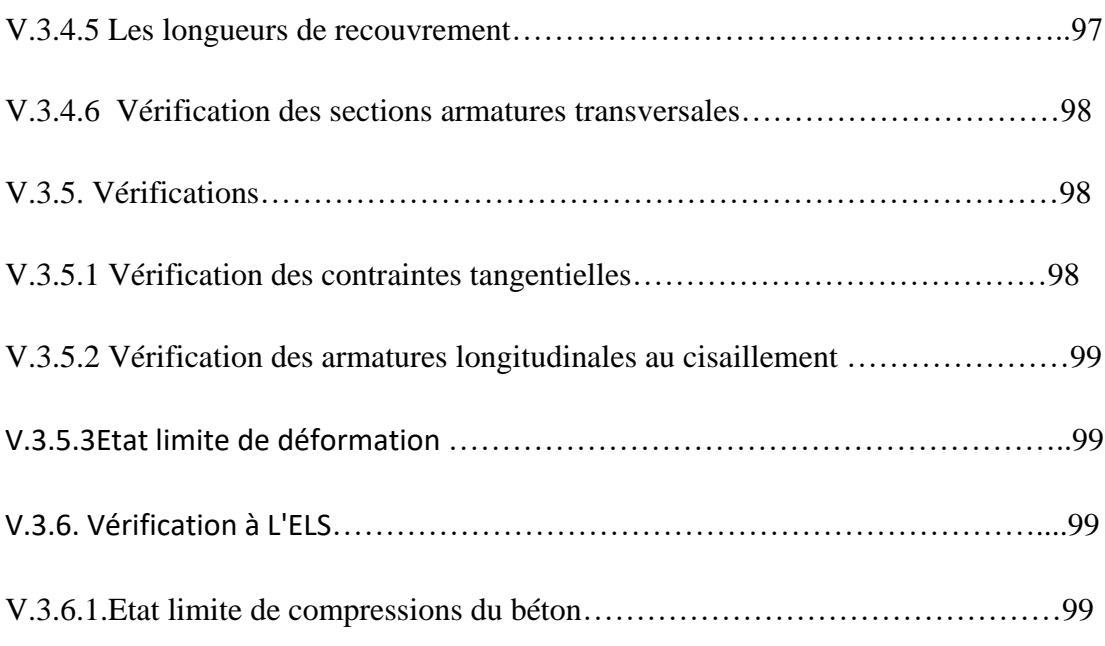

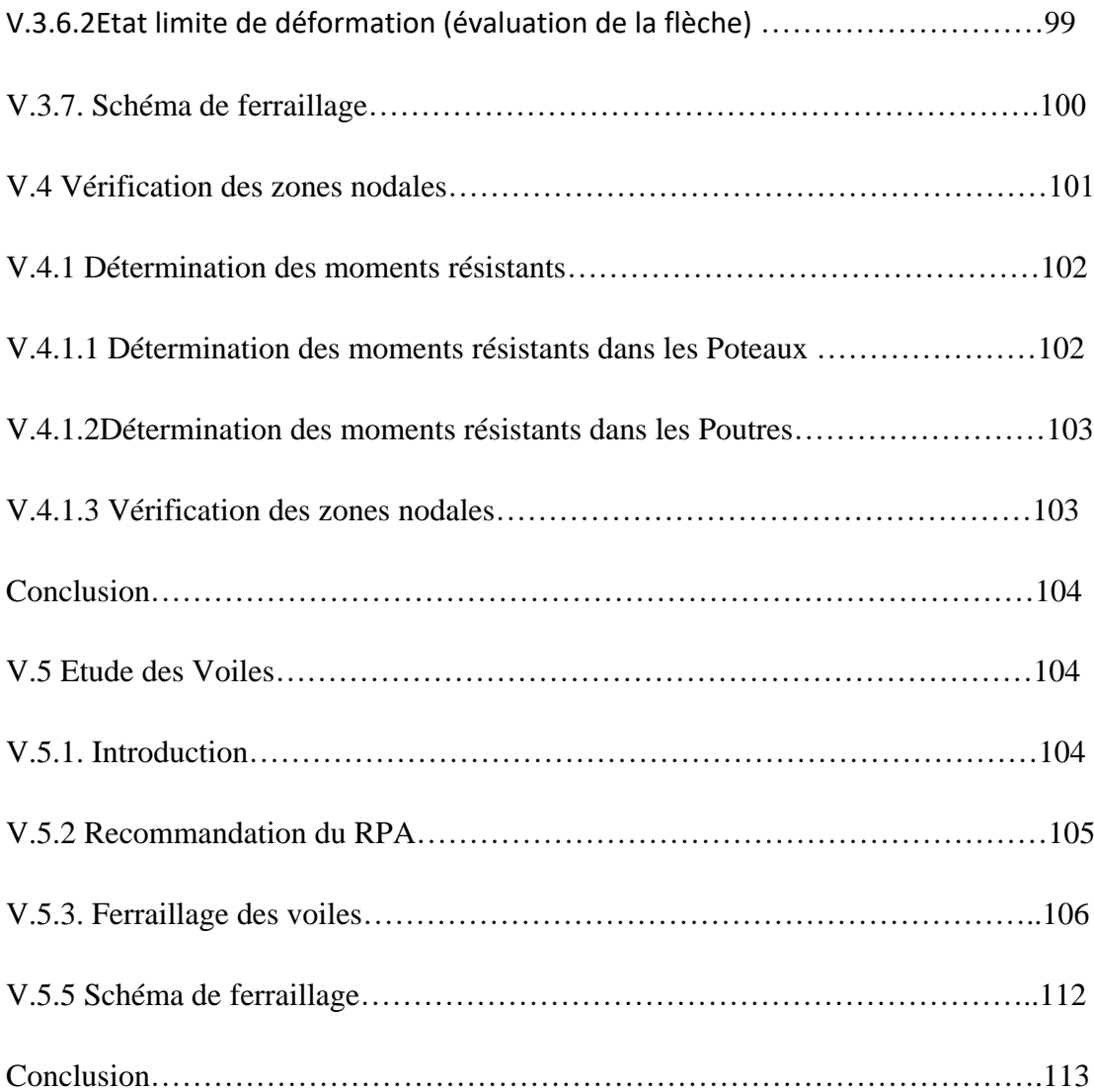

## **Chapitre. VI : étude de l'infrastructure**

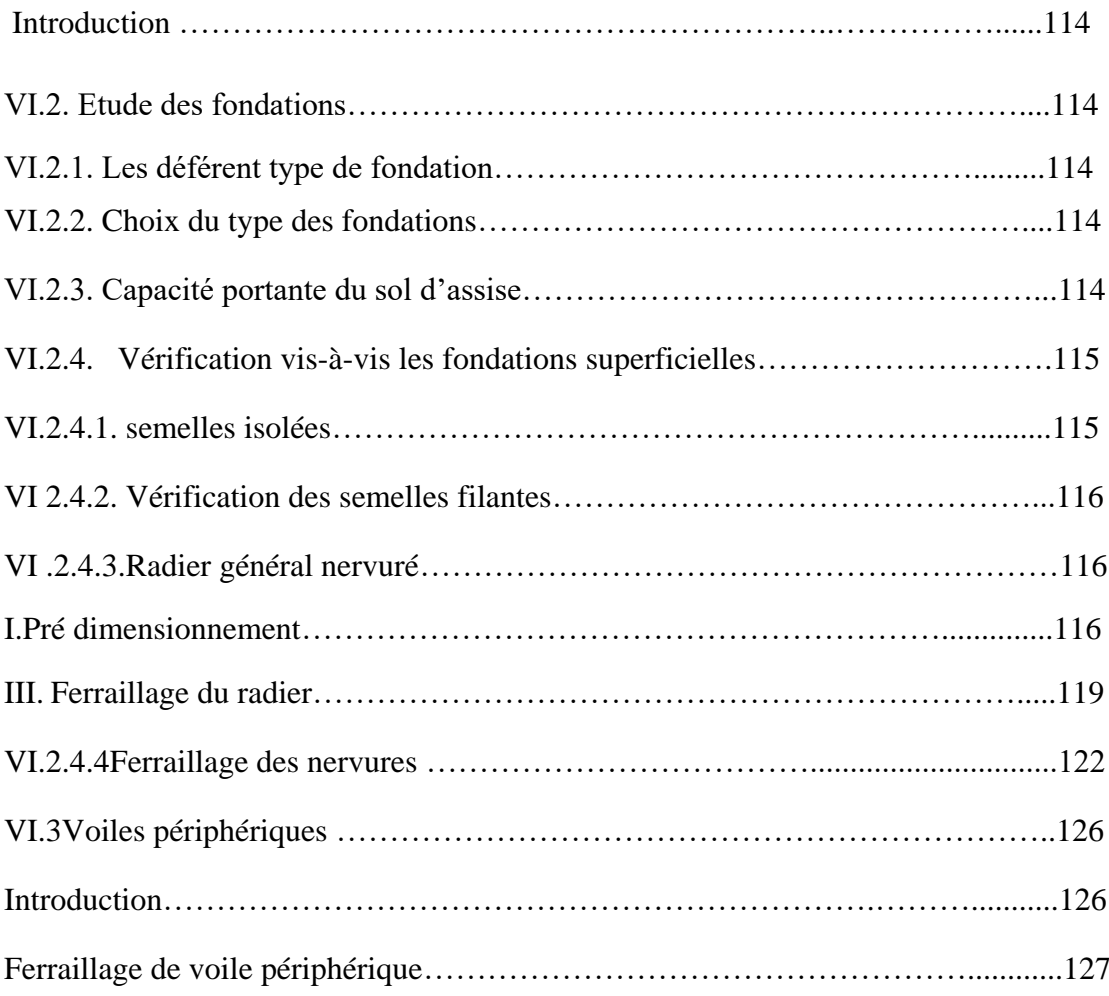

# **Liste des tableaux**

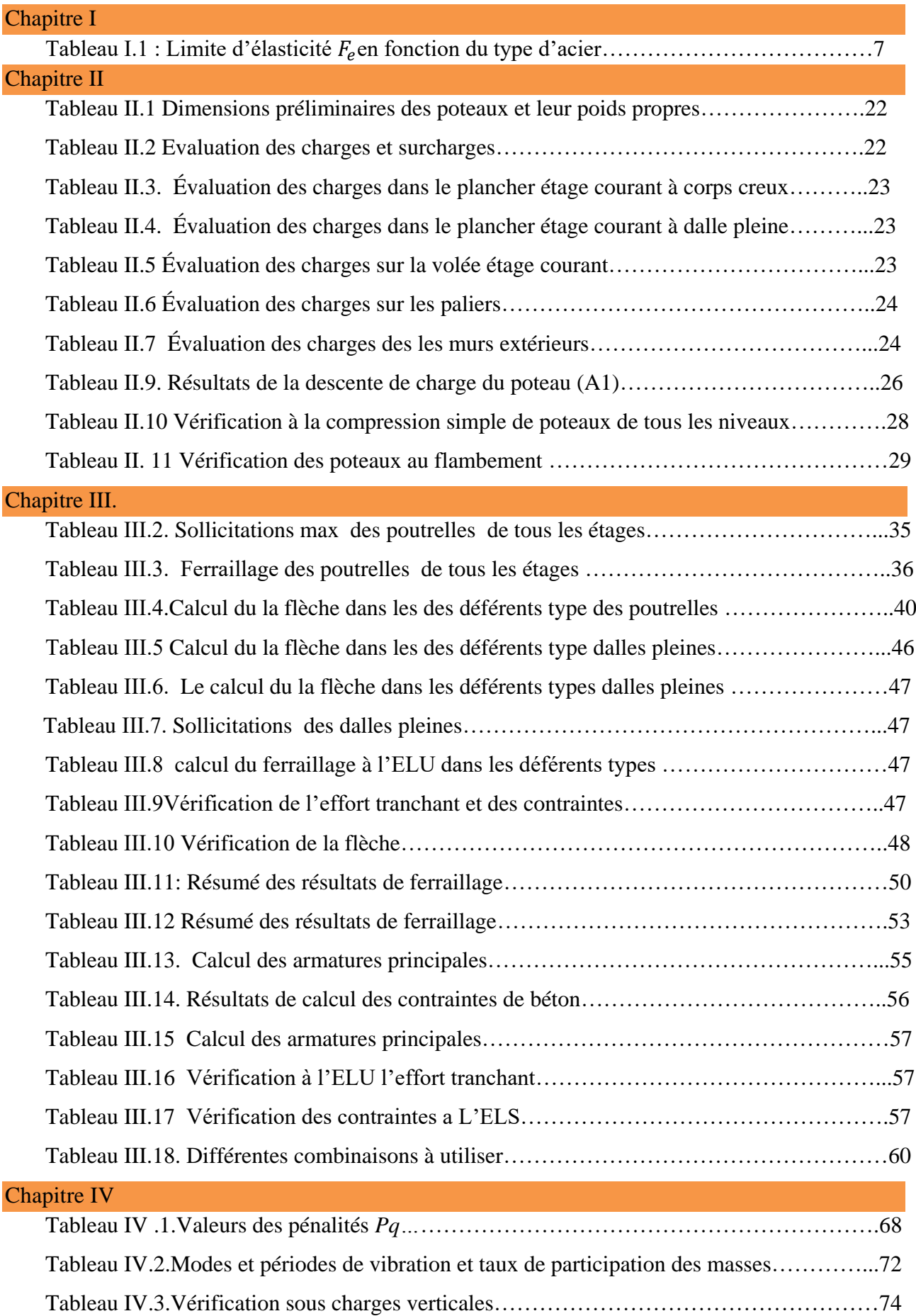

# **Liste des tableaux**

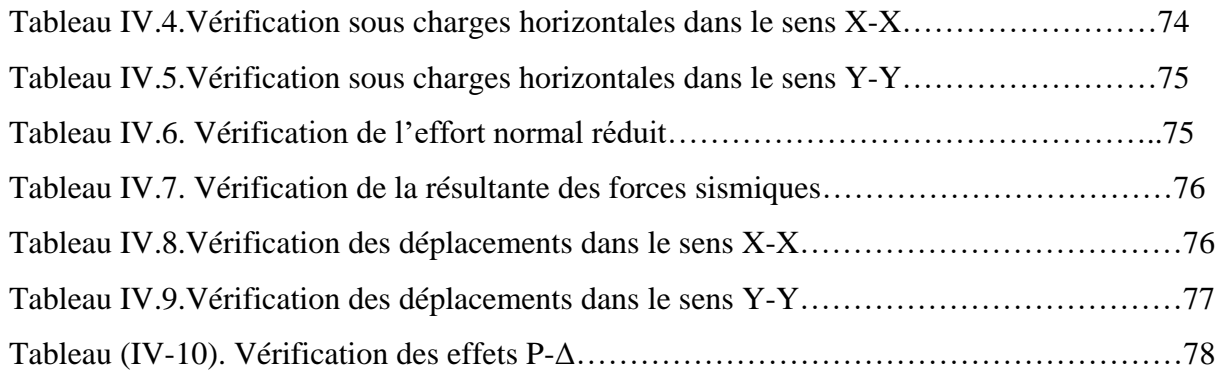

## **ChapitreV**

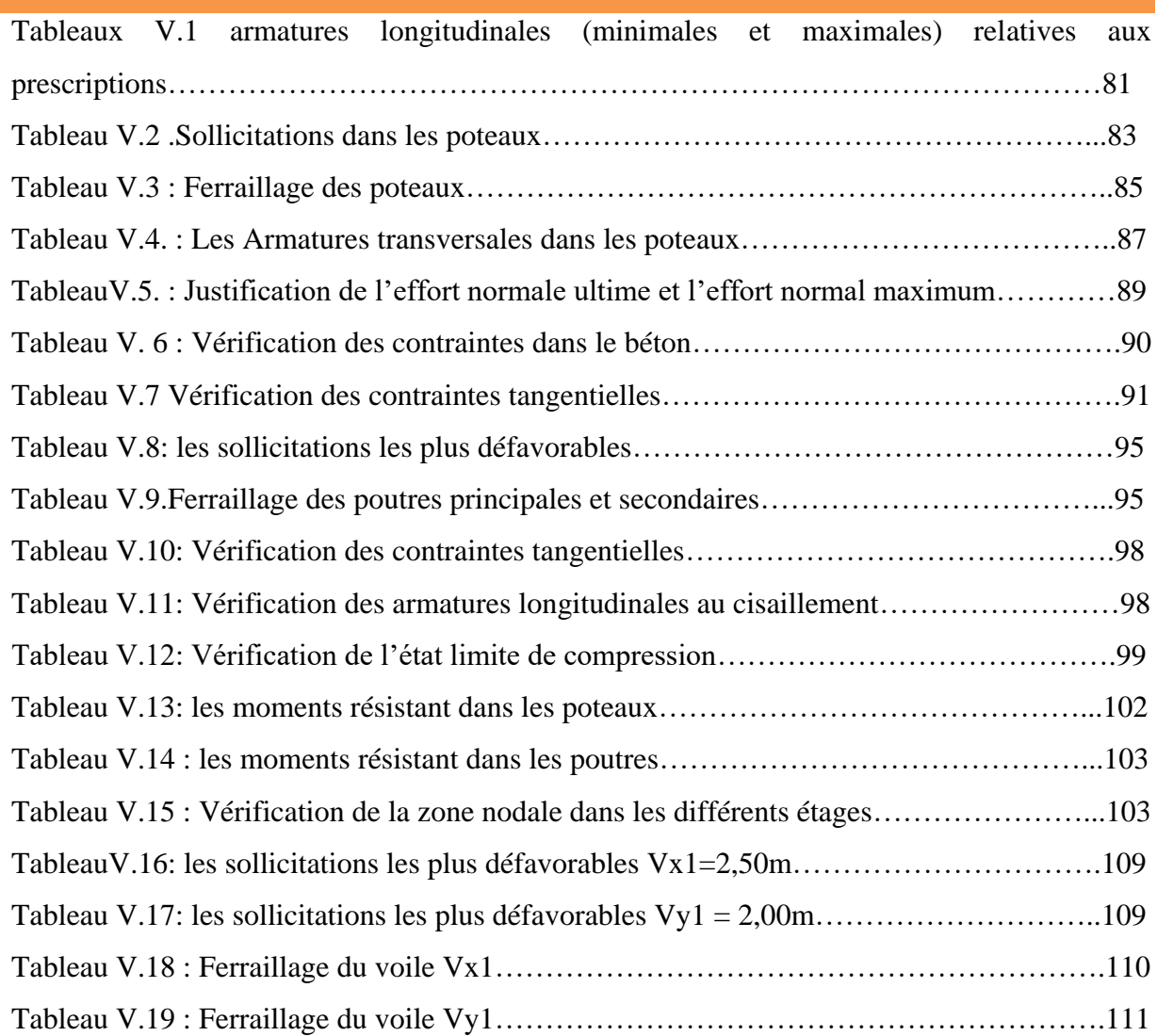

### Chapitre VI

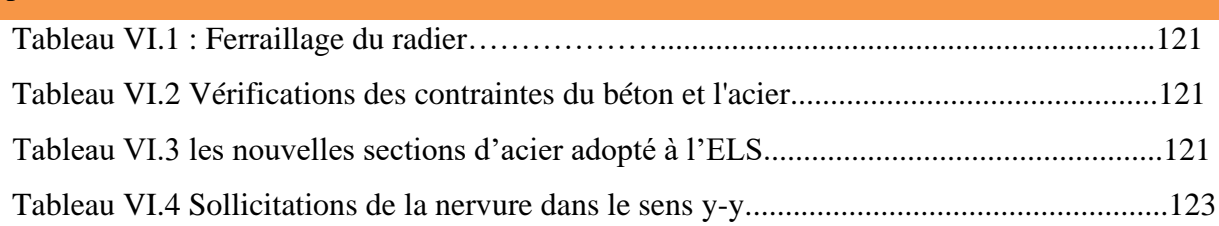

# **Liste des tableaux**

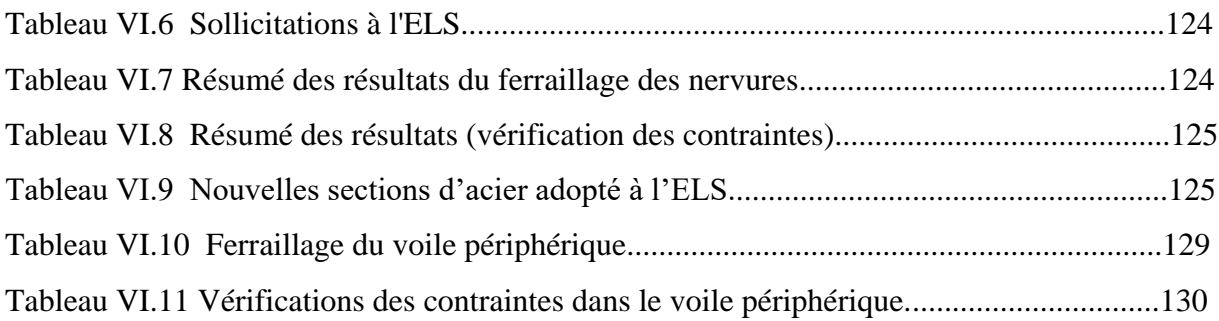

# **Liste des figures**

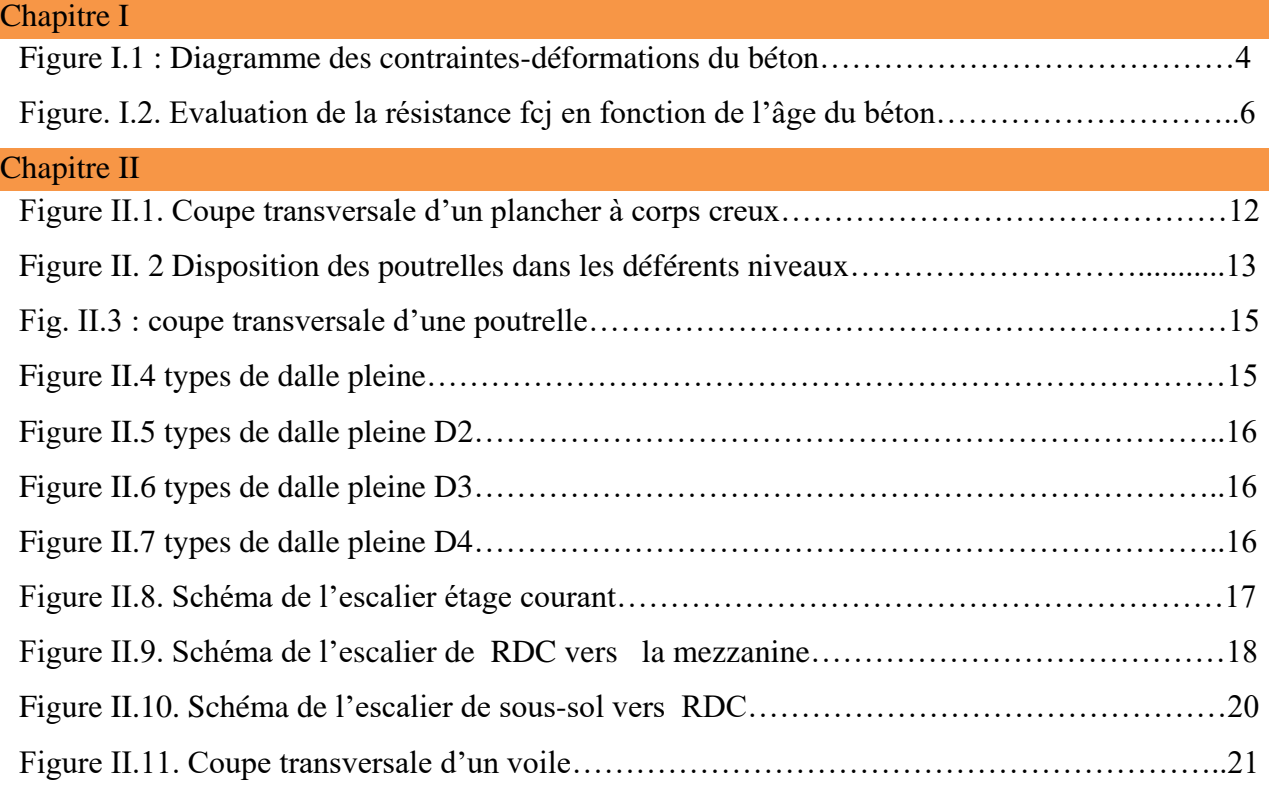

## Chapitre III.

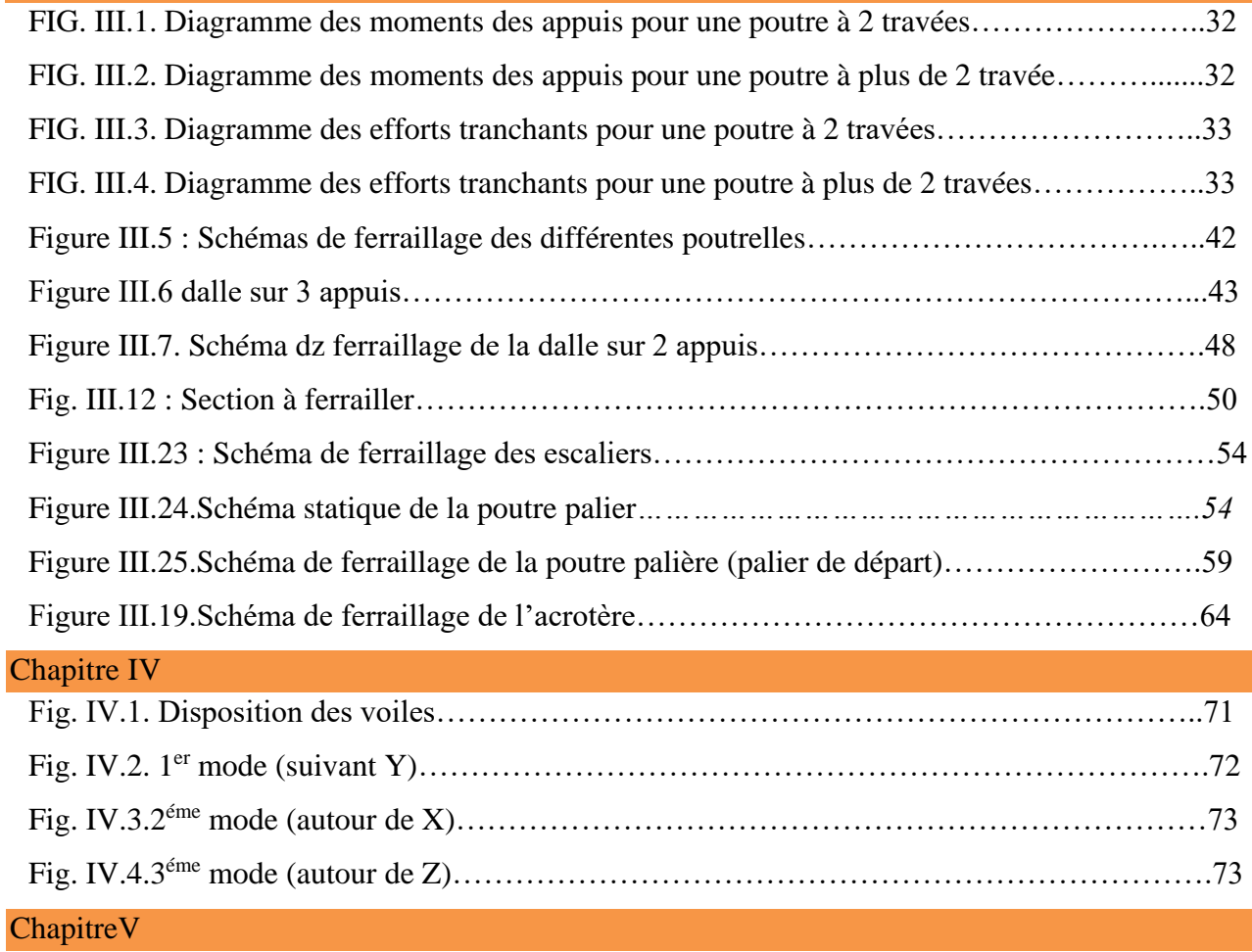

# **Liste des figures**

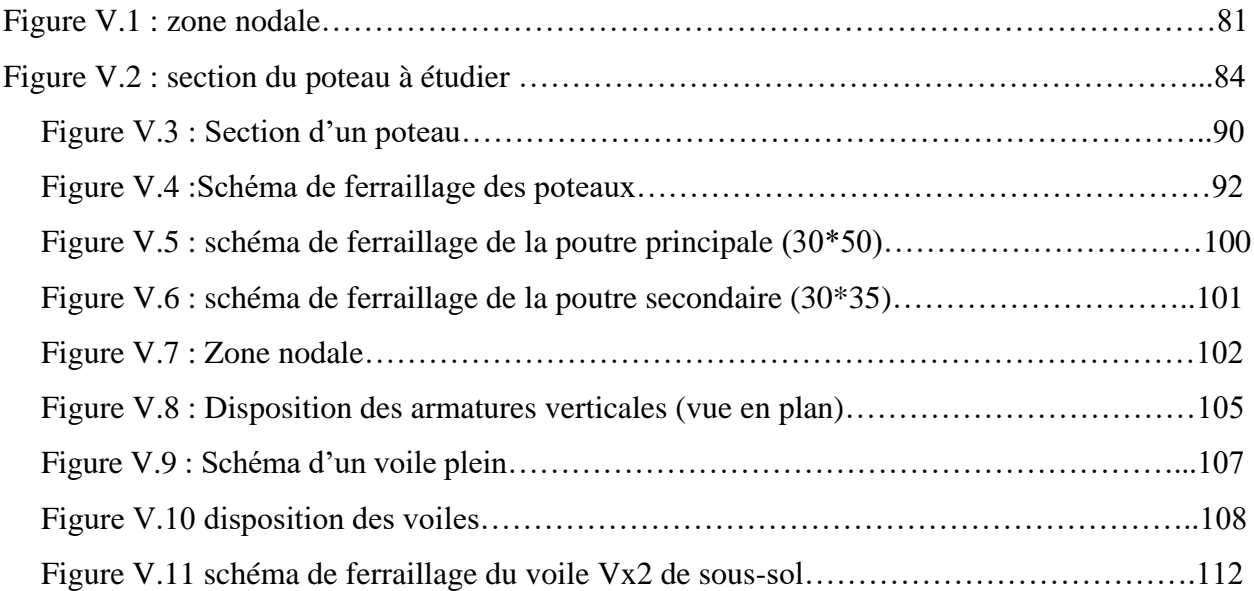

## Chapitre VI

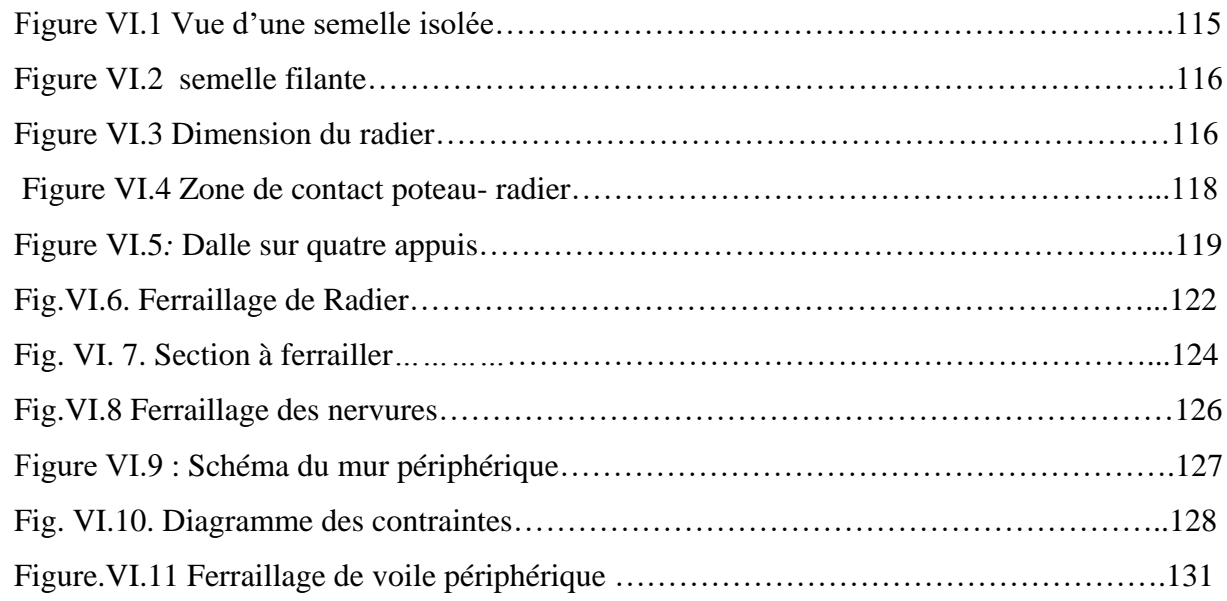

Introduction

#### **Introduction général :**

- Le Génie civil représente l'ensemble des techniques concernant les constructions civiles et industriel. Les ingénieurs civils s'occupent de la conception, la réalisation, l'exploitation et la réhabilitation d'ouvrages de construction et d'infrastructures urbaines, dont ils assurent la gestion afin de répondre aux besoins de la société tout en assurant la sécurité du public et la protection de l'environnement.
- Le domaine d'application du génie civil est très vaste ; il englobe les travaux publics et le bâtiment.
- Dans le but de récapituler l'essentiel de ce que nous avons acquis durant notre formation, d'approfondir nos connaissances dans le domaine de calcul des structures et s'initier au règlementent vigueur de calcul, nous avons procédé au calcul d'un bâtiment (**R+9+sous-sol**) à usage d'habitation et commerciale, contreventé par un système voile porteur en béton armé.

Pour ce faire, nous allons répartir le travail en six chapitres à savoir :

- Chapitre I : Description de l'ouvrage et des matériaux utilisés.
- Chapitre II : pré-dimensionnement des éléments et descente des charges.
- Chapitre III : Calcul des éléments secondaires.
- $\triangleright$  Chapitre IV : Etude sismique et dynamique.
- $\triangleright$  Chapitre V : Calcul des éléments structuraux
- Chapitre VI : Etude de l'infrastructure.

Pour faciliter l'étude on a fait appel à des logiciels comme :

- $\checkmark$  ETABS : pour la modélisation de la structure.
- $\checkmark$  SOCOTEC : pour les calculs.
- $\checkmark$  AUTOCAD : pour le dessin de ferraillage

Chapitre I

#### **I.1Introduction**

 Les ouvrages et éléments d'ouvrages doivent être conçus et calculés de manière à pouvoir résister avec une sécurité appropriée à toutes les sollicitations prévues et à présenter une durabilité satisfaisante durant toute la période d'exploitation envisagée.

#### **I.2Présentation de l'ouvrage**

 Le projet que nous étudions nous a été confié par un bureau d'étude. Il consiste à calculer les éléments résistants d'un bâtiment(R+9+sous-sol) à ossature mixte, contreventée par des voiles et portiques. Cet ouvrage est composé d'un sous-sol et d'un rez-de -chaussée à usage, et huit étages d'habitations.

L'ouvrage est situé dans la plaine de Bejaia, dans le quartier dit seghir.

#### **I.3 Implantation de l'ouvrage**

 Ce bâtiment est implanté dans la wilaya de Bejaia, classé selon le règlement parasismique algérien (RPA99 version.2003) comme étant une zone de moyenne sismicité (zone IIa).

#### **I.4Données géotechnique du site**

La contrainte admissible du sol :  $\sigma = 1.3$  bars.

L'ancrage minimal des fondations :  $D = 2$  m.

A une certaine profondeur (8.8 m) on détecte la présence d'eau.

Le sous-sol du site est constitué par des argiles graveleuses brunes.

#### **I.5 Les caractéristiques de la structure sont**

Cette étude se fera en considérant les caractéristiques suivantes :

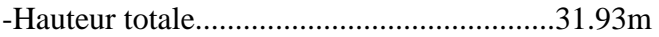

- -Hauteur du RDC..........................................3.74m
- -Hauteur du sous-sol ...............................3.23m

-Hauteur d'étage mezzanine ...............3, 74m

-Hauteur d'étage courant..................................3, 06m

-Largeur totale.............................................19,00m

-Longueur totale..........................................23.80m

#### **I.6 Réglementation utilisé :**

- Le CBA 93 (code de béton armé) ;
- Le RPA 99 révisée 2003(Règlement Parasismique Algérien) ;
- Le BAEL 91/Version 99 (béton Armé Aux Etats Limites) ;
- DTR-BC2.2 (charges permanentes et charges d'exploitations) ;
- DTR-BC2.331 : Règles de calcul des fondations superficielles.

#### **I.7 Méthodes de calcul**

#### **I.7.1 Etats limites ultime [ELU] :**

Il correspond à la valeur maximale de la capacité portante de la construction et dont le dépassement entraine la ruine de la construction et qui mettent en cause la sécurité de l'ouvrage. Ils ne désignent pas nécessairement l'effondrement, mais la plastification des matériaux et les grandes déformations résultantes sont souvent considérés comme ruine, on distingue :

- Résistance de l'un des matériaux de construction : c'est la perte de résistance soit du béton soit de l'acier (pas de rupture)
- Equilibre statique : c'est la perte de la stabilité d'une partie ou de l'ensemble de la construction (pas de renversement).
- Stabilité de forme : les pièces élancées soumises à des efforts de compression subissent des déformations importantes et deviennent instable (flambement).

#### **I.7.2 Etats limites de service [ELS] :**

Il constitue des limites au-delà desquelles les conditions normal d'exploitation ne sont plus satisfaites sans qu'il y'est ruine, on distingue :

 Etat limite de compression du béton : cette limitation a pour but d'empêcher la formation des fissures.

- Etat limite d'ouverture des fissures : consiste à assurer que les armatures sont convenablement disposées dans la section et les contraintes ne dépassent pas la valeur limite.
- Etat limite de déformation (flèche maximale) : consiste à vérifier que les déformations sont inférieures à des déformations limites.

#### **I.8 Hypothèses de calcul**

#### **I.8.1 ELU : CBA 93{Article A.4.3.2}**

1) Conservation des sections planes : restent planes après déformation.

2) Il n'y pas de glissement a l'interface béton – acier

- 3) La résistance à la traction du béton est négligeable
- 4) L'allongement ultime de l'acier est limité à10‰

 5) Le raccourcissement ultime du béton est limité à3,5‰ ; dans le cas de la flexion simple ou composée, et à 2 ‰ dans le cas de la compression simple

 6) Le diagramme contrainte-déformation (σ, ɛ) de calcul du béton : on utilise le diagramme parabole rectangle lorsque la section est entièrement comprimée et le diagramme rectangulaire simplifié dans les autres cas

7) L'aire des aciers est concentrée en son centre de gravité.

Diagramme contrainte déformation :

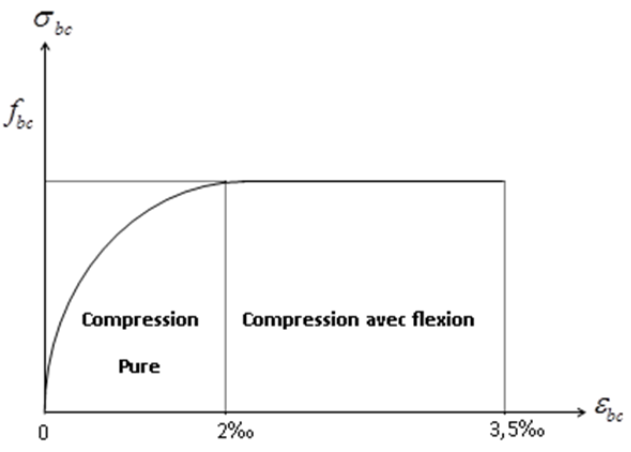

**Figure I.1 :** Diagramme des contraintes-déformations du béton

#### **I.8.2 ELS : BAEL 91{Article IV.1}**

- 1) Les hypothèses citées précédemment en 1, 2,3
- 2) Le béton et l'acier sont considérés comme des matériaux élastiques
- 3) L'aire des aciers n'est pas déduite de celle du béton
- 4) L'aire des aciers est concentrée en son centre de gravité
- 5) Le coefficient d'équivalence entre l'acier et le béton est pris égal à 15

#### **I.9 Caractéristiques des matériaux utilisés**

Les matériaux utilisées dans la construction seront conforme aux règles technique de conception et de calcul des structure en béton armé BAEL 91/99.

#### **I.9.1 Béton :**

Le rôle fondamental du béton dans une structure est de reprendre les efforts de compression qui seront développées.

Pour des résistances fc28 ≤40MPA :

fcj =  $[i / (4.76 + 0.83j)]$  fc28 si j  $\leq$  28 jours  $f$ cj = fc28 si j>28 jours

ft28= 0.6+0.06 fc28 **CBA 93 (Art A.2.1.1.2)**

Donc,

- $\checkmark$  Résistance à la compression à l'âge de 28 jours : fc28 = 25 MPa.
- $\checkmark$  ft28 = 2.1 MPa.
- $\checkmark$  Evj = 10721,40MPa.
- $\checkmark$  Eij = 32164.20MPa.
- $\checkmark$   $\gamma b = 1.50$  coefficient de sécurité du béton pour les situations courantes.
- $\checkmark$   $\gamma b = 1.15$  coefficient de sécurité du béton pour les situations accidentel.

Diagramme de la résistance fcj en fonction de l'âge du béton :

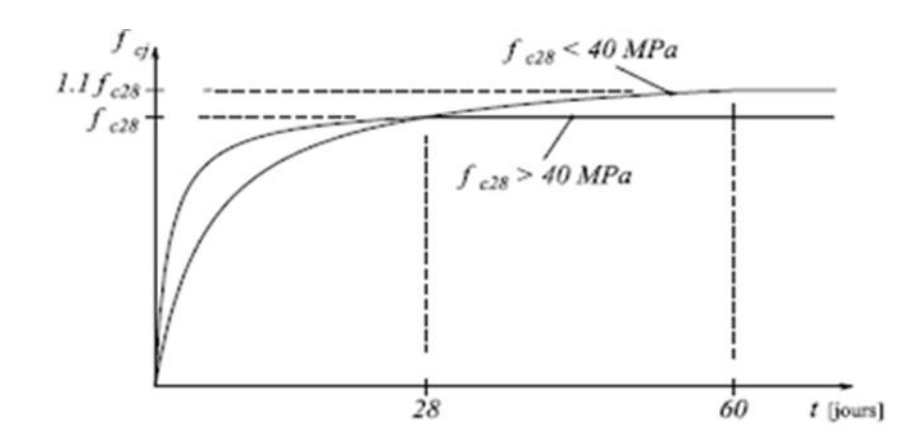

Figure. I.2. Evaluation de la résistance fcj en fonction de l'âge du béton

#### **Contraintes limites du béton** :

#### **I.9.1.1.1 A l'ELU :**

est notée $f_{bu}$ tel que $f_{bu} = \frac{0.85 f_{c28}}{4 N h}$  $\frac{35Jc28}{\theta Yb}$  **CBA 93** (Article A.4.3.4)

Avec :  $Y_{b} = \begin{cases} 1.5 & \text{en cas de situations} \text{ durables ou transitoires.} \\ 1.15 & \text{en cas de situations} \text{ a csidentelles.} \end{cases}$ 1.15 en cas de situations accidentelles.

$$
\begin{cases}\n\theta = 1: Lorsque T > 24 h \\
\theta = 0.9: Lorsque 1 h \le T \le 24 h \\
\theta = 0.8: Lorsque la durée probable d^' application de la combinaison d^' action < 1 h\n\end{cases}
$$

Le coefficient de minoration 0.85 a pour objet de couvrir l'erreur fait en négligeant le fluage de béton est donné par $\sigma_{bc} = 0.6Xf_{c28} = 15MPa$ 

#### **I.9.1.1.2 A l'ELS :**

#### **Module de déformation longitudinale du béton**

Ils existent deux modules de déformation déterminés :

#### **I.9.1.1.3 Le module de déformation instantanée :**

Pour des charges d'une durée d'application inférieure à 24 heures on a :

$$
E_{ij} = 3700X \sqrt[3]{f_{tj}} \rightarrow E_{ij} = 10818.86
$$
 MPa

#### **I.9.1.1.4 Le module de déformation différée :**

$$
E_{vj}
$$
 = 3700X<sup>3</sup> $\sqrt{f_{tj}}$  = 10818.86 MPa

Donc

- $\checkmark$  Résistance à la compression à l'âge de 28 jours : fc28 = 25 MPa.
- $\checkmark$  ft28 = 2.1 MPa.
- $\checkmark$  Evj = 10721,40 MPa.
- $\checkmark$  Eij = 32164.20MPa.
- $\checkmark$   $\gamma b = 1.50$  coefficient de sécurité du béton pour les situations courantes.
- $\checkmark$  γb = 1.15 coefficient de sécurité du béton pour les situations accidentel.,

#### **Coefficient de poisson**

Ce coefficient étant le rapport des déformations transversales et des déformations longitudinales noté « v ».

L'ELU :  $v=0$   $\rightarrow$  Calcul des sollicitations.

L'ELS :  $v=0.2 \rightarrow$  Calcul des déformations.

#### **I.9.2 Acier**

Est un alliage Fer et Carbonne en faible pourcentage, son rôle est d'équilibrer les efforts de traction que le béton ne peut pas reprendre.il est caractérisé par sa limite d'élasticité et son module de déformation Es=200 000 MPA.

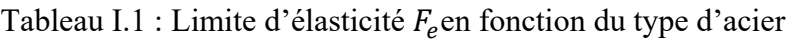

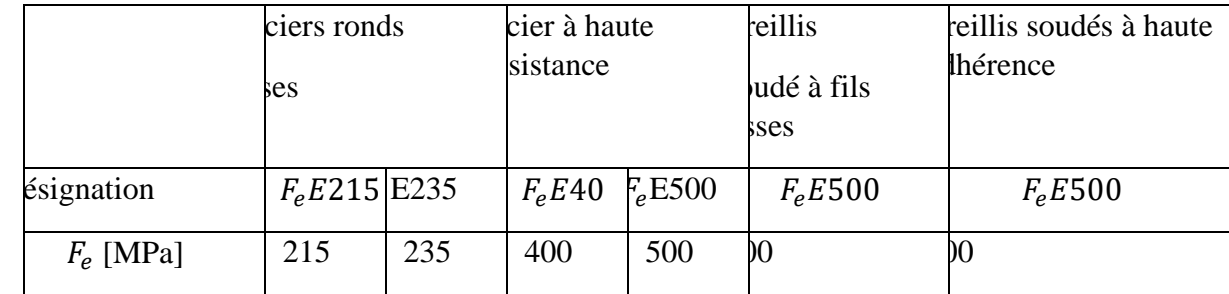

Dans notre projet on utilisera trois types d'armatures :

- Haute adhérence de nuance  $F_e$ 400(les armatures longitudinales et transversales des éléments de la structure).
- Treillis soudés de nuance  $F_e$ 500 (pour la dalle de compression des plancher à corps creux).
- Ronds lisses de nuance  $F_e$ 235 (pour les armatures transversales des poutrelles).

#### **Contrainte limite de l'acier**

#### **I.9.2.1.1 A l'ELU :**

Donnée par  $\sigma_{st} = \frac{f_e}{f}$  $/_{\gamma_{\rm s}}$ 

 $f_e$ : Contrainte limite élastique

- $\gamma_s$ : Coefficient de sécurité de l'acier
- $\gamma_s$ : 1.15 en cas de situations durables ou transitoires.
- $\gamma_s$ =1.00: en cas de situations accidentelles

#### **I.9.2.1.2 A l'ELS :**

Pas de vérification pour des Fissurations peu préjudiciable

 $\sigma_{st} \leq \sigma_{st} = min\left(\frac{2}{3}\right)$  $\frac{2}{3}$ fe,110 $\sqrt{\eta f_{ij}}$ ) [MPa] Pour des Fissurations préjudiciable

 $\sigma_{st} \leq \bar{\sigma}_{st} = min\left(\frac{1}{2}\right)$  $\frac{1}{2}f_e$ , 90 $\sqrt{\eta f_{ij}}$ )[MPa] Pour des Fissurations très préjudiciable

η: Coefficient de fissuration, tel que η=1 Pour les aciers ronds lisses.

η=1.6 Pour les aciers à haute adhérence (HA).

#### **I.10 Actions**

On appelle actions les forces et les charges appliquées aux déformations imposées.

On distingue trois types d'actions :

#### **I.10.1 Actions permanentes (G)**

Ce sont des actions continues dont l'intensité est constante ou très peu variable dans le temps ; elles comprennent :

Le poids propre de la structure ;

- Le poids de cloison ;
- Le poids des poussés des terres et des liquides.

#### **I.10.2Actions variables**  $(Q_i)$

Ce sont des actions dont l'intensité varie fréquemment et d'une façon importante dans le temps .la durée d'application est très faible par rapport aux durées de vie de constructions. Les valeurs de ces charges sont fixées par le règlement, en fonction des conditions d'exploitation de la construction ; elles comprennent :

- Les charges d'exploitations ;
- Les charges climatiques ;
- Les charges appliquées en cour d'exécution ;
- Les charges dues à la température.

#### **I.10.3** Actions accidentelles  $(F_A)$

Ce sont des actions rares dues à des phénomènes qui se produisent rarement et avec une faible durée d'application, on peut citer :

- Les séismes (E).
- Les explosions.
- Les chocs.

#### **I.11 Les sollicitations**

Ce sont des efforts normaux et tranchants et les moments fléchissant et de torsions qui sont calculés à partir des actions en utilisant les procédés de la RDM.

#### **I.12 Combinaisons d'actions**

Les combinaisons d'actions sont les ensembles constitués par les actions de calcul à considérer simultanément. Pour tenir compte des risques non mesurables, on associe aux valeurs caractéristiques des actions un coefficient de sécurité pour obtenir les valeurs de calcul des sections. Puis on combine ces valeurs de calcul pour établir le cas de chargement le plus défavorable.

Dans ce qui suit on désigne par :

 $G_{max}$ :L'ensemble des actions permanentes défavorables.

 $G_{min}$ : L'ensemble des actions permanentes favorables.

 $Q_1$ : Action variable de base.

 $Q_i$  ( $i > 1$ ): Action variable d'accompagnement.

#### **I.12.1 Combinaisons d'action à l'ELU**

Situations durables ou transitoires

On ne tient compte que des actions permanentes et des actions variables, la combinaison utilisée est :

$$
G_{max} + G_{min} + \gamma_{Q1} Q_i \Sigma 1.3 \Psi_{0i} Q_i \text{CBA} (Article A. 3.3.2.1)
$$

Avec :

 $\Psi_{oi}$ =0.77 pour les bâtiments à usage courant.

 $\Psi_{oi}$ : Coefficient de pondération.

 $\gamma_{0i}$ : Vaut 1,5 en général et 1.35 dans les cas suivants :

- Bâtiments agricoles à faibles occupation humaine ;
- Charges d'exploitation étroitement bornées ou de caractère particulier ;
- La température.

Situations accidentelles

$$
1.35G_{max} + G_{min} + F_A + \Psi_{11}Q_1 + \Sigma \Psi_{2i}Q_i \quad \text{CBA} \text{ (Article A. 3.3.2.1)}
$$

Avec :

 $F_A$ : Valeur nominale de l'action accidentelle.

 $\Psi_{11}Q_1$ : Valeur fréquente d'une action variable.

 $\Psi_{2i}Q_i$ : Valeur quasi-permanente d'une action variable.

Pour ce qui est de l'action sismique les règles parasismiques Algériennes RPA 99/2003 considèrent les combinaisons d'actions suivantes :

- G+Q±E………………………………(1)
- 0.8 G±E……………………………....(2)

Dans le cas de portiques auto stables, la première combinaison est remplacée par

G+Q±1.2E………………………………(3) **RPA 99/2003(art 5.2)**

#### **I.12.1 Combinaisons d'actions à l'ELS**

 $G_{max} + G_{min} + F_A + Q_1 + \sum \Psi_{oi} Q_i$  CBA (Article A.3.3.3)

#### **I.13 CONCLUSION**

Le béton armée est un élément mélangé par plusieurs matériaux.il est constitué par la réunion de deux matériaux que nous supposons simple ; c'est le béton et l'acier, disposés d'une façon à utiliser d'une manière économique la résistance de chacun d'eux.

Dans l'association béton + acier, le béton résiste aux efforts de compression et l'acier résiste aux efforts de traction et éventuellement aux efforts de compression si le béton ne suffit pas pour reprendre tous les efforts de compression qui existent.

Une construction sera appelée en béton armé si les deux matériaux participent à la résistance de l'ensemble.

# Chapitre II

#### **II.1 Introduction**

Le pré dimensionnement a pour but le pré calcul des différents éléments résistant en utilisant les règlements RPA99/ version 2003 et C.B.A 93 (B.A.E.L 91).

Cette étape représente le point de départ et la base de la justification à la résistance, la stabilité et la durabilité de l'ouvrage aux sollicitations suivantes :

- **Sollicitations verticales :** elles sont dues aux charges permanentes et aux et aux surcharges d'exploitation de plancher, poutrelle, poutre et poteaux et finalement transmises au sol par les fondations.
- **Sollicitations horizontales :** elles sont généralement d'origine sismique et sont requises par les éléments de contreventement constitué par les portiques.

#### **II.2 Eléments Secondaires :**

#### **II.2.1 Planchers :**

Les planches sont constitués d'une dalle horizontale associée à un système de poutres format nervures

(Poutres principales, poutres secondaires, poutrelles).

#### **II 2.1.1 Planchers à corps creux :**

Les planchers à corps creux est le plancher le plus utilisé dans le domaine de bâtiment. Il est Composé de poutrelles, de hourdis, et de dalle de compression **(figure II.1).**

La hauteur totale du plancher ht et conditionnée par le critère de flèche selon le CBA :

$$
h_t \geq \frac{L_{\text{max}}}{22.5} \textbf{C}.\textbf{B}.\textbf{A} 93 \text{ [Art B.6. 8.4.2.4]}
$$

Avec : **L max** : distance maximale entre nus d'appuis de deux poutres dans le sens de disposition des poutrelles. Le sens de disposition est donné sur la **(fig.II.2).** Si on suppose des poutres de 30cm

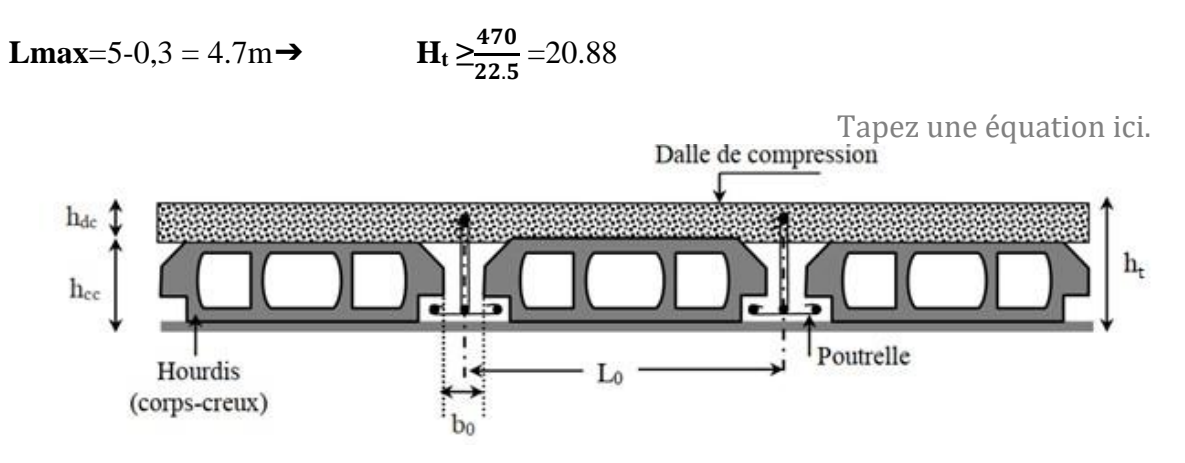

 **Figure II.1.** Coupe transversale d'un plancher à corps creux.

#### **Disposition des poutrelles :**

Les poutrelles sont disposées parallèlement aux petites travées. Le schéma de disposition dans les différents niveaux est présenté sur la figure :

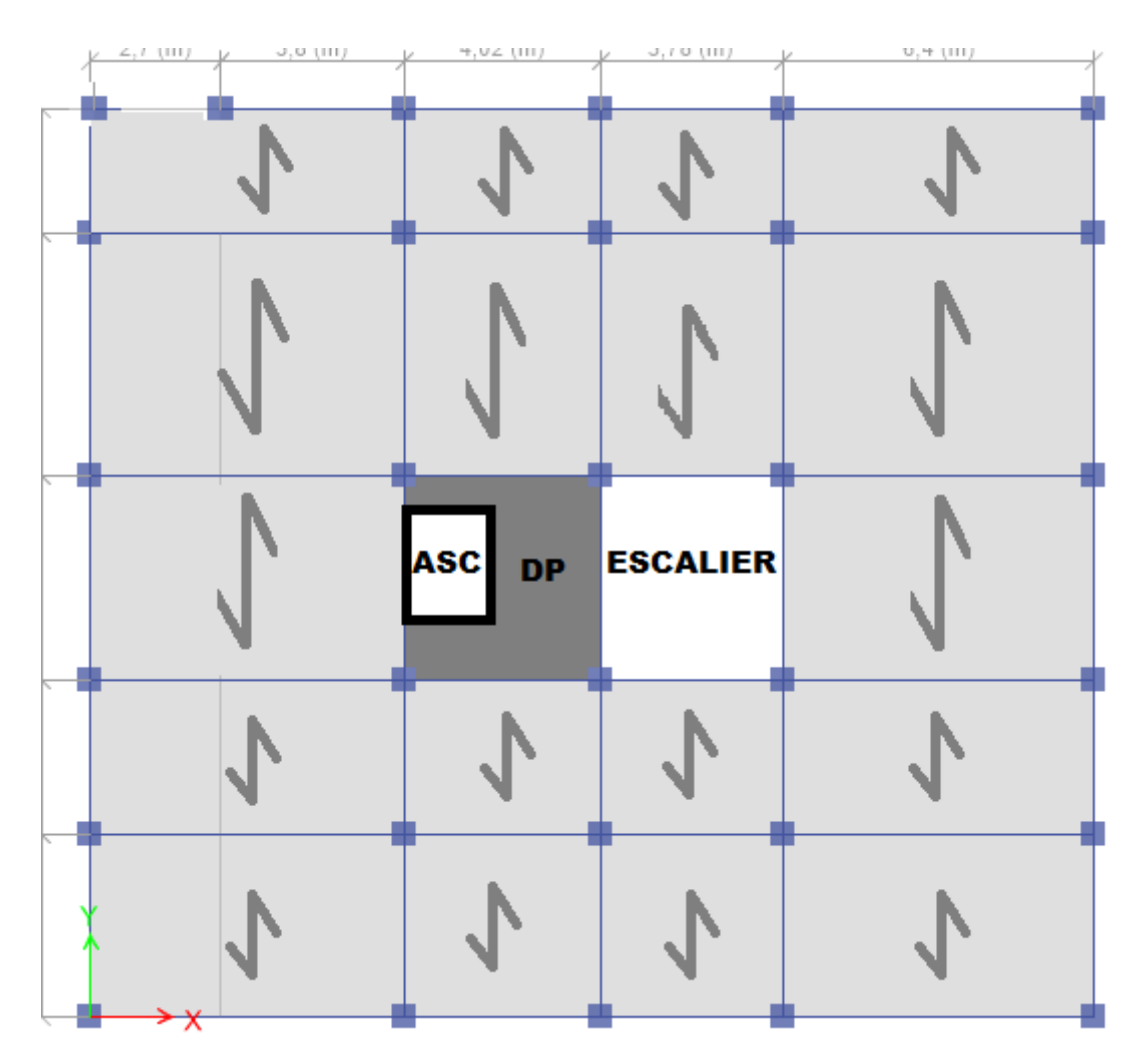

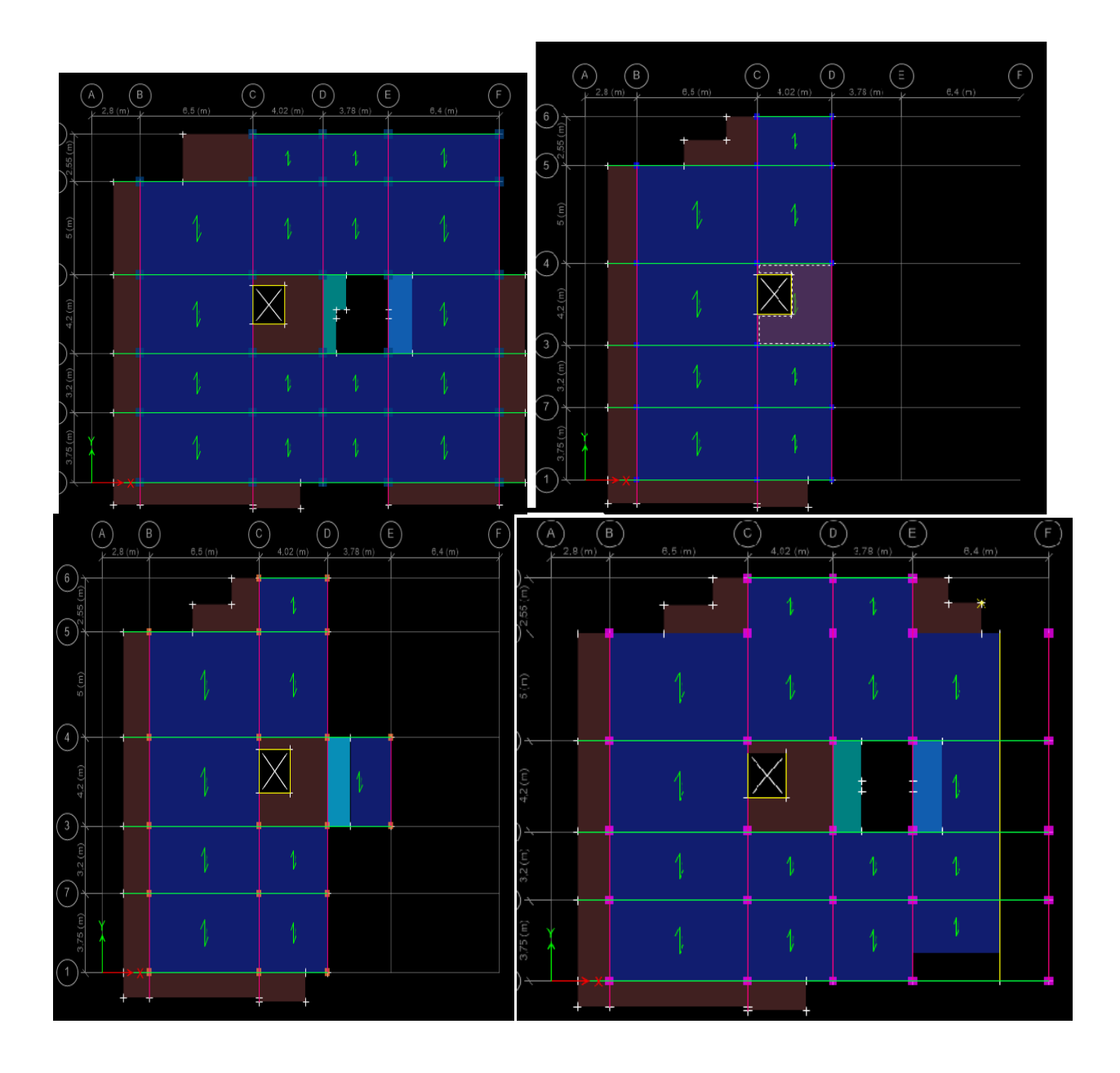

**Figure II. 2** Disposition des poutrelles dans les déférents niveaux*.* :

#### **Pré dimensionnement des poutrelles :**

Ce sont des petites poutres coulées sur place formant

 $\frac{b-b_0}{2} \leq \min\left[\frac{L_x}{2}; \frac{L_y}{10}\right]$ 

Lx : distance entre nus de deux poutrelles.

Ly : distance minimale entre nus d'appuis dans le sens de la l'ossature du plancher. Elles se calculent comme des sections en T (figure II-3), dont les dimensions sont : disposition des poutrelles Avec :  $b_0 = 10$  cm

 $Lx = 60-10 = 50cm$ 

 $Ly = 350-30=320cm$ 

Après calcul, on trouve  $b = 60$  cm

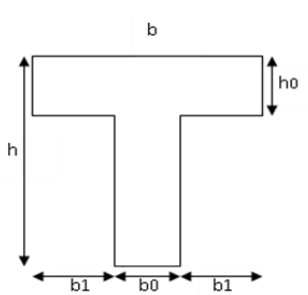

 **Fig. II.3 :** coupe transversale d'une poutrelle.

#### **II.2.2.Planchers à dalle pleine :**

Une dalle pleine est un élément à contour généralement rectngulaire dont les appuis peuvent être

continus (poutres, voiles ou murs maçonnées) ou ponctuels (poteaux).

Pour les dalles on définit les portés Lx et Ly mesurées entre nus d'appuis et le rapport  $\rho$ : Avec :  $L_x < L_y$  et  $\rho = \frac{L_x}{L_y} \le 1$ .

On dimensionne les dalle en se basent sur les critères de résistance et de coupe-feu**.**  Les différents types des panneaux de dalles sont représentés sur la Figure II.4

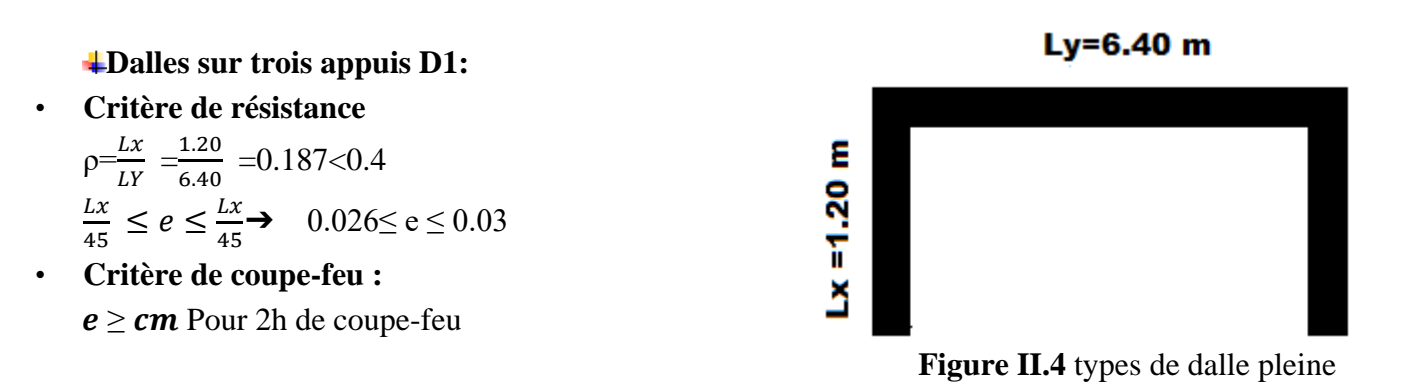

#### **Dalles sur quatre appuis D2 :**

#### **Critère de résistance**

$$
\rho = \frac{Lx}{Ly} = \frac{1.70}{1.75} = 0.971 > 0.4
$$
  

$$
\frac{Lx}{45} \le e \le \frac{Lx}{40} \to 0.037 \le e \le 0.042
$$
  
• Critère de couple-feu :  

$$
e \ge 12cm
$$
 pour 2h de couple-feu

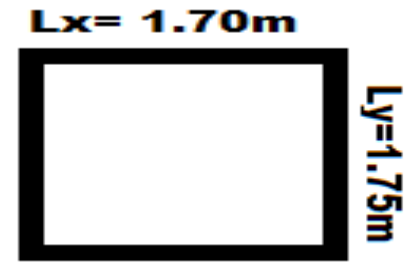

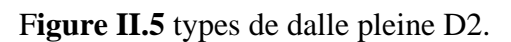

#### **Dalles sur quatre appuis D3**

• **Critère de résistance** 

 $p=\frac{Lx}{L}$  $\frac{Lx}{Ly} = \frac{1.36}{2.44}$  $\frac{1.36}{2.44} = 0.557 > 0.4$ 

• **Critère de résistance** 

 $Lx$  $rac{Lx}{35} \le e \le \frac{Lx}{30}$ 30  $0.038 \le e \le 0.045$ • Critère de coupe-feu :  $e \ge 12$  pour 2h de coupe-feu

**Dalles sur quatre appuis D4 : Critère de résistance**   $ho = \frac{Lx}{L}$  $\frac{Lx}{Ly} = \frac{3.72}{3.90}$  $\frac{3.72}{3.90}$  = 0.953 > 0.4  $Lx$  $rac{Lx}{45} \le e \le \frac{Lx}{40}$  $\frac{Lx}{40}$  → 0.082 ≤ e ≤ 0.093

**Critère de coupe-feu** :  $e \ge 15$  pour 2h de coupe-feu

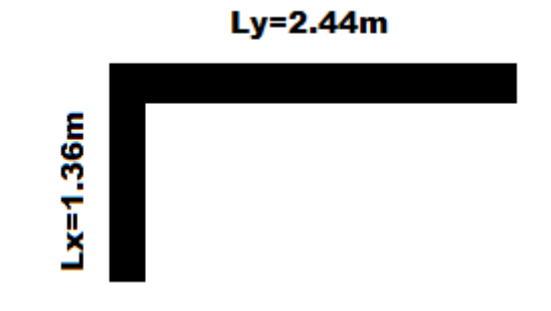

Figure II.6 types de dalle pleine D3.

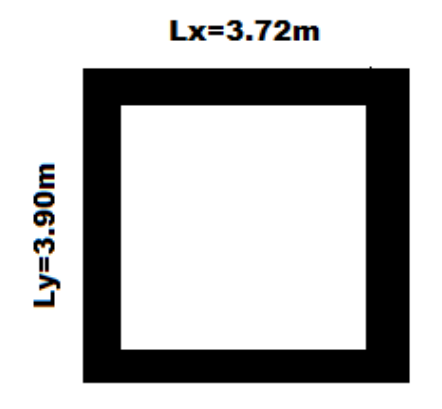

Figure II.7 types de dalle pleine D4.

**Remarque :** comme ces dalles sont au niveau des cages d'escaliers et d'ascenseur, on opte pour une épaisseur **e = 14 cm** (chargement important)

#### **II.2.3 Les escaliers**

L'escalier est une construction architecturale constituée d'une suite régulière de marches, permettant d'accéder à un étage, de passer d'un niveau à un autre en montant et descendant.

Notre bâtiment comprend deux types cages d'escaliers, Nous présenterons ci-après un exemple de calcule les escaliers de l'étage courant (Figure II.5)

#### **Pré dimensionnement d'éscalier :**

**Premier type d'escalier : (**étage courant)

Pour les dimensions des marches (h) et contremarches (g) on utilise de **BLONDEL** qui est la suivante :

$$
59 \text{ cm} \le 2h + g \le 64 \text{ cm}.
$$
 (1)

Avec : h : la hauteur de la marche  $14 \le h \le 20$  cm

g : le giron  $22 \le g \le 33$ cm

Le nombre de contremarche (n) est donné par : n =  $\frac{H}{h}$ ℎ

Avec : H la hauteur entre deux niveaux consécutifs (hauteur à franchir) pour l'étage courant

H=3.06 m

En fixant : la hauteur des contres marches h à 17 cm.

On aura ainsi :  $n = \frac{3.06}{8.47}$  $\frac{3.06}{0.17}$  = 18 hauteurs

Comme l'étage courant comporte deux paillasses identiques, on aura alors 9 contremarches et 8marches par paillasse.

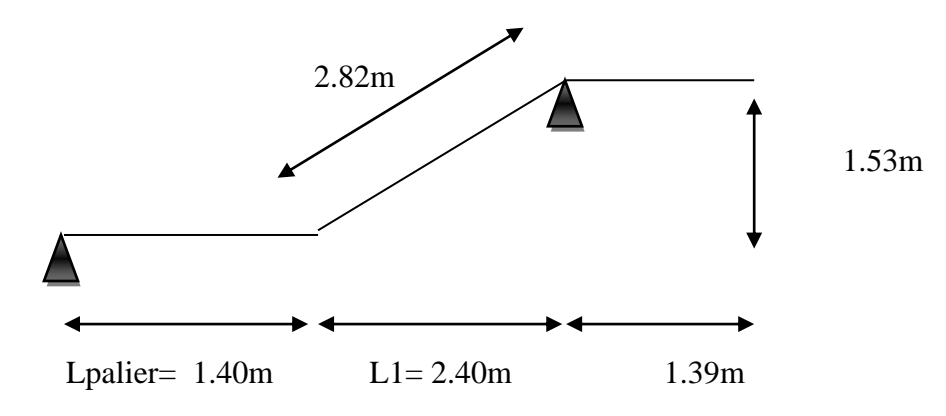

 **Figure II.8.** Schéma de l'escalier étage courant.

#### **Calcul du giron :**

Le giron  $\langle \langle \psi \rangle \rangle$  est donné par la formule suivante :

$$
g = \frac{L_0}{n-1}
$$

L1 : la projection de la paillasse sur le plan horizontal.

L1=2.40 m  $\Rightarrow g = \frac{2.40}{8.1}$  $\frac{2.40}{9-1}$  = 0.3m⇒g =30cm

#### **Vérification de la relation de BLANDEL :**

 $2h + g = 2 \times 17 + 30 = 64$  cm donc la relation de Blondel est satisfaite

#### **Paillasse et palier :**

Calcul de α :  $tg\alpha =$ 3.06 2  $\frac{2}{2.40}$  =0.637  $\Rightarrow \alpha$  =32.51°

Avec : H : hauteur de la volée L: longueur projetée de la volée ̥̥̥ ̥̥̥

#### **•calcul de l'épaisseur :**

Le palier et la paillasse auront la même épaisseur et sera déterminer selon la formule suivantes :

$$
\frac{L}{30} \le e \le \frac{L}{20} \text{Avec } L = L_p + L_v
$$
  

$$
L' = \sqrt{L_o^2 + H_o^2} = \sqrt{153^2 + 240^2} = 284.62 \text{cm} \rightarrow L = 140 + 139 + 284.62 = 562.62 \text{cm}
$$

562.62  $\frac{32.62}{30}$  e  $\leq \frac{562.62}{20}$   $\rightarrow$  18.754  $\leq$  e  $\leq$  28.131 Soit **e** =20 **cm** 

#### **•Deuxième type d'escalier : (RDC vers la mezzanine) •principe** :

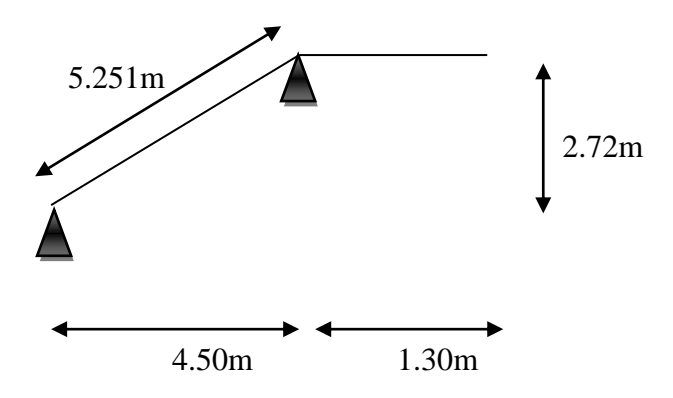

**Figure II.9.** Schéma de l'escalier de RDC vers la mezzanine.

#### **•marches et contremarches :**

Relation de **BLANDEL** : 59≤ 2h+g ≤ 66 cm

Nous choisissons h=17cm et g=30cm
On a bien  $2h+g= 2\times 17 + 30 = 64cm$   $\Rightarrow$  la relation de BLANDEL est vérifier.

h : est la hauteur de la marche 14≤ h ≤ 20cm

g : est le giron  $22 \le g \le 33$ cm

Le nombre de contremarche (n) est donné par :

n= $\frac{H}{h}$  =  $\frac{374}{17}$  = 22 avec H est la hauteur de RDC et d'étage supent

## **Procédure de calcul :**

#### **Calcul de α :**

 $\text{tg}\alpha = \frac{2.72}{4.50} = 0.6 \implies \alpha = 31.15^{\circ}$ 

**• L'épaisseur de la paillasse (e) :**

$$
\frac{L}{30} \le e \le \frac{L}{20} \text{ Avec} = L_p + L_v
$$
  
\n
$$
L^{\circ} = \sqrt{L_e^2 + H_e^2} = \sqrt{450^2 + 272^2} = 525.81cm \rightarrow 130 + 525.81 = 655.81cm
$$
  
\n
$$
\frac{655.81}{30} \le e \le \frac{655.81}{20} \rightarrow 21.86 \le e \le 32.79 \text{ Soit } = 22 \text{ m}
$$

## **3 types d'escalier (sous-sol vers RDC)**

## **•marches et contremarches :**

Relation de **BLANDEL** :  $59 \le 2h+g \le 66$  cm

Nous choisissons h=17cm et g=30cm

On a bien  $2h+g= 2\times 17 + 30 = 64cm$   $\Rightarrow$  la relation de BLANDEL est vérifier.

h : est la hauteur de la marche 14≤ h ≤ 20cm

g : est le giron  $22 \le g \le 33$ cm

Le nombre de contremarche (n) est donné par :

n=  $^{H}\!/_{h}$  =  $^{323}\!/_{17}$  = 19 avec H est la hauteur de RDC et d'étage supent

- **Procédure de calcul**
- **Calcul de α :**
- $\textrm{tg}\alpha = \frac{2.72}{4.50} = 0.6 \implies \alpha = 30,88$

## **• L'épaisseur de la paillasse (e) :**

$$
\frac{L}{30} \le e \le \frac{L}{20} \text{ Avec} = L_p
$$
  
 
$$
L^2 = \sqrt{L_o^2 + H_o^2} = \sqrt{540^2 + 323^2} = 629.22 \text{ cm} \rightarrow 629.81 \text{ cm}
$$

629,81  $\frac{29,81}{30}$  ≤ e ≤  $\frac{629.81}{20}$  → 20,97 ≤ e ≤ 31.5 Soit = 22 m

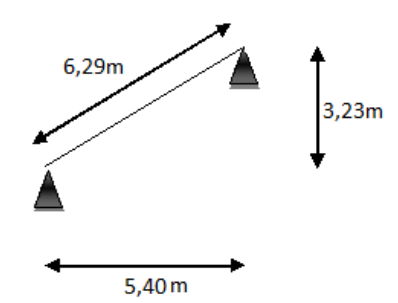

**Figure II.10.** Schéma de l'escalier de sous-sol vers rdc

## •**L'acrotère** :

L'acrotère est un élément en béton armé encastré au niveau du plancher terrasse et ayant pour rôle d'empêcher l'infiltration des eaux pluviales entre la forme de pente et le plancher terrasse,

Il sert pour l'accrochage des matériaux de travaux de l'entretien des bâtiments.

• pour la terrasse accessible on prend H=110cm.

**•**pour la terrasse inaccessible on prend H=60cm

# **II.3Elément principaux**

## **II.3.1 Les poutres :**

La hauteur des poutres est déterminée par l'expression suivante:  $\frac{L}{15} \le e \le \frac{L}{10}$ 

L : longueur de la poutre maximale entre nus d'appuis.

## **a- Poutres Principales (PP)**

Elles sont disposées perpendiculaire aux poutrelles  $L_m = 640 - 30 = 610$ cm Donc:  $40.66$ cm  $\leq h \leq 64$ cm On prend :  $h = 50$ cm et $b = 30$ cm

## • **Vérification des exigences du RPA99/2003 (Art 7.5.1)**

h= 50 30 ................ ... éé  $b= 30 \, \text{cm} \geq 20 \, \text{cm} \dots \dots \dots \dots \nu \, \text{erifi} \in \mathbb{R}$ ℎ  $\frac{n}{b} = 1.66 < 4 \dots \dots \dots \dots \dots \dots \dots$ vérifiée.

## **b- Poutres secondaires (PS)**

Elles sont disposées parallèles aux poutrelles  $Lmax = 500 - 30 = 470$  cm Donc:  $31.33cm \leq h \leq 47cm$ On prend :  $h = 35$  *cmet*  $b = 30$  **cm.** 

# •**Vérification des exigences du RPA99/2003 (Art 7.5.1)**

 = 35 ≥ 30 .................. vérifiée = 30 20 .................. vérifiée ℎ =1.16 < 4 .................. vérifiée.

# **II.3.2 Les voiles :**

Le dimensionnement d'un voile de contreventement revient à déterminer son épaisseur (e) donnée par le RPA 99/2003 :

Avec  $e \ge \max\left(\frac{h_e}{20}; 15 \text{ cm}\right)$ , (pour un voile simple)

•he : hauteur libre du voile Dans notre cas, nous avons :

**Sous-sols**  $:391 - 50 = 341$ cm

Ce qui donne  $e \ge 18$ cm

**Etage courant :** 306 -50=256cm

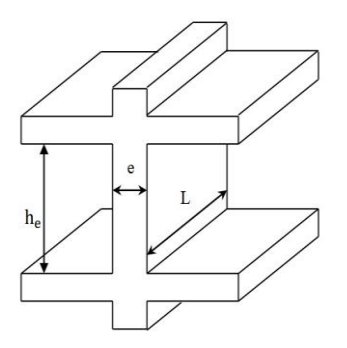

Ce qui donne e  $\geq$ 15 cm

 **Figure II.11.** Coupe transversale d'un voile

**RDC** :  $374 - 50 = 324$  cm

Ce qui donne  $e \ge 18$  cm

Au final on prend  $e = \begin{cases} 20 \, cm \, pour \, le \, sous \, sol \, RDC \, et \, mezzanine \end{cases}$ 15cm pour les etages courants

## **II.3.3 Les poteaux**

 Le pré dimensionnement des poteaux se fait à la compression selon les règles du BAEL91 (art B.8.4.1). Une fois la résistance à la compression vérifiée ; ces poteaux doivent répondre aux critères et recommandations du RPA99V2003.le (Tableau II.1) présente les dimensions supposées des poteaux, elles sont fixées après la descente de charges :

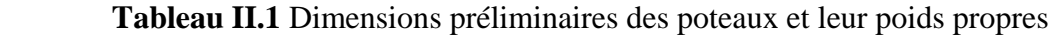

| <b>Etage</b>                                               | <b>Sections</b><br>(cm2)       | <b>Hauteur</b><br>(m) | Poids (KN) |
|------------------------------------------------------------|--------------------------------|-----------------------|------------|
| <b>Sous-sol</b>                                            | $(55\times55)$ cm <sup>2</sup> | 3.91                  | 29.57      |
| $1er$ étage,<br><b>RDC</b>                                 | $(50x50)$ cm <sup>2</sup>      | 3.74                  | 23.38      |
| 2 <sup>eme</sup> , 3 <sup>eme</sup> étage                  | $(45\times45)$ cm <sup>2</sup> | 3.74                  | 15.5       |
| 4 <sup>eme</sup> ,5 <sup>eme</sup> étage                   | $(40\times40)$ cm <sup>2</sup> | 3.06                  | 12.24      |
| 6 <sup>eme</sup> ,7 <sup>eme</sup> étage<br><b>Poteaux</b> | $(35\times35)$ cm <sup>2</sup> | 3.06                  | 9.37       |
| 8 <sup>eme</sup> , 9 <sup>eme</sup> étage                  | $(30\times30)$ cm <sup>2</sup> | 3.06                  | 6.885      |

**Tableau II.2** Evaluation des charges et surcharges**.**

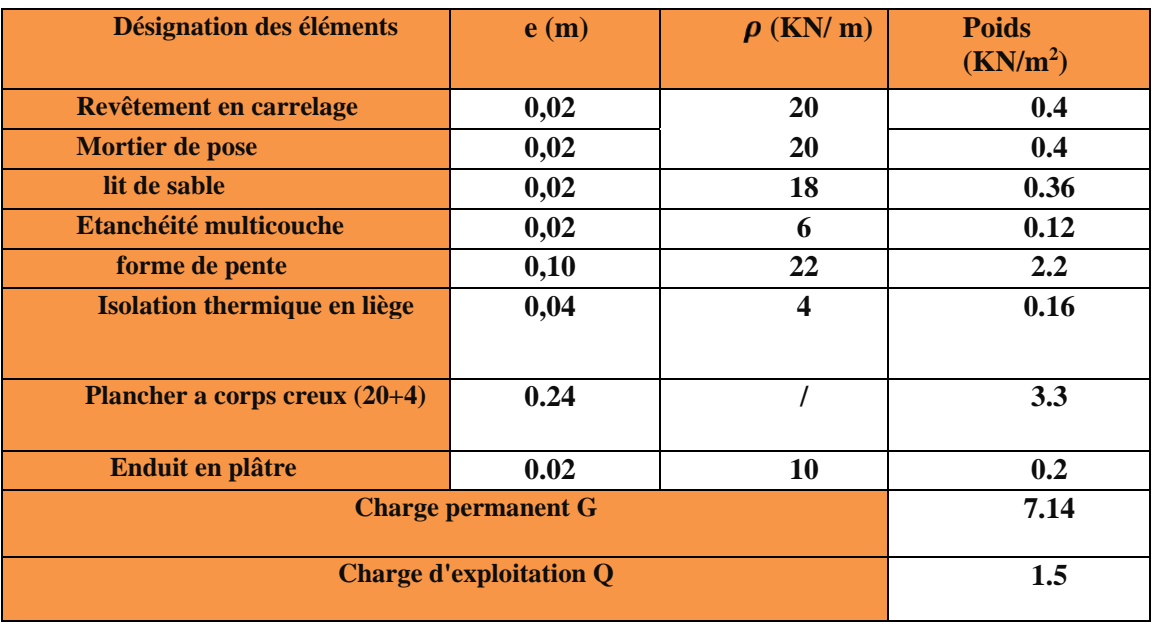

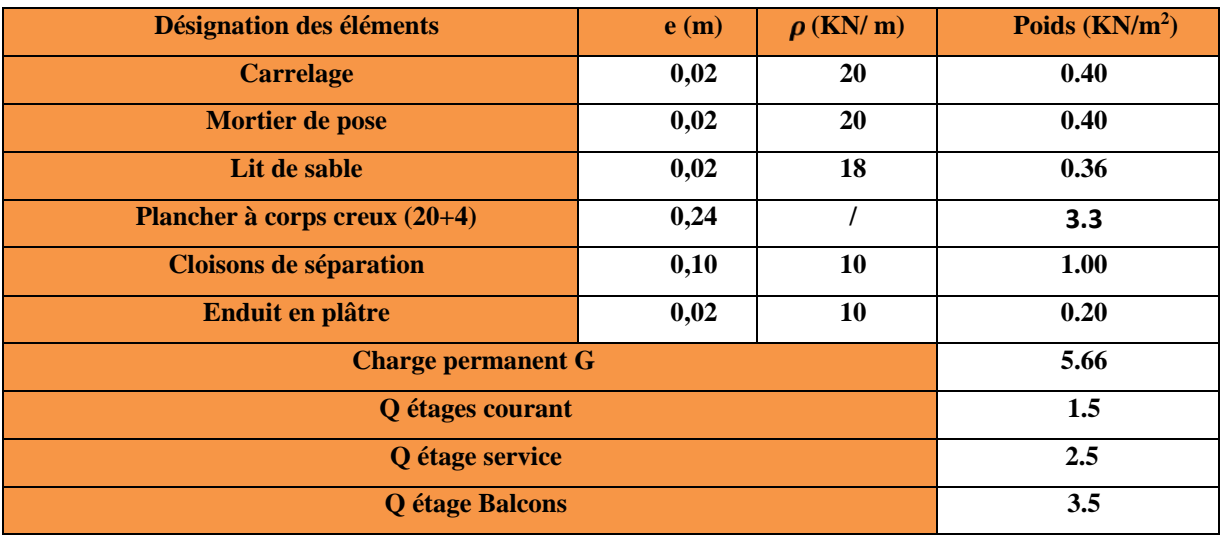

 **Tableau II.3.** Évaluation des charges dans le plancher étage courant à corps creux.

**Tableau II.4.** Évaluation des charges dans le plancher étage courant à dalle pleine.

| Désignation des éléments       | e(m) | $\rho$ (KN/ m) | Poids $(kN/m2)$ |
|--------------------------------|------|----------------|-----------------|
| <b>Carrelage</b>               | 0,02 | 20             | 0.40            |
| Mortier de pose                | 0,02 | 20             | 0.40            |
| Lit de sable                   | 0,02 | 18             | 0.36            |
| <b>Plancher a dalle pleine</b> | 0,12 | 25             | 3.00            |
| <b>Cloisons de séparation</b>  | 0.10 | 10             | 1.00            |
| <b>Enduit de ciment</b>        | 0,02 | 20             | 0.40            |
| <b>Charge permanent G</b>      | 5.56 |                |                 |
| <b>Charge d'exploitation Q</b> | 2.5  |                |                 |

 **Tableau II.5** Évaluation des charges sur la volée étage courant.

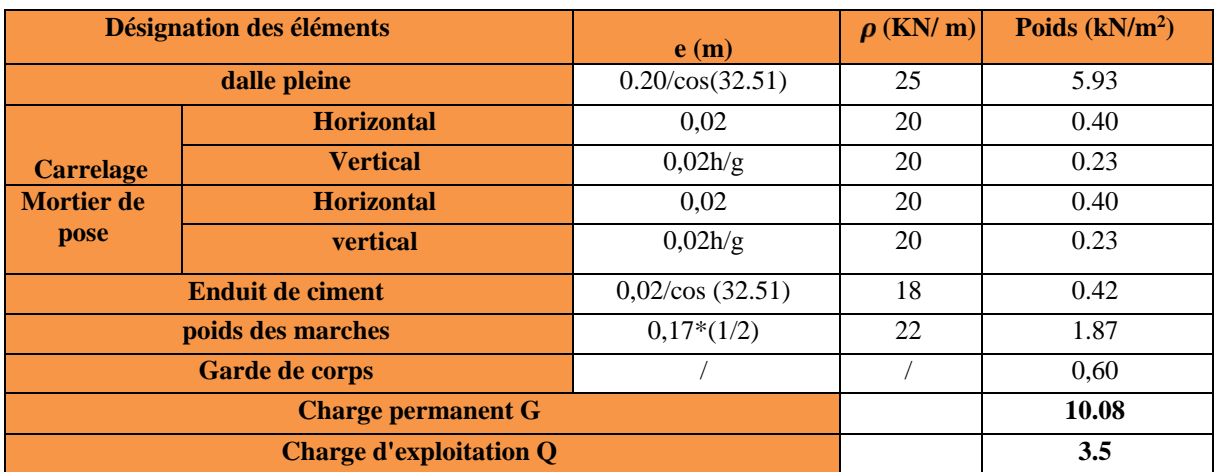

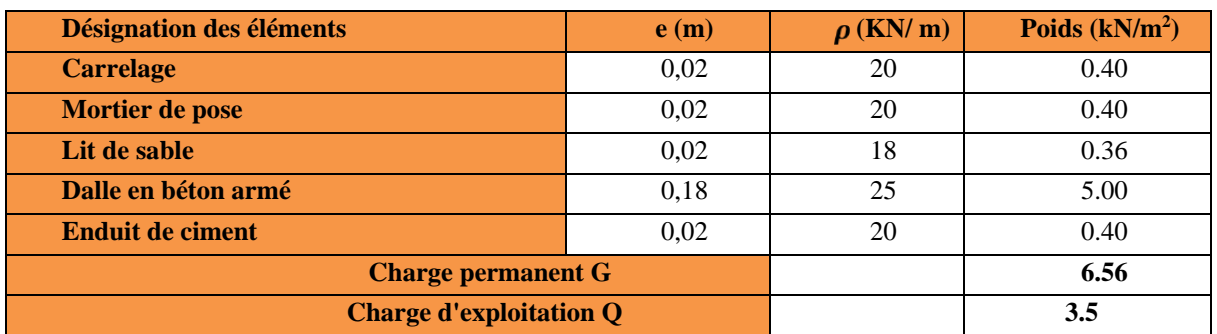

 **Tableau II.6** Évaluation des charges sur les paliers.

**Tableau II.7** Évaluation des charges des les murs extérieurs.

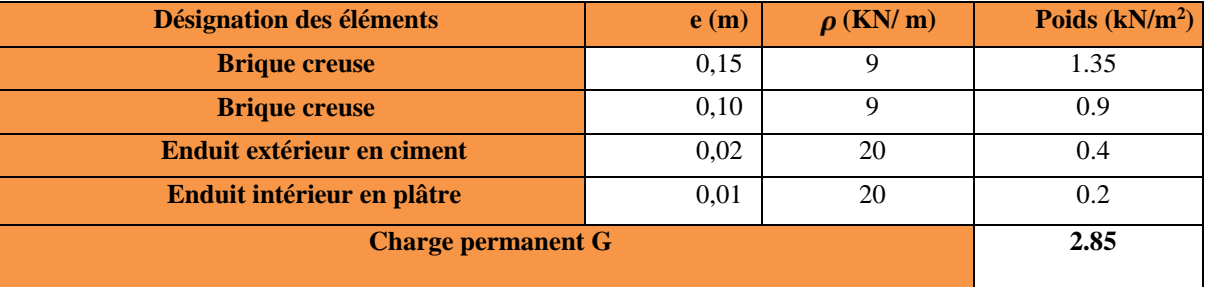

# **II.4 Descente de charge :**

La descente de charge est effectuée pour le poteau A1 (figure. II.1) qui nous semblent être le plus chargés, comme le bâtiment est a usage d'habitations le DTR exige d'appliquer la loi de la dégression sur la surcharge Q sur ces niveaux

# • **La loi de dégression des charges :**

On adoptera pour le calcul des points d'appuis les charges d'exploitation suivantes (à partir du haut du bâtiment) :

Sous la terrasse : Q<sup>0</sup> Sous le 9<sup>éme</sup> étage :  $Q_0 + Q_1 \times$ Sous le  $8^{\text{éme}}$  étage :  $Q_0 + 0.95(Q_1 + Q_2)$ Sous le 7<sup>éme</sup> étage :  $Q_0 + 0.90(Q_1 + Q_2 + Q_3)$ Sous le  $6^{6me}$  étage :  $Q_0 + 0.85(Q_1 + Q_2 + Q_3 + Q_4)$ Sous le  $5^{\text{eme}}$  étage :  $Q_0 + 0,80(Q_1 + Q_2 + Q_3 + Q_4 + Q_5)$ Sous les étages inférieurs (pour  $n \ge 5$ ) :  $Q_0 + \frac{(3+2)}{2 \times n} + (Q_1 + Q_2 + Q_3 + \dots + Q_n)$  n : numéro d'étage à partir du sommet du bâtiment

#### **Les Surfaces afférentes**

#### **Terrasse accessible**

 $S1 = 3.1 \times 2.925 = 9.067$  m<sup>2</sup>

$$
S2 = 1.86 \times 2.925 = 5.44 \text{ m}^2
$$

 $S3 = 3.1 \times 1.95 = 6.045$  m<sup>2</sup>

 $S4 = 1.86 \times 1.95 = 3.6$  m<sup>2</sup>

L<sub>pp</sub>= 4.96m G<sub>pp</sub>= 25\*0.3\*0.5\*4.96= 18.6 KN

 $L_{ps}$  = 4.875m G<sub>ps</sub> = 25\*0.3\*0.35\*4.875 = 12.796 KN

 $S_Q = 27.1 \text{m}^2$   $Q = 40.65 \text{ KN}$ 

## • **étage 8 :**

 $S_{cc} = 20.55 \text{m}$ 2  $S_{DP$  ascenseur = 3.6m<sup>2</sup>

L<sub>pp</sub>= 4.96 m G<sub>pp</sub>=  $25*0.3*0.5*4.96 = 18.6$  KN

$$
L_{ps} = 4.875 m \t G_{ps} = 25*0.3*0.35*4.875 = 12.796 \text{ KN}
$$

 $S_Q = 27.1 \text{ m}^2$   $Q_1 = 27.1*1.5 = 40.65 \text{ KN}$ 

# • **RDC jusqu'à étage 7:**

 $SDP = m2$ 

$$
S_{cc} = 23.48 \text{m}^2
$$

 Lpp= 4.96m Gpp= 25\*0.3\*0.5\*4.96= 18.6 KN Lps= 4.875 m Gps= 25\*0.3\*0.35\*4.875= 12.796 KN

$$
S_Q = m^2
$$

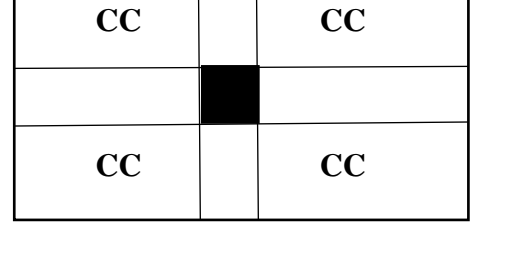

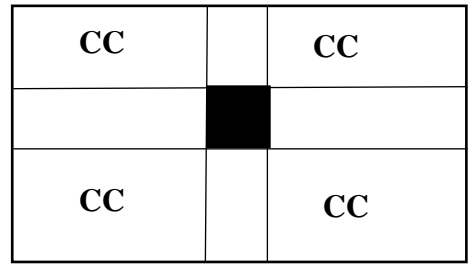

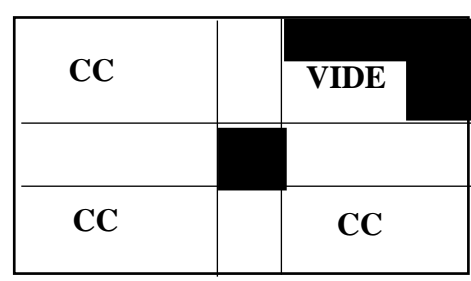

## • **sous sols**

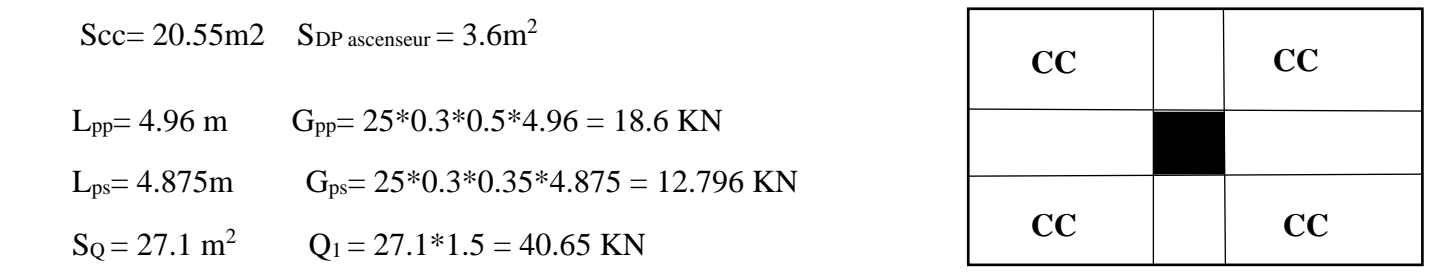

Les résultats de la descente de charge réalisée sur le poteau (A1) (figure.II.1) sont récapitulés dans le tableau ci-après

|                 | <b>Niveau</b>   | <b>Eléments</b>        | $G$ (KN)          |          |
|-----------------|-----------------|------------------------|-------------------|----------|
| <b>Etage</b>    |                 |                        |                   |          |
| <b>Terrasse</b> | $\overline{N0}$ | Poutre principal       | 18.6              |          |
| accessible      |                 | Poutre secondaire      | 12.796            | 40.6285  |
|                 |                 | Plancher               | 172.455           |          |
|                 |                 | Poteau $(30\times30)$  | 6.885             |          |
|                 |                 | somme                  | 210.73            | 40.6285  |
|                 |                 | venant de N0           | 210.73            |          |
|                 |                 | Poutre principal       | 18.6              |          |
| <b>Etage 09</b> | N1              | Poutre secondaire      | 12.796            | 83.393   |
|                 |                 | Poteau $(30\times30)$  | 6.885             |          |
|                 |                 | plancher +dalle pleine | 121.597           |          |
|                 |                 | ascenseur              | 13.40             |          |
|                 |                 | somme                  | 384.00            | 83.393   |
|                 |                 | venant de N1           | 384.00            |          |
|                 |                 | Poutre principal       | 18.6              |          |
|                 | N2              | Poutre secondaire      | 12.796            |          |
| <b>Etage 08</b> |                 | plancher+dalle pleine  | 121.455           | 117.088  |
|                 |                 | poteau                 | 9.375             |          |
|                 |                 | somme                  | 546.226           | 117.088  |
| <b>Etage 07</b> |                 | venant de N02          | 546.226           |          |
|                 | N <sub>3</sub>  | Poutre principal       | $18.\overline{6}$ |          |
|                 |                 | Poutre secondaire      | 12.796            | 147.0115 |
|                 |                 | Poteau                 | 9.3712            |          |
|                 |                 |                        |                   |          |
|                 |                 | Plancher +dalle pleine | 121.597           |          |
|                 |                 | somme                  | 708.590           | 147.0115 |
|                 |                 | venant de N03          | 708.590           |          |

 **Tableau II.9.** Résultats de la descente de charge du poteau (A1)

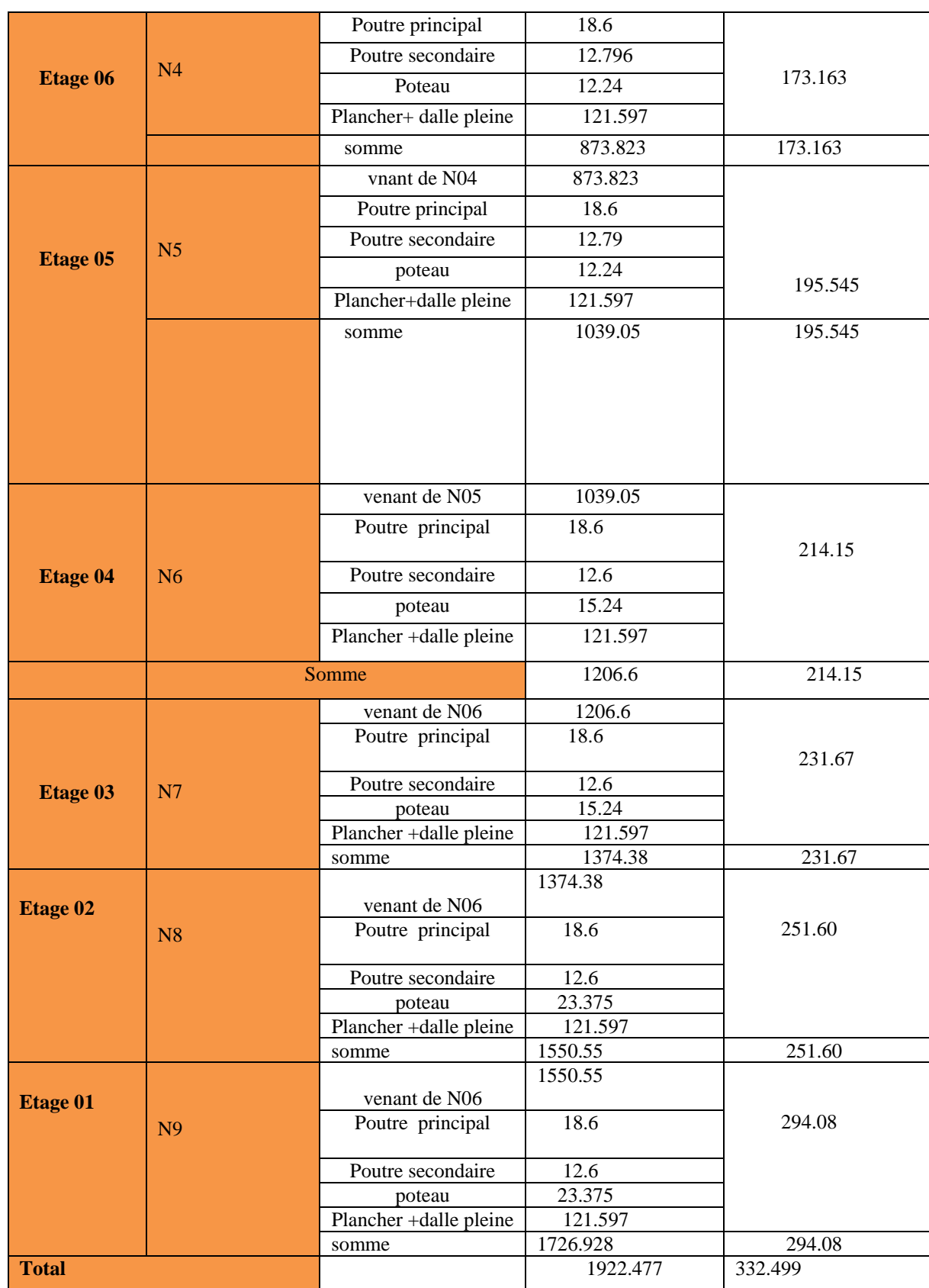

**II.5 Les vérifications nécessaires :**

• **Vérification à la compression simple exemple de calcul**

On doit vérifier que :  $\frac{N_u^*}{B} \le \frac{0.85 \times f_{28}}{\gamma_b} = f_{bu}$  avec : B : la section de poteau

Pour B =  $0.50*0.45 = 0.225 \text{ m}^2$  B= $0.225 \text{ m}^2$ > $0.179 \text{ m}^2$  ......... *Condition vérifiée* 

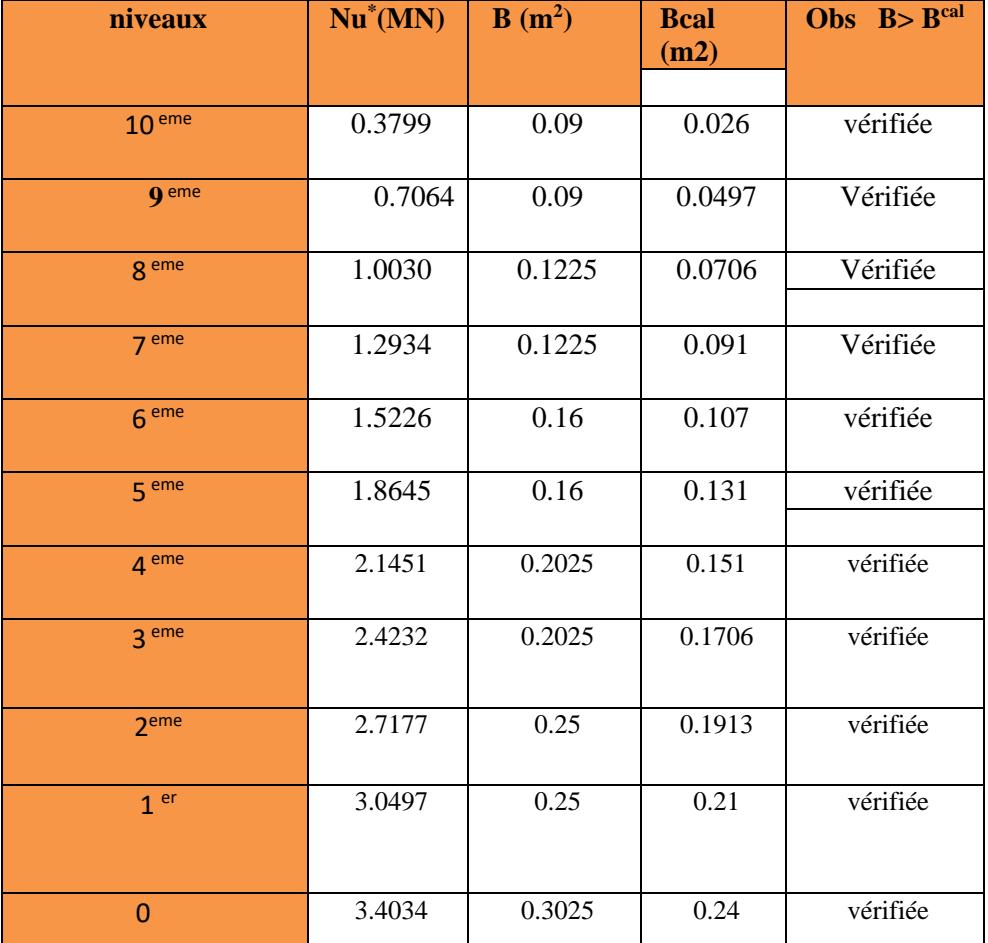

 **Tableau II.10** Vérification à la compression simple de poteaux de tous les niveaux

# • **Vérification au flambement :**

D'après le CBA93 **(Art B.8.8.1)**, la vérification suivante est indispensable : Avec : Br : Section réduite du béton A<sup>s</sup>

: Section des armatures.

α : Coefficient en fonction de l'élancement  $\square$ .

$$
\frac{0.85}{1+0.2\times\left(\frac{\lambda}{35}\right)^2} \quad 0 < \lambda \le 50
$$
  
0.6 \times  $\left(\frac{50}{\lambda}\right)^2 \quad 50 < \lambda \le 70$   
On calculate l'élancement :  $\lambda = \frac{I_f}{i}$ .

If : Longueur de flambement If =  $0.7 \times I_0$ 

I0 : Longueur du poteau

i: Rayon de giration  $i = \sqrt{\frac{l}{B}}$  ; I : Moment d'inertie  $I = \frac{h_1 \times h_1}{12}$ 

# • **Exemple de calcul**

Vérification au flambement pour le poteau (30\*30)  $I_0 = 3.06 - 0.3 = 2.76$  m If  $= 1.93$  m

B = 0.3\*0.3 = 0.09 m<sup>2</sup> **et** 
$$
I = \frac{0.3 \times 0.3^3}{12} = 6.75 \times 10^{-4} m^4
$$

$$
i = \sqrt{\frac{6.75 \times 10}{0.09}} = 0.086 m^2
$$

$$
\lambda = \frac{1.93}{0.086} = 22.44 < 50 \rightarrow \alpha = \frac{0.85}{1 + 0.2(\frac{22.4^2}{85})} = 0.84
$$

D'après le BAEL91 on doit vérifier :

 ≥ ∗ [ 28 0.9× + ] ≥ 0.3799 0.82×[ 25 0.9×1.5 + 400 100×1.15] = 0.141………….*Condition vérifiée* 

Puisque la condition est vérifiée, donc le poteau ne risque pas de se flamber.

De la même manière que cet exemple de calcul, on va vérifier le poteau le plus sollicité de chaque niveau, les résultats sont résumés dans le tableau qui suit :

**Tableau II. 11** Vérification des poteaux au flambement

| niveaux        | $Nu*Xi$  | B      | I                     | $\mathbf{i}$ | $I_f$ | $\lambda$ | $\alpha$ | <b>Brcal</b><br>(m <sup>2</sup> ) | <b>Br</b><br>(m <sup>2</sup> ) |
|----------------|----------|--------|-----------------------|--------------|-------|-----------|----------|-----------------------------------|--------------------------------|
| 10             | 379.95   | 0.09   | $6.75X10^{-4}$        | 0.086        | 1.932 | 22.44     | 0.785    | 0.024                             | 0.0784                         |
| 9              | 706.497  | 0.09   | $6.75X10^{-4}$        | 0.086        | 1.932 | 22.44     | 0.785    | 0.044                             | 0.0784                         |
| 8              | 1003.002 | 0.1225 | $1.25X10^{-3}$        | 0.101        | 1.932 | 19.1      | 0.802    | 0.069                             | 0.1089                         |
| $\overline{7}$ | 1293.479 | 0.1225 | $1.25X10^{-3}$        | 0.101        | 1.932 | 19.1      | 0.802    | 0.0796                            | 0.1089                         |
| 6              | 1522.609 | 0.16   | $2.13 \times 10^{-3}$ | 0.115        | 1.932 | 16.8      | 0.812    | 0.092                             | 0.1444                         |
| 5              | 1864.53  | 0.16   | $2.13 \times 10^{-3}$ | 0.115        | 1.932 | 16.8      | 0.812    | 0.113                             | 0.1444                         |
| $\overline{4}$ | 2145.14  | 0.2    | $2.73X10^{-3}$        | 0.116        | 1.932 | 16.65     | 0.776    | 0.136                             | 0.1899                         |
| 3              | 2423.20  | 0.2    | $2.73X10^{-3}$        | 0.116        | 1.932 | 16.65     | 0.776    | 0.154                             | 0.1899                         |

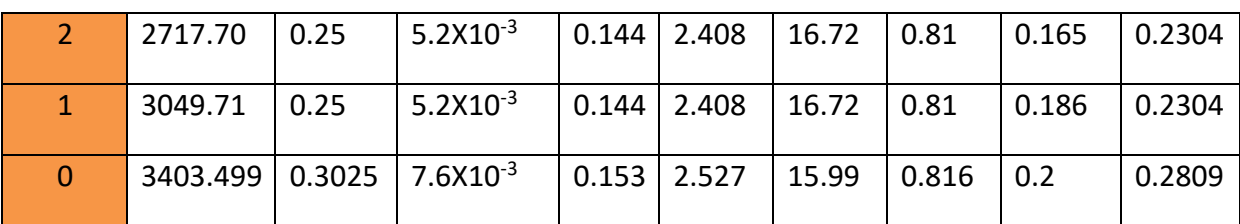

## • **Vérification des conditions du RPA 99 / 2003**

Notre projet est implanté dans la zone III, donc la section des poteaux doivent répondre aux exigences suivantes :

{ min(, ℎ) = 30 ≥ 30 … … … … … … … … … … … … … … … … … . é min(, ℎ) = 30 ≥ ℎ <sup>20</sup> <sup>=</sup> 15.3 … … … … … … … … … … … … … … … é 1 4 ≤ ℎ ≤ 4 → 1 4 ≤ 1.16 ≤ 4 … … … … … … … … … … … … … … … … . . é

# **II.6.Conclusion :**

Apres que nous avons fini le pré dimensionnement des éléments structuraux et que nous avons fait toutes les vérifications nécessaires, nous avons adopté pour les poteaux les sections suivantes :

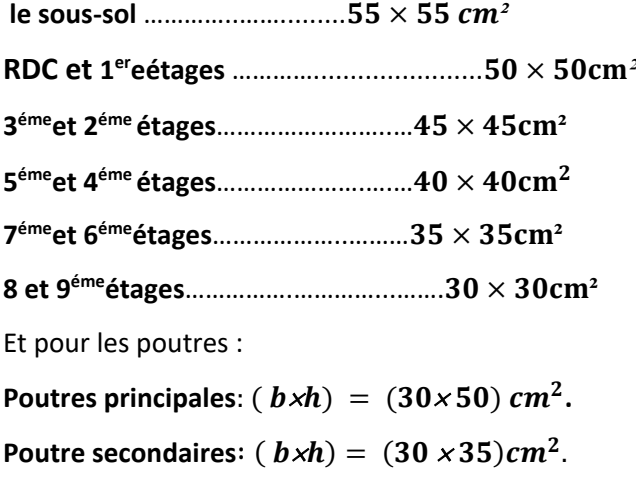

Chapitre III

 $\overline{z}$ 

## **III.1. Calcul des planchers :**

## **III.1.1.Introduction:**

Les planchers sont des aires, généralement planes qui servent à séparer les différents étages, ses différents rôles sont :

- $\checkmark$  Rôle de résistance, supporter les charges appliquées.
- $\checkmark$  Rôle d'isolation thermique et phonique.
- $\checkmark$  . Il existe plusieurs types de plancher en béton armé :
- $\checkmark$  plancher à corps creux
- $\checkmark$  Plancher à dalle pleine
- $\checkmark$  Plancher champignons et /ou plancher dalle.

Le plancher à corps creux est plus utilisé dans les bâtiments courants (habitations, administratifs,...).il est constitué de corps creux qui ne sont des éléments de remplissage (aucun rôle de résistance) et des nervures en béton armé qui constituent l'élément résistant de plancher. L'ensemble est surmonté par une dalle mince (4 à 6 cm) qu'on appelle dalle de compression. Donc on opte pour des planchers à corps creux.

# **III.1.2.Etude des poutrelles :**

Les poutrelles sont calculées en flexion simple, comme des poutres sur plusieurs appuis.

## **Méthode de calcul :**

Les méthodes utilisées pour le calcul des poutres continues en béton armé sont :

- Méthode forfaitaire.
- Méthode de Caquot.

# **a) Méthode Forfaitaire (Annexe E.1 du BAEL 91) :**

# **1. Domaine d'application (B.6.210) :**

Pour déterminer les moments aux appuis et en travées, il est possible d'utiliser la méthode forfaitaire si les quatre conditions sont vérifiées :

- − plancher à surcharge modérée ( $Q \leq Min$  (2*G*, 5KN/*m*<sup>2</sup>)).
- le rapport entre deux travées successives :  $0.8 \leq li / li_{+1} \leq 1.25$ .
- le moment d'inertie constant sur toutes les travées.

 $\overline{z}$ 

fissuration peu nuisible  $(F.P.N)$ 

# **2. Application de la méthode :**

# **Valeurs des moments :**

Les valeurs des moments en travée *Mt* et aux appuis *Mg* et *Md* doivent vérifier :

 $a \cdot Mt + (Md + Mg) / 2 \geq Max (1.05M_0, (1+0.3\Box) M_0)$ 

*b*.  $Mt \geq (1 + \Omega 3)/\Lambda$  / 2 dans une travée intermédiaire.

 $Mt \ge (1.2+0.3 \square) M_0/2$  dans une travée de rive.

- c. La valeur absolue de chaque moment sur appui intermédiaire doit être au moins égale à :
	- $\checkmark$  0.6M<sub>0</sub> pour une poutre à deux travées.
	- $\sim$  0.5M<sub>0</sub> pour les appuis voisins des appuis de rive d'une poutre à plus de deux travées.
	- $\checkmark$  M<sub>0</sub> pour les autres appuis intermédiaires d'une poutre à plus de trois travée

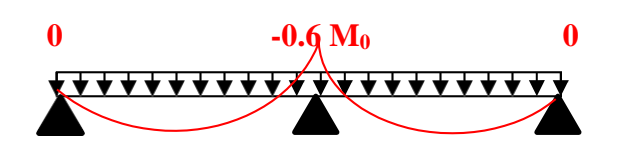

0.4**A B C FIG. III.1. Diagramme des moments des appuis pour une poutre à 2 travées**

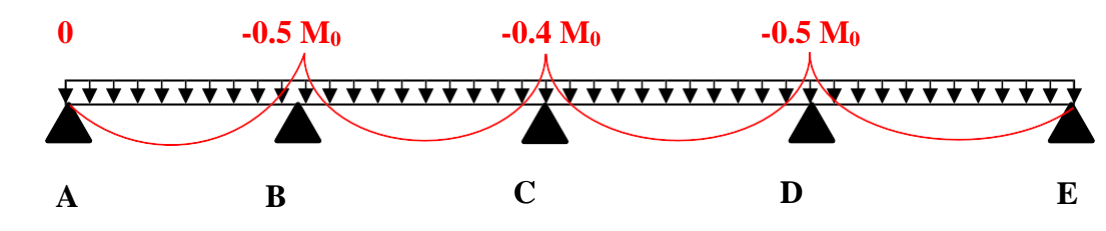

**FIG. III.2.** Diagramme des moments des appuis pour une poutre à plus de 2 travée

Avec M<sup>0</sup> la valeur maximale du moment fléchissant dans les travées de référence (travée isostatique) à gauche et à droite de l'appui considéré, et

$$
\alpha = Q \mathbin{/} (G + Q)
$$

Le rapport des charges d'exploitation à la somme des charges non pondérées.

 $\overline{z}$ 

**Remarque :** Les moments sur les appuis de rive sont nuls (pas de ferraillage) seulement le BAEL91 préconise de mettre des aciers de fissuration équilibrant un moment fictif égale à :  $-0.15M_0$ . tel que  $Mo = Max (M_0^1, M_0^n)$ 

# **Evaluation de l'effort tranchant :**

– On évalue l'effort tranchant en supposant une discontinuité entre les travées c'est-à-dire l'effort tranchant hyperstatique est confondu avec l'effort tranchant isostatique sauf pour le premier appui intermédiaire (voisin de rive) où l'on tient compte des moments de continuité enmajorant l'effort tranchant isostatique  $V_0$  de15%

si c'est une poutre à deux travées.

 $-10\%$  si c'est une poutre à plus de deux travées

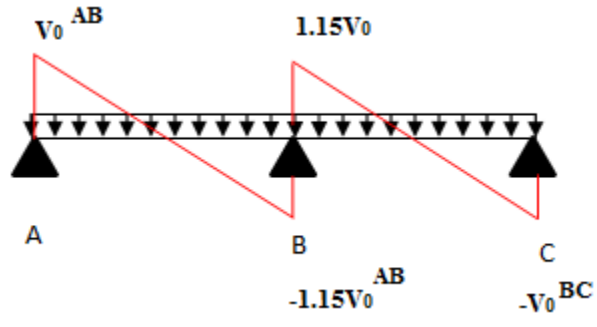

**FIG. III.3. Diagramme des efforts tranchants pour une poutre à 2 travées** :

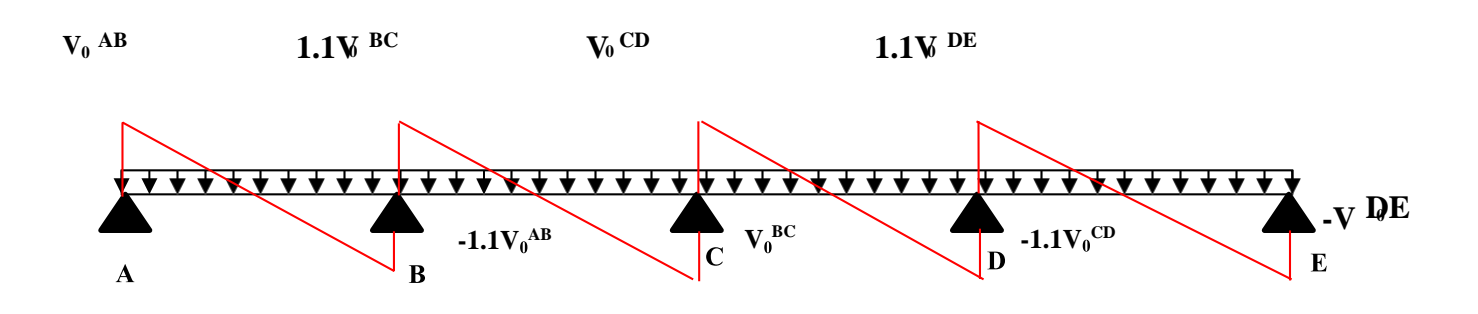

# **FIG. III.4. Diagramme des efforts tranchants pour une poutre à plus de 2 travées**

# **a) Méthode de Caquot (Annexe E.2 du BAEL 91) :**

Si le plancher à surcharge élevée (Q  $\geq$ Min (2G, 5KN/m<sup>2</sup>)), on applique la méthode de Caquot. Le principe repose sur la méthode des trois moments simplifiée et corrigée pour tenir compte de :

- $\checkmark$  La variation des moments d'inerties des sections transversales le long de la ligne moyenne de la poutre.
- $\checkmark$  L'amortissement des effets de chargement des travées sur les poutres.

#### **III.1.2.) Etude des poutrelles**

**Calcul des moments :**

#### **a).Moment en travée**

 $M(x) = Mo(x) + Mg \times (1 - X/X) + Md \times X/L$ ;  $Mo(x) = Pu \times X/2 \times (1 - X)$ 

$$
X = \frac{L}{2} - Mg - Md/pu \times Li
$$

#### **b).En appuis**

 $Ma = \frac{-Puxl^3 + Pdxld^3}{2.5 \times (l/a)^2}$  $\frac{u \times v + r u \times u}{8,5 \times (l'g + l'd)}$ 

Tel que :

 $\checkmark$  L'<sub>g</sub> et L'<sub>d</sub>: longueurs fictives.

 $\checkmark$  q<sub>g</sub> et q<sub>d</sub> : charge reparties sur les 2 travées encadrant l'appui considère

 $L' = \begin{cases} 0.8L & \text{travée Internédiare} \\ L & \text{Travée de viene.} \end{cases}$ L:Travée de rive

**L'effort tranchant :**

$$
V = \frac{Pu \times Li}{2} + \frac{Md - Mg}{Li}
$$

**NB :** Si l'une des 3 autres conditions de la Méthode forfaitaire n'est pas vérifiée, on applique la méthode de Caquot minorée ou il suffit de remplacer la charge G par 2/3 G dans le calcul des moments sur appuis

# **A) les différents types des poutrelles**

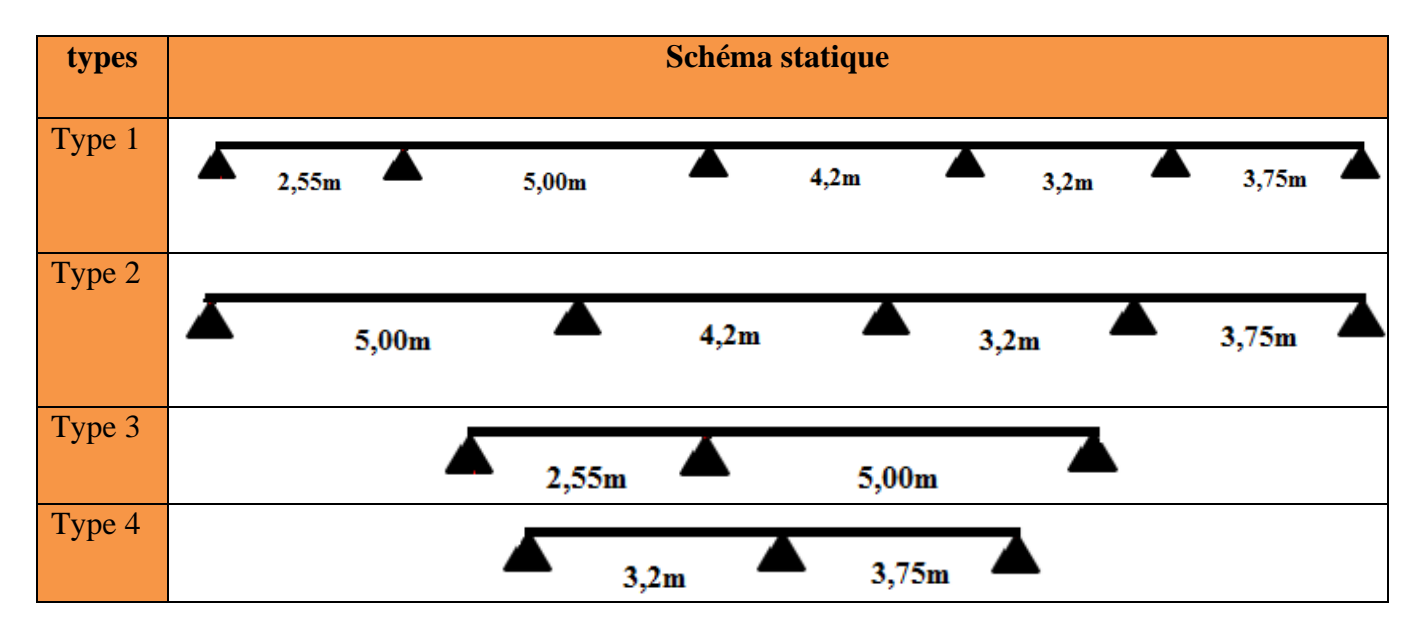

**Tableau ІІІ.1. Calcul des charges revenant aux poutrelles :**

²

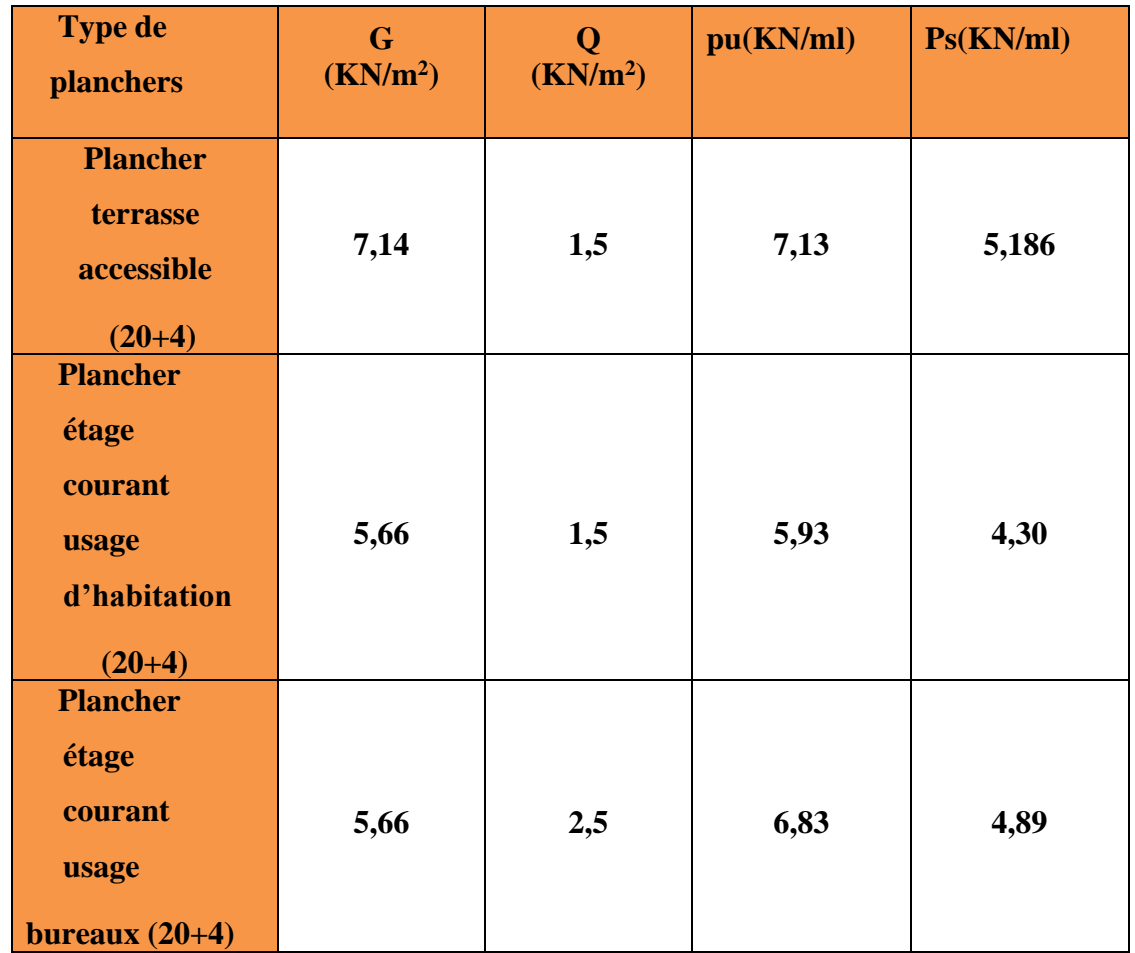

**Calcul des sollicitations dans la poutrelle de l'étage courant type 3**

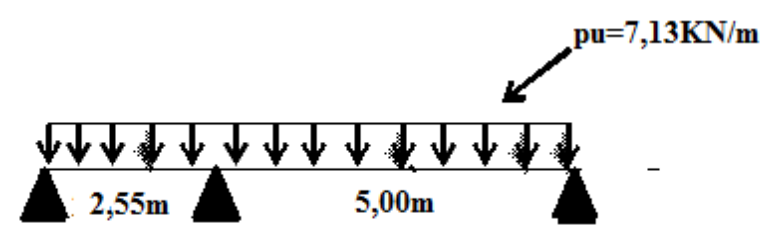

Li /Li+1=5/2,55=1.96

*Condition non vérifiée*.

Dans ce cas la méthode forfaitaire n'est pas applicable car la 3éme condition n'est pas vérifiée donc on applique la méthode de Caquot minorée, en remplaçant G par G' dans le calcul des moments aux appuis

$$
G' = \frac{2}{3}G
$$
; G'=2/3×5,66=3,77KN/m<sup>2</sup>  
1Pu = (1,35G + 1,5Q) × 0,6 = 4,4KN

# **Moments aux appuis**

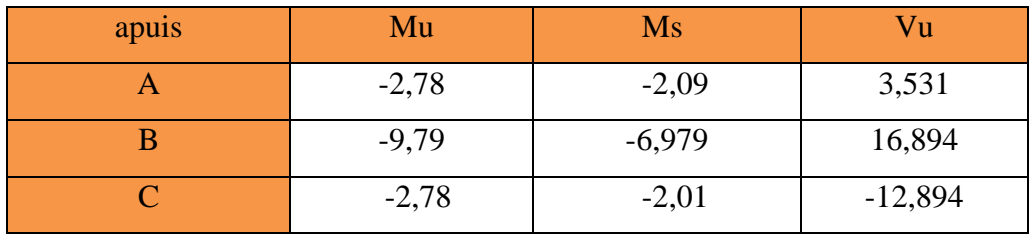

## **Moments en travée :**

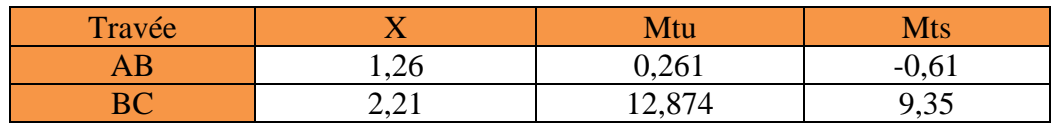

## **Tableau ІІІ.2. Sollicitations max des poutrelles de tous les étages**

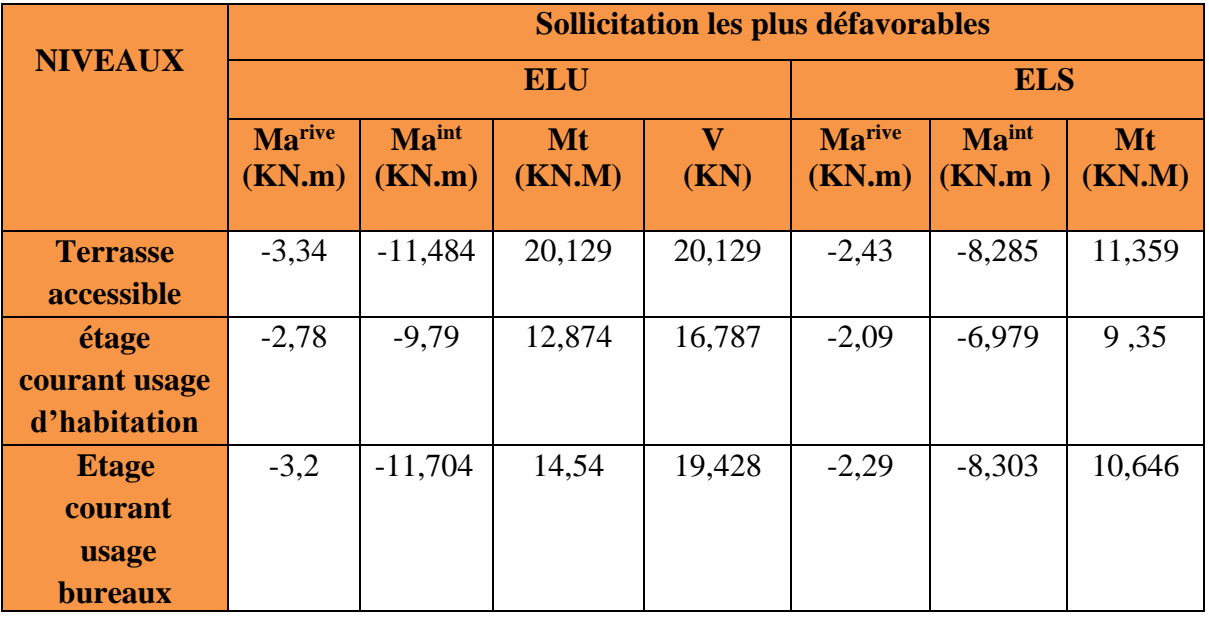

 $+$ 

## **ІІІ.1.3 Ferraillage des poutrelles**

 **Exemple de calcul étage courant**

$$
Mt = 20,129KM.M
$$
  
Ma<sup>rive</sup> = -2,78  
Ma<sup>int</sup> = -9,79  
V = 16,789

# ➢ **En travée:**

Le calcul se fera pour une section en T soumise à la flexion simple

$$
{}^-\!Mtu = fbu \times b \times ho(d - \frac{ho}{2})
$$

*Mu ≤ Mtu* la table n'est pas entièrement comprimée, l'axe neutre est dans la table de

Compression. On calcule une section rectangulaire  $(b \times h)$ .

*Mu >Mtu* On calcule une section en T.

Mtu=14,2×0,6×0,04(0,22-0,04/2)=0,06816 Mn.m=68,16KN.m

 $Mt^u$  < Mtu  $\rightarrow$  Le calcul sera mené pour une section rectangulaire (b×h)

 $u_{bu} = \frac{Mt}{f_{bu} \times h}$  $\frac{Mt}{f b u \times b \times d^2} = \frac{0,01287}{14,2 \times 0,6 \times 0}$ 14,2×0,6×0,22² **=**0,0321< 0,186 donc pivot A

 $\Box$  $\Box$  $\Box$  $\Box$  $\Box$  $\Box$  $\Box$  $\Box$  $\Box$  $z$ = 0,216; At =1,7 cm<sup>2</sup>

## **Vérification de la condition de non fragilité :**

At<sub>min</sub>= $0.23\times b\times d\times t_{28}/fe = 1.59cm<sup>2</sup>$ 

## **1.59 2 < 1,7 ……………***Condition vérifiée*

## ➢ **Ferraillage aux appuis**

• **Appui intermédiaire** *ubu*

 $=0.04$ ;  $\alpha = 0.14$ ;  $Z = 0.20$  A = 1,38cm<sup>2</sup>

## **Appui de rive**

 $u_{bu} = 0.04$ ;  $\alpha = 0.051$ ;  $Z = 0.21$  A=0.38

## **Vérification de la condition de non fragilité :**

At<sub>min</sub>=  $0.23 \times$ bo $\times$ d $\times$ f<sub>t28</sub>/fe=  $0.26$ ...............Condition vérifiée

## • **Le choix de ferraillage**

En travée :  $3H A 10 = 2,36$ 

En appui intermédiaire : 2HA10= 1,57

En appui de rive : 1HA10= 0,78

## **Vérifications à ELU :**

## **Vérification au cisaillement :**

On doit vérifier que :

 $\Box$ *u* =Vu<sup>max</sup>/ bo×d  $\leq$   $\Box$   $\Box$   $\Box$   $\Box$  =0.72 MPa

MPa donc (Il n'y'a pas de risque de rupture par cisaillement).

## **Ferraillage transversal :**

Le diamètre  $\Phi_t$  des armatures transversales est donne par :  $\Phi_t \leq \min \{h_t / 35, b_0 / 10, \Phi_t \}$ . diamètre minimale des armatures longitudinale  $(\Phi_t = 8mm)$ .  $\Phi_t \leq$ *min {200/ 35, 12/10, 8}=5.71mm*

On adopte un étrier **Ф6.**

Donc la section d'armatures transversales sera : *At=2Ф6=0.57cm<sup>2</sup>* **.**

# **Espacement S<sup>t</sup> :**

L'espacement des cours successifs d'armatures transversales doit satisfaire les

conditionsSuivantes:

1).*St* 
$$
\overline{\text{min}} (0.9d, 40 \text{cm})
$$
  $\overline{\text{S}t}$   $\overline{\text{I}}$ 9,8  
2).  $\frac{At \times fe}{0.4 \times bo} = 50 \text{ cm}$ 

3).  $\frac{0.8 \times At \times fe}{bo(tu-0.3 \times ft28)} = 55,36$ 

Donc st= 15 cm

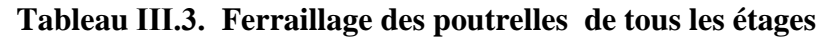

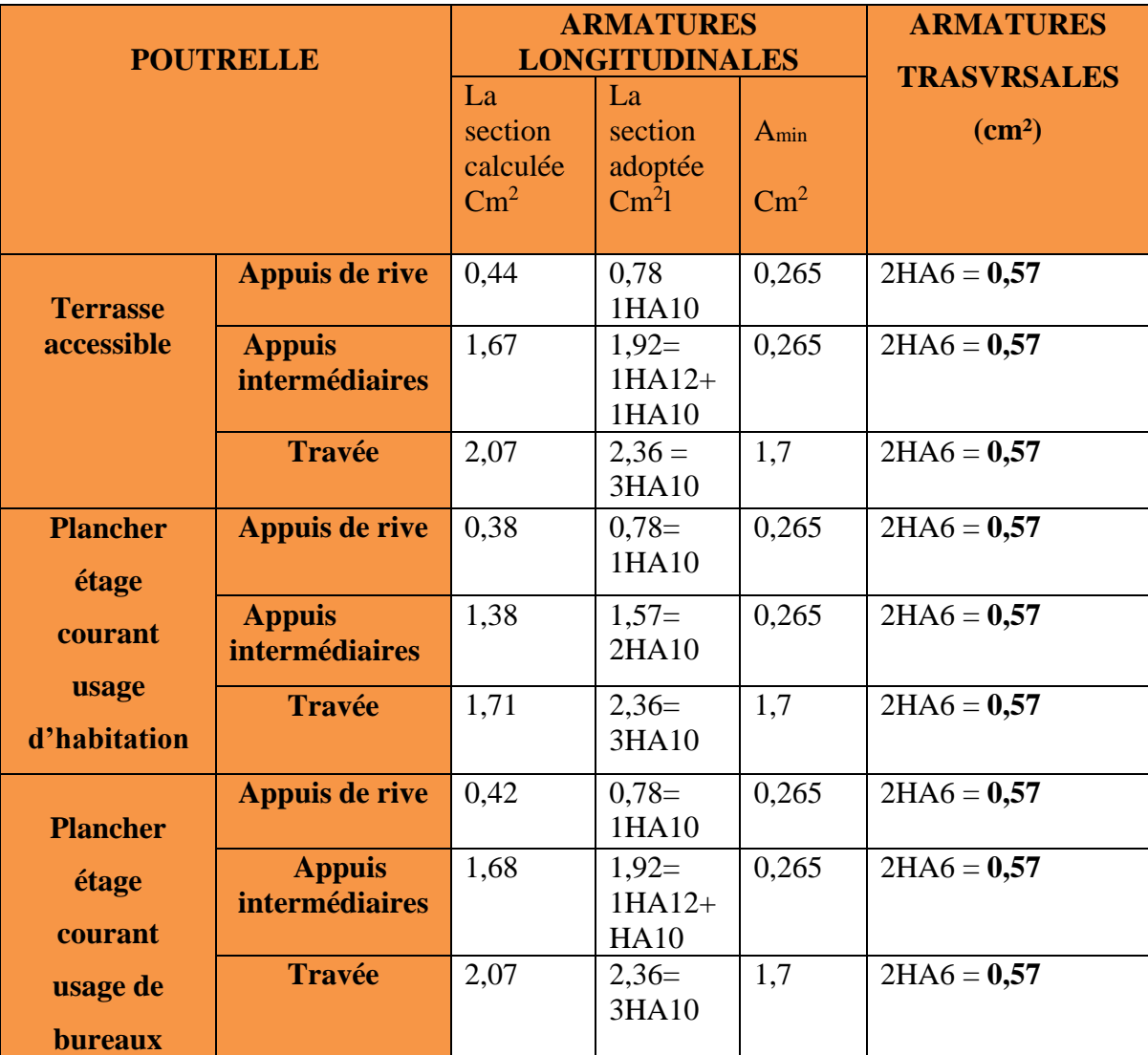

## **ІІІ.1.4) Vérification de ELU et ELS**

# **a) Vérification du cisaillement a la jonction table nervure :**

 $\Box$ b<sub>1</sub>×v<sub>u</sub> / 0,9×b×ho×d  $\Box$ I $\Box$ **IIMPa**; b<sub>1</sub>=b-bo/2=25cm

 $\Box$  1,93MPa  $\Box$ 3,33 donc pas de risque de rupture a la jonction table nervure

## **b- Vérification des armatures longitudinales vis-à-vis de l'effort tranchant**

Appui de de rive

AL<sup>min</sup>  $\geq \gamma s \times \text{vu/fe} \rightarrow \text{AL}^{\text{min}} \geq 1,15/400=0,02019$ 

## **Appui intermédiaire**

 $AL^{\min} \geq \frac{\gamma s}{f}$  $\frac{\gamma s}{fe}(v_u + M^{int}/0.9d)$ 

AL= -1,42 pas vérification à faire au niveau du appui intermédiaire car effort négligeable

**c- Vérification de la compression de la bielle du béton**

 $\sigma bc = 2 \times \text{vu}/(a \times b)$   $\Box$   $\Box$   $\partial bc$  avec  $a = \text{min}(0.9d; 40 \text{--}$  ho)  $a = 19.8 \text{ cm}$ 

Ce qui donne :  $Vu \le 0.267 \times \alpha \times b0 \times fc28 \rightarrow 20.129 \le 132.165$  KN

Pour étage usage bureaux 20

➔ Pas de risque d'écrasement de la bielle

# **D)** • **Vérifications à l'ELS**

Les vérifications concernées sont les suivantes :

- Ouvertures des fissures (les contraintes)
- Déformations (flèche)

## **a- Vérification des contraintes**

➢ **En travée**

# **Position de l'axe neutre (H) :**  $H = b_0 \times H_0 - 15(d - h_0) = -1,572$

H ˂ 0 l'axe neutre passe par la nervure, vérification d'une section en T.

Y = 
$$
\frac{b_0}{2}y^2 + (15 \times A + (b - bo) \times ho) \times y - 15A \times (b - bo)\frac{ho}{2} = 0
$$
  
Y=4,56cm

$$
I = \frac{b}{3}y^3 - (b - bo) \times (y - ho)^2 \times 15A \times d \times (d - y)^2 = 12669,6 \text{cm}^4
$$

Donc :  $\sigma bc = M^{\text{ser}} / I \times Y = 4,11 MPa$ 

## **Appui intermédiaire :**

 $Y=8,09cm$ ; I = 14037,45cm<sup>4</sup>;  $\sigma bc = 6,55$  MPa

**La condition vérifiée** 

**ІІІ.1.5) Vérification de la flèche**

➢ **Conditions de la vérification de la flèche**

**Données : L= 5m ; Mser= 9,35KN.m ; Moser=13,425KN.m**

La vérification de la flèche n'est pas nécessaire

1) 
$$
h \ge \frac{Mt}{15Mo} \times 15 \rightarrow 0,24 \ge 0,23
$$
 la condition vérifiée

2) 
$$
A \le \frac{3,6 \times b \times d}{fe}
$$
 → 2,36≤ 1,98 la condition n'pas vérifiée

3) L< 8 la condition vérifiée

Puisque la deuxième condition n'pas vérifiée, donc la vérification de la flèche est nécessaire

Δ: La flèche à calculer selon le BAEL en considérant les propriétés du béton armé (retrait fissure,…).

 $\Delta f \le f$ ;  $L \le 5m$ ;  $f = L/500 = 5/500 = 10$ mm  $\Delta f = (fgv - fji) + (fpi - fgi) \dots \dots \dots \dots \dots \textbf{BAEL91$  révisé Pour le calcul de ces flèches, on aura besoins de :  $j = G - Grevêtement = 4,42 KN/m ; M<sub>j</sub> = W \times j \times l<sub>0</sub>/L<sup>2</sup> = 6,24 KN.m$  $g= G+$  Grevêtement = 5,66 KN/m; Mg= W×g×l<sub>0</sub>/ L<sup>2</sup>=7,95KN.m  $P = Q + G = 7{,}16KNm$ ;  $Mp = w \times p \times l_0 \times /L^2 = 10{,}06KN.m$ 

| $\boldsymbol{\rho}$ | $\lambda$ i   | $\lambda v$   | $\sigma$ st <sup>j</sup> MPa | $\sigma_{st}$ <sup>g</sup> MPa | $\sigma$ st <sup>P</sup> MPa |
|---------------------|---------------|---------------|------------------------------|--------------------------------|------------------------------|
|                     |               |               |                              |                                |                              |
| 0,01072             | 3,91          | 1,566         | 126,42                       | 161,88                         | 204,78                       |
| $\mu_{\rm j}$       | $\mu_{\rm g}$ | $\mu_{\rm p}$ | <b>I0</b>                    | $Y$ (cm)                       | $I$ (cm <sup>4</sup> )       |
| 0,670               | 0,73          | 0,78          | 72660,1                      | 4,48                           | 12677,4                      |
| Fji mm              | <b>Fgv</b> mm | Fgi mm        | Fpi mm                       | $\Delta f$ mm                  | F(mm)                        |
| 3,650               | 8,3026        | 4,983         | 6,619                        | 6,287                          | 10                           |

**a) La vérification de la flèche pour étage usage habitation** 

 $\Delta f \leq f$  => 6.287<10 mm Donc la condition de la flèche est vérifier.

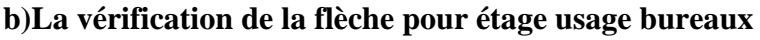

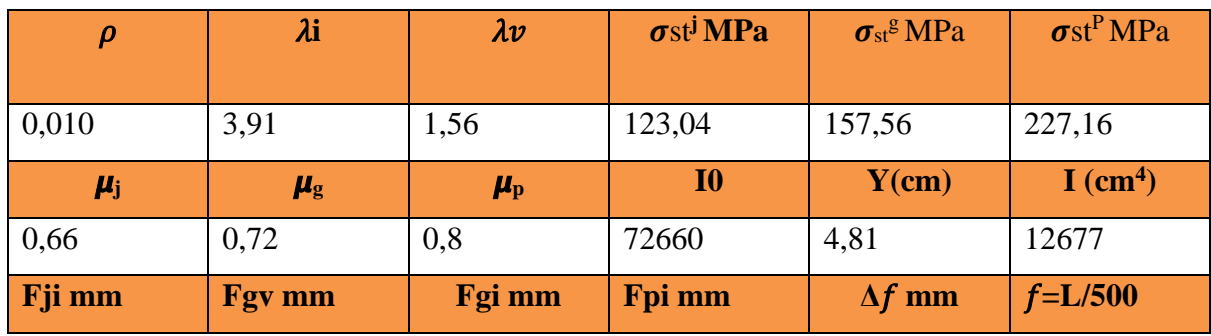

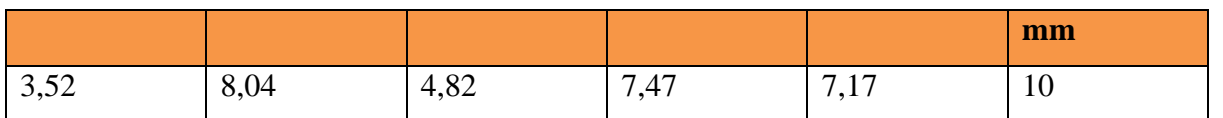

**c) La vérification de la flèche pour Terrasse accessible**

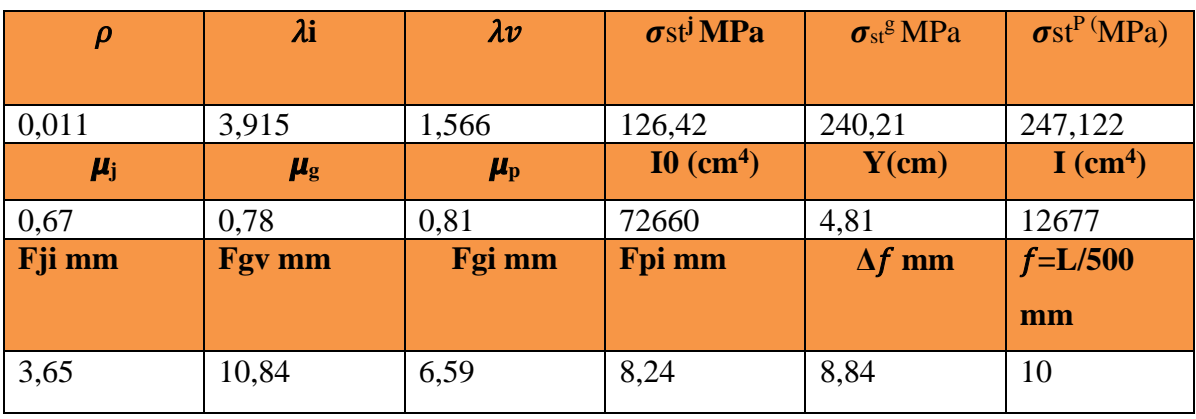

 $\Delta f \leq f$  => 8,84 < 10 mm Donc la condition de la flèche est vérifier.

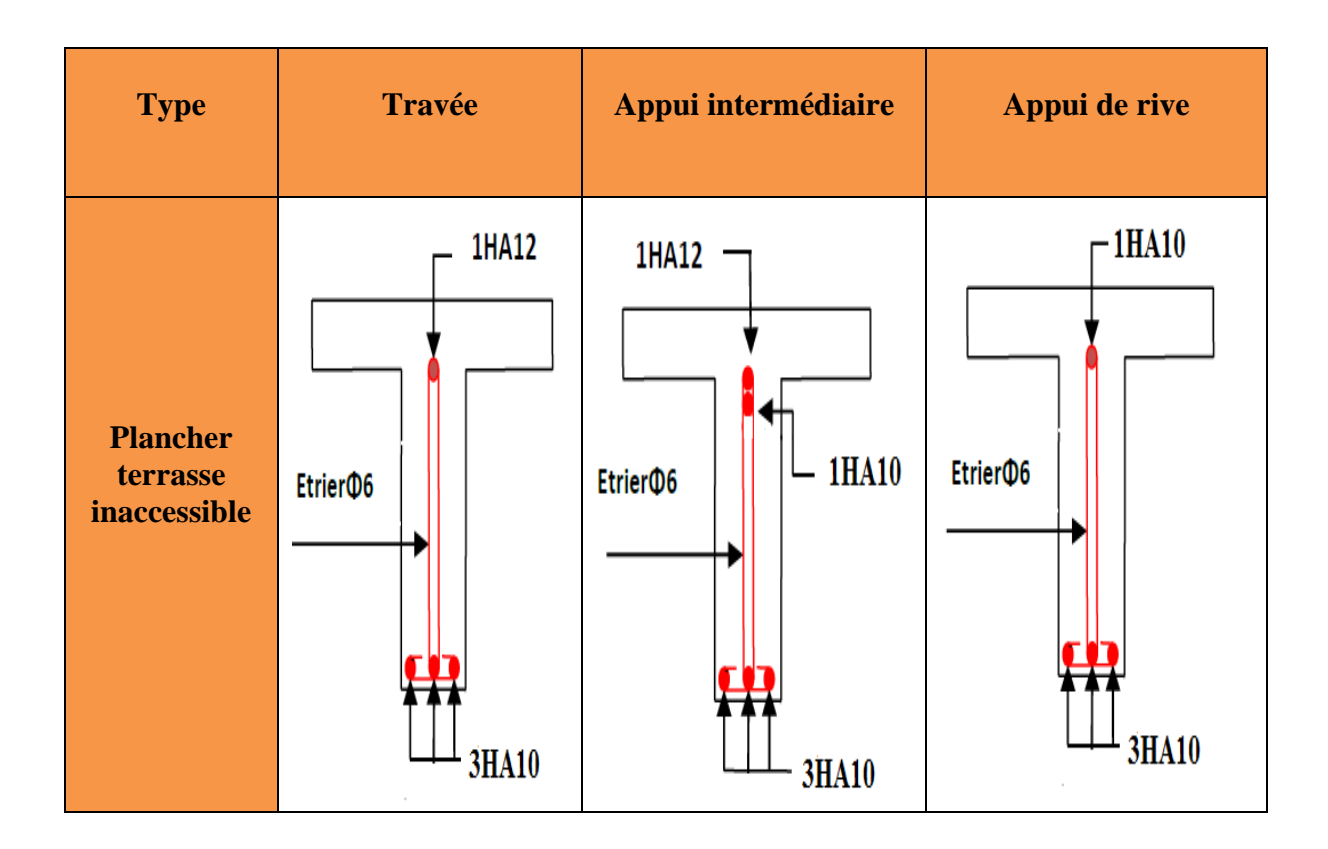

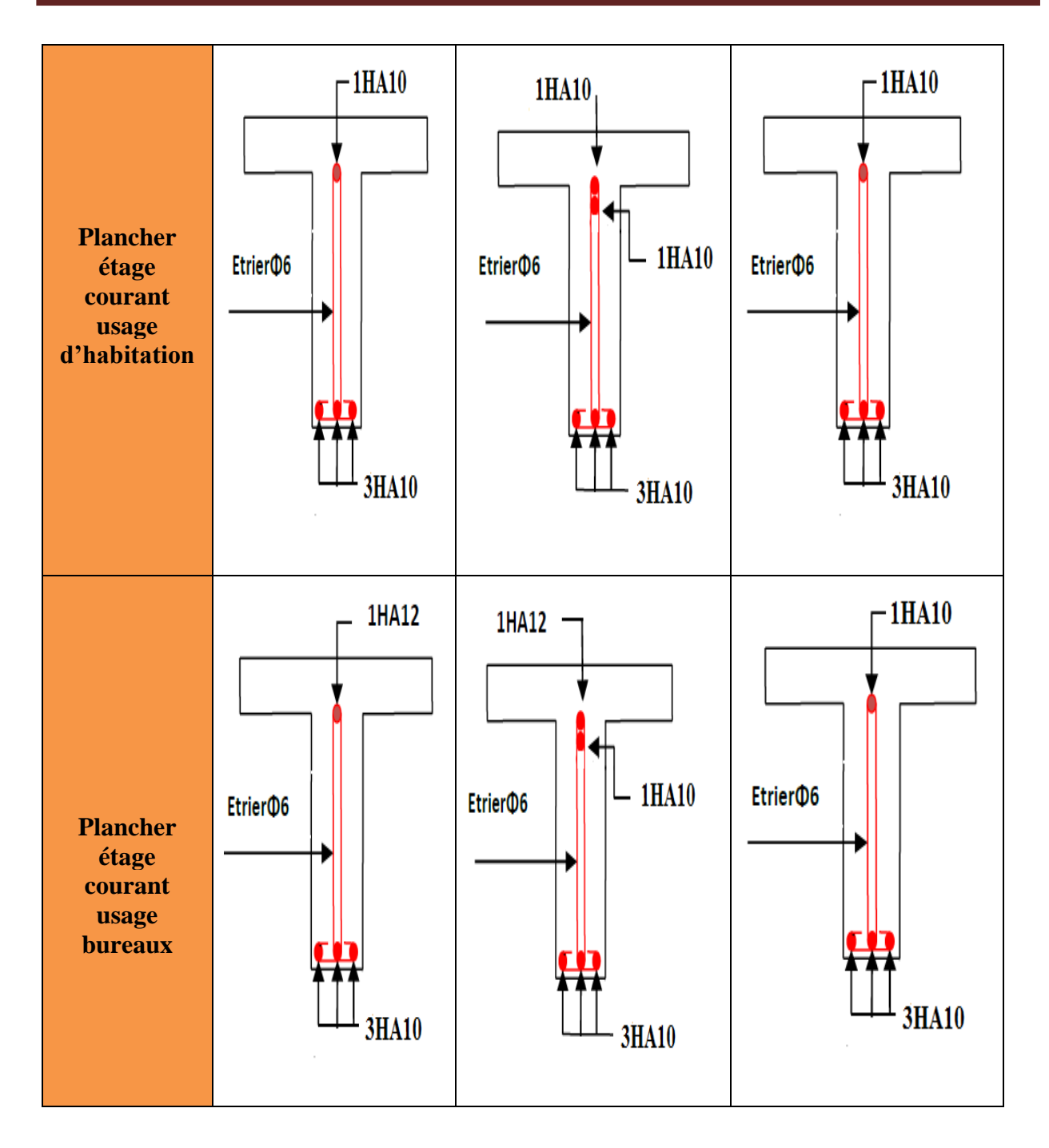

# **Schémas de ferraillage des différentes poutrelles**

## **III.2. Dalles pleines :**

# **III.2.1. Introduction :**

 Une dalle pleine est une plaque horizontale mince en béton armé dont l'épaisseur est Relativement faible par rapport aux autres dimensions, cette plaque peut être reposée sur 02 ou Plusieurs appuis comme elle peut être assimilée à une console, et elle peut porter dans une ou Deux directions.

Dans le cas de notre projet, les balcons sont réalisés en dalles pleines d'épaisseur **12cm** et

qu'ils sont définis en un seul type :

 $\Box$  Dalle sur trois appuis.

On appelle :

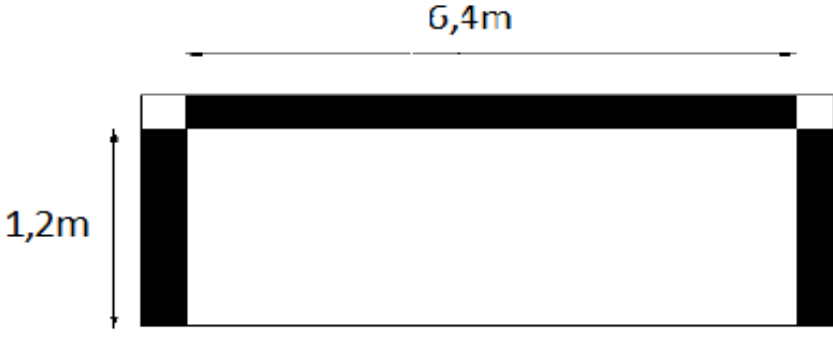

FIG. III.6. Dalle sur 3 appuis

Lx : la plus petite dimension du panneau.

Ly : la plus grande dimension du panneau.

# **III.2.2) Evaluation des charges :**

a) **A L'ELU :**

.

- G= 5,56 KN/m2
- $Q = 2.5$  KN/m2

$$
Pu = (1.35G + 1.5Q); Ps = 5,56 + 2,5 = 8,06KN/m2
$$

 $Pu = 11,256$  KN/m<sup>2</sup>

- b) **A L'ELS :**
- Ps= G+Q

 $Ps = 5,56+2,5=8,06KN/m<sup>2</sup>$ 

# **III.2.3) Calcul des sollicitations :**

$$
Lx \leq ly/2 \rightarrow \left[\begin{array}{c} Mo = p \times l_x{}^3/6 \\ \\ Mo = p \times l_x{}^2/2 \times ly - 2/3 \ P \times L^3 \end{array}\right]
$$

Donc : Moy<sup>u</sup> = 3,24KN.m ; Mox<sup>u</sup> = 38,89KN.m Mox<sup>s</sup> = 24,39KN.m ; Moy=2,03KN.m

**a)Moments en travée :**

**Elu :**

Mtx = 0,85Mox =33,05KN.m

Mty= 0,85Moy= 2,75KN.m **Els :** Mtx=20,73KN.m ; Mty=1,725KN.m **b) En appuis : Elu :** M*ax*= -0,5Mox = -15,556KN.m ; May= -0,3Mox=-11,66KN.m **ELS :** M*ax* =9,756KN.m ; May = 0,812KN.m **III.2.4) Ferraillage: En travée Selon lx :** ubu*=*0,237 ; *α*=0,232 *; z=0,33 ; A*=10,97cm<sup>2</sup> **Selon ly** :  $u_{bu=0,01939}$ ;  $\alpha=0,024$ ;  $z=0,099$ ;  $A=0,8cm^2$ **En appuis : Selon lx** :  $u_{bu=0,109}$  ;  $\alpha=0,145$  *; z*=0,024 *; A*=4,74cm<sup>2</sup> **Selon ly :**  $u_{bu=0.082}$  ;  $\alpha=0.105$  *; z*=0,095 *;*  $A=0.374$ cm<sup>2</sup> **Vérification des valeurs minimales :** Amin= *0.23×b×b0×ft28/fe=1,4cm<sup>2</sup> /ml* **C) Le choix du ferraillage : Selon lx :** En travée : 5HA14+ 3HA12= 11,09cm<sup>2</sup> En appuis :  $3HA12+2HA10=4,96cm<sup>2</sup>$ **Selon ly En travée Amin>Acal**……………………………………………… *condition non vérifiée* On adopte  $4HAB = 2.01$ cm $2/ml$ **En appuis : Amin>Acal**…………………………………………… *condition non vérifiée* On adopte  $4HAB = 2.01$ cm $2/ml$ **III.2.4**)**LES Vérifications 1) A l'ELU : a)Vérification de l'effort tranchant :**

 $V_u=(p_u\times l_x)/2\times (l_y^4/(l_y^4+l_x^4))$ 

# $V<sub>u</sub>=6,74KN$

 $\Box$ u=vu/b×d  $\leq$   $\Box$   $\Box$   $\Box$   $\Box$   $\Box$   $\times$  f<sub>c28</sub>/ $\Box$ <sub>b</sub>

 $0.0674 \le 1.16$  MPa la condition vérifiée.

# **b) Vérification de l'adhérence des barres (Art A6.1.3/BAEL 91)**

On vérifie que :  $\square_{su} = vu/(0.9d \times \Sigma u_i) \leq \square_{su}$ *Ui :* La somme des périmètres des barres. *Ui =*

 $\square$ <sub>su</sub> : Contrainte limite d'adhérence

 $0.6 \times \square$ <sup> $\Box$ </sup> $\times$ f<sub>t28</sub> tel que  $\Box$  $\Box$  $\Box$  $\Box$  $\Box$ Pour les aciers HA

 $\Box$ <sub>su</sub> = 0,6 $\Box$ 2,25 $\Box$ 2,1 $\Box$  $\Box$ 2,835*MPa* 

 $_{\text{su}}$ =6,74×10<sup>-3</sup>/(0,9×0,1×0,34854) =0,214MPa

su su…………………………………………………………C'est vérifié

# **2)À l'ELS :**

# **la contrainte dans le béton :**

 $\square_{bc} = M_{ser}/I \times V \rightarrow M_{ser} = 20,73KN.m$ 

# **Calcul de I et y**

 $y \rightarrow b/2$  y +15As y -15.As.d=0

$$
I = b \times \frac{y^3}{3} + 15A(d - y)^2
$$

Donc : y=4,33cm ; I= 6701,01cm<sup>4</sup> ;  $\Box_{bc=1}$ 3,39MPa

L< 8 la condition vérifiée

La fissuration est peu nuisible donc aucune vérification n'est nécessaire.

# **III.2.6) Vérification des flèches**

# **Selon lx :**

Pour se dispenser du calcul de la flèche on vérifie :

1) ht/l≥ Mt/10×Mo→0,1≥0,085……la condition vérifie

2)  $\frac{As}{b \times d}$  ≤ 4,2/*f* e→0,01109≥0,0105...... la condition n' pas vérifie

3) L< 8…… la condition vérifiée

# **Selon Ly :**

Pour se dispenser du calcul de la flèche on vérifie :

- 1) ht/l≥ Mt/10×Mo→0,01875 ≥ 0,085….. la condition n'pas vérifie
- 2)  $\frac{As}{b \times d} \leq 4,2/fe \rightarrow 4,96 \times 10^{-4} \geq 0,0105...$  la condition vérifie
- 3) L< 8…… la condition vérifiée

Puisque la condition n'pas vérifiée, donc la vérification de la flèche est nécessaire (selon lx et Ly)

## **Selon lx :**

Δ: La flèche à calculer selon le BAEL en considérant les propriétés du béton armé (retrait fissure,…).

 $\Delta f \le f$ ;  $L \le 5m$ ;  $f = L/500 = 120/500 = 2,4mm$  $\Delta f = (f g v - f j i) + (f p i - f g i) \dots \dots \dots \dots \dots \text{BAEL91 révisé}$ 

# **Vérification de la flèche :**

Pour le calcul de ces flèches, on aura besoins de :

 $j = G - G$  revêtement = 4 KN/m;  $M<sub>i</sub> = 0.88$  KN.m

 $g= G+ G$  revêtement = 5,56 KN/m = 1.08KN.m

$$
P = Q + G = 8.06
$$
KN.m ; Mp = 1,9

#### **Selon Lx :**

 **Tableau ІІІ.4. Le calcul du dans les déférents types** 

| $\boldsymbol{\rho}$ | $\lambda$ i   | $\lambda v$   | $\sigma$ st <sup>j</sup> MPa | $\sigma_{st}$ <sup>g</sup> MPa | $\sigma$ st <sup>P</sup> MPa |
|---------------------|---------------|---------------|------------------------------|--------------------------------|------------------------------|
|                     |               |               |                              |                                |                              |
| 0,011               | 1,89          | 0,75          | 92,90                        | 172,81                         | 249,60                       |
| $\mu_{\rm j}$       | $\mu_{\rm g}$ | $\mu_{\rm p}$ | <b>I0</b>                    | $Y$ (cm)                       | $I$ (cm <sup>4</sup> )       |
| 0,4                 | 0,622         | 072           | 17061,6                      | 8054,01                        | 4,33                         |
| Fji mm              | Fgv mm        | Fgi mm        | Fpi mm                       | $\Delta f$ mm                  | $(\mathbf{mm})$              |
| 0,369               | 1,7           | 0,84          | 1,32                         | 1,81                           | 2,4                          |

 $\Delta f \leq f$  => 1,81< 1,81 mm Donc la condition de la flèche est vérifier.

# **Selon Ly :**

Δ: La flèche à calculer selon le BAEL en considérant les propriétés du béton armé (retrait fissure,…).

 $\Delta f \le f$ ;  $L \le 5m$ ;  $f = L/500 = 120/500 = 2,4mm$ 

 $\Delta f = (fgv - fji) + (fpi - fgi)$  … … … … **BAEL91** révisé

Pour le calcul de ces flèches, on aura besoins de :

 $j = G - G$  revêtement = 4 KN/m;  $M<sub>i</sub> = 0$ , 72KN.m

 $g = G + G$  revêtement = 5,56 KN/m = 1.008KN.m

 $P = Q + G = 7.06$ KN.m; Mp =1,4508.

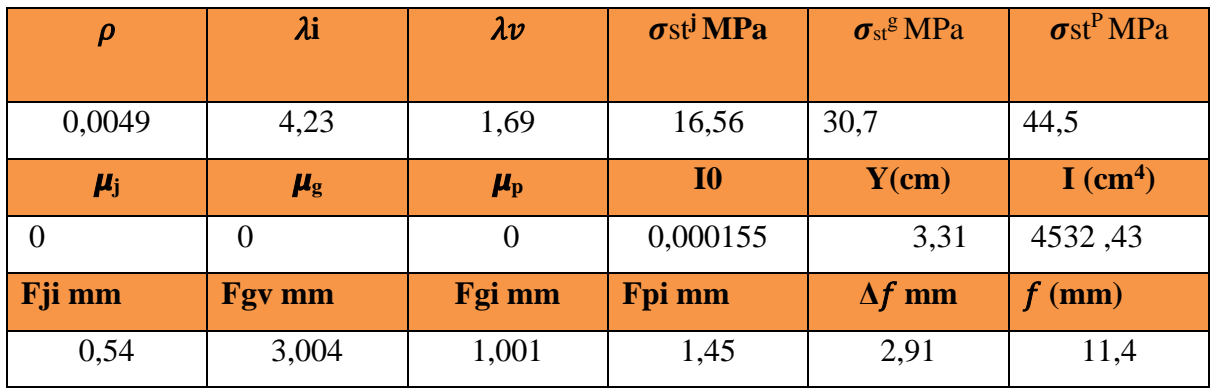

# **Tableau ІІІ.6. Le calcul du la flèche dans les déférents types**

 $\Delta f \leq f$  => 2,91< 11,4 mm Donc la condition de la flèche est vérifier

## **Tableau ІІІ.7. Sollicitations des dalles pleines**

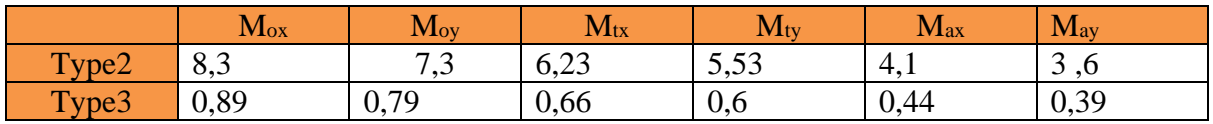

# **Tableau ІІІ.8 calcul du ferraillage à l'ELU dans les déférents types**

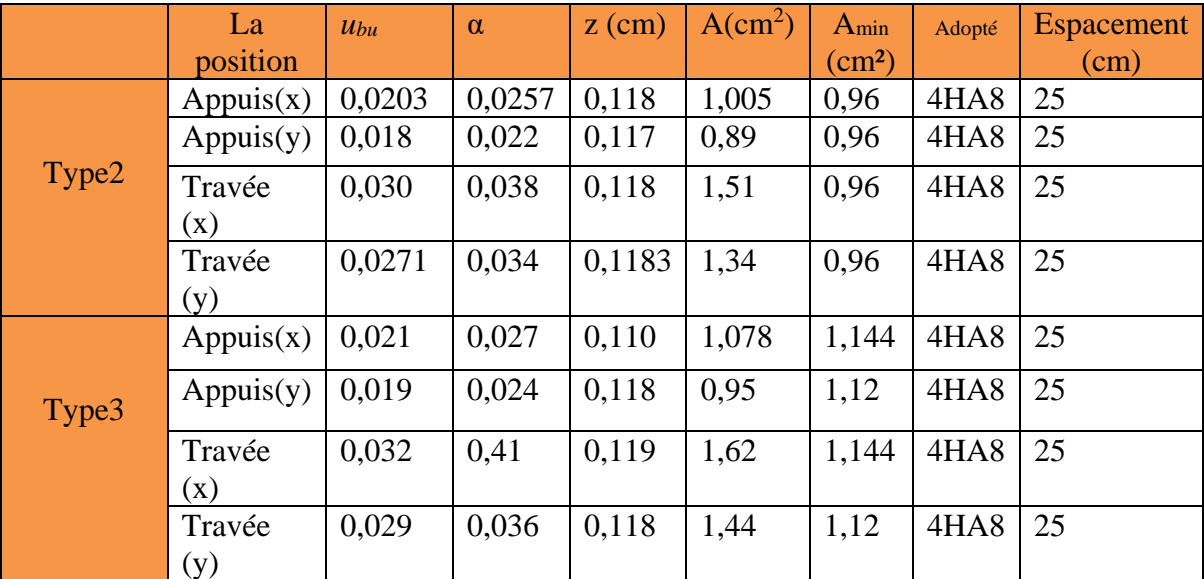

# **Tableau ІІІ.9Vérification de l'effort tranchant et des contraintes :**

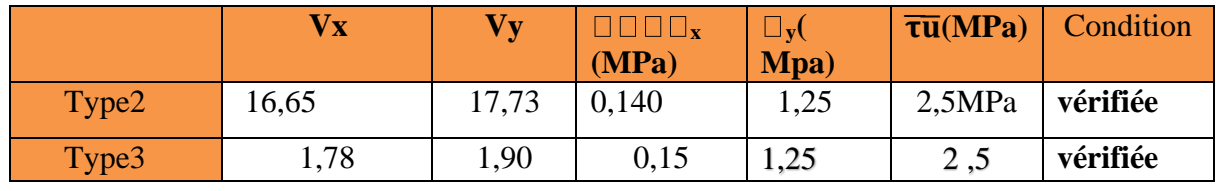

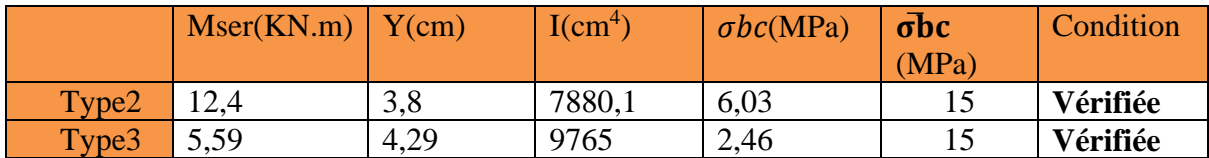

## **Tableau ІІІ.10 Vérification de la flèche**

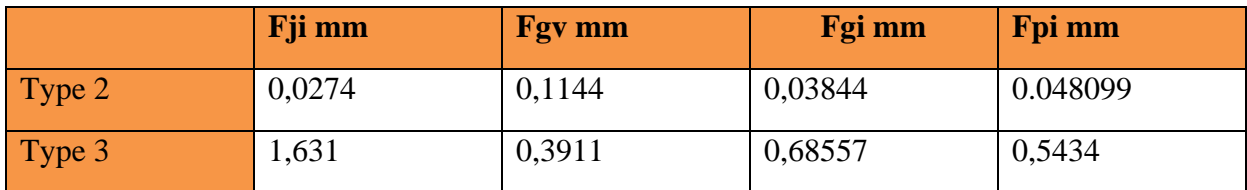

 $\Delta f < f$  => 0,096< 4,88 mm  $\Delta f < f \implies 1,39 < 7,58 \text{ mm}$ 

 **La condition de la flèche est vérifiée pour deux types**

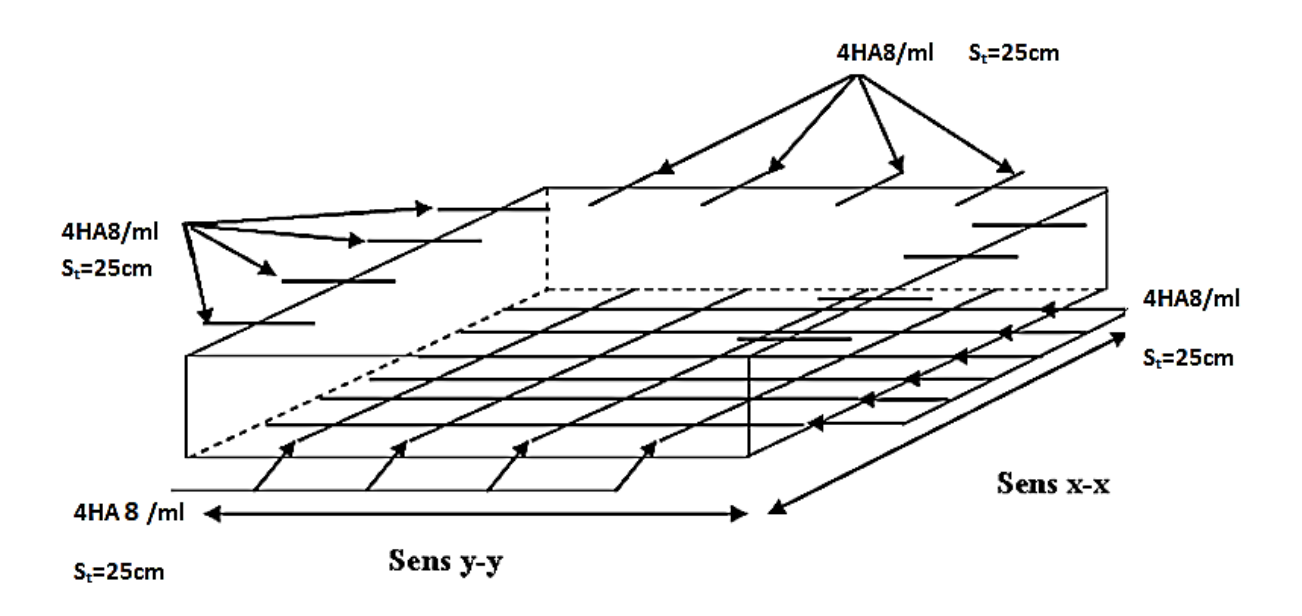

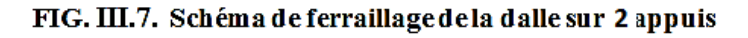

III.3. Etude des escaliers

**a)III. 3. 1. Escalier type 1 :** 

La volée : 
$$
\begin{cases} Gv = 10.08 \text{ kn/m}^2 \\ Qv = 3.5 \text{ kn/m}^2 \end{cases}
$$
- Le palier : 
$$
\begin{cases} Gp = 6.56 \text{ kn/m}^2 \\ Qp = 3.5 \text{ kn/m}^2 \end{cases}
$$

**Avec** 

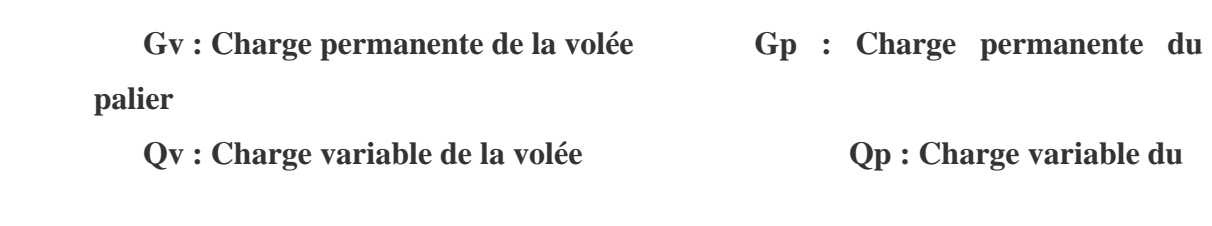

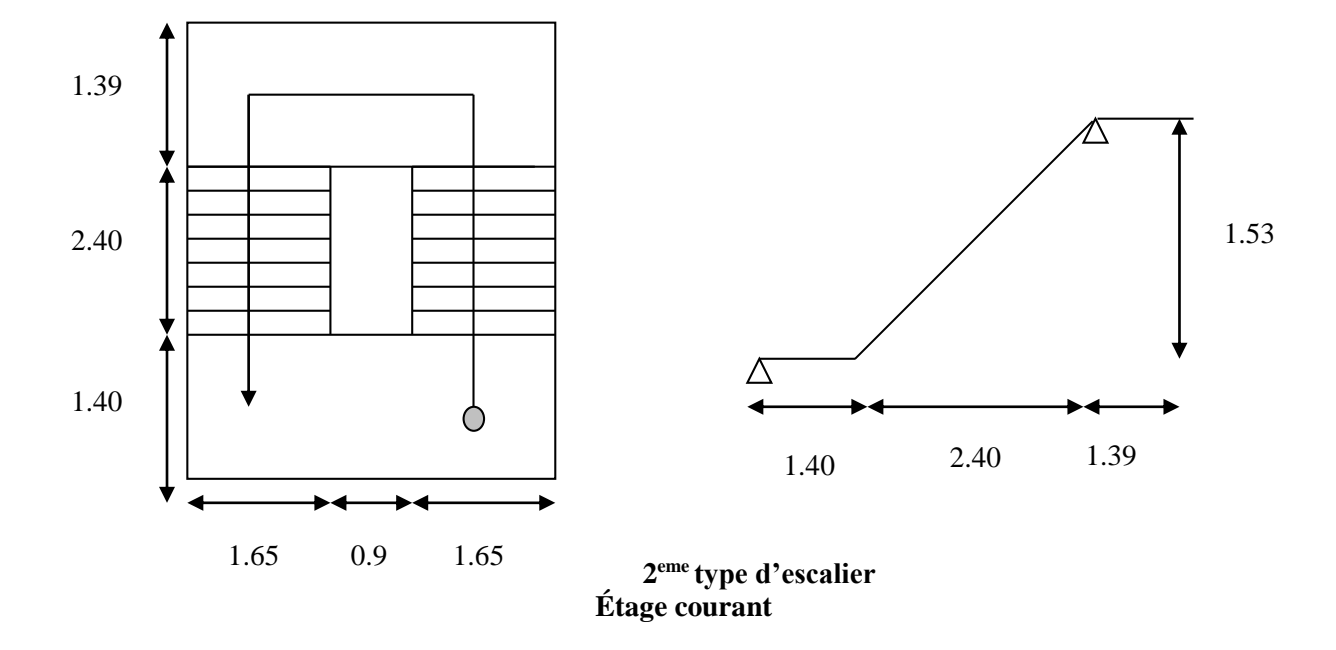

## **ELU :**

 $qv = 1.5Qv + 1.35Gv = (1.5 \times 3.5 + 1.35 \times 10.08) \times 1 = 18.85kn/ml \Rightarrow qv = 18.85 kn/$ ml  $qp = 1.5 Qp + 1.35Qp = (1.5 \times 3.5 + 1.35 \times 6.56) \times 14.10 \text{km/ml}$  $\Rightarrow$  qp = 14.10kn/ml

## **ELS :**

 $qqv$  $\Rightarrow qv = (3.5 + 10.08) \times 1 = 13.58 k\frac{m}{h} / \dot{m}$ 1 5  $Ov$ +  $135Gv$ . =  $qv = Qv + GV$  $qv = 13.58kn/ml$  $qp = QP + Gp$  $\Rightarrow$   $qp = 3.5 + 6.56 = 10.06 \frac{km}{ml}$ 

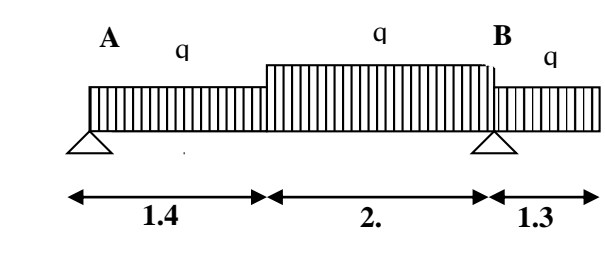

## **III.3.2 Moments et efforts tranchants :**

# **a.1) l'ELU :**

Par la méthode de la RDM on trouve :

 $R_A = 26.76$  kn

 $R_B = 57.71$  kn

 $M_t^{max} = 19.97$ kn.m

 $M_a = 13.64$  Kn.m

 $V^{max} = 32.49$  kn

# **a-2) l'ELS :**

Après calcul on trouve :

RA=53.03 kn

 $R_B = 13.43$  kn

 $M_t^{max}$  =9.95 kn.m

Ma =24.27kn.m

 $V^{\text{max}} = 23.68 \text{ km}$ 

# **III.3.3. Calcul du ferraillage :**

Le calcul se fait à la flexion simple pour une section rectangulaire (b x h).

# **Avec :**

 **En travée: M** *t =13.93 KN.m* 

 **En appuis: M** *<sup>a</sup>* **=-33.14KN.m**

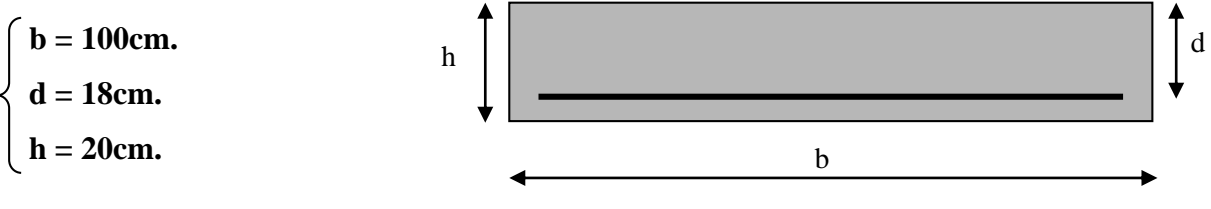

**Fig. III.12 :** Section à ferrailler

Les calculs pour le ferraillage sont résumés dans le tableau ci-dessous:

# **Tableau III.11: Résumé des résultats de ferraillage.**

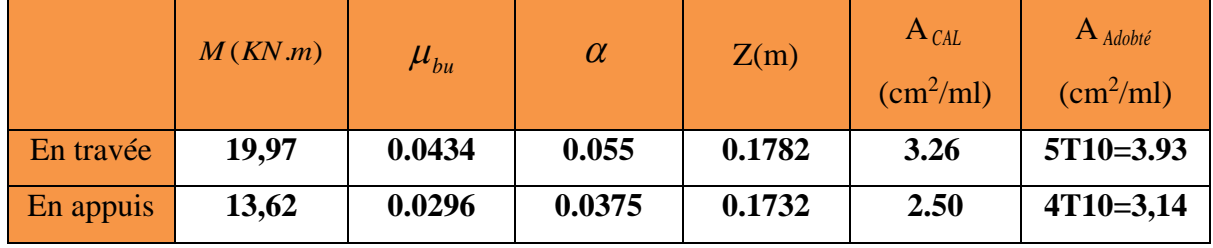

## **III.3.3.4. Calcul des Armatures de Réparations :**

En travée **:**

 $AR = \frac{At}{t}$  $\frac{4t}{4} \Rightarrow$  A<sub>R</sub> = 0.982cm<sup>2</sup>/ml

Soit:  $4\phi 8$  avec AR=2.01 cm<sup>2</sup>/ml

En appui **:**

 $A_R = \frac{Aa}{A}$  $\frac{4a}{4} \Rightarrow$  A<sub>R</sub> =1.412 cm<sup>2</sup>/ml

Soit :  $4 \phi 8$  avec  $A_R = 2.01$  cm<sup>2</sup>/ml (Choisir)

## **Calcul de l'écartement des barres :**

Armatures longitudinales  $S_t = 20 \text{cm} \leq (3 \times h; 33) \text{cm}$ 

Armatures transversales :  $S_t = 20 \text{cm} \le (4 \times h; 45) \text{cm}$ 

## **III.3.3. 5 Vérification à l'ELU et à l'ELS :**

## **a) Vérification à l'ELU :**

a-1) Vérification de la condition de non fragilité **:** 

 $Amin = 0.23$ . b. d. ft28 / fe =  $0.23 \times 1 \times 0.18 \times 2.1$  /400 = 2.173cm2 /ml. On a :  $A > A_{min}$ **Condition vérifiée.** 

**a-2) Vérification de l'effort tranchant :**

$$
\tau_u \leq \overline{\tau}_u = \min(0.13 \times \frac{f_{c28}}{\gamma_b}; 4MPa) = 2.17 MPa
$$
\n
$$
\tau_u = \frac{V}{b.d} = \frac{32.49 \times 10^{-3}}{1 \times 0.18} = 0.180 MPa < \overline{\tau}_u = 2.17 MPa
$$
\nCondition verifyée

a-3) Vérification des armatures longitudinales au cisaillement **:**

On doit d'abord vérifier la condition suivante :

$$
A_{l} > (V_{u} + \frac{M_{u}}{0.9 \times d}) \times \frac{\gamma_{s}}{f_{e}}
$$
 (1) (art A.5.1.3.2.1) [3]  
\n
$$
A_{l} = 3.93 + 2.51 = 6.44 \text{ cm}^{2}
$$
  
\n
$$
(Vu - \frac{Mu}{0.9 \times d}) \times \frac{\gamma_{s}}{f} = (32.49 \times 10^{-3} - \frac{13.93 \times 10^{-3}}{0.9 \times 0.18}) \times \frac{1.15}{400} =
$$

$$
6.9 \times d \t f_e
$$
  

$$
(V_u + \frac{M_u}{0.9 \times d}) \times \frac{\gamma_s}{f_e} = (30.74 \times 10^{-3} - \frac{8.16 \times 10^{-3}}{0.9 \times 0.14}) \times \frac{1.15}{400} = -0.0001 m^2
$$

**Donc la condition (1) est vérifiée.**

## **b) Vérification à l'ELS :**

La fissuration est peu nuisible car les escaliers sont à l'abri des intempéries, donc les vérifications à faire sont :

## **b.1) Vérification de l'état limite de compression du béton** :

Si la condition  $\alpha = \frac{y}{d} \leq \frac{(y-1)}{2} + \frac{f_{128}}{100}$  $(y - 1)$  *f*<sub>t28</sub> *d*  $\alpha = \frac{y}{z} \leq \frac{(y-1)}{y} + \frac{f_{t28}}{z}$  est vérifiée donc pas de vérification à l'état limite

de compression du béton

$$
\text{Avec}: \gamma = \frac{M_{U}}{M_{ser}}
$$
\n
$$
\text{MSER} = \left\{ \frac{trav\acute{e}e = 9.95 \,\mathrm{kn} \cdot m}{\text{Appui} = 24.27 \,\mathrm{kn} \cdot m} \right.
$$
\n
$$
\text{Trav\acute{e}e}: \gamma = \frac{Mu}{Mser} = 1.4
$$
\n
$$
\alpha = \frac{\gamma}{d} = 0.077
$$
\n
$$
\alpha = \frac{y}{d} \le \frac{\gamma - 1}{2} + \frac{f_{r28}}{100} = \frac{1.4 - 1}{2} + \frac{25}{100} = 0.45
$$

 $\alpha$  = 0.47  $\succ$  0.443 donc la vérification à l'état limite de

## compression **du béton est nécessaire.**

 $\alpha = 0.077$ <sup>5</sup>.0.45

 $\checkmark$  Vérification de l'état limite de compression du béton :

$$
\sigma_{bc} = \frac{M_{ser}}{I} \times y
$$
  
\n50 × y<sup>2</sup> + 58.95 × y - 943.2 = 0  
\ny = 3.794cm  
\n $I = 7961.285cm^4$   
\n $\sigma_{bc} = \frac{12.55 \times 10^{-3}}{7961.285 \times 10^{-8}} \times 0.03794 = 5.98MPa$   
\n $\sigma_{bc} = \frac{Mser}{I} \times y$   
\ny = 4.74 cm  
\nI = 18451.3cm<sup>4</sup>  
\n $\sigma_{bc} = \frac{9.95 \times 10^{-3}}{18451.3 \times 10} = 2.556MPA$   
\n $\sigma_{bc} = 5.98 < \sigma = 15MPa$ ...........  
\nCondition vérifiée.

**III.3.3. 6** Vérification de l'état limite de déformation **:**

**Les conditions à vérifier sont les suivantes :**

²

$$
\frac{h}{l} \ge 3/80 \; ; \; 0,0384 \qquad \ge 0,0375 \qquad (1)
$$
\n
$$
\frac{h}{l} \ge \frac{M_t}{20 \times M_0} \; ; \; 0,0384 \ge 0,0375 \quad (2)
$$
\n
$$
\frac{A}{b_0 \times d} \le \frac{2,4}{f_e} \qquad (3)
$$

- (1) **:** condition vérifiée.
- (2) :condition vérifiée.
- (3) :condition vérifiée.

Donc la vérification de la flèche n'pas nécessaire.

**b) III. 3. Escalier type 2**

La volée : 
$$
\begin{cases} Gv = 10.35 \text{ kn/m}^2 \\ Qv = 3.5 \text{ kn/m}^2 \end{cases}
$$
- Le palier : 
$$
\begin{cases} Gp = 7,06 \text{ kn/m}^2 \\ Qp = 3.5 \text{ kn/m}^2 \end{cases}
$$

**ELU**

$$
qv = 1.5Qv + 1.35Gv = (1.5 \times 3.5 + 1.35 \times 10.35) \times 1 = 19,22kn / ml \Rightarrow qv = 19,222 kn/ml \Rightarrow Qv = 1.5 Qp + 1.35Qp = (1.5 \times 3.5 + 1.35 \times 7,06) \times = 14.78kn/ml
$$
  
\n
$$
\Rightarrow qp = 14.78kn/ml
$$

# **ELS**

 $qq\gamma$ = E I., . 5 ×  $Qv$  $+$ 1 .  $35Gv$ =  $q v \, \overline{\mathcal{H}} \mathcal{V} v + \mathcal{G} \mathcal{V}$  $\Rightarrow qv = (3.5 + 10.08) \times 1 = 13.85$ kn/ml  $qv = 13.85kn/ml$  $qp = QP + Gp$  $\Rightarrow$   $qp = 3.5 + 6.56 = 10.56 \frac{km}{ml}$ 

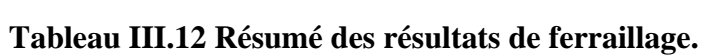

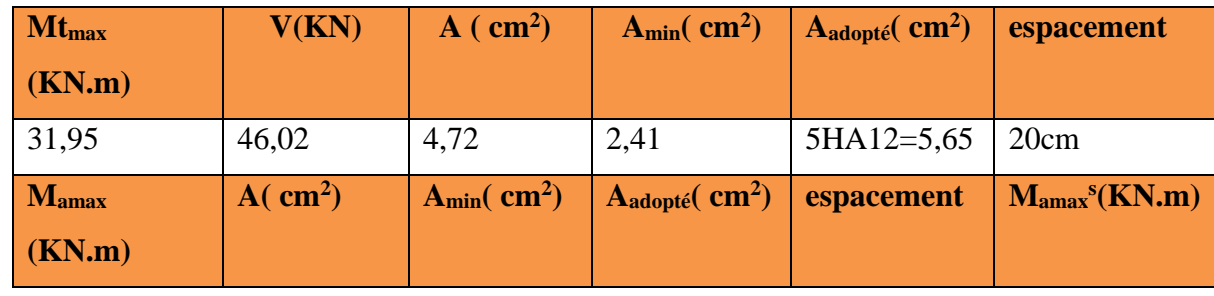
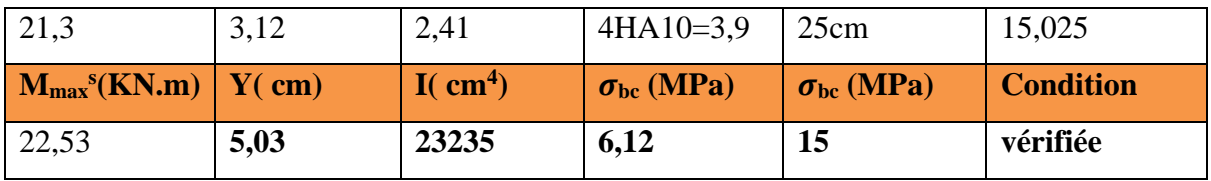

### **Vérification de l'état limite de déformation :**

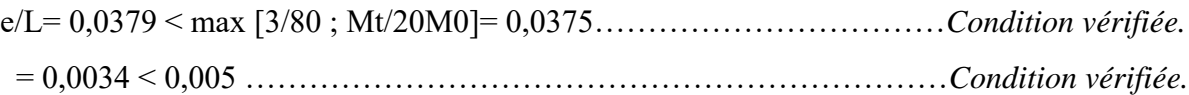

Donc la vérification de la flèche n'pas nécessaire.

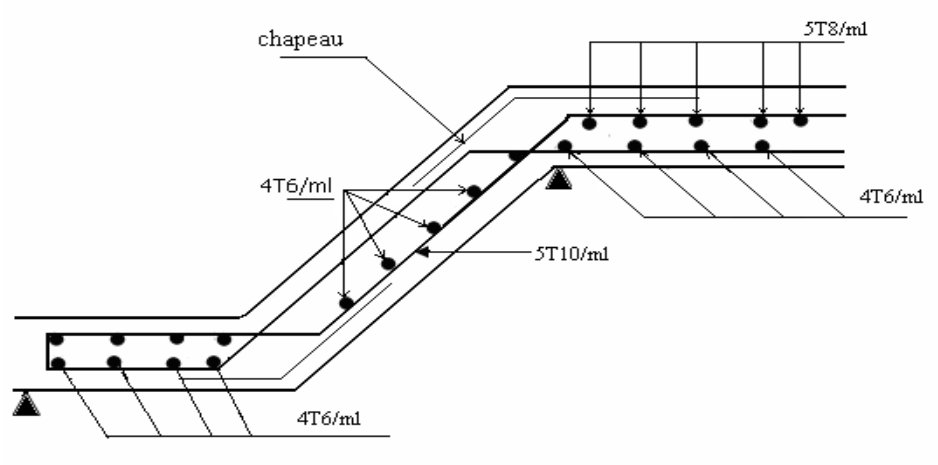

Schéma de férraillage de l'escalier

### **III.6.2 Etude de la poutre palière**

Cette poutre est soumise à son poids propre, aux charges transmises sous effort tranchants qu'on calcul à la flexion simple et aux moments de torsion qu'on calcul à la torsion.[4]

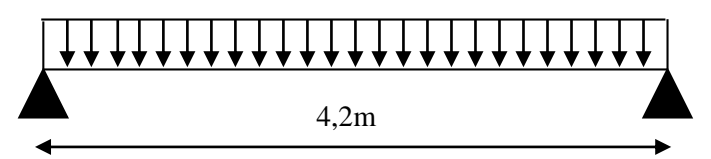

 **Figure III.24.***Schéma statique du la poutre palier*

### **III.6.2.1 Dimensionnement [1]:**

*Lmax=420cm*  $L_{max}$  $\frac{max}{15} \leq h \leq \frac{L_{max}}{10} \rightarrow 28 \leq h \leq 42$ *b ≥ 20cm h ≥ 30cm (RPA.VII.7.5)* On prend : *h=35cm ; b=30cm*  $0.25 \leq \frac{h}{b} \leq 4$ 

### **III.6.2.2 Les sollicitations de la poutre palière**

 $\checkmark$  Les charges sur la poutre : [4]

*g*<sup>0</sup> : Poids propre de la poutre

$$
g_0 = (0.30 \times 0.35) \times 25 = 2.62KN/m
$$

La charge transmise par l'escalier : c'est la réaction d'appui au point A

 $ELU : R_B = 65.234KN$ 

 $ELS:$   $R_B = 57.71$  KN

**Les sollicitations :**

 $P_u = 1,35(g_0) + R_a$  =68,767 kn  $V_u = \frac{P_u \times L}{2} = 144,4$  KN  $M^a = 101,299KN.m$  $Mt = \frac{P_u \times L^2}{24} = 50,54$  KN.m 2  $=\frac{P_u \times}{P_u \times P_u}$  $=$  $=\frac{P_u \times}{P_u \times P_u}$ 

### **III.6.2.3 Calcul de la section d'armature a la flexion simple**

*b =30cm h =35cm d =33cm fC28 =25Mpa fbu =14,2Mpa fe=400Mpa* On résume les calculs dans le tableau ci-après :

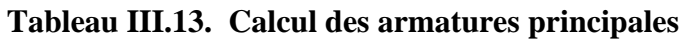

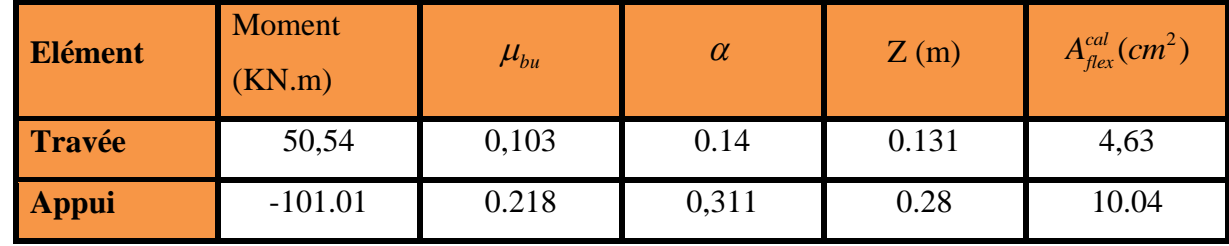

**Exigence du RPA Art7.5.2.1**  $= 0.5\% \text{ b} \times \text{h} \Rightarrow A_{\text{min}} = 5.25 \text{ cm}^2 < A$ 

Soit on travée : **5HA12= 5,56 cm<sup>2</sup>**

Soit on appui : *5HA16=10,05cm<sup>2</sup>*

# **III.6.2.4 Vérification à l'ELU**

### **l'effort tranchant**

$$
Vu = 144, 4KN \Rightarrow \begin{cases} \tau_u = \frac{V_U}{b \times d} = \frac{144, 4 \times 10^{-3}}{0.30 \times 0.33} = 1,504 \text{MPa} \end{cases}
$$

*adm= min* (0.2×fc28/γ*<sup>b</sup>* ; 5MPa) = 3.33 MPa C'est vérifiée

on prend  $st = 15$ 

### **Calcul des armatures transversales à la flexion simple**

$$
\phi \le \min(\frac{h}{30}; \frac{b}{10}; \phi_l^{\min}) \Rightarrow \phi \le 10mm
$$

**En travée:**

$$
A_t \ge b \times S_t \times \frac{(\tau_u - 0.3 \times f_{tj})}{0.8 \times f_e} = \frac{0.30 \times 0.15 \times (1.51 - 0.3 \times 2.1)}{0.8 \times 400}
$$
  
  $A_t \ge 1.65 cm^2$ .  
 *D'âpre le RPA (7.5.2.2) A<sub>t</sub> = 0.003 × St × b = 1.35 cm<sup>2</sup>*

On adopte un cadre de *4HA8=2.01 cm<sup>2</sup>* avec un espacement *St=15 cm*

#### **En appuis :**

$$
A_t \ge b \times S_t \times \frac{(\tau_u - 0.3 \times f_{tj})}{0.8 \times f_e} = \frac{0.30 \times 0.15 \times (1.8 - 0.3 \times 2.1)}{0.8 \times 400}
$$
  

$$
A_t \ge 1.65 \text{ cm}^2
$$
  
*D'âpre le RPA (7.5.2.2)*  $A_t = 0.003 \times St \times b = 0.9 \text{ cm}^2$ 

On adopte des cadre de *4HA8=2,01cm<sup>2</sup>* avec un espacement **St=15cm**

### **III.6.2.5 Vérifications à L'ELS**

$$
q_s = 4 + 57,71 = 61,33
$$
 KN/m  
Mr<sub>ser</sub> = 45,34 KN.m  
Ma<sub>ser</sub> = -90,68 KN.m

#### **Etats limite de compression de béton :**

Les résultats de calcul sont résumés dans le tableau suivant :

#### **Tableau III.14. Résultats de calcul des contraintes de béton**

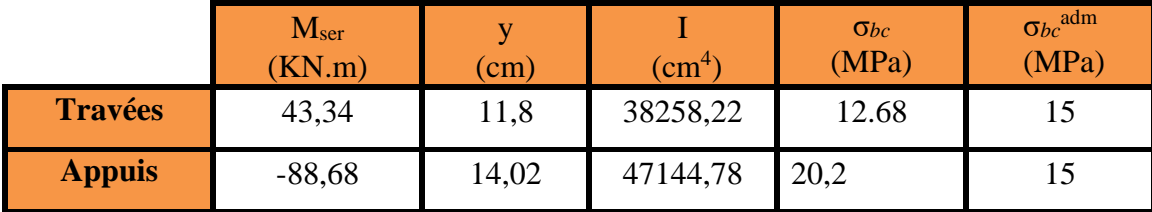

La contrainte de béton en appuis n'pas *vérifiée.*

Donc on augmente la section de béton a (40\*40)

*b =30cm h =40cm d =38cm fC28 =25Mpa fbu =14,2Mpa fe=400Mpa*

| <b>Elément</b> | <b>Moment</b><br>(KN.m) | $\mu_{bu}$ | $\alpha$ | Z(m) | $A_{\text{flex}}^{cal}(cm^2)$ |
|----------------|-------------------------|------------|----------|------|-------------------------------|
| <b>Travée</b>  | 52.13                   | 0.0622     | 0.08     | 0.36 | 4,07                          |
| <b>Appui</b>   | $-104,27$               | 0.15       | $_{0,2}$ | 0.36 | 8,4                           |

**Tableau III.15 Calcul des armatures principales**

**Exigence du RPA Art7.5.2.1**  $= 0.5\% \text{ b} \times \text{h} \Rightarrow A_{\text{min}} = 8 \text{cm}^2 < A$ 

Soit on travée : **3HA14= 4,62cm<sup>2</sup>**

Soit on appui : *6HA14=9,24cm<sup>2</sup>*

# **Tableau III.15** Vérification à l'ELU l'effort tranchant

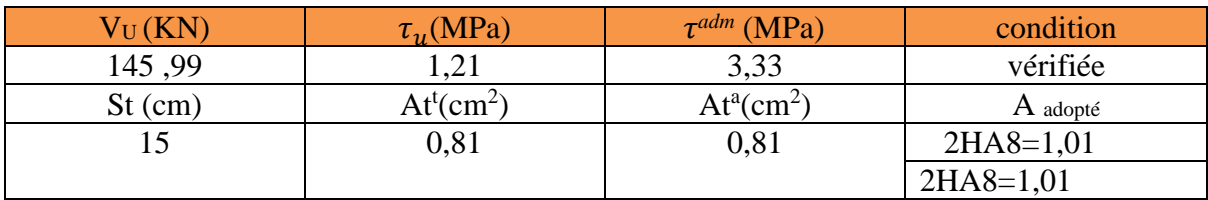

### **Etats limite de compression de béton :**

Les résultats de calcul sont résumés dans le tableau suivant :

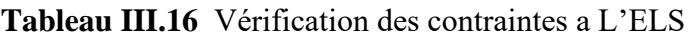

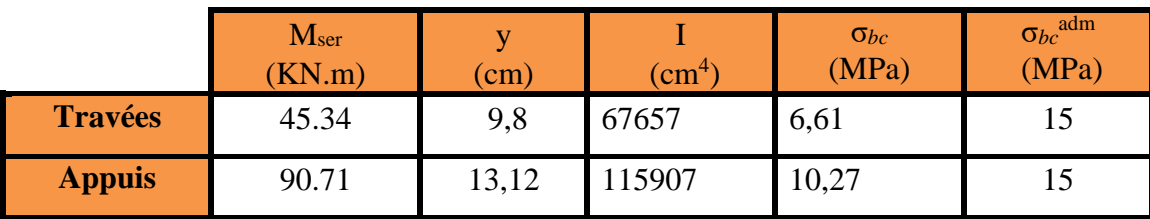

# **Etat limite de déformation :**

Les deux conditions sont vérifier implique qu'il y a pas lieu d'évalué la flèche.[3]

$$
h \ge \max\left(\frac{1}{16} \, ; \, \frac{M_t}{10 \, M_0}\right) \times l \dots
$$
 Vérifiée  $A_s < \frac{4.2 \times d \times b_0}{f_e} \dots$  Vérifiée

# **III.6.2.5.1 Calcul du moment de torsion :**

*Mtorsions*=-MB×l/2= 44,73KN.m

Selon le *BAEL91*, la contrainte tangente de torsion est donnée par la formule  $\tau_u = \frac{m_u}{2 \cdot \Omega \cdot e}$  $\tau_u = \frac{M_u}{2 \cdot \Omega}.$ 

*e* = épaisseur de la paroi.

*M*<sub>u</sub>: Le moment de torsion provoquer sur la poutre palière est transmis par la volée

- $\Omega$ : Air du contour tracer ami épaisseur
- $\Omega = (b-e) \times (h-e)\phi = min(b; h)$
- $e=\frac{b}{b}$  $rac{b}{6} = \frac{40}{6}$  $\frac{10}{6}$  = 5 *Cm*→ Ω = (40-5) × (40-5) = 1225 cm<sup>2</sup>

### **III.6.2.2.2 Armature longitudinales :**

*e*  $u = \frac{u}{2 \times \Omega \times f}$  $U\times M$ *A*  $\times \Omega \times$  $=\frac{U\times M_u}{2\times\Omega\times f}$ ; Avec *U* : périmètre de  $\Omega$ .

$$
U = 2[(b-e) + (h-e)] = 2[(40-5) + (40-5)] = 140
$$

$$
A_{l} = \frac{44,73 \times 140}{2 \times 1225 \times 400} \times 10^{3} = 6,39cm
$$

### **Section d'armatures finale**

**En travée :**  $A^t = A_{flexion} + \frac{A_{Torsion}}{2}$  $\frac{r \sin n}{2}$   $\Rightarrow$   $A' = 8.01 + \frac{6}{2}$   $\Rightarrow$   $A' = 7,815$ Soit :  $A^t = 6HA14 = 8,04$ 

**En appui :** 
$$
A^a = A_{flexion} + \frac{A_{Torsion}}{2} \Rightarrow A^a = 9,24 + \frac{6,39}{2} \Rightarrow A^a = 12,42 \text{ cm}^2 \text{Soit :}
$$
  
 $A^a = \textbf{6HA16} = 13.73 \text{ cm}^2$ 

 $\triangleleft$  **Vérification de la contrainte de cisaillement :**  $\tau_u < \tau_u$ 

Avec 2 2 *<sup>u</sup> torsion flexion* ……………………………………*BAEL91*

On a  $V_{\text{max}} = 81.66 \text{KN}$  ;  $\tau_{flexion} = 1,21 MPa$ 

$$
\tau_{torsion} = \frac{M_{Tu}}{2 \times \Omega \times e} = \frac{145,99 \times 10^{-3}}{2 \times 1,225 \times 0.05} = 1,19 MPa
$$

D'où : 
$$
\tau_u = 1,7MPa > \bar{\tau}_{u} = min(0.2 \frac{f_{c28}}{y_b})
$$
; 5 MPa) = 3.33MP

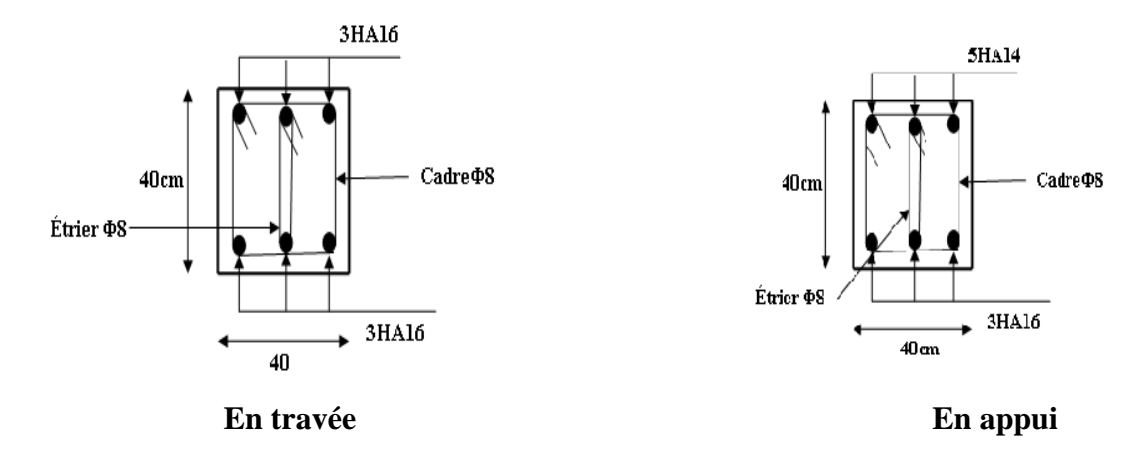

**Figure III.25.Schéma de ferraillage de la poutre palière (palier de départ)**

#### **III.4. ETUDE DE L'ACROTERE**

#### **Hypothèse de calcul**

L'acrotère est sollicité en flexion composée. La fissuration est considérée comme préjudiciable. Le calcul se fait pour une bande de un mètre linéaire. On a les données suivantes :

#### **Evaluation des charges :**

 $S = 15 \times 60 + \frac{3 \times 10}{2}$  $\frac{10}{2}$  + 7 × 10 = 0.0985*m* 

- **Poids propre de l'acrotère :**
- $G_1 = 25 \times 0.0985 = 2.4625KN/ml$ 
	- Poids des enduits de ciments intérieur (e=2cm):
- $G_2 = 20 \times 0.02 \times 0.1 \times 1 = 0.28KN/ml$ 
	- Poids des enduits de ciments extérieur(e=1.5cm)

 $G_3 = 20 \times 0.015 \times 0.7 \times 1 = 0.21 \, KN/ml$ 

- Poids total :

 $W_p = G_1 + G_2 + G_3 = 2.462 + 0.28 + 0.21 = 2.95KN/ml$ La charge d'exploitation  $Q = 1KN$ 

La force sismique horizontale  $F_p$  qui est donné par la formule de RPA99 (Art 6.2.3)

 $F_p = 4 \times A \times C_p \times W_p = 4 \times 0.15 \times 0.8 \times 2.95 = 1.42 KN$ 

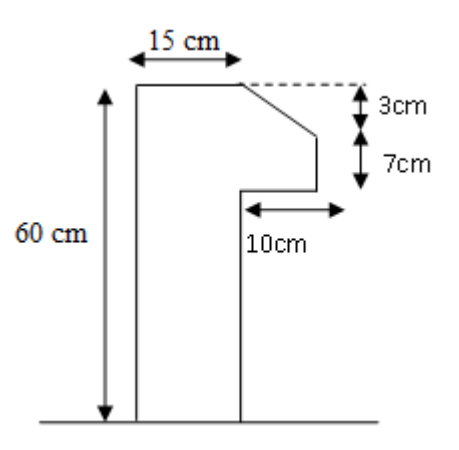

Fig.III.18.Acrotère

- **Calcul des sollicitations**
- **Calcul du centre de pression**

$$
\text{Tel} \qquad \sum A_i = S: \ \ (\text{surface de l'acrotére}) \ \text{que :}
$$

$$
X_g = \frac{\sum x_i \times A_i}{\sum A_i} = 0.085m
$$

$$
Y_g = \frac{\sum y_i \times A_i}{\sum A_i} = 0.32m
$$

- **Moment engendré par les efforts normaux**

$$
N_G = 2.95 \text{ KN} / \text{ml} \Rightarrow M_G = 0 \text{ KN} . \text{m}
$$
  
\n
$$
Q = 1 \text{ KN} / \text{ml} \Rightarrow M_Q = 1 \times 0.6 \Rightarrow M_Q = 0.6 \text{ KN} . \text{m}.
$$
  
\n
$$
F_P = 1.42 \text{ KN} \Rightarrow M_{F_P} = F_P \times y_C = 1.42 \times 0.32 \Rightarrow M_{F_P} = 0.45 \text{ KN} . \text{m}.
$$

La section dangereuse se situe à l'encastrement*.*

### **Tableau III.17. Différentes combinaisons à utiliser**

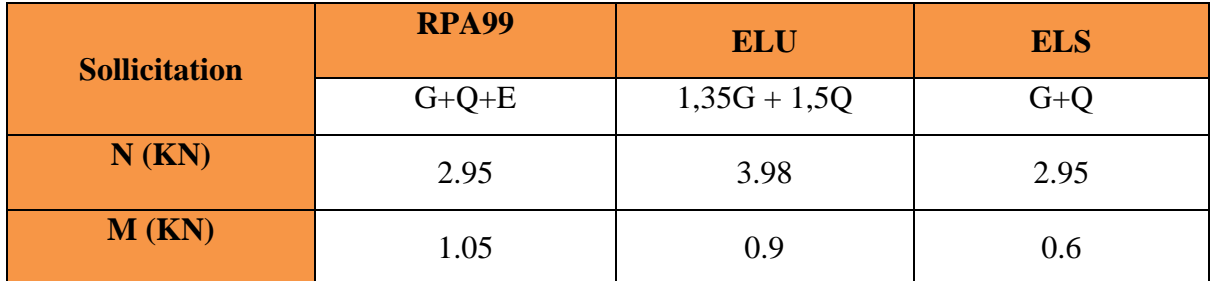

**a) Calcul de l'excentricité** 

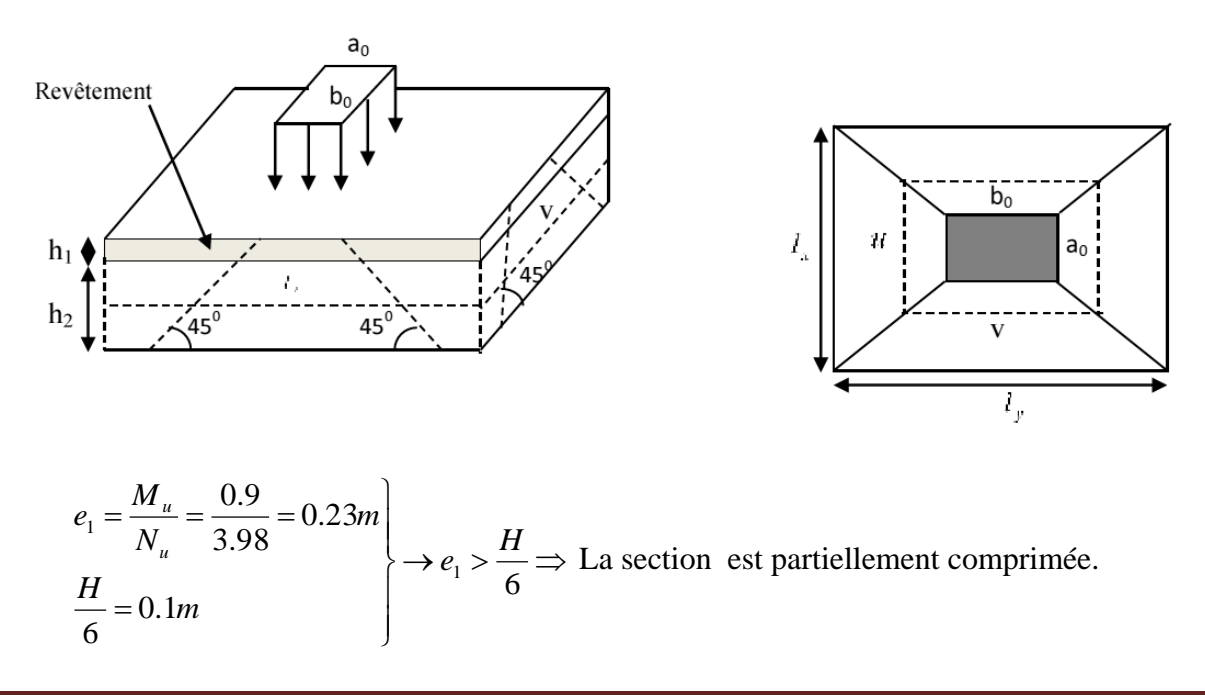

Un élément soumis à un effort composé dû à une force de compression doit être justifié à l'état limite ultime de stabilité de forme selon *(B.A.E.L 91 Art 4.4.1).* 

Pour l'excentricité selon **(C.B.A Art 4.3.5).**

 $e_2 = e_1 + e_a$ 

e<sup>a</sup> : Excentricité additionnelle

e<sup>1</sup> **:** Excentricité structurale (résultat des contraintes normales avant application des excentricités additionnelles).

$$
e_a = \max(2cm; \frac{l}{250}) = \max(2cm; \frac{60}{250}) = 2cm
$$
  
 $d' \circ \hat{u} : e_2 = 0.23 + 0.02 = 0.25m$ 

Calcul à la flexion composée, en tenant compte de façon forfaitaire de l'excentricité (e3) du second ordre due à la déformation.

$$
e_3 = \frac{3 \times l_f^2 \times (2 + \alpha \times \phi)}{10^4 \times h}.
$$
 BAEL91.

Tel que :

α : Le rapport du moment du premier ordre dû aux charges permanentes et quasi permanentes au moment total du premier ordre.

φ : Le rapport de la déformation finale dû au fluage à la déformation instantanée sous la charge considérée, généralement est égal à 2.

$$
\alpha = \frac{M_G}{M_G + M_Q} = \frac{0}{0 + 0.6} = 0 \Rightarrow e_3 = \frac{3 \times (2 \times 0.6)^2 \times (2 + 0)}{10^4 \times 0.15} = 0.58 \text{cm}.
$$
  
d'où:  $e_t = e_2 + e_3 = 25 + 0.58 = 25.58 \text{cm}.$ 

Les sollicitations corrigées pour le calcul en flexion composée sont :

 $N_{U} = 3.98$  KN  $M_U = N_U \times e_t = 3.98 \times 0.2558 = 1,02$  KN.m

- **Ferraillage**
- **À l'ELU**

 $h = 15$  cm;  $d = 13$  cm;  $b = 100$  cm;

$$
\overline{\sigma}_{bc} = \frac{0.85 \times f_{c28}}{\gamma_b} = \frac{0.85 \times 25}{1.5} = 14.2 MPa;
$$

$$
\overline{\sigma}_{s} = \frac{f_e}{\gamma_s} = \frac{400}{1.15} = 348 MPa.
$$

L'acrotère, est sollicité en flexion composée, mais le calcul se fera par assimilation à la flexion

simple sous l'effet d'un moment fictif :  $M_{\mu A} = M_{\mu G} + N_{\mu} \times (d - \frac{n}{2})$ 2  $M_{\mu A} = M_{\mu G} + N_{\mu} \times (d - \frac{h}{2})$ 

Tel que :

 $M_{uG}$  et  $N_u$ : les sollicitations au centre de gravité de la section du béton seul. MuA : moment de flexion évalué au niveau de l'armature.

$$
M_{uA} = M_u + N_u \times \left(d - \frac{h}{2}\right)
$$
  
\n
$$
\Rightarrow M_{uA} = 1.02 + 3.98 \times (0.13 - \frac{0.15}{2}) = 1.24 K N.m
$$
  
\n
$$
\mu_{bu} = \frac{M_{uA}}{b \times d^2 \times \sigma_{bc}} = \frac{1.24 \times 10^{-3}}{1 * 0.13^2 \times 14.2} = 0.005 < \mu_l = 0.392 \rightarrow (F_e E 400)
$$
  
\n
$$
d' \circ \hat{u} : A_s = 0.
$$
  
\n
$$
\alpha = \frac{1 - \sqrt{1 - 2 \times \mu_{bu}}}{0.8} = 0.0065
$$
  
\n
$$
z = d \times (1 - 0.4 \times \alpha) = 0.129
$$
  
\n
$$
A_v = \frac{M_{uA}}{z \times \sigma_s} = \frac{1.24 \times 10^{-3}}{0.129 \times 348} = 0.275 cm^2
$$

**Vérification de la condition de non fragilité**

$$
A_{\min} = 0.23 \times b \times d \times \frac{f_{t28}}{f_e} = 0.23 \times 1 \times 0.13 \times \frac{2.1}{400} = 1.57 \, \text{cm}^2
$$

 $A_{min} > A_U \Rightarrow$  on adopte  $A_U = 4H A8 = 2.01 \text{ cm}^2/\text{ml}$ .

**Armatures de répartition**

 $A_r = A_u / 4 = 2,01 / 4 = 0,5025$ cm<sup>2</sup>  $\Rightarrow A_r = 4$  HA6 (1,12 cm<sup>2</sup>/ml).

**Espacement**

Armatures principales  $: S_t \le 100 / 4 = 25 \text{cm} \rightarrow \text{on}$  adopte  $S_t = 30 \text{ cm}$ .

Armatures de répartition **:**  $S_t \le 100 / 4 = 25$  cm  $\rightarrow$  on adopte  $S_t = 30$  cm.

#### **Vérification au cisaillement**

L'acrotère est exposé aux intempéries (fissuration préjudiciable).

$$
\Rightarrow \overline{\tau_u} \le \min(0, 1 \times f_{c28}; 3Mpa)
$$
  
\n
$$
\overline{\tau_u} \le \min(2,5; 3Mpa)
$$
  
\n
$$
\overline{\tau_u} \le 2,5Mpa
$$
  
\n
$$
V_u = 1.5 \times G = 1,5 \times 2.95 = 4.43KN.
$$
  
\n
$$
\tau_u = \frac{V_u}{b \times d} = \frac{4.43 \times 10^{-3}}{1 \times 0,13} \Rightarrow \tau_u = 0,034MPa
$$

 $\tau_u < \bar{\tau}_u \rightarrow$  Pas de risque de cisaillement

**Vérification de l'adhérence**

$$
\tau_{se} = \frac{V_u}{0.9 \times d \times \sum \mu_i}; \sum \mu_i
$$
: La somme des périmètres des barres.

 $\psi = 1.5$  Pour les HA

$$
\sum \mu_i = n \times \pi \times \phi = 4 \times \pi \times 0.8 = 10.05 cm
$$
  
\n
$$
\tau_{se} = \frac{4.43 \times 10^{-3}}{0.9 \times 0.13 \times 10.05 \times 10^{-2}} = 0.377 MPa
$$
  
\n
$$
\overline{\tau}_s = 0.6 \times \psi_s^2 \times f_{t28} = 0.6 \times 1.5^2 \times 2.1 = 2.84 MPa
$$
  
\n
$$
\Rightarrow \tau_{se} < \overline{\tau}_{se} \rightarrow \text{ Pas de risque par rapport à l'adhérence.}
$$

# **À l'ELS :**

D'après le **BAEL 91**, la vérification des contraintes se fait de la façon suivante :

### **Position de l'axe neutre**

 $C = d - e<sub>A</sub>;$ 

Tel que **e<sup>A</sup> :** distance du centre de pression C à la fibre la plus comprimée B de la section.

$$
e_{A} = \frac{M_{ser}}{N_{ser}} + (d - \frac{h}{2}) = \frac{0.6}{2.95} + (0.13 - \frac{0.15}{2}) = 0,22m
$$
  
\n
$$
\Rightarrow c = d - e_{A} = 0.13 - 0,22 = -0,09m
$$
  
\n
$$
y_{ser} = y_{c} + c
$$
  
\n
$$
y_{c}^{3} + p * y_{c} + q = 0
$$
  
\n
$$
q = -2c^{3} - 90\frac{A}{b}(c - d')^{2} - 90\frac{A}{b}(d - c)^{2}
$$
  
\n
$$
A' = 0 \Rightarrow P = -3c^{2} + 90\frac{A}{b}(d - c) \Rightarrow
$$
  
\n
$$
P = -3 \times 0.09^{2} + 90 \times \frac{2.01 \times 10^{-4}}{1}(0.13 - 0.09) = -0.024 \text{ m}^{2}
$$
  
\n
$$
q = -2c^{3} - 90\frac{A}{b}(d - c)^{2} \Rightarrow
$$
  
\n
$$
q = -2 \times 0.09^{3} - 90 \times \frac{2.01 \times 10^{-4}}{1}(0.13 - 0.09)^{2} = -0.0015 \text{ m}^{3}
$$
  
\n
$$
y_{c}^{3} - 0.024 y_{c} - 0.0015 = 0
$$
  
\n
$$
0 \le y = y_{c} + c \le h \Rightarrow -c \le y_{c} \le h - c
$$

$$
\Rightarrow -0.09 \le y_c \le -0.06
$$

$$
y_c = -0.07 \text{m}
$$

 $y = -0.07 + 0.09 = 0.02$ m

$$
\mu_{t} = \frac{b y^{2}}{2} + 15A(c - d^{2}) - 15A(d - y)
$$
\n
$$
\mu_{t} = \frac{1 \times 0.02^{2}}{2} - 15 \times 2.01 \times 10^{-4} (0.13 - 0.02) = -1.32 \times 10^{-4} \text{ m}^{3}
$$
\n
$$
\sigma_{bc} = \frac{0.6 \times 10^{-3} \times 0.02}{-1.32 \times 10^{-4}} = -0.09 \text{ MPa}
$$
\nFissuration nuisible  $\implies \overline{\sigma}_{s} \le \min(\frac{2}{3} \times f_{e}, 150 \times \eta) = 240 \text{ MPa}$ \n
$$
\sigma_{s} = 15 \times \frac{2.95 \times 10^{-3}}{-1.32 \times 10^{-4}} (0.13 - 0.02) = -36.88 \text{ MPa} \le \overline{\sigma}_{s} = 240 \text{ MPa}
$$

**schema de ferraillage:**

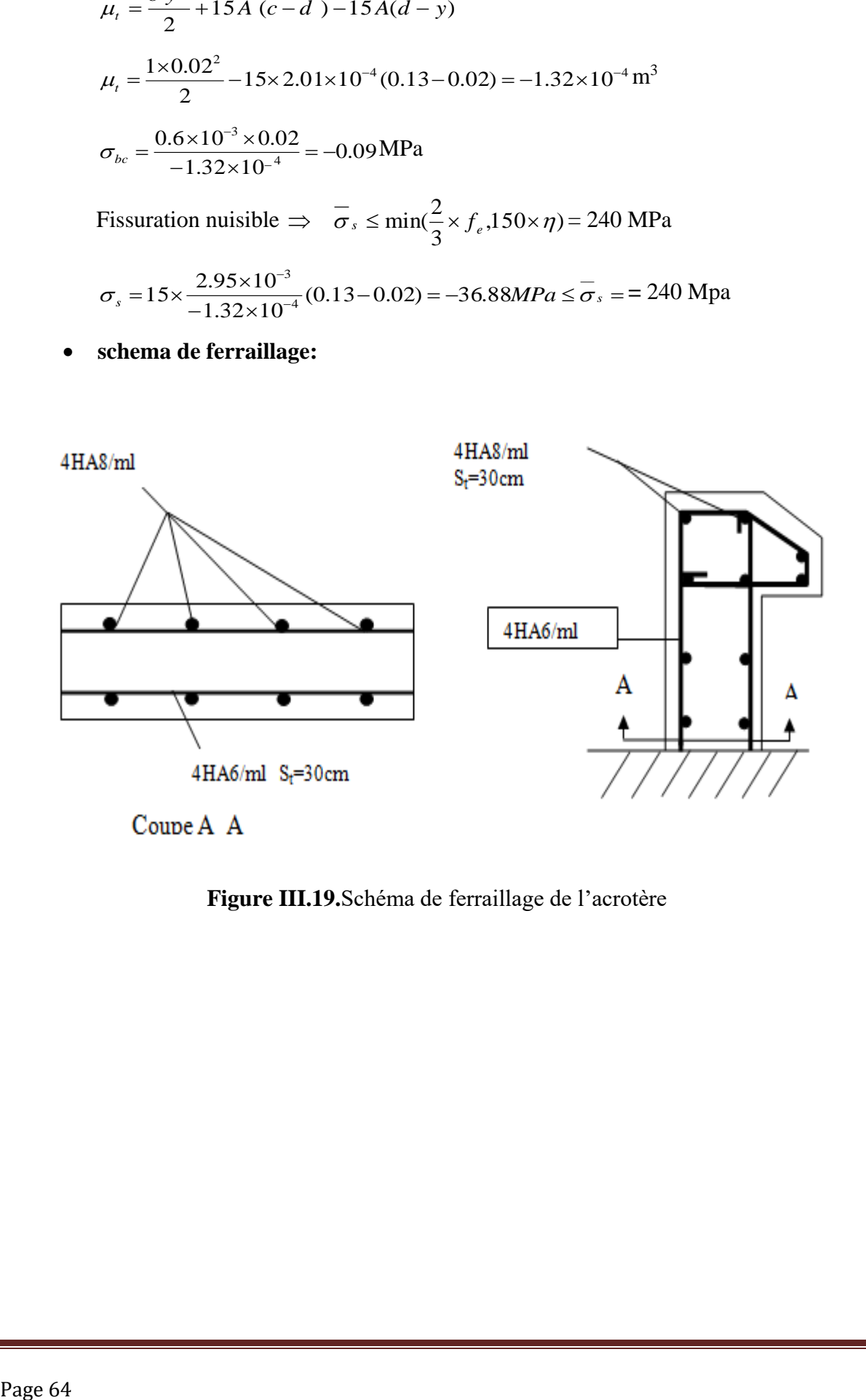

**Figure III.19.**Schéma de ferraillage de l'acrotère

Chapitre IV

### **IV. INTRODUCTION**

Vue l'activité sismique du nord de l'Algérie, les constructions doivent être conçues de manière à résister aux secousses sismiques pour éviter la perte des vies humaines et minimiser les dégâts matériels.

 Les premières exigences, lors de la conception d'une structure, sont données par les normes de construction dans le cas de situations non sismiques. A celles-ci, viennent s'ajouter des normes assignées à la construction de structures en zone sismique. La conception parasismique ne se limite pas au seul dimensionnement, mais elle met en jeu de nombreux facteurs comme :

- Prévoir des voiles pour augmenter la rigidité de la structure afin d'éviter la résonance

(Calcul de T).

- Permettre la formation de rotules plastiques au niveau des poutres plutôt que dans les poteaux.

Pour ce qui est de notre projet ; nous nous sommes tracé les objectifs suivants :

- Eviter l'effondrement de la structure sous l'effet d'une action sismique dans l'intensité avoisine l'action spécifiée par voie réglementaire (action sismique à l'*ELU*).
- Limiter les dommages sur des éléments non structuraux sous l'effet d'un séisme moins intense mais plus fréquent (action sismique à l'*ELS*). Cet objectif vise les structures à plusieurs étages pour lesquelles la stabilité doit être assurée à l'*ELS*.
- Notre structure est un bâtiment (R+S+…) il est implanté a Bejaia qui est classée **IIa.** D'après le RPA99/03 le système de contreventement à adopter pour une structure de plus de 14m de hauteur sera mixte. (article …..).

 C'est pour cette raison que nous choisissons on système mixte voiles-portiques avec justification de l'interaction. Ce choix est motivé par l'économie qu'offre ce système de contreventement

#### **IV. METHODES DE CALCUL**

Selon les règles parasismiques Algériennes (RPA99/Version2003) le calcul des forces sismiques peut être mené suivant trois méthodes :

- Par la méthode statique équivalente.
- Par la méthode d'analyse modale spectrale.
- Par la méthode d'analyse dynamique par accélérogrammes.

#### **IV.1. Méthode statique équivalente**

 Dans cette méthode les forces réelles dynamiques qui se développent dans la construction sont remplacées par un système de forces statiques fictives dont les effets sont considérés équivalents à ceux de l'action sismique. Cette méthode est utilisable sous certaines conditions (Article 4.1.2 du RPA 99/Version 2003).

#### **IV.2. Méthode dynamique modale spectrale**

L'analyse dynamique se prête probablement mieux à une interprétation réaliste du comportement d'un bâtiment soumis à des charges sismiques que le calcul statique prescrit par les codes. Elle servira surtout au calcul des structures dont la configuration est complexe ou non courante et pour lesquelles la méthode statique équivalente reste insuffisante ou inacceptable ou autre non- conforme aux conditions exigées par le RPA 99/Version2003 pour un calcul statique équivalent.

Pour les structures symétriques, il faut envisager l'effet des charges sismiques séparément suivant les deux axes de symétrie. Pour les cas non symétriques l'étude doit être menée pour les deux axes principaux séparément.

Par cette méthode, il est recherché pour chaque mode de vibration le maximum des effets engendrés dans la structure par les forces sismiques représentées par un spectre de réponse de calcul établit d'après l'expression suivante :

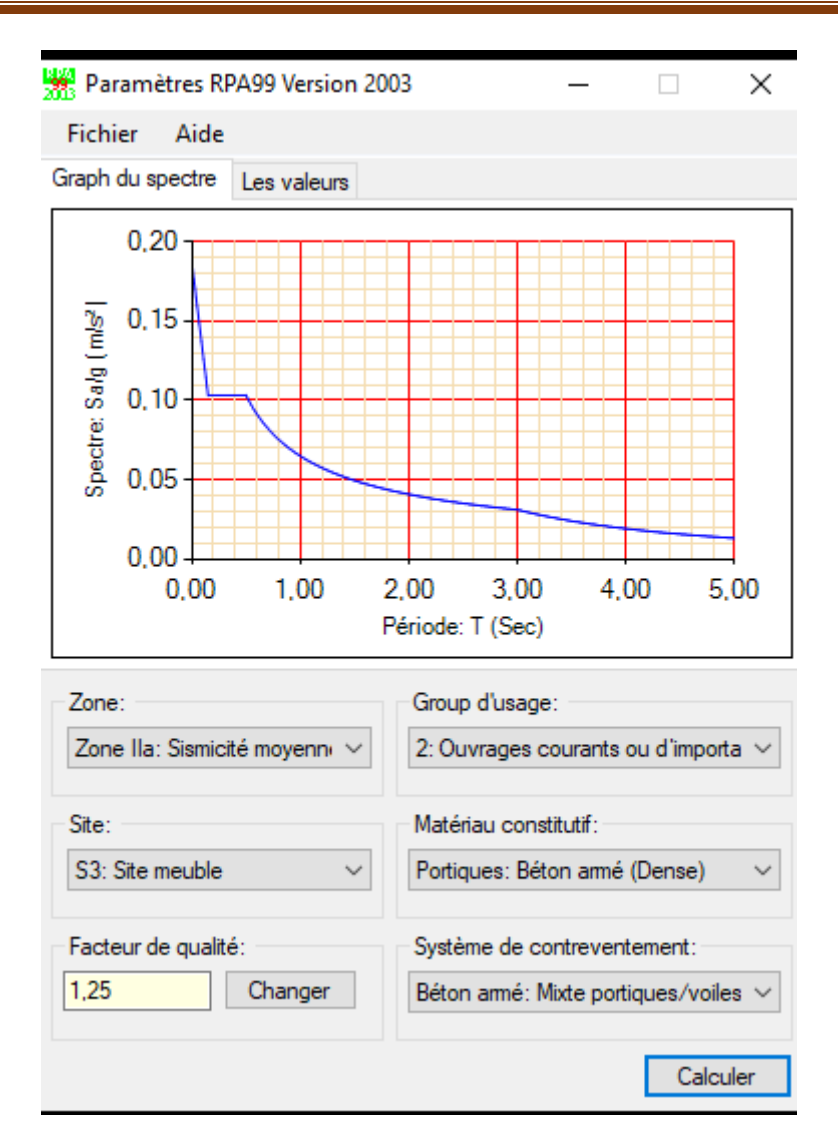

$$
\frac{S_a}{g} = \begin{cases} 1.25 \times A \times \left(1 + \frac{T}{T_1} \left(2.5\eta \frac{Q}{R} - 1\right)\right) & 0 \le T \le T_1 \\ 2.5 \times \eta \times (1.25A) \times \left(\frac{Q}{R}\right) & T_1 \le T \le T_2 \\ 2.5 \times \eta \times (1.25A) \times \left(\frac{Q}{R}\right) \times \left(\frac{T_2}{T}\right)^{2/3} & T_2 \le T \le 3.0 \text{ s} \\ 2.5 \times \eta \times (1.25A) \times \left(\frac{T_2}{3}\right)^{2/3} \times \left(\frac{3}{T}\right)^{5/3} \times \left(\frac{Q}{R}\right) & T > 3.0 \text{ s} \end{cases}
$$

 Selon l'article (4.2.3) du RPA ; cette force équivalente est estimée par l'expression suivante dans les deux directions horizontales et orthogonales :

$$
V_{st} = A \times D \times Q \times \frac{1}{R} \times W
$$

Avec :

 - **A : Coefficient d'accélération de zone.** Il dépend de la zone sismique et du groupe d'usage du bâtiment.

Pour ce qui est de notre structure qui est à usage d'habitation et commercial ; le groupe d'usage est 2. Elle est implantée à Bejaia ; cette dernière est classée en zone IIa selon l'annexe1 de RPA.

 $D'$ où :  $A = 0.15$  **Tableau (4.1)** [2]

• R : Coefficient de comportement global de la structure, il est en fonction du système de contreventement. **RPA99 (Tableau4.3)**

Dans le cas de notre projet, on adopte un système mixte portiques voiles avec interaction, donc:  $R=5$ 

*Q* : Facteur de qualité, sa valeur est donnée par la **(Formule 4.4) RPA99.**

*Q = 1 + 6 1 Pq Avec Pq* **:** pénalité à retenir selon que le critère de qualité *q* est satisfait ou

non.

**Tableau IV .1.Valeurs des pénalités** *Pq* **:**

| "Critère q "                                             | <b>Observé</b> | $P_q / xx$  | Observé | $P_q$ /yy    |
|----------------------------------------------------------|----------------|-------------|---------|--------------|
| 1- Conditions minimales sur les files de contreventement | Oui            | 0.05        | Oui     | 00.05        |
| 2- Redondance en plan                                    | Oui            | 0.05        | Oui     | 0.05         |
| 3- Régularité en plan                                    | Non            | $\bf{0}$    | Non     | 0.0          |
| 4- Régularité en élévation                               | Oui            | $\mathbf 0$ | Oui     | $\mathbf{0}$ |
| 5- Contrôle de qualité des matériaux                     | Non            | 0.05        | Non     | 0.05         |
| 6- Contrôles de qualité des d'exécution                  | Non            | 0.1         | Non     | 0.1          |

Donc :  $Q_x = Q_y = 1.25$ 

• *W*: poids total de la structure :

$$
W = n \sum W_i \text{ Ave: } Wi = WGi + \beta WQi.
$$

*WGi*: poids dû aux charges permanentes totales.

 $\sqrt{ }$ 

*WQi* : charge d'exploitation.

 $\beta$ : coefficient de pondération, fonction de la nature et de la durée de la charge d'exploitation, il est donné par le tableau **(4-5 du RPA99).**

## *W* **=43414.0048KN.**

• *D* : Facteur d'amplification dynamique moyen, il est en fonction de la catégorie du site, du facteur de correction d'amortissement  $(\eta)$  et de la période fondamentale de la structure T.

$$
D = \begin{cases} 2.5\eta & 0 \le T \le T_2 \\ 2.5\eta \left(\frac{T_2}{\gamma}\right)^{2/3} & T_2 \le T \le 3.0 \text{ s} \\ 2.5\eta \left(\frac{T_2}{3.0}\right)^{2/3} (3.0\text{ m/s})^{5/3} & T \ge 3.0 \text{ s} \end{cases}
$$
 **RPA99 (Formule 4-2)**

*T*2 : Période caractéristique, associée à la catégorie du site. **RPA 99(Tableau 4.7)**

Le sol en place est de moyenne qualité sensible à l'eau (saturé), plastique et de compacité moyenne, donc du **RPA 99(Tableau3-2)**de classification des sites on trouve que ces caractéristiques correspondent à un site de catégorie S3, donc on aura

 $T_1 = 0.15s$  $\left\{T_2 = 0.5s\right\}$  $|T_{2}=$ 

# **Calcul de la période fondamentale de la structure :**

Le facteur de correction d'amortissement  $\eta$  est donné par :

$$
\eta=\sqrt{7/(2+\zeta^-)}\geq 0.7
$$

Où  $\zeta(\%)$  est le pourcentage d'amortissement critique fonction du matériau constitutif, du type de structure et de l'importance des remplissages.

On prend :  $\zeta = \frac{7 + 10}{10} = 8.5\%$ 2  $\frac{7+10}{2}$  =  $\zeta = \frac{7+}{4}$ Donc  $\eta = \sqrt{7}/(2+\zeta) = 0.82 > 0.7$  $T_c = C_T h_n^{3/4}$  **RPA99** (Formule 4-6)

*h<sub>N</sub>*: Hauteur mesurée en mètre à partir de la base de la structure jusqu'au dernier niveau.

$$
h_N = 35,19 \mathrm{m}
$$

 ${\mathcal C}_T$  : Coefficient, fonction du système de contreventement du type de remplissage et donnée par le type de système de contreventement :

Pour le contreventement mixte portique voiles avec interaction qui est notre cas :  $C_T = 0.050$ 

 $T = 0.050 \times (35.19)^{3/4} = 0.7224s$ 

On peut également utiliser aussi la formule suivante : T=0.09H/√ **RPA99 (Formule** 

**4-7)**

L: Distance du bâtiment mesuré à la base dans les deux directions.

$$
Lx=23.9m, L_y=19.15m
$$
  
\n
$$
\Rightarrow \begin{cases} T_x = 0.6478s \\ T_y = 0.7237 s \end{cases}
$$
  
\n
$$
T_x = \min (T_x; T) = 0.6478s
$$
  
\n
$$
T_y = \min (T_y; T) = 0.7237 s
$$
  
\n
$$
\Rightarrow D = 2.5\eta \begin{pmatrix} T_2/2^{1/3} \\ T \end{pmatrix}
$$
  
\n
$$
Car \tT_2 \le T \le 3.0 s
$$
  
\n
$$
\begin{cases} D_x = 2.5 \times 0.82 \times \left(0.5/0.6478\right)^{2/3} = 1.723. \\ D_y = 2.5 \times 0.82 \times \left(0.5/0.7237\right)^{2/3} = 1.598 \end{cases}
$$

La force sismique totale à la base de la structure est donc :

$$
V_{\text{str}} = \frac{0.15 \times 1.723 \times 1.25}{5} \times 434140048 = 2805,08739KN.
$$
  

$$
V_{\text{str}} = \frac{0.15 \times 1.598 \times 1.20}{5} \times 43414,0048 = 2497,52KN.
$$

Pour notre étude le spectre de réponse est donné par le logiciel *(spectre)*

# **IV.3. Exigences du RPA99 pour les systèmes mixtes (voiles- portiques) avec justification de l'intéraction :**

1. D'après **l'article3.4.4.a**, les voiles de contreventement doivent reprendre au plus 20% des sollicitations dues aux charges verticales.

Les voiles et les portiques reprennent simultanément les charges horizontales proportionnellement à leurs rigidités relatives ainsi que les sollicitations résultant de leurs interactions à tous les niveaux.

Les portiques doivent reprendre, outre les sollicitations dues aux charges verticales, au moins 25% de l'effort tranchant de l'étage.

2. D'après **l'article 4.2.4**, les valeurs de T (périodes) calculées à partir du logiciel ETABS ne doivent pas dépasser celles estimées à partir des formules empiriques données par le RPA de plus de 30%.

3. D'après **l'article 4.3.4**, le nombre de modes de vibration à retenir dans chacune des deux directions d'excitation doit être tel que :

– la somme des masses modales effectives pour les modes retenus soit égale à 90% au moins de la masse totale de la structure ;

– ou que tous les modes ayant une masse modale effective supérieure à 5% de la masse totale de la structure soient retenus pour la détermination de la réponse totale de la structure.

Le minimum des modes à retenir est de trois (03) dans chaque direction considérée.

# **IV.4 Modelisation et résultats:**

Le logiciel utilisé pour modéliser notre structure est etabs

### **IV.4.1 Disposition des voiles de contreventement :**

Après plusieurs essais de disposition des voiles, et de modification des épaisseurs nous avons opté pour la disposition montrée sur la figure ……

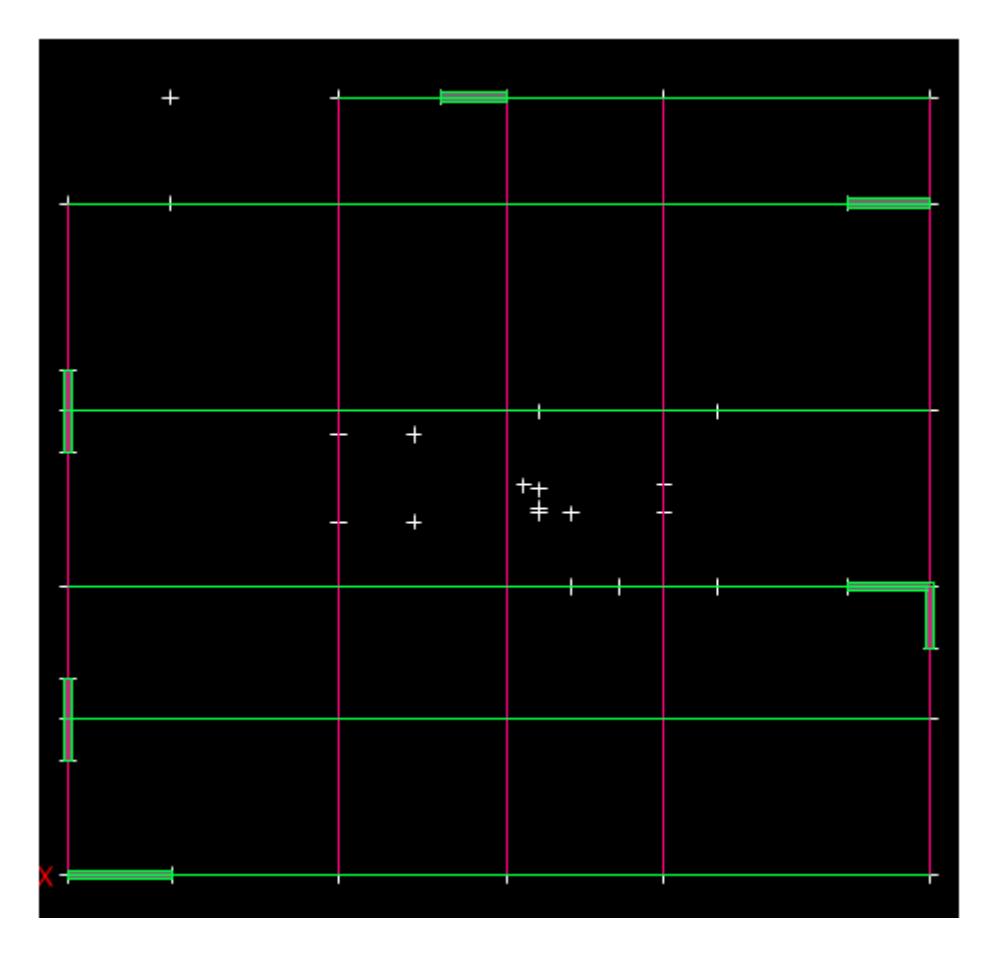

**Fig. IV.1.** Disposition des voiles

# **Résultats obtenus :**

**a). Périodes de vibration et participation massique :**

**Tableau IV.2.Modes et périodes de vibration et taux de participation des masses**

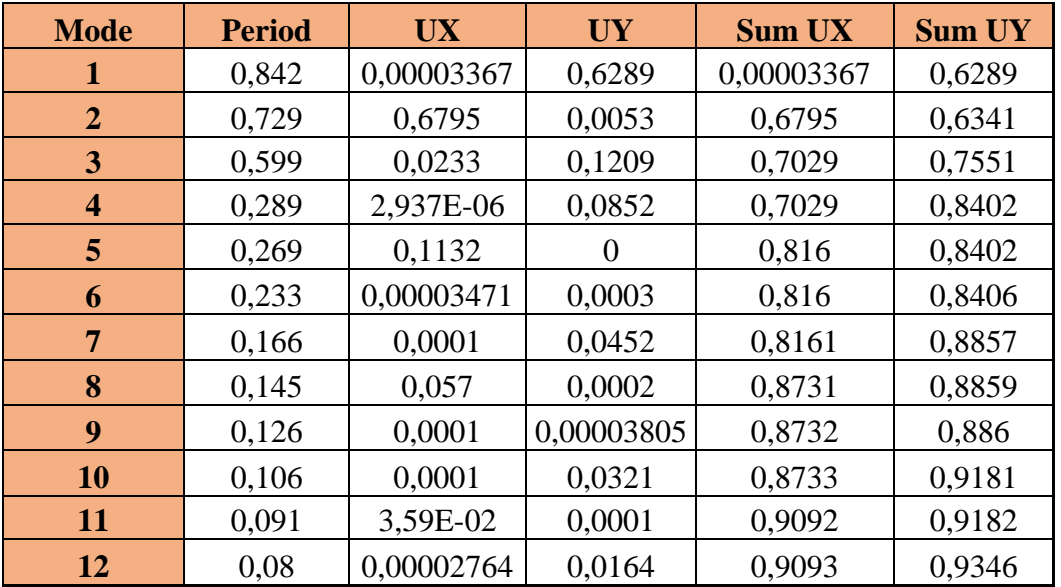

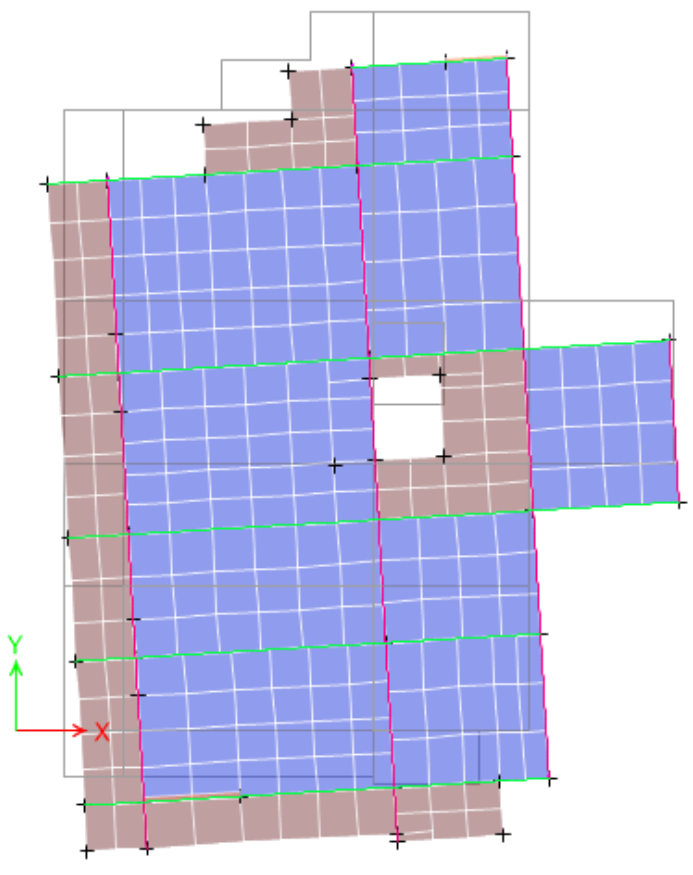

 **Fig. IV.2. 1er mode ( suivant Y)**

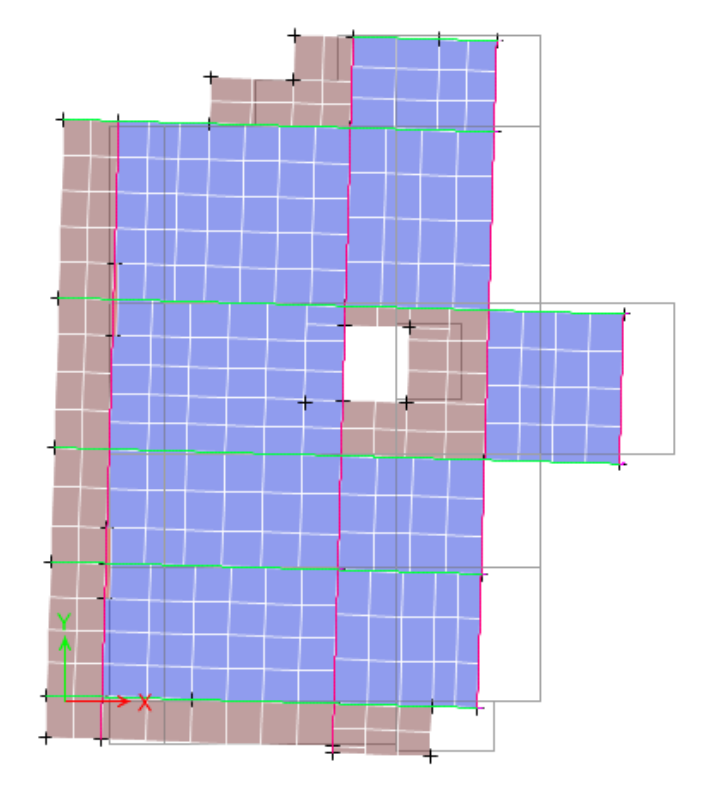

**Fig. IV.3**.2<sup> $\acute{e}$ me mode (autour de X)</sup>

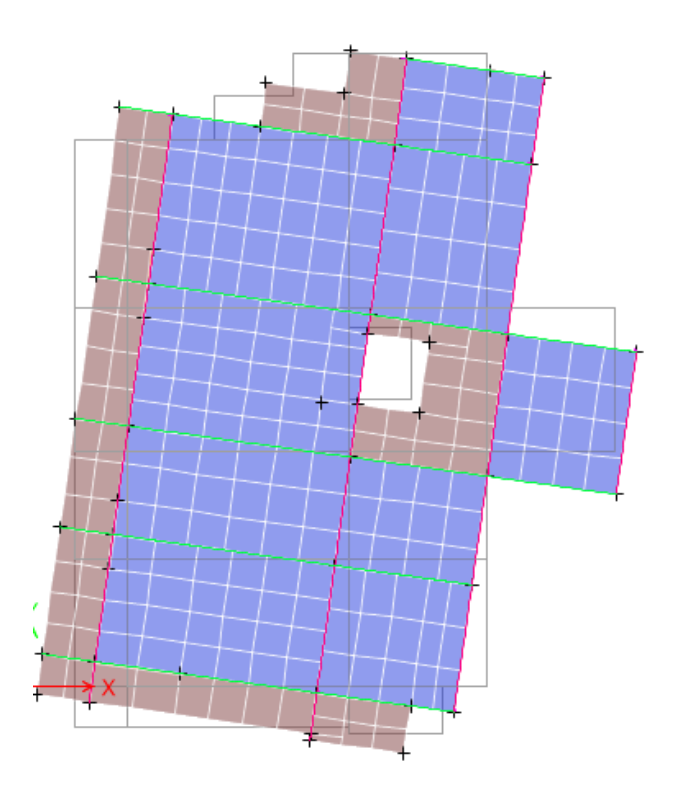

 **Fig. IV.4.3 éme mode (autour de Z)**

# **b). Justification de l'interaction "Voiles-portiques" :**

Les tableaux IV.3etIV. 4.8 illustrent respectivement la justification de l'interaction sous charges verticales et horizontales**.**

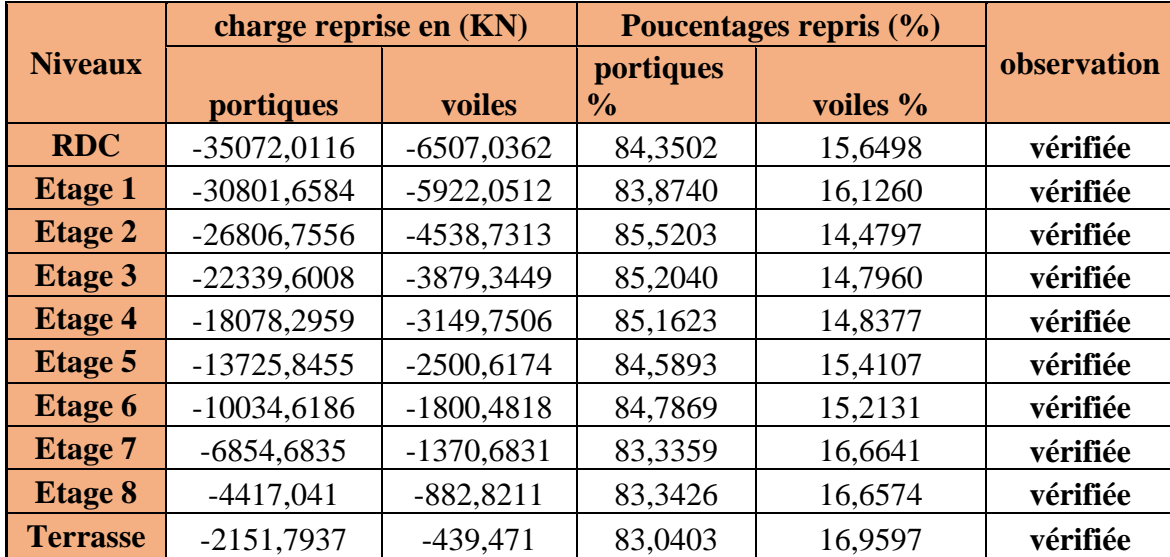

# **Tableau IV.3.Vérification sous charges verticales**

### **Analyse des résultats :**

On remarque que l'interaction voile-portique sous charge verticale est vérifiée dans tous les niveaux.

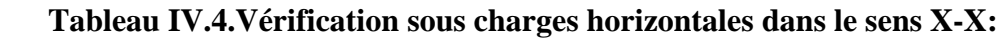

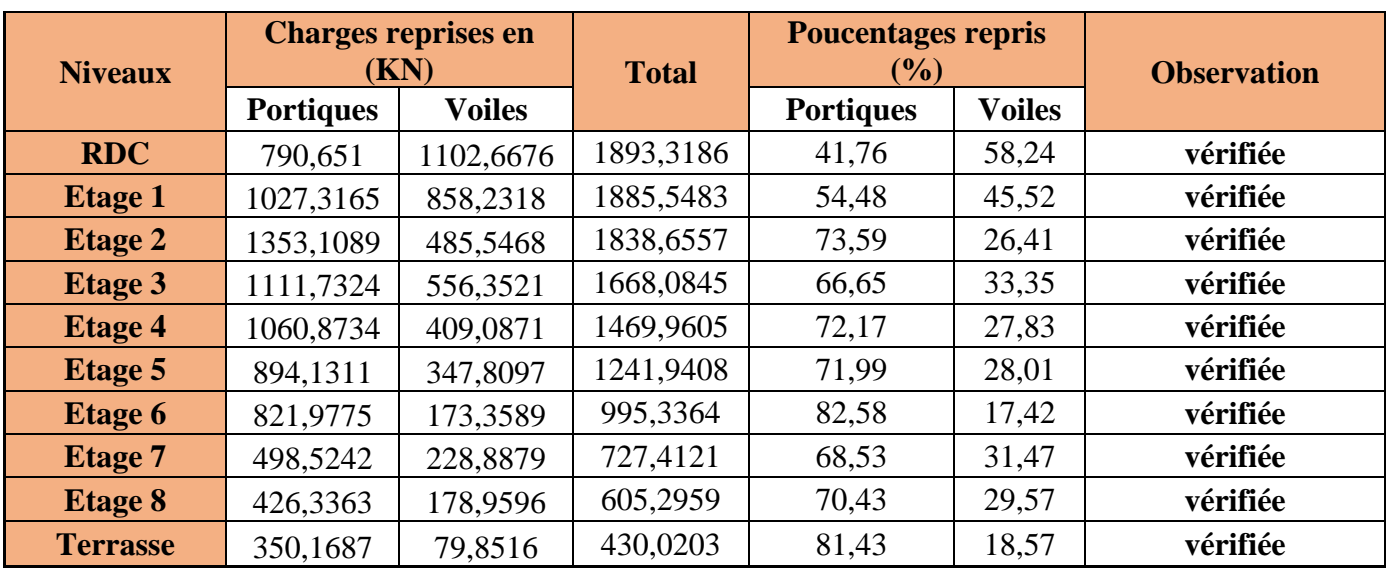

 **Tableau IV.5.Vérification sous charges horizontales dans le sens Y-Y:**

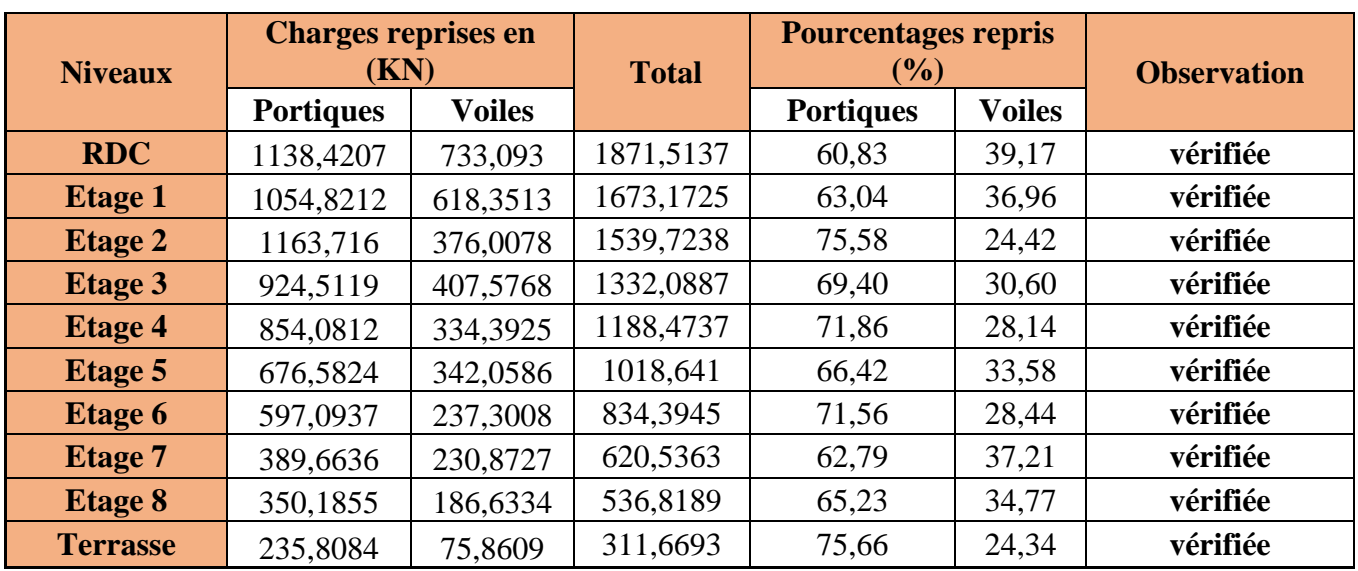

### **Analyse des résultats :**

On remarque que l'interaction voile-portique sous charge horizontale est vérifiée dans tous les niveaux.

# **IV.4.2. Vérification de l'effort normal réduit :**

Dans le but d'éviter ou limiter le risque de rupture fragile sous sollicitation d'ensemble dues au séisme. Le RPA99 (7.4.3.1) exige de vérifier l'effort normal de compression de calcul qui est limité par la condition suivante :

$$
v = \frac{N_d}{B \times f_{c28}} \le 0.3
$$

Où B est l'aire de la section transversale du poteau considéré.

 **Tableau IV.6. Vérification de l'effort normal réduit :**

| <b>Niveau</b>   | Nu(Kn)        | Section (cm <sup>2</sup> ) |    | $\mathbf{v}$ | <b>Observation</b> |
|-----------------|---------------|----------------------------|----|--------------|--------------------|
| <b>RDC</b>      | $-2485,27$    | 60                         | 65 | 0,255        | Vérifiée           |
| <b>Etage 1</b>  | $-2069,2638$  | 60                         | 60 | 0,230        | Vérifiée           |
| <b>Etage 2</b>  | $-1744,3918$  | 60                         | 60 | 0,194        | Vérifiée           |
| <b>Etage 3</b>  | $-1522,3312$  | 55                         | 60 | 0,185        | Vérifiée           |
| <b>Etage 4</b>  | $-1308, 1434$ | 55                         | 60 | 0,159        | Vérifiée           |
| <b>Etage 5</b>  | $-1097,0332$  | 55                         | 55 | 0,145        | Vérifiée           |
| <b>Etage 6</b>  | $-892,2894$   | 55                         | 55 | 0,118        | Vérifiée           |
| <b>Etage 7</b>  | $-695,2022$   | 50                         | 55 | 0,101        | Vérifiée           |
| <b>Etage 8</b>  | -497,5099     | 50                         | 55 | 0,072        | Vérifiée           |
| <b>Terrasse</b> | $-309,4202$   | 50                         | 50 | 0,050        | Vérifiée           |

# **IV.4.3 Vérification de la résultante des forces sismiques :**

Selon l'article **4.3.6** de l'**RPA99**, la résultante des forces sismiques à la base *Vdyn* obtenue par combinaison des valeurs modales ne doit pas être inférieure à 80% de la résultante des forces sismiques déterminée par la méthode statique équivalente *Vst*.

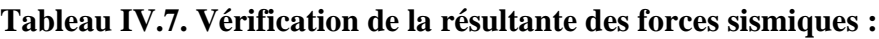

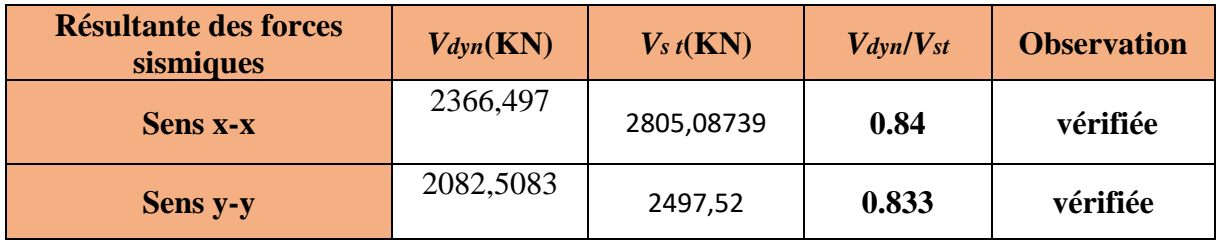

## **IV.4.4 Justification vis à vis des déplacements :**

Selon le **RPA99 (Art 5.10),** les déplacements relatifs latéraux d'un étage par rapport aux étages qui lui sont adjacents, ne doivent pas dépasser 1.0% de la hauteur de l'étage. Le déplacement relatif au niveau "k" par rapport au niveau "k-1" est égale à :

### $\Delta K = \delta_{K} - \delta_{K-1}$

#### $\delta_K = R \times \delta e_K$

**δ***K*: déplacement horizontal à chaque niveau "k" de la structure donné par le **RPA (Art4.43)**

**δ***eK*: déplacement dû aux forces sismiques *Fi* (y compris l'effet de torsion)

R : coefficient de comportement (R=5).

### **Tableau IV.8.Vérification des déplacements dans le sens X-X**

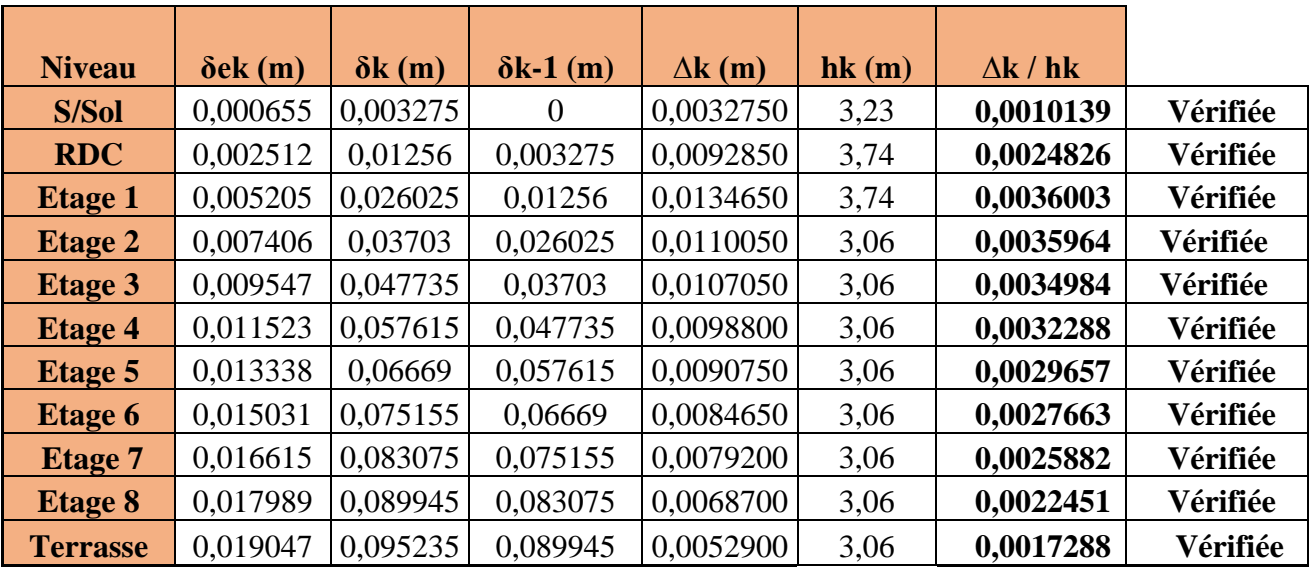

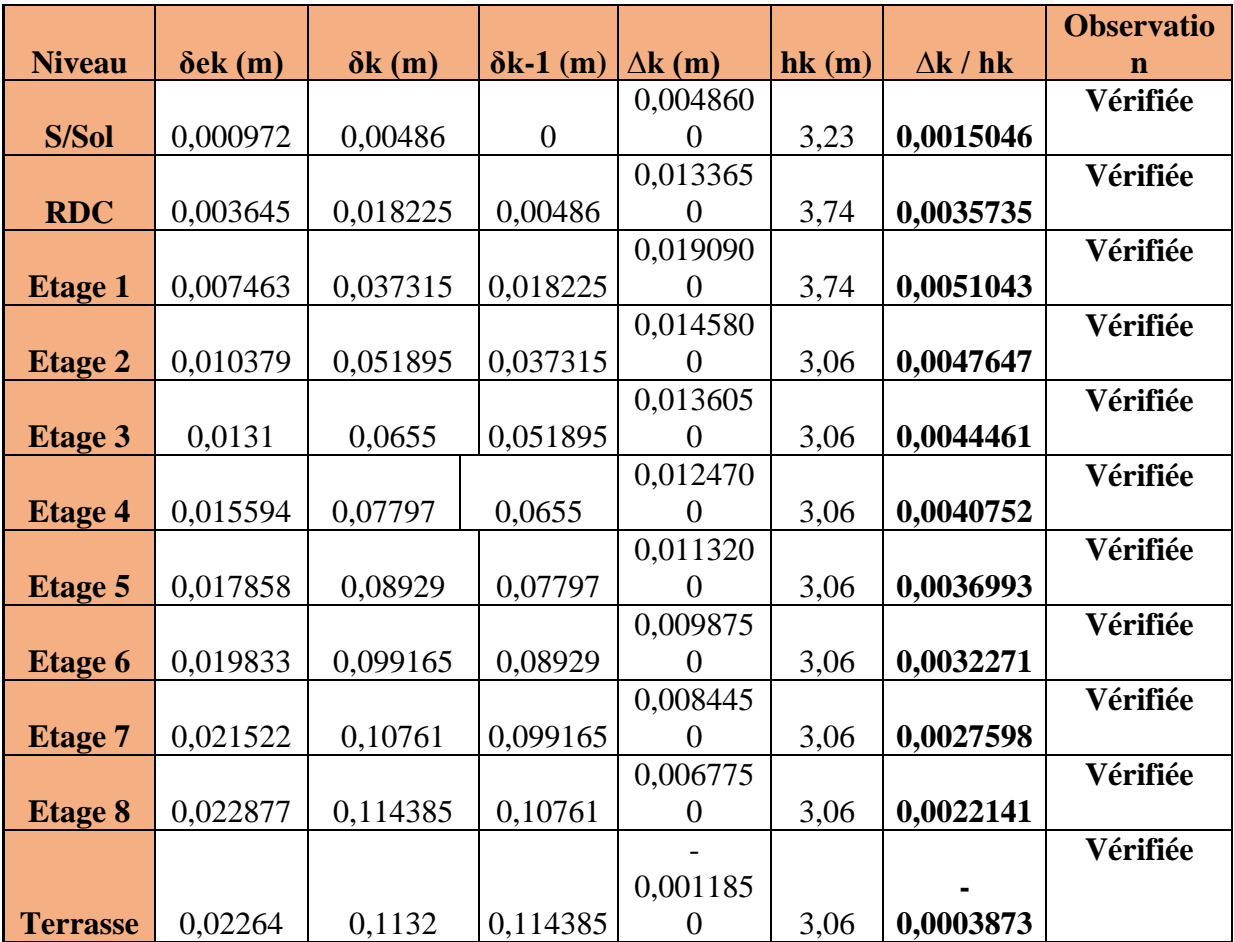

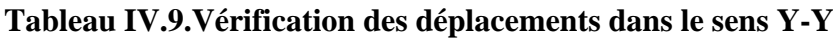

# **IV.4.5 Justification vis à vis de l'effet P-Δ: [RPA (5.9)]**

Les effets du 2ème ordre (ou effet P-Δ) sont les effets dus aux charges verticales après déplacement. Ils peuvent être négligés dans le cas des bâtiments si la condition suivante est satisfaite à tous les niveaux :

$$
\theta = \frac{P_{\scriptscriptstyle K} \times \Delta_{\scriptscriptstyle K}}{V_{\scriptscriptstyle K} \times h_{\scriptscriptstyle K}} \leq 0.10
$$

*PK*: poids total de la structure et des charges d'exploitation associées au-dessus du niveau "k",  $PK = \sum n (Wgi + \beta.Wqi)$ *i*=*K*

*VK*: effort tranchant d'étage au niveau "k"

**Δ***K* : déplacement relatif du niveau "k" par rapport au niveau "k-1",

*hK*: hauteur de l'étage "k".

- $\checkmark$  Si 0.1  $\leq \Theta_K \leq 0.2$ , les effets P- $\Delta$  peuvent être pris en compte de manière approximative en amplifiant les effets de l'action sismique calculé au moyen d'une analyse élastique du 1erordre par le facteur1/(1−q*K*).
- $\checkmark$  Si  $\Theta_{K}> 0.2$ , la structure est potentiellement instable et doit être redimensionnée.

**Tableau (IV-10). Vérification des effets P-Δ.**

| <b>Niveau</b>   | $\Delta$ k (m) | Pk(Kn)    | $\mathbf{V}\mathbf{k}$ (Kn) | hk(m) | $\theta$ | <b>Observation</b> |
|-----------------|----------------|-----------|-----------------------------|-------|----------|--------------------|
| S/Sol           | 0,003275       | 43414,005 | 2366,4978                   | 3,23  | 0,018601 | Vérifiée           |
| <b>RDC</b>      | 0,009285       | 36749,394 | 2326,4111                   | 3,74  | 0,039217 | Vérifiée           |
| <b>Etage 1</b>  | 0,013465       | 32299,726 | 2236,9215                   | 3,74  | 0,051986 | Vérifiée           |
| <b>Etage 2</b>  | 0,011005       | 27535,548 | 2080,4563                   | 3,06  | 0,047600 | Vérifiée           |
| <b>Etage 3</b>  | 0,010705       | 23061,066 | 1884,2487                   | 3,06  | 0,042816 | Vérifiée           |
| <b>Etage 4</b>  | 0,009880       | 18701,661 | 1645,9216                   | 3,06  | 0,036687 | Vérifiée           |
| <b>Etage 5</b>  | 0,009075       | 14327,314 | 1373,5287                   | 3,06  | 0,030935 | Vérifiée           |
| <b>Etage 6</b>  | 0,008465       | 10412,011 | 1100,602                    | 3,06  | 0,026170 | Vérifiée           |
| <b>Etage 7</b>  | 0,007920       | 7227,4443 | 839,8647                    | 3,06  | 0,022273 | Vérifiée           |
| <b>Etage 8</b>  | 0,006870       | 4668,9868 | 599,1573                    | 3,06  | 0,017495 | Vérifiée           |
| <b>Terrasse</b> | 0,005290       | 2340,6586 | 343,8404                    | 3,06  | 0,011768 | Vérifiée           |

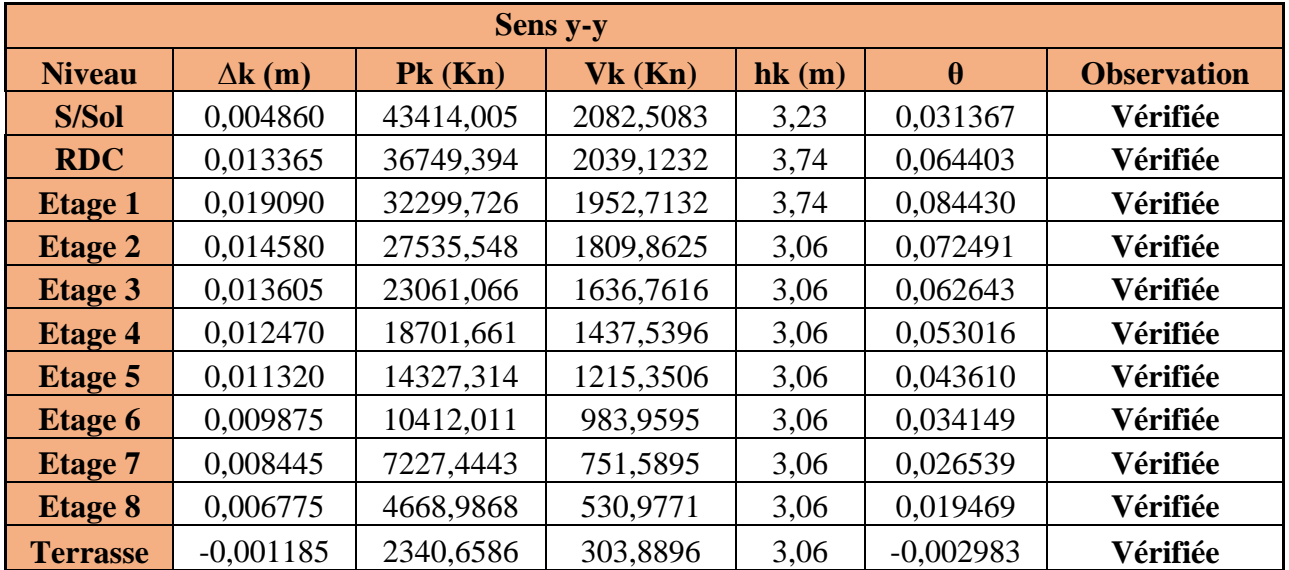

#### **III. CONCLUSION**

L'étude au séisme de notre structure s'est faite par la méthode dynamique suite à non vérification des conditions d'application de la méthode statique équivalente. La modélisation de notre structure s'est donc faite à l'aide du logiciel etabs

Les voiles présentent une grande résistance vis-à-vis des forces horizontales. L'aspect architectural a été un véritable obstacle vu la non symétrie et le décrochement que présente la structure pour la disposition des voiles.

Après plusieurs essais, nous sommes arrivés à une disposition qui donne une satisfaction des différentes exigences du règlement parasismique algérien.

Afin de vérifier l'effort normal réduit, les sections des poteaux déjà définies par le pré dimensionnement ont été augmentées.

# **V.1 Introduction :**

 Une construction résiste aux séismes grâce à ces éléments porteurs principaux. Pour cela ces éléments doivent être suffisamment dimensionnés, armés (ferraillés) et bien disposés pour qu'ils puissent reprendre toutes les sollicitations.

# **V.2 Etude des poteaux :**

 Le rôle des poteaux dans une construction est la transmission des charges de la super structure vers la fondation, ces poteaux sont sollicités en flexion composée. Leur ferraillage se fait selon les combinaisons de sollicitations suivantes [1] [2]:

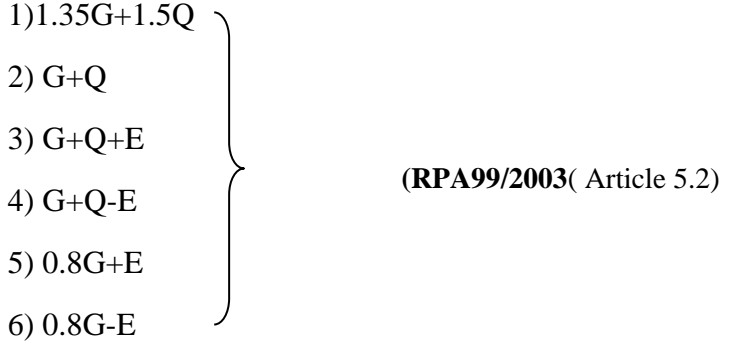

Les sections d'armatures sont déterminées selon les sollicitations suivantes :

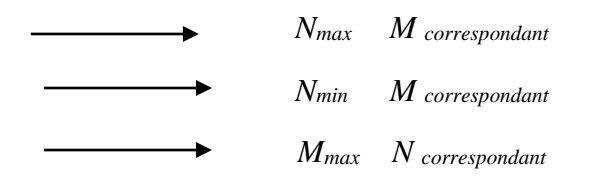

### **V.2.1 Recommandations du RPA99 (version 2003) :**

### *V.2.1.1 Les armatures longitudinales [1] : (RPA99/2003 Art7.4.2.1)*

Les armatures longitudinales doivent être à haute adhérence, droites et sans crochets.

Amin= 0.8% de la section de béton (en zone IIa),

Amax= 4% de la section de béton (en zone courante),

Amax= 6% de la section de béton (en zone de recouvrement),

Φmin= 12*mm* (diamètre minimal utilisé pour les barres longitudinales)

La longueur minimale de recouvrement est de 40Φen zone IIa.

La distance ou espacement (*St)* entre deux barres verticales dans une face de poteau ne doit pas dépasser 25cm (zone IIa).

Les jonctions par recouvrement doivent être faites si possible, en dehors des zones nodales (zone critique).

La zone nodale est définie par l' et h' tel que :

1' = 2h  
h' = max 
$$
(\frac{h_e}{6}, b_1, h_1, 60cm)
$$
.

he: hauteur d'étage.

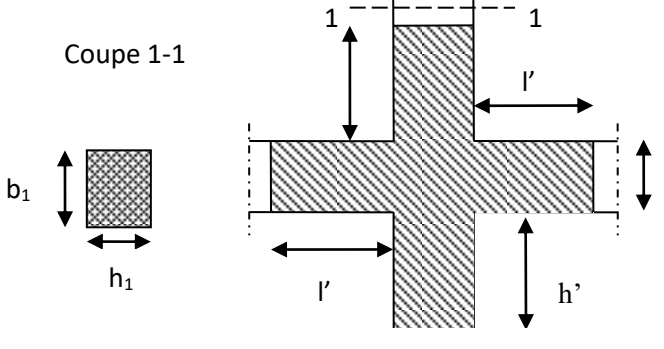

 **Figure V.1 :** zone nodale

h

# **Les valeurs numériques des armatures longitudinales relatives aux prescriptions du (RPA99/2003 Article7.4.2.2)**

Sont illustrées dans le tableau ci-dessous :

### **Tableaux V.1** armatures longitudinales (minimales et maximales) relatives aux

prescriptions

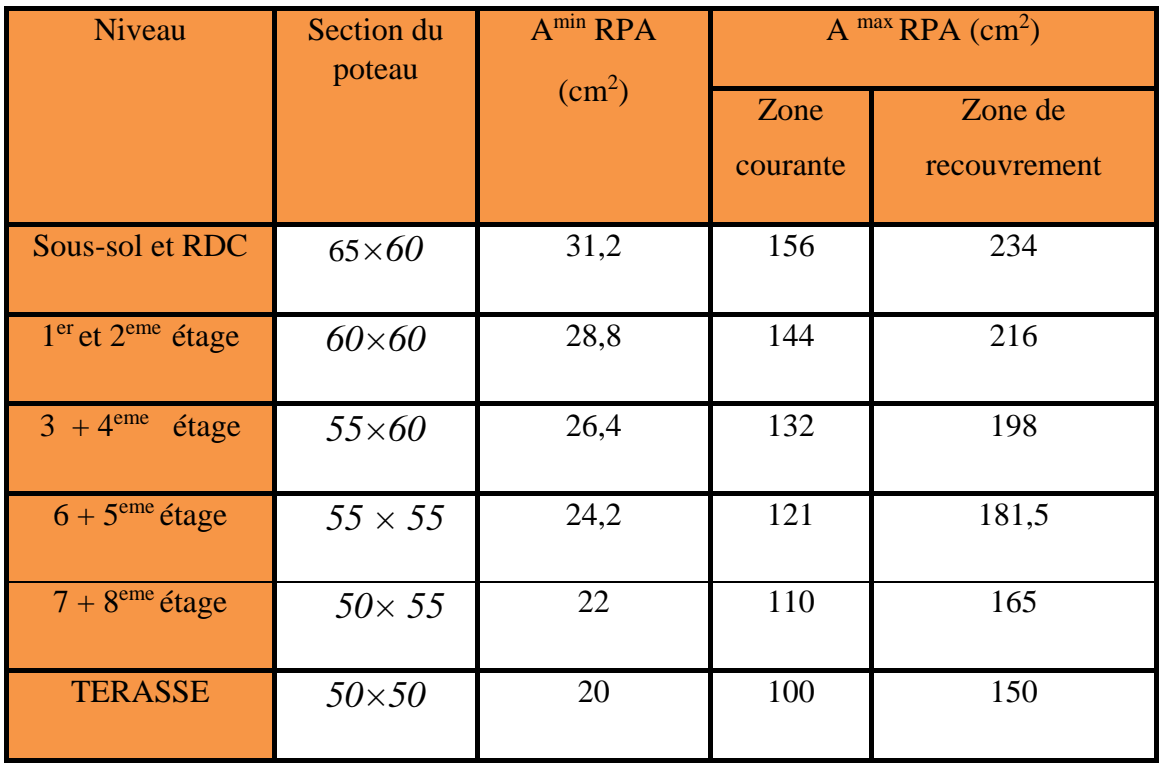

#### **V.2.1.2 Les armatures transversales :**

Les armatures transversales des poteaux sont calculées à l'aide de la formule suivante [1]:

$$
\frac{A_t}{t} = \frac{\rho \times V_u}{h_1 \times f_e}
$$

Où : *V<sup>u</sup>* : effort tranchant de calcul.

*h<sup>1</sup>* : hauteur total de la section brute.

*f*<sup>e</sup> : contrainte limite élastique de l'acier d'armature transversales.

*t* : espacement entre les armatures transversales telle que :

$$
t \leq \min(10 \times \phi_{l,1} 15 \text{cm})(\text{zone nodale}).
$$

$$
\checkmark \quad t \leq 15 \times \phi_i(\text{zone courante}).
$$

( *l* Diamètre minimum des armatures longitudinales du poteau).

: Coefficient correcteur qui tient compte du mode de rupture par effort tranchant.

 $\checkmark$  $\rho$  =2.5 si  $\lambda_g \geq 5$ .

 $\checkmark$  $\rho$  =3.75 si  $\lambda_{\rm g}$  < 5; ( $\lambda_{\rm g}$  élancement géométrique).

La quantité d'armatures transversales minimales

$$
\frac{A_t}{t.b_1}
$$
 en % est donnée comme suit :  

$$
A_t^{\min} = 0,3\% \text{ (t·b_1) si } \lambda_g \ge 5
$$
  

$$
A_t^{\min} = 0,8\% \text{ (t·b_1) si } \lambda_g \le 3
$$

 $\sin 3 < \lambda_{g} < 5$  Interpoler entre les valeurs limites précédentes.

*λg:*est l'élancement géométrique du poteau

$$
\lambda_g = \left(\frac{l_f}{a} \text{ ou } \frac{l_f}{b}\right)
$$

Avec a et b, dimensions de la section droite du poteau dans la direction de déformation considérée, et *f l* : longueur de flambement du poteau.

Les cadres et les étriers doivent être fermés par des crochets à 135° ayant une longueur droite de 10*ϕtminimum.* 

### **V.2.2 Sollicitations de calcul :**

 Les sollicitations de calcul selon les combinaisons les plus défavorables sont extraites directement du logiciel Robot Structurale Analysais, les résultats sont résumés dans le tableau suivant :

Avec :

N<0 : effort de traction.

N>0 : effort de compression

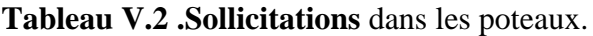

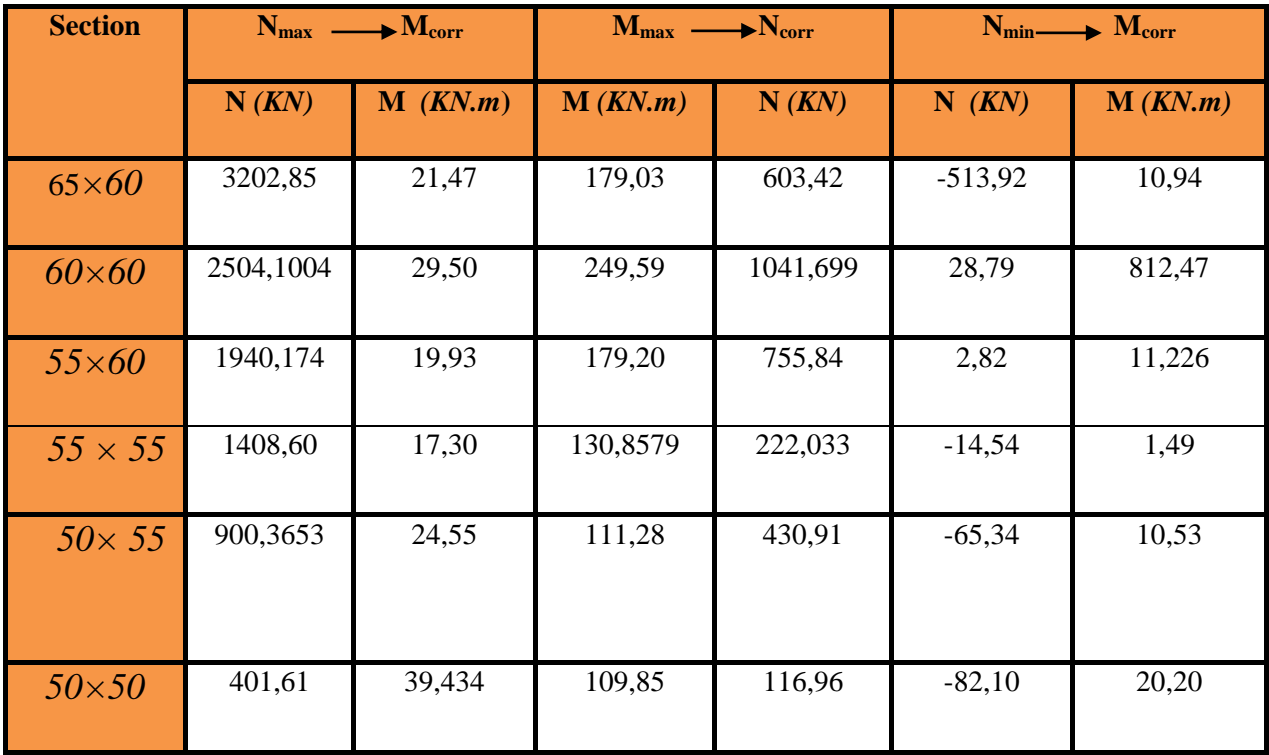

### **V.2.3 Calcul du ferraillage**

### **V.2.3.1 Ferraillage longitudinal**

Le calcul du ferraillage se fera pour un seul poteau comme exemple de calcul et les autres seront résumés dans un tableau.

Le ferraillage des poteaux est donné par la sollicitation la plus défavorable.

### **Exemple de calcul : [4]**

Soit les poteaux du RDC et 1<sup>er</sup> étage :

 $b = 60$ cm;  $h = 65$ cm  $d = 62cm, d' = 3cm$ 

 $f_{c28} = 25 \text{ Mpa}$ 

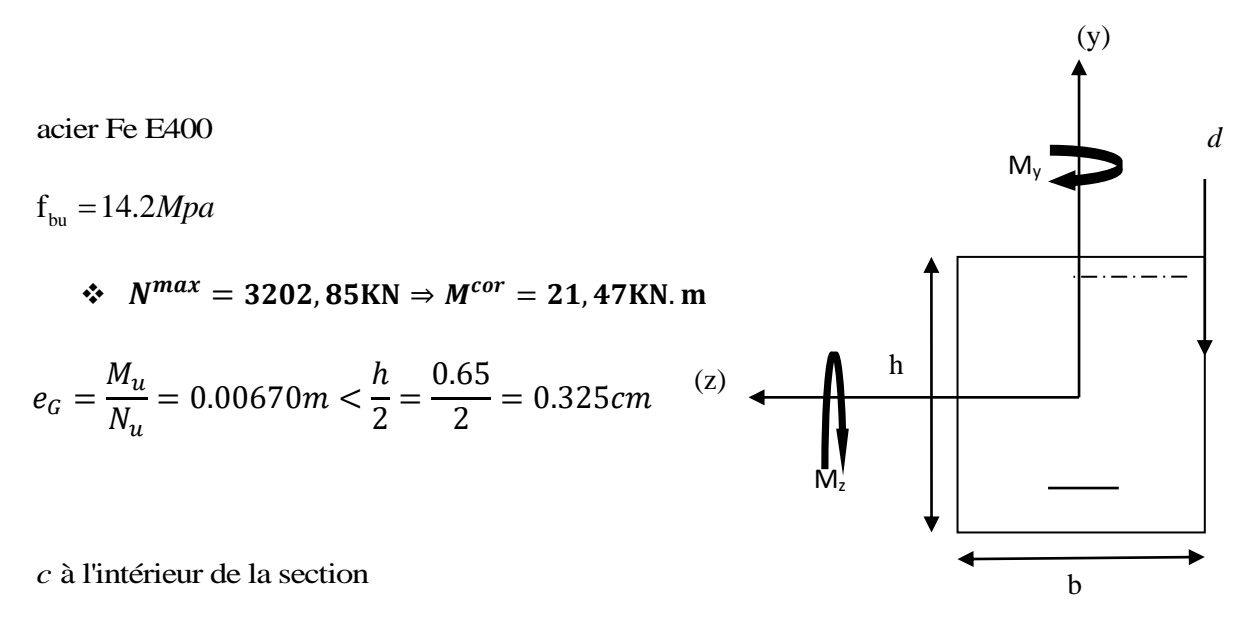

**Figure V.2 :** section du poteau à étudier

A = (0.337 h – 0.81 d'). b.h. 
$$
f_{bu}
$$
  
\nB = Nu (d-d') – M ua  
\nAvec :  $M_{UA} = M_U + N_U (d - \frac{h}{2}) = 966,31KN.m$   
\nA = 1,078KN.m  
\nB = 0.956 KN.m

 $A > B$  Donc la section est partiellement comprimée. La méthode de calcul se fait par assimilation à la flexion simple :

acier Fe E400  
\n
$$
f_{\text{nu}} = 14.2Mpa
$$
  
\n $\Phi N^{max} = 3202,85 \text{KN} \Rightarrow M^{cor} = 21,47 \text{KN} \cdot \text{m}$   
\n $e_G = \frac{M_u}{N_u} = 0.00670m < \frac{h}{2} = \frac{0.65}{2} = 0.325cm$  (2)  
\n $\therefore$  a l'interéner de la section  
\n $\text{Figure V.2 : section du poteau à étudie}$   
\n $A = (0.337 \text{ h} - 0.81 \text{ d}^3).b \text{ h} \cdot f_{\text{bu}}$   
\n $B = \text{Nu} (d \text{-} d^3) - \text{M} \cdot \text{u}_\text{u}$   
\n $A = 1,078 \text{KN} \cdot m$   
\n $A = 1,078 \text{KN} \cdot m$   
\n $A = 1,078 \text{KN} \cdot m$   
\n $A = 1,078 \text{KN} \cdot m$   
\n $A > B$  Don c la section est partiellement comprimée. La méthode de calcul se fait par  
\nassimilation à la flexion simple :  
\n  
\nCalculate  $\mu_{\text{au}} : \mu_{\text{bu}} = \frac{M_U}{f_{\text{bu}} \times d^2 \times b} = \frac{966.61 \times 10^{-3}}{14,2 \times 0.63^2 \times 0.6} = 0.285 < \mu_l = 0.391 \Rightarrow A' = 0$   
\n $\mu_{\text{bu}} > 0.186 \Rightarrow \text{pivot } B \Rightarrow \varepsilon_{st} = \frac{3.5}{1000} (\frac{1 - \alpha}{\alpha})$   
\n $\alpha = 1,25(1 - \sqrt{1 - 2\mu_{\text{bu}}}) = 0.431 \Rightarrow \varepsilon_{st} = 6.248 \times 10^{-3} \Rightarrow f_{st} = \frac{f_e}{r_s} = 348 \text{MPa}.$   
\n $z = d(1 - 0.4\alpha) = 0.521m.$   
\n $A_t = \frac{M_{UA}}{z \times f_{st}} = \frac{966.61 \times 10^{-3$ 

$$
e_G = \frac{M_u}{N_u} = 0.29m < \frac{h}{2} = \frac{0.5}{2} = 0.325m
$$

*<sup>c</sup>* à l'intérieur de la section

$$
A = (0.337 h - 0.81 d') \cdot b \cdot h \cdot f_{bu} = 1,40
$$

$$
B=Nu\ (d\text{-}d^{\text{-}})-M_{ua}\!=\!0,\!36
$$

$$
A \text{vec}: M_{UA} = M_U + N_U \left( d - \frac{h}{2} \right) = 233,64 \, \text{KN} \cdot m
$$

 $A > B$  Donc la section est partiellement comprimée. La méthode de calcul se fait par assimilation à la flexion simple :

Calcul de  $\mu_{bu}$  :  $\mu_{bu} = \frac{M_U}{f_{bu} \times d}$  $\frac{M_U}{f_{bu} \times d^2 \times b} = \frac{233.64 \times 10^{-3}}{18,48 \times 0.65^2 \times 0}$  $\frac{233.64\times10^{-9}}{18,48\times0.65^2\times0.6} = 0,049 < \mu_l = 0,391 \Rightarrow A' = 0$  $\mu_{bu} > 0,186 \Rightarrow \text{pivot B} \Rightarrow \varepsilon_{st} =$ 3,5  $\frac{1}{1000}$  $1 - \alpha$  $\alpha$ )  $\alpha = 1,25(1 - \sqrt{1 - 2\mu_{bu}}) = 0.329 \Rightarrow \varepsilon_{st} = 7,130 \times 10^{-3} \Rightarrow f_{st} = \frac{fe}{v}$  $\frac{Ie}{Y_s} = 348 MPa.$  $z = d(1 - 0.4\alpha) = 0.390m$ .  $A_l =$  $M_{UA}$  $z \times f_{st}$ =  $297,318 \times 10^{-3}$  $\frac{0.390 \times 10^{10}}{0.390 \times 348} = 11,63 \, \text{cm}^2$  $A_{s} = A_{l} \boldsymbol{N}$  $f_e$  $= 21,90 \times 10^{-4}$  –  $1059,181 \times 10^{-3}$  $\frac{181 \times 10^{10}}{400} = -3{,}57 \, cm^2 < 0$  $A_s = 0cm^2$  $\div N^{min} = -513,92 \text{KN} \Rightarrow M^{cor} = 10,94 \text{KN}.\text{m}$ **A1= 6,25cm<sup>2</sup> A2 = 7,92 cm<sup>2</sup> Amin bael =20,47 cm²**

**Amin RPA = 31 ,12 donc**

**Tableau V.3 :** Ferraillage des poteaux.

| Niveau                   |               | Sections $N(KN,m)$ $M(KN)$ $A$ |       | (cm <sup>2</sup> ) | $\text{A}$ <sub>RPA</sub> $\text{cm}^2$ ) | $\vert$ Aadp(cm <sup>2</sup> ) $\vert$ | <b>barres</b>     |
|--------------------------|---------------|--------------------------------|-------|--------------------|-------------------------------------------|----------------------------------------|-------------------|
| Sous-sol<br>et RDC       | $65\times 60$ | $-513,92$                      | 10,94 | 20,36              | 31,2                                      | 36,68                                  | 4HA20+12HA16      |
| $1er$ et $2eme$<br>étage | $60\times 60$ | 28,79                          | 12,47 | 0,18               | 28,8                                      | 30,78                                  | 4HA20+8HA16+4HA14 |

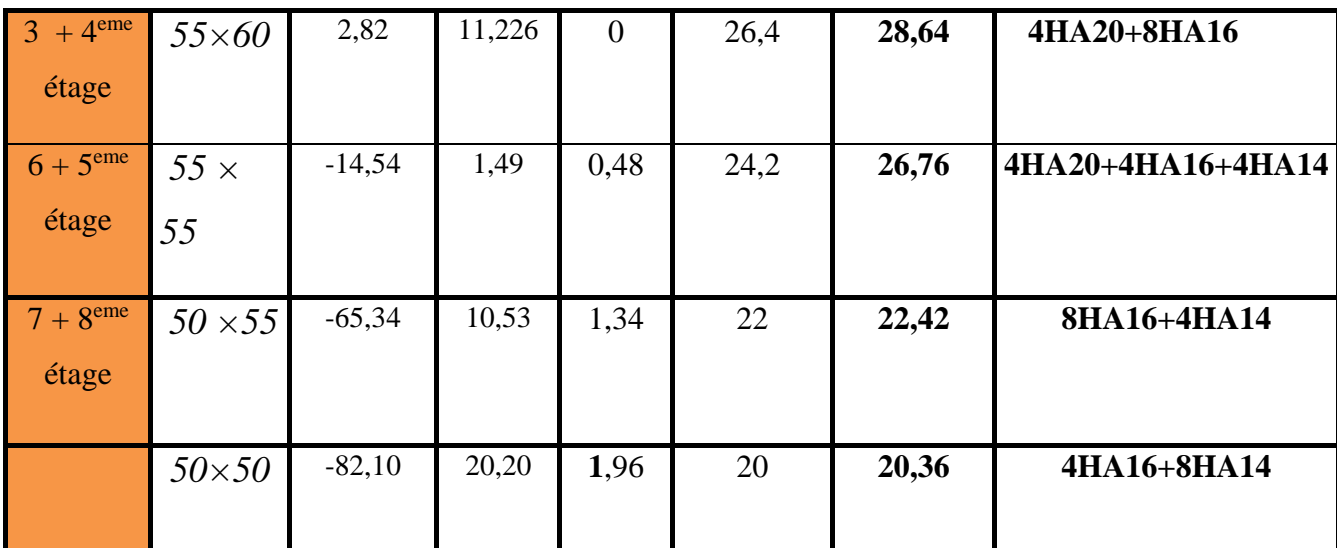

# **V.2.3.2 Ferraillage transversal :**

### **Exemple de calcul**

On prend pour exemple de calcul du poteau  $(50\times50)$  cm<sup>2</sup>:

$$
\angle \text{Soit}: \quad \frac{A_t}{t} = \frac{\rho_a V_u}{h_1 \cdot f_e}
$$
\n
$$
\lambda_g = \left(\frac{l_f}{a} \text{ ou } \frac{l_f}{b}\right) = \left(\frac{0.7 \times 3.06}{0.50}\right) = 4.28 \Rightarrow \rho_a = 3.75
$$
\n
$$
A_t = \frac{3.75 \times 76.42 \times 10^{-3} \times 0.20}{0.5 \times 400} = 2.86 \text{ cm}^2
$$

# **Longueur de recouvrement**

*Lr*= 40 *ϕmax→ Lr=80 cm*

### **Espacement**

-Dans la zone nodale :  $t \leq min(10\phi_l, 15 \text{ cm}) = min(20 ; 15) \implies t = 10 \text{ cm}$ 

**-** Dans la zone courante **:**  $t' \le 15\phi = 15 \times 2 = 30$ cm  $\implies t = 15$ cm

# **Quantité d'armature minimale**

$$
\lambda_g \ge 5, A_t^{\min} = 0,3\% (t \times b)
$$

$$
\lambda_g \le 3, A_t^{\min} = 0,8\% (t \times b)
$$

On a :  $3 < \lambda_g = 4,28 < 5$ .

Apre interpolation on aura :

Zone nodale :  $A_t^{\text{min}} = 0.52\%$  (t × b) = 0.36%(20 × 50) = 2.6cm<sup>2</sup>

Zone courante : $A_t^{\text{min}} = 0.52\%(t \times b) = 0.36\%(20 \times 50) = 5.1 \text{ cm}^2$ 

Donc : on adopte pour **8HA10=6,28cm<sup>2</sup>**

### **Résultats de ferraillage des armatures transversales**

Les résultats de ferraillage des armatures transversales des différents types de poteaux sont résumés dans le tableau suivant :

| Niveau                            | Sous-sol et   | $1er$ et $2eme$ | $3 + 4$ <sup>eme</sup> | $6 + 5$ <sup>eme</sup> | $7+8$ <sup>eme</sup> | <b>Terrasse</b> |
|-----------------------------------|---------------|-----------------|------------------------|------------------------|----------------------|-----------------|
|                                   | <b>RDC</b>    | étage           | étage                  | étage                  | étage                | accessible      |
|                                   |               |                 |                        |                        |                      |                 |
| Section                           | $65\times 60$ | $60\times 60$   | $60\times55$           | 55×55                  | $50\times 55$        | $50\times50$    |
| $\rm (cm^2)$                      |               |                 |                        |                        |                      |                 |
| $\phi_l^{\min}$ (cm)              | 1,6           | 1,4             | 1,6                    | 1,4                    | 1,4                  | 1,4             |
| $l_f$ (cm)                        | 2,26          | 2,61            | 2,142                  | 2,142                  | 2,142                | 2,142           |
| $\lambda$ g                       | 3,76          | 4,35            | 3,89                   | 3,89                   | 4,28                 | 4,28            |
| $Vu$ (KN)                         | 407,79        | 232,22          | 184,26                 | 136,99                 | 98,31                | 76,42           |
| $l_{r}$ (cm)                      | 80            | 80              | 80                     | 80                     | 64                   | 64              |
| $t$ zone nodal<br>(cm)            | 10            | 10              | 10                     | $10\,$                 | $10\,$               | 10              |
| $t$ zone courante<br>(cm)         | 15            | 15              | 15                     | $\overline{15}$        | 15                   | 15              |
| A <sub>t</sub> (cm <sup>2</sup> ) | 5,88          | 3,62            | 2,87                   | 2,33                   | 1,67                 | 1,432           |
| $A_t^{\min}$ (cm <sup>2</sup> )   | 4,41          | 5,225           | 4,31                   | 4,31                   | 4,65                 | 4,65            |

**Tableau V.4. :** Les Armatures transversales dans les poteaux.

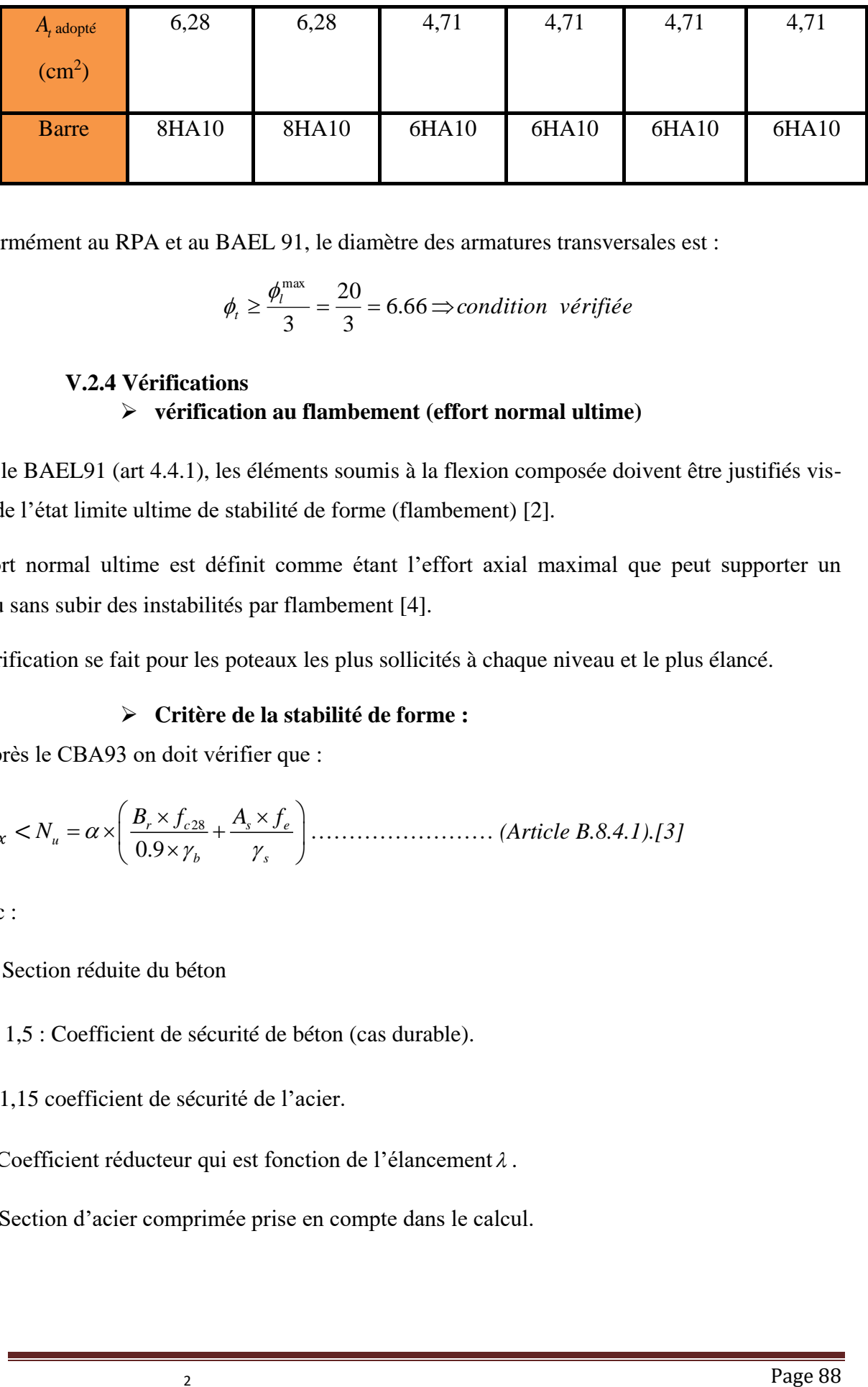

Conformément au RPA et au BAEL 91, le diamètre des armatures transversales est :

$$
\phi_t \ge \frac{\phi_l^{\max}}{3} = \frac{20}{3} = 6.66 \Rightarrow condition \ \ \text{v\'erifi\'ee}
$$

# **V.2.4 Vérifications vérification au flambement (effort normal ultime)**

Selon le BAEL91 (art 4.4.1), les éléments soumis à la flexion composée doivent être justifiés visà-vis de l'état limite ultime de stabilité de forme (flambement) [2].

L'effort normal ultime est définit comme étant l'effort axial maximal que peut supporter un poteau sans subir des instabilités par flambement [4].

La vérification se fait pour les poteaux les plus sollicités à chaque niveau et le plus élancé.

# **Critère de la stabilité de forme :**

D'après le CBA93 on doit vérifier que :

 < 28 0.9 *r c s e b s B f A f <sup>N</sup>* …………………… *(Article B.8.4.1).[3]*

Avec :

*B r* . : Section réduite du béton

 $\gamma_h = 1.5$ : Coefficient de sécurité de béton (cas durable).

 $\gamma_s = 1,15$  coefficient de sécurité de l'acier.

- $\alpha$ : Coefficient réducteur qui est fonction de l'élancement  $\lambda$ .
- *As* : Section d'acier comprimée prise en compte dans le calcul.
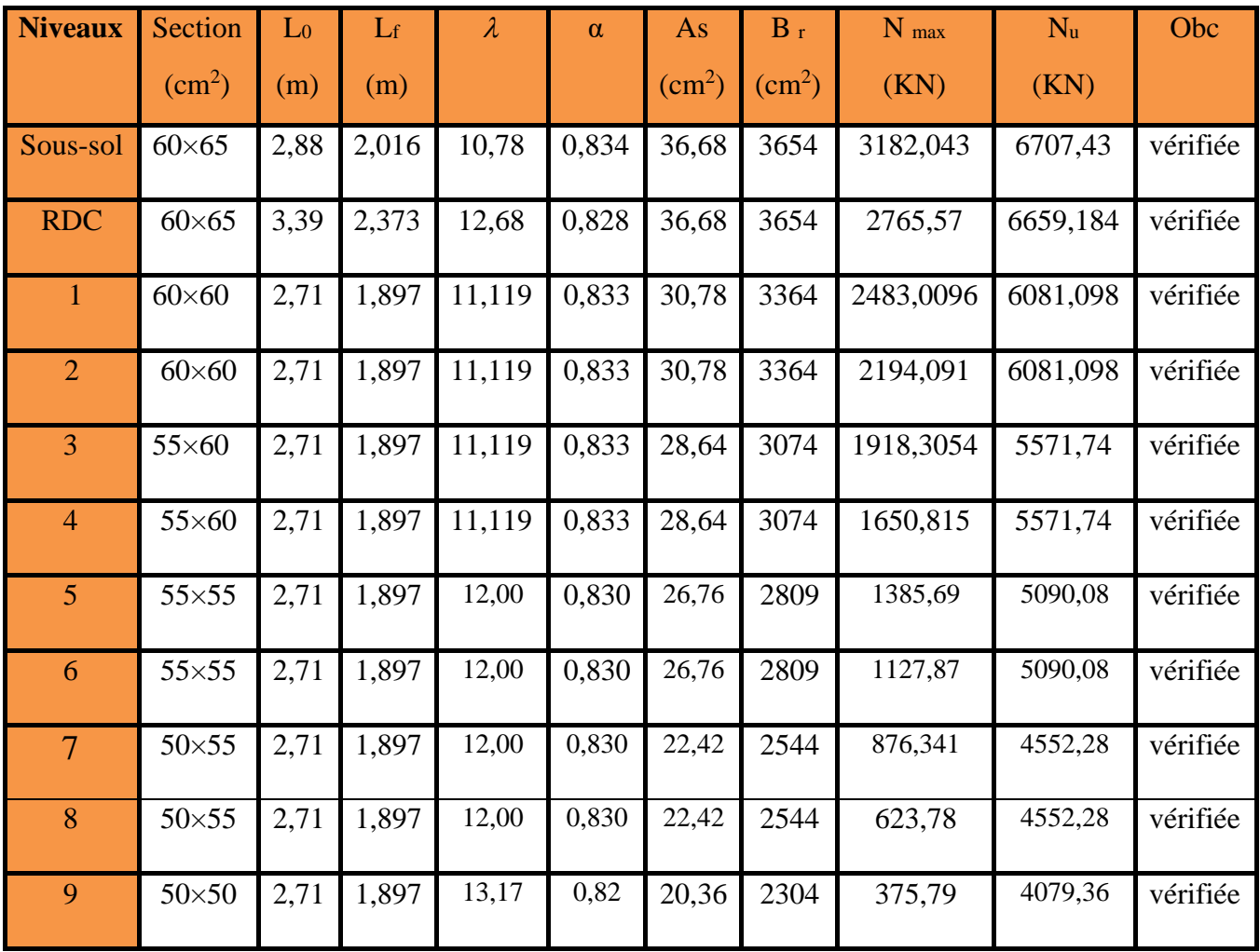

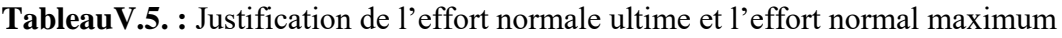

$$
Tel que: \quad \lambda = \frac{l_f}{i} \quad \text{avec} \quad i = \sqrt{\frac{I}{b \times h}}
$$

*I* : Moment d'inertie.

$$
\begin{cases}\n\alpha = \frac{0.85}{1 + 0.2 \times \left(\frac{\lambda}{35}\right)^2} & \text{si: } \lambda \le 50 \\
\alpha = 0.6 \times \left(\frac{50}{\lambda}\right) & \text{si: } 50 \le \lambda \le 70\n\end{cases}
$$

Cas d'une section rectangulaire :  $I = \frac{347}{12}$  $I = \frac{b \times h^3}{2}$ 

Avec  $l_f$ : Longueur de flambement.

$$
l_f = 0.7 \times 10
$$

 $r_r = (a-2) \times (b-2)$  Pour le poteau rectangulaire.

$$
Avec: \int_{b : \text{hauteur de la section}} a : \text{largeur de la section}
$$

A<sup>s</sup> : Section d'armature.

### **Vérification des contraintes :**

Étant donné que la fissuration est peu nuisible, on va entamer la vérification des poteaux les plus sollicités à chaque niveau, à la contrainte de compression du béton seulement, et pour cela nous allons procéder comme suit [4]:

$$
\sigma_{bc}\leq\stackrel{-}{\sigma}_{bc}\,;\; \sigma_{bc}\,=\frac{N_{ser}}{S}+\frac{M_{ser}}{I_{gg}}\times v\,\leq\stackrel{-}{\sigma}_{bc}=0.6\times f_{c28}\,=15\;\text{MPa}
$$

 $S = bxh + 15 (A+A')$  section homogène.

$$
I_{gg} = \frac{b}{3} \times (v^3 + v'^3) + 15 \times A \times (d - v)^2 + 15 \times A' \times (v - d')^2
$$
  

$$
v = \frac{b \times h^2}{2} + 15 \times (A \times d + A' \times d')
$$
  

$$
v = \frac{2}{b \times h + 15 \times (A + A')} \text{; Et } v' = h - v \text{; } d = 0.9 \times h
$$

On a: 
$$
A' = 0 \Rightarrow I_{gg} = \frac{b}{3} \times (v^3 + v'^3) + 15 \times A \times (d - v)^2
$$
  

$$
v = \frac{\frac{b \times h^2}{2} + 15 \times A \times d}{b \times h + 15 \times A}
$$

Les résultats sont résumés dans le tableau ci-dessous :

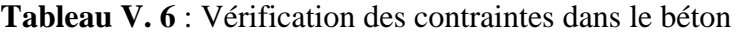

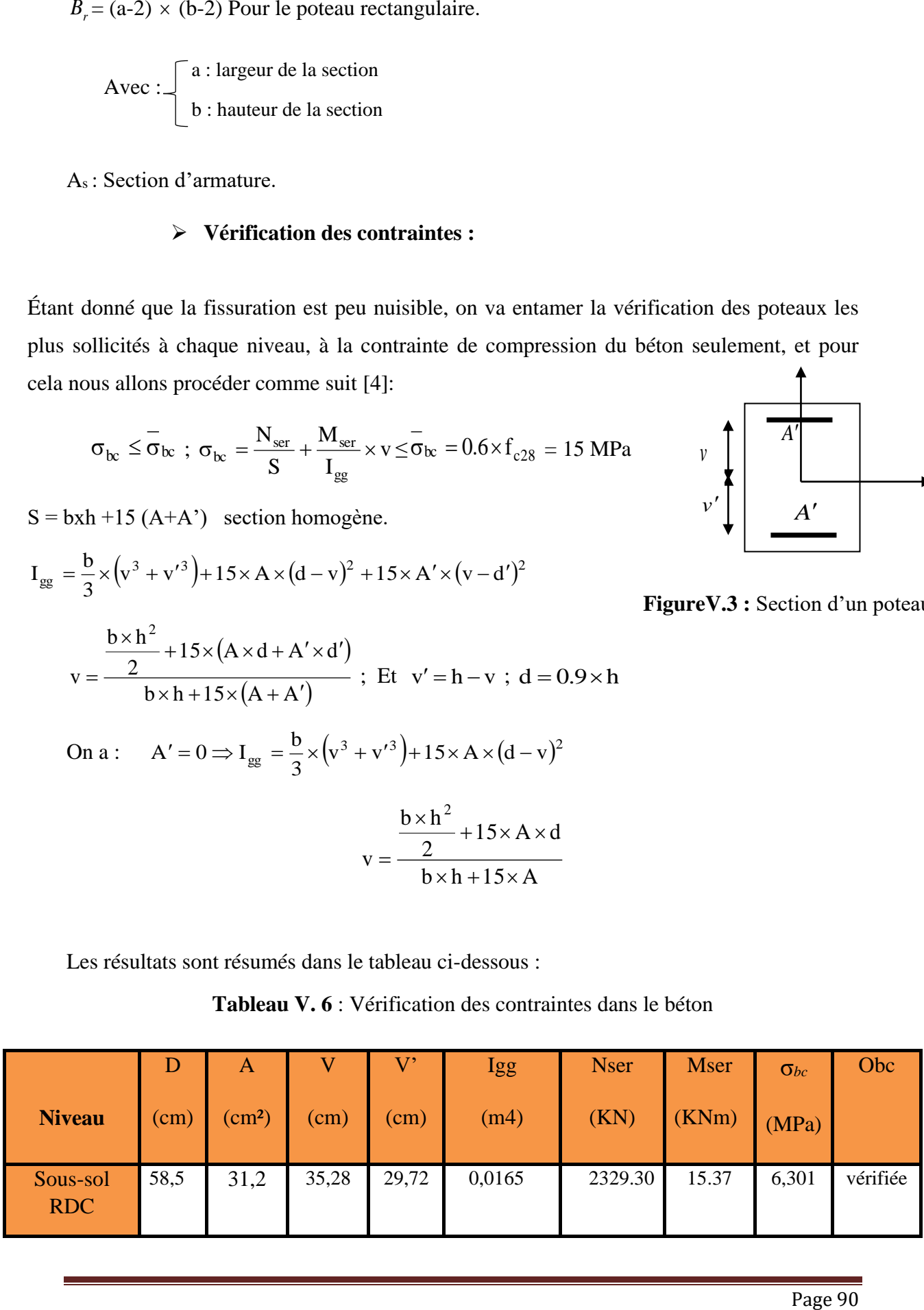

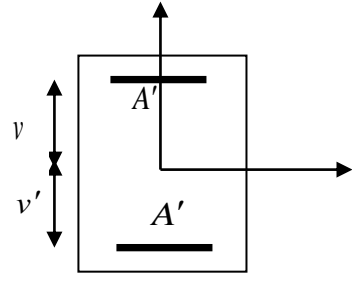

**FigureV.3 :** Section d'un poteau

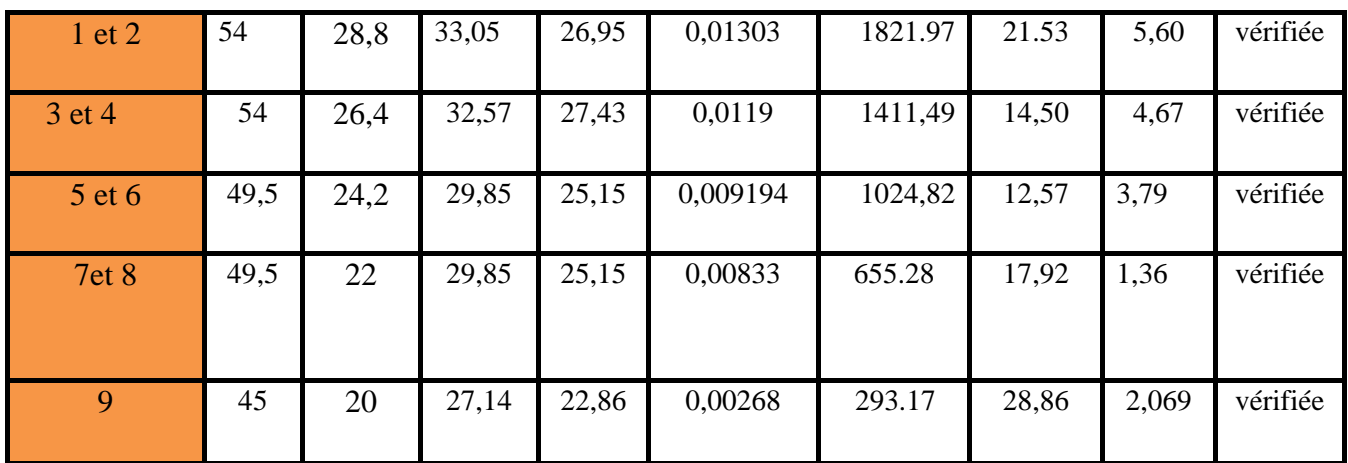

Du tableau ci- dessus on remarque que  $\sigma_{bc} < \sigma_{bc} \Rightarrow$ donc la contrainte de compression dans le béton est vérifiée.

# **Vérification aux sollicitations tangentielles :**

Selon le **RPA 99** (Art : 7.4.3.2) :

$$
\tau_{bu} \le \overline{\tau}_{bu} \text{ Tel que : } \overline{\tau}_{bu} = \rho_d \cdot f_{c28} \text{ avec : } \rho_d = \begin{cases} 0,075 \text{ si } \lambda_g \ge 5 \\ 0,04 \text{ si } \lambda_g < 5 \end{cases} \lambda_g = \frac{l_f}{a} \text{ ou } \lambda_g = \frac{l_f}{b}
$$

0  $u_{bu} = \frac{u}{1}$ *V*  $\tau_{bu} = \frac{u}{b_0 \cdot d}$  (La contrainte de cisaillement conventionnelle de calcul dans le béton sous

combinaison sismique) [1].

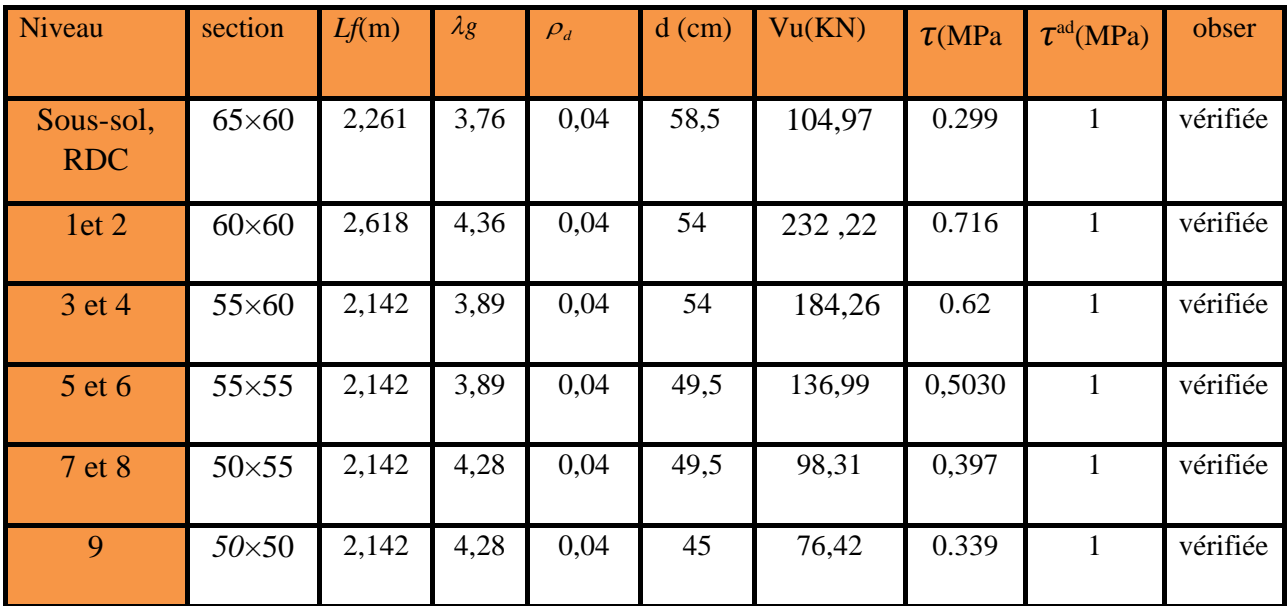

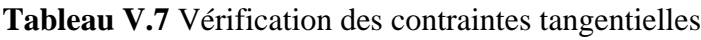

# **V.2.5 : Schéma de ferraillage**

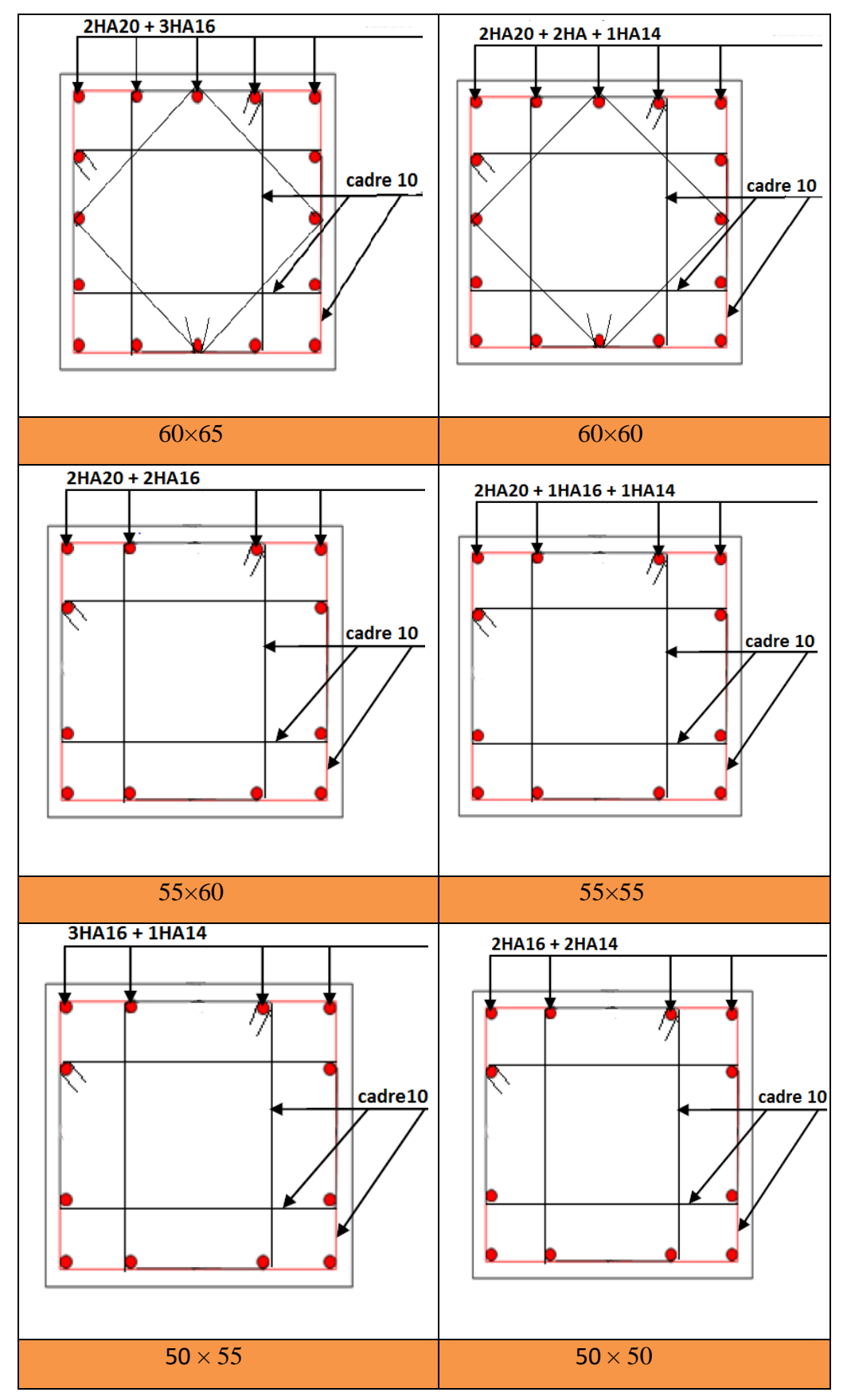

**FigureV.4 Schéma de ferraillage des poteaux**

# **V.3. Etude des poutres :**

# **V.3.1 Introduction :**

Les directions de recouvrement de ces U doivent être Les poutres sont sollicitées en flexion simple, sous un moment fléchissant et un effort tranchant. Le moment fléchissant permet la détermination des dimensions des armatures longitudinales. L'effort tranchant permet de déterminer les armatures transversales.

 On distingue deux types de poutres, les poutres principales qui constituent des appuis aux poutrelles, les poutres secondaires qui assurent le chaînage.

Après détermination des sollicitations (*M, N, T*) on procède au ferraillage en respectant les prescriptions données par le **RPA99 Version 2003** et celles données par le **BAEL91**.

Les poutres sont étudiées en tenant compte des efforts données par le logiciel **ETABS**, combinés par les combinaisons les plus défavorables données par le **RPA99 Version 2003**suivantes :

- 1) 1.35*G*+1.5*Q* 2) *G*+*Q* 3) *G*+*Q*±*E*
- 4) 0.8*G*±*E*

# **V.3.2. Ferraillage :**

# **a). Armatures longitudinales : RPA 99/2003 (art 7.5.2.1)**

Le pourcentage total minimal des aciers longitudinaux sur toute la longueur de la poutre est de

0.5% en toute section.

Le pourcentage total maximum des aciers longitudinaux est de :

– 4% en zone courante,

– 6% en zone de recouvrement.

La longueur minimale de recouvrement est de 40Φen zone IIa.

Avec : Φ max : le diamètre maximal d'armature dans la poutre.

L'ancrage des armatures longitudinales supérieures et inférieures dans les poteaux de rive et d'angle doit être effectué conformément à la **figure V.1**, avec des crochets à 90°. Cette même figure comporte les autres dispositions constructives et quantités minimales d'armatures.

Les cadres du nœud disposés comme armatures transversales des poteaux, sont constitués de 2U superposés formant un carré ou un rectangle (là où les circonstances s'y prêtent, des cadres traditionnels peuvent également être utilisés).

- alternées Néanmoins, il faudra veiller à ce qu'au moins un coté fermé des U d'un cadre soit disposé de sorte à s'opposer à la poussé au vide des crochets droits des armatures longitudinales des poutres.

- On doit avoir un espacement maximum de 10 cm entre deux cadres et un minimum de trois cadres par nœuds.

#### **b). Armatures transversales : RPA 99/2003 (art 7.5.2.2)**

La quantité d'armatures transversales minimale est donnée par :

 $A_t = 0.003 \times St \times b$ 

*St* : espacement maximum entre les armatures transversales donné comme suit :

– *St* ≤*min*(*h*/4;12Φl) en zone nodale,

– *St* ≤*h*/2 en dehors de la zone nodale.

 Les premières armatures transversales doivent être disposées à 5 cm au plus du nu de l'appui ou de l'encastrement.

La valeur du diamètre  $\phi$ <sub>l</sub> des armatures longitudinales à prendre est le plus petit diamètre utilisé, et dans le cas d'une section en travée avec armatures comprimées. C'est le diamètre le plus petit des aciers comprimés.

Les premières armatures transversales doivent être disposées à 5cm au plus du nu d'appui ou de l'encastrement

#### **V.1.2.Recommandation de BAEL :**

La section minimale des aciers longitudinaux est de :

$$
A_{\min} = 0.23 \times b \times d \times \frac{f_{t28}}{f_e}
$$
 (Condition de non fragilité) **BAEL91 (Art F.IV.2)**

# **V.3.3. Calcul du ferraillage :**

**V.3.3.1 Sollicitations de calculs :**

**Tableau V.8:** les sollicitations les plus défavorables

|                               | Poutre principale |                       |                  | Poutre secondaire |            |                |
|-------------------------------|-------------------|-----------------------|------------------|-------------------|------------|----------------|
| Niveau                        | $M$ travee        | $\overline{M}$ appuis | $\boldsymbol{V}$ | $M$ travée        | $M$ appuis | $\overline{V}$ |
|                               | (KN.m)            | (KN.m)                | (KN)             | (KN.m)            | (KN.m)     | (KN)           |
| Sous-sol,<br><b>RDC</b>       | 108,1             | $-176,97$             | 172,96           | 93,118            | $-109,59$  | 100,37         |
| <b>Etages</b><br>courants     | 109,59            | $-220$                | 208,21           | 78,068            | $-94,95$   | 87,48          |
| <b>Terrasse</b><br>accessible | 60,3436           | $-87,17$              | 75,26            | 22,35             | 35,41      | $-36,41$       |

**Tableau V.9.Ferraillage des poutres principales et secondaires**

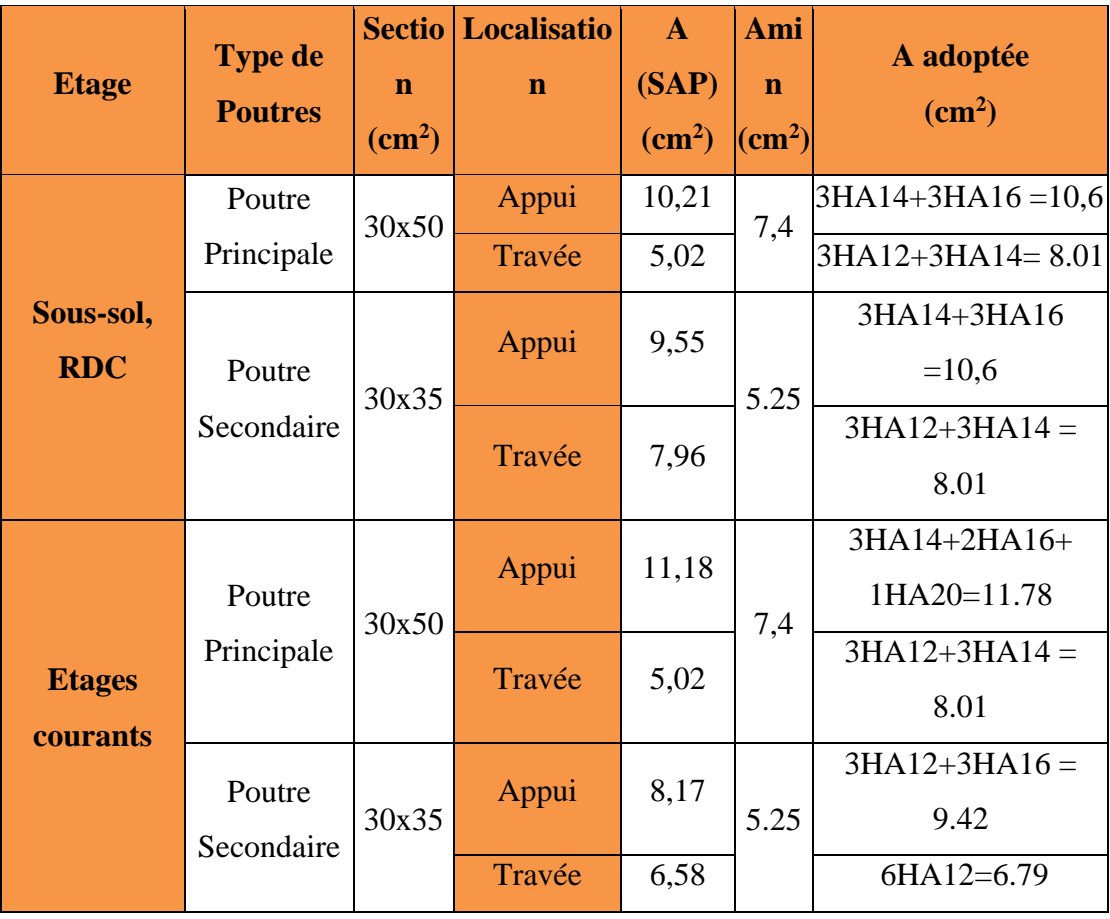

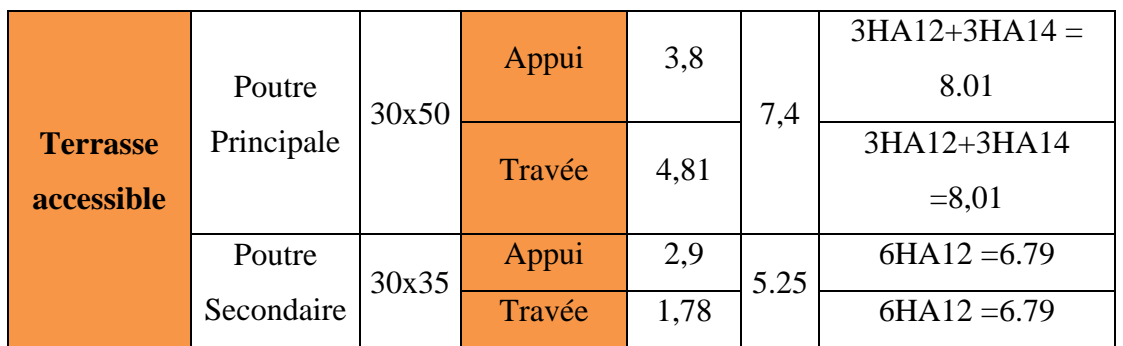

**N.B :** on doit mettre les jarrets pour les poutres des balcons car les travées ont des distances importantes.

# **V.3.4. Vérification des armatures selon le RPA 99 :**

**Pourcentage maximum des armatures longitudinales :**

# **V.3.4.1 Les armatures transversales** [4] **:**

# **Poutres principales :**

$$
\phi \le \min\left(\phi_l^{\min}; \frac{h}{35}; \frac{b}{10}\right) \qquad \textbf{(BAEL91 Art H.III.3)}
$$

$$
\phi \le \min\left(1, 2; \frac{50}{35}; \frac{30}{10}\right) = \min(1, 2; 1, 42; 3)
$$

Donc on prend  $\phi_t = 8mm \Rightarrow A_t = 4HA8 = 2.01 \, \text{cm}^2$  (un cadre et un étrier)

# **Poutres secondaires :**

$$
\phi \le \min\left(\phi^{\min_l};\frac{h}{35};\frac{b}{10}\right)
$$
 (BAEL91Art H.III.3)

$$
\phi \le \min\left(1, 2; \frac{35}{35}; \frac{30}{10}\right) = \min(1, 2; 1; 3)
$$

Donc on prend  $\phi_t = 8mm \Rightarrow A_t = 4HA8 = 2,01cm^2$  (un cadre et un étrier)

# *V.3.4.2. Calcul des espacements des armatures transversales :*

# **Poutres principales :**

Selon le **RPA99Art (7.5.2.2)** : [1]

$$
S_t \le \min(\frac{h}{4}, 12 \times \phi_l^{\min}).
$$

**Zone nodale :**

$$
S_t \le \min(12.5, 14.4) = 10cm
$$

$$
Soit: S_t = 10\; \text{cm}
$$

**Zone courante :**

$$
S_t \le \frac{h}{2} = \frac{50}{2} = 25cm
$$

$$
Soit: 15cm
$$

#### **Poutres secondaire**

Selon le **RPA99Art (7.5.2.2)** :[1]

$$
S_t \leq \min(\frac{h}{4}, 12 \times \phi_l^{\min}).
$$

**Zone nodale :**

 $S_t \le \text{min}(8.75; 14.4) = 8.75 \text{ cm}$ 

 $Soit : S_t = 8cm$ 

**Zone courante :**

$$
S_t \le \frac{h}{2} = \frac{35}{2} = 17,5cm
$$

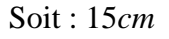

min=0.003×St×b= 0.003×15×35 **(RPA99 Art 7.5.2.2)**

*V.3.4.5 Les longueurs de recouvrement*  D'après le **RPA99 (Art 7.4.2.1)**[1]

 $Lr$   $\geq 40 \times \phi$  en zone II

- $\phi = 12$ mm *Lr*>  $40 \times 12 = 48$  cm on adopte *Lr* = 50 *cm*
- $\phi = 14$ mm *Lr*>  $40 \times 14 = 56$  cm on adopte *Lr* = 60 *cm*
- $\phi = 16$ mm *Lr*>  $40 \times 16 = 64$  cm on adopte *Lr* = 65 *cm*
- $\phi = 20$ mm *Lr*> 40×20= 80cm on adopte *Lr* = 80 *cm*

#### **V.3.4.6 Vérification des sections armatures transversales : Poutres principales :**

$$
A_t^{min} = 0.003 \times S_t \times b = 0.003 \times 15 \times 35
$$

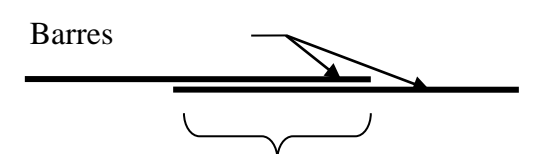

Longueur de recouvrement

 $A_t^{min}$  = 1.57 cm<sup>2</sup> < A<sub>t</sub> = 2.01 cm<sup>2</sup>

#### **Poutres secondaire :**

 $A_t^{\min}$ =0.003×S<sub>t</sub>×b= 0.003×15×30 **(RPA99 Art 7.5.2.2)** 

#### **V.3.5.Vérifications**

#### *V.3.5.1 Vérification des contraintes tangentielles :*

La vérification à faire vis-à-vis de la contrainte tangentielle maximale est celle relative à la fissuration peu nuisible suivante :

$$
\tau = \frac{v}{b \times d} \quad \text{Tel que : } \bar{\tau} = \min(\frac{0.2}{\gamma_b} \times f_{c28}; 5MPa) \qquad \text{car} \qquad \text{FPN}
$$

Poutres Vu (KN)  $\tau_{bu}$  (MPa)  $\tau$  (MPa) **Observation** Poutres principales 208,21 1,48 3,33 Vérifiée Poutres secondaires 100,37 1,05 1,05 3,33 Vérifiée

**Tableau V.10:** Vérification des contraintes tangentielles.

*V.3.5.2 Vérification des armatures longitudinales au cisaillement :*

 $\checkmark$  Appuis de rives : *e*  $\frac{u}{f_e}$ *V*  $A_i > \frac{V_u \times \gamma}{\gamma}$ 

$$
\checkmark \quad \text{Appuis interm\'ediaires}: A_l \geq \frac{\gamma_s}{f_e} \times (V_u - \frac{M_a}{0.9 \times d})
$$

Les vérifications sont résumées dans le tableau ci-après

**Tableau V.11:** Vérification des armatures longitudinales au cisaillement

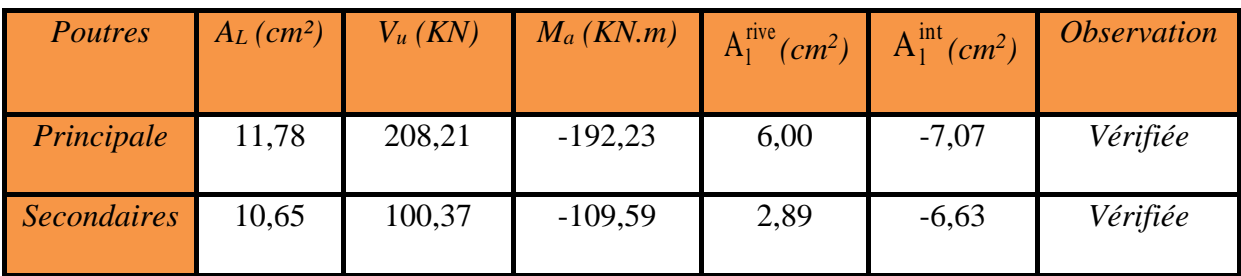

# **V.3.6Vérification à l'ELS**

*V.3.6.1 Etat limite de compression du béton :[4]*

$$
\frac{b}{2}y^2 + 15A_s y - 15dA_s = 0; \qquad \sigma_{bc} = \frac{M_{ser}}{I}y; \qquad \overline{\sigma}_{bc} = 0,6f_{c28} = 15MPa
$$

$$
I = \frac{b \times y^3}{3} + 15 \times \left[A_s \times (d - y)^2 + A_s \times (y - d')^2\right]
$$

**Tableau V.12:** Vérification de l'état limite de compression

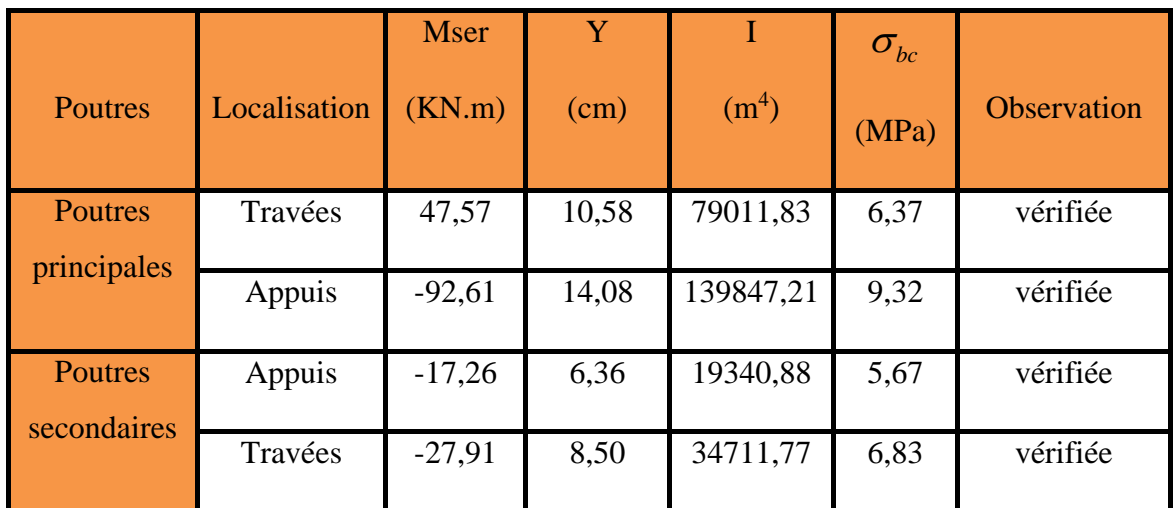

**V.3.6.2.Etat limite de déformation (évaluation de la flèche)** D'après le **BAEL91** et le **CBA93** la vérification à la flèche est inutile si : [3] [2]

*e*  $t^{t}$  **t**  $t^{t}$  **t**  $t^{t}$  **t**  $t^{t}$  **f**  $t^{t}$  $b_0 \times d$  *f A M M l h l h* 1 *h M A*<sub>c</sub> 4.2  $\overline{16}$ ;  $\overline{l} > \overline{10 \times M_{\circ}}$ ; 1 0  $\mathbf{v}_0$  $\leq$  $\geq \frac{1}{16}$ ;  $\frac{1}{l} > \frac{1}{10 \times M_0}$ ;  $\frac{1}{b_0 \times d} \leq \frac{1}{f_0}$ . **BAEL 91**(Article B.6.5)

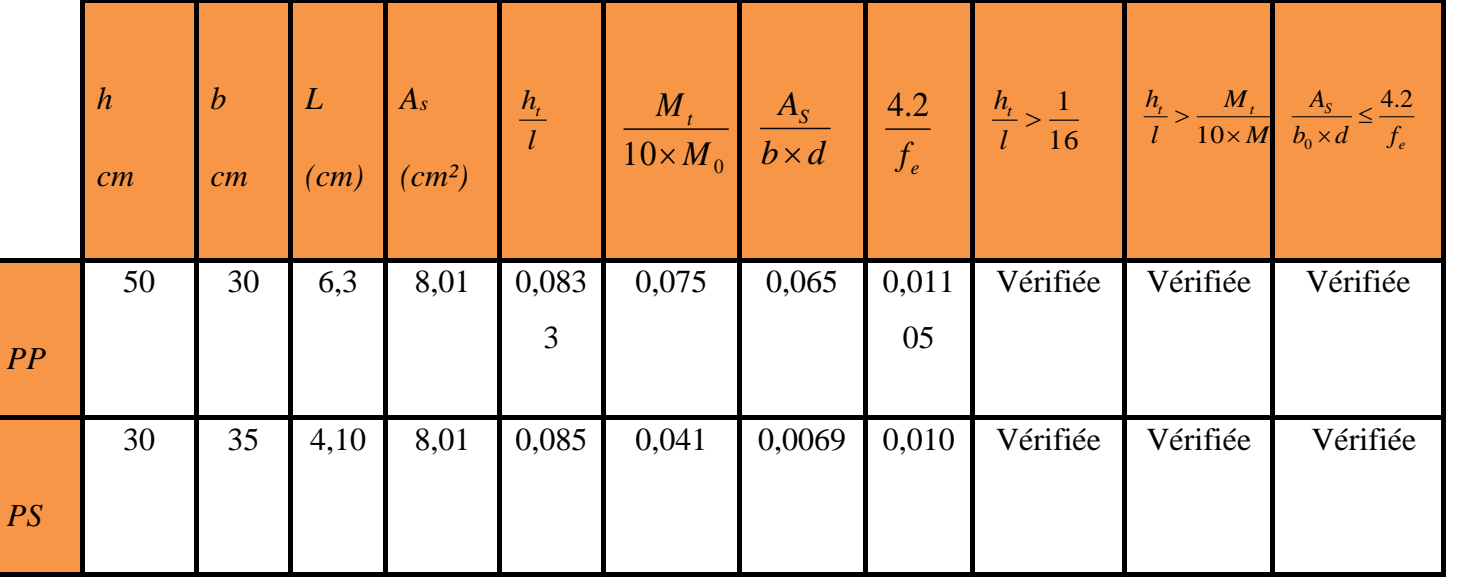

## **V.3.7 Schéma de ferraillage :**

# **Poutre principale :**

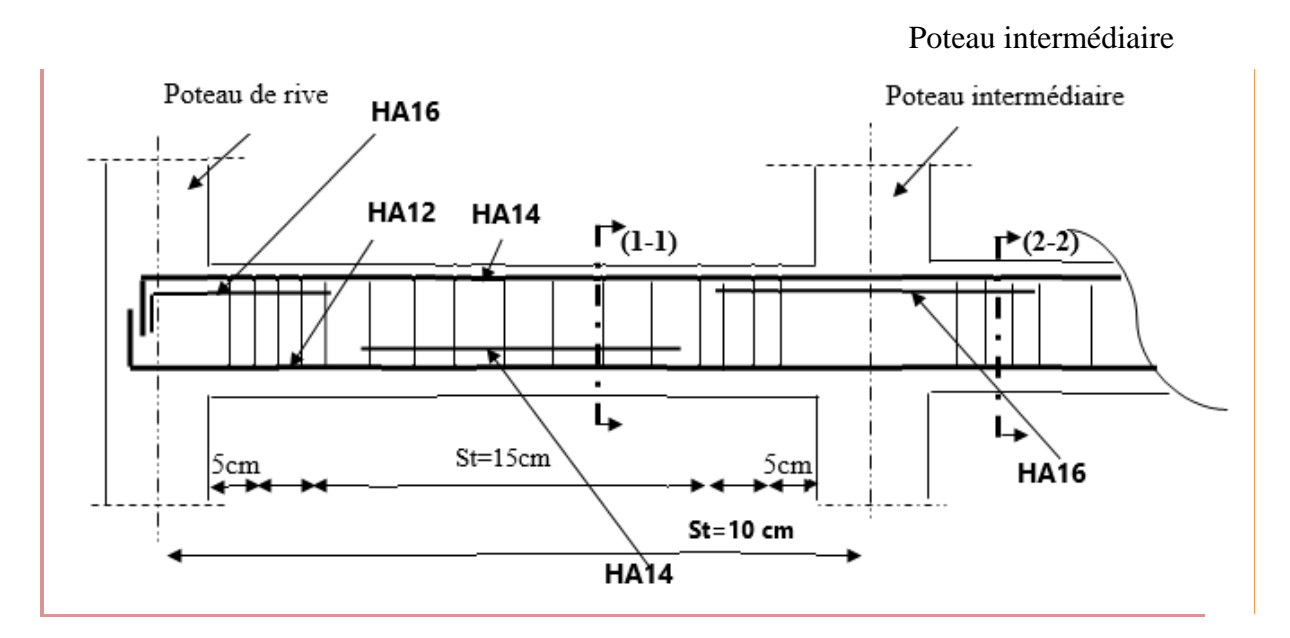

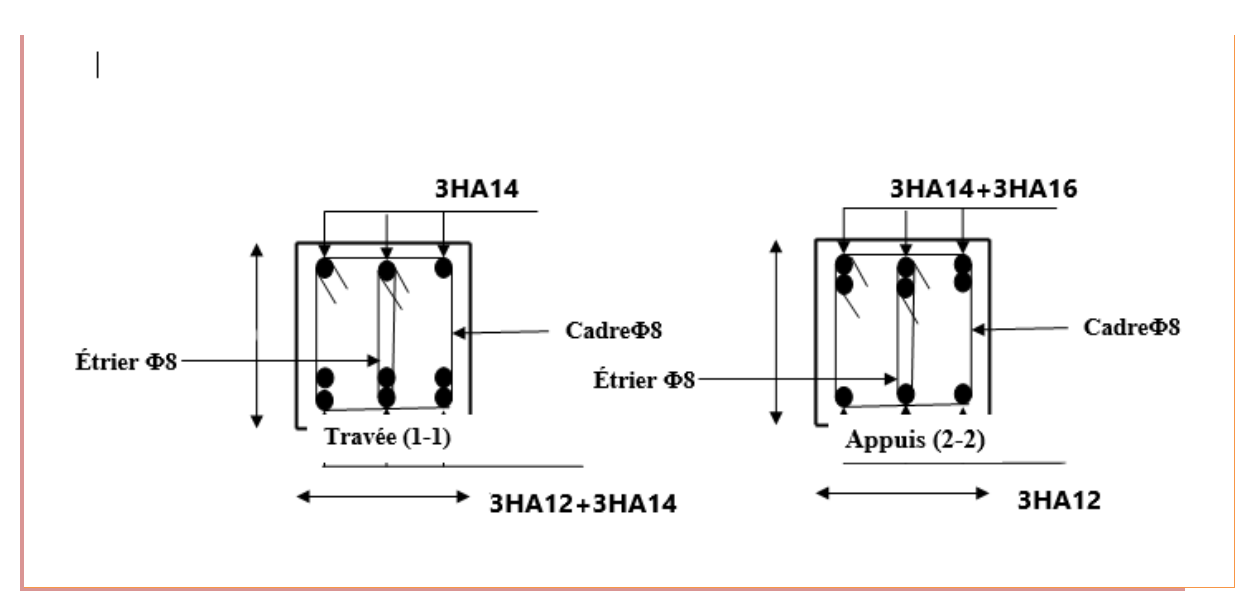

**Figure V.5 : schéma de ferraillage de la poutre principale(30\*50)**

**Poutre secondaire :**

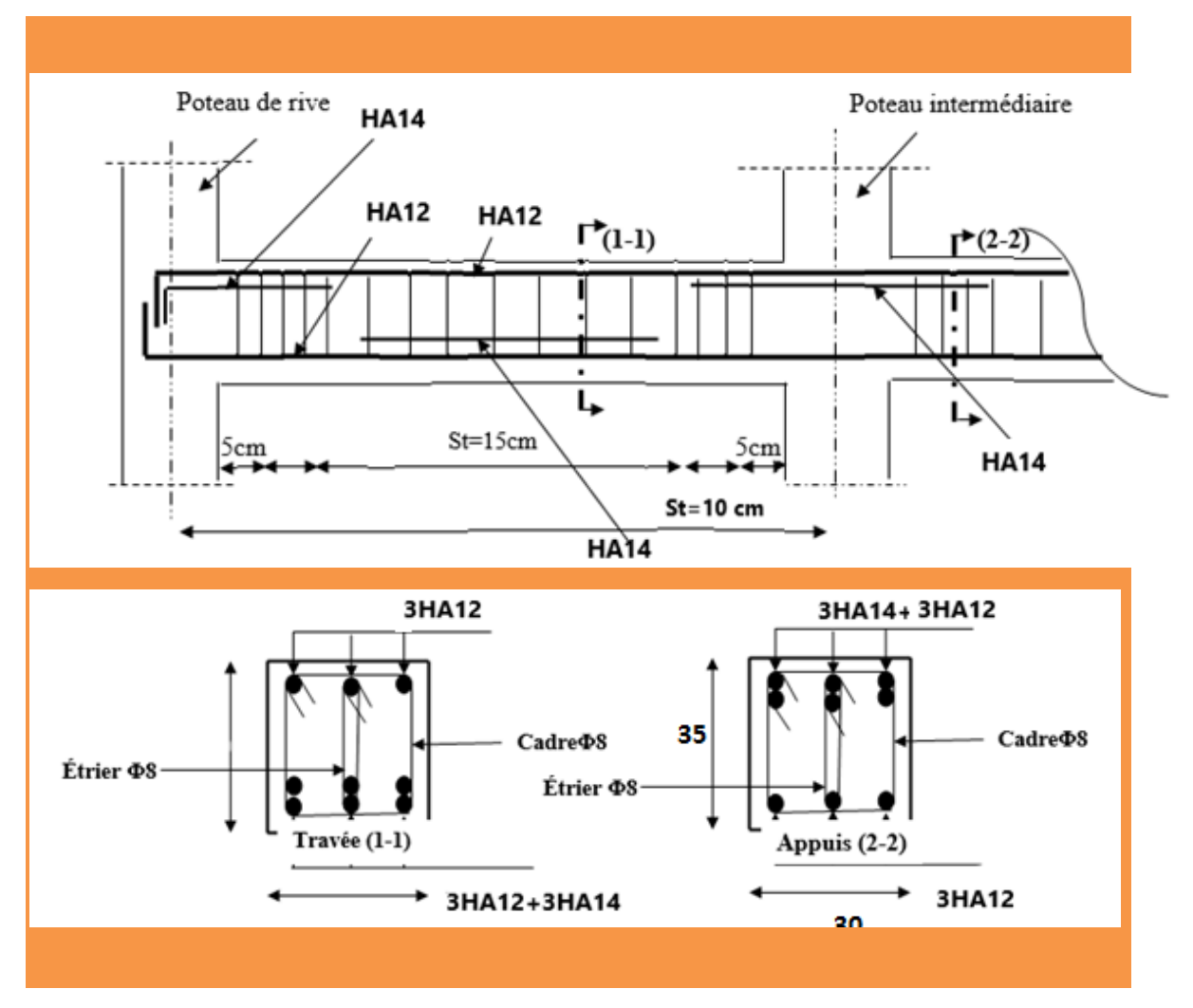

 **V.6 : schéma de ferraillage de la poutre secondaire (30\*35)**

# **V.4Vérification des zones nodales**

Il convient de vérifier pour les portiques participant au système de contreventement et pour chacune des orientations de l'action sismique que la somme des moments résistants ultimes des extrémités de poteaux ou montants aboutissant au nœuds est au moins égale en valeur absolue à la somme des valeurs absolues des moments résistants ultimes des extrémités des poutres ou traverses affectés d'un coefficient de majoration de :1,25.

Cette disposition tend à faire en sorte que les rotules plastiques dans les poutres et non dans les poteaux.Le **RPA99 (Art 7.6.2)** exige de vérifier : [1]

$$
|M_N| + |M_S| \geq 1.25 \left( M_w + M_e \right)
$$

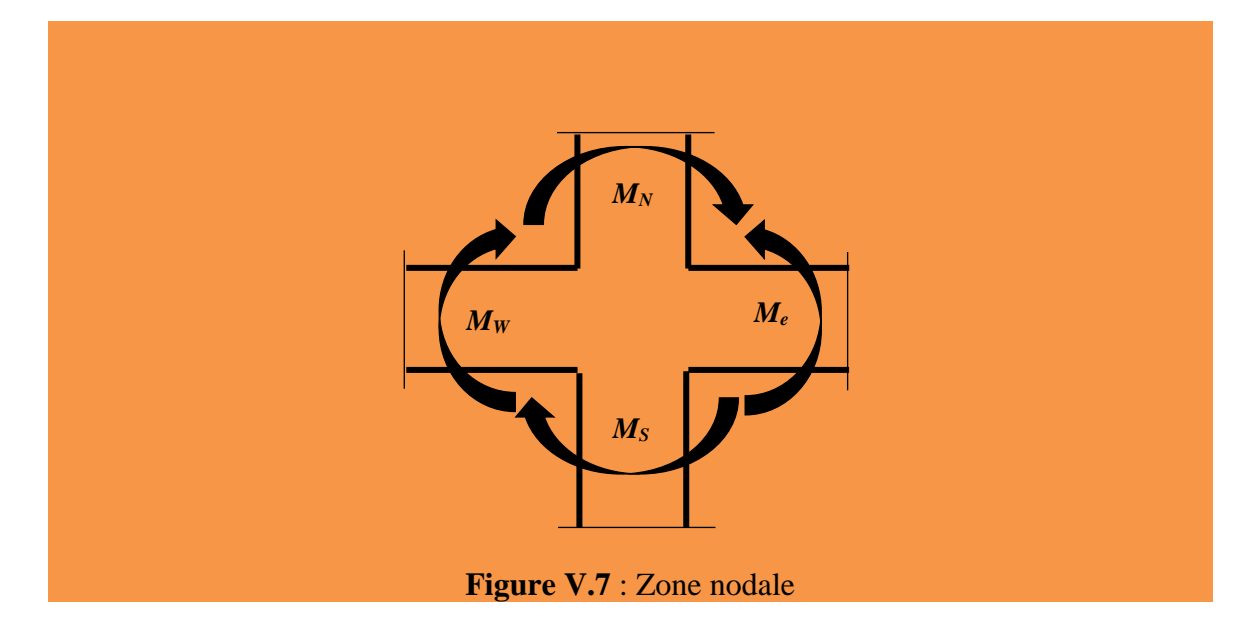

## **V.4.1 Détermination des moments résistants :**

Le moment résistant « M<sup>r</sup> » d'une section de béton dépend essentiellement :

- $\checkmark$  Des dimensions de la section ;
- De la quantité d'armatures dans la section ;
- $\checkmark$  De la contrainte limite élastique des aciers.

$$
M_r = Z \times A_s \times (f_e / \gamma_s) ; Z = 0.9 \times h
$$

Les résultats de calcul des moments résistants dans les poteaux sont donnés dans les tableaux suivants :

#### **V.4.1.1 Détermination des moments résistants dans lesPoteaux :**

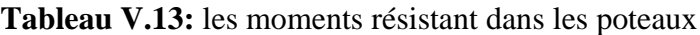

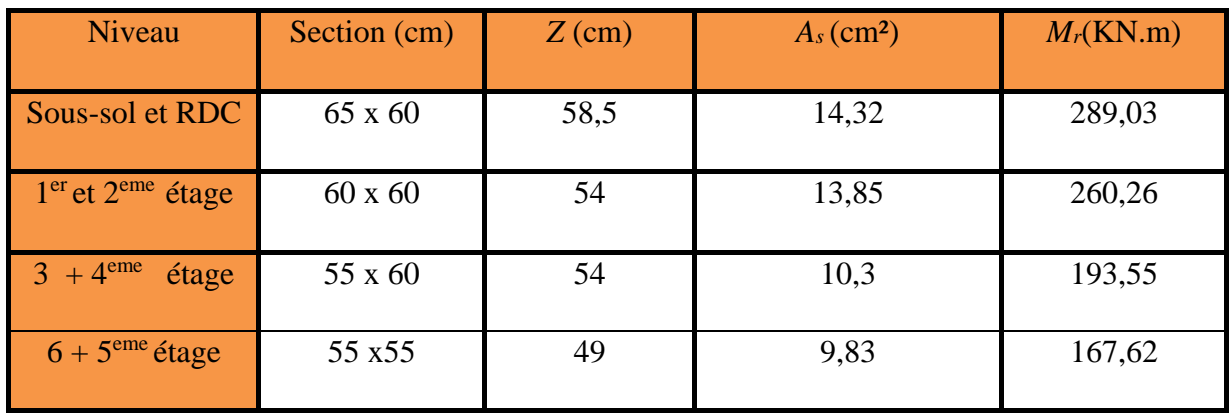

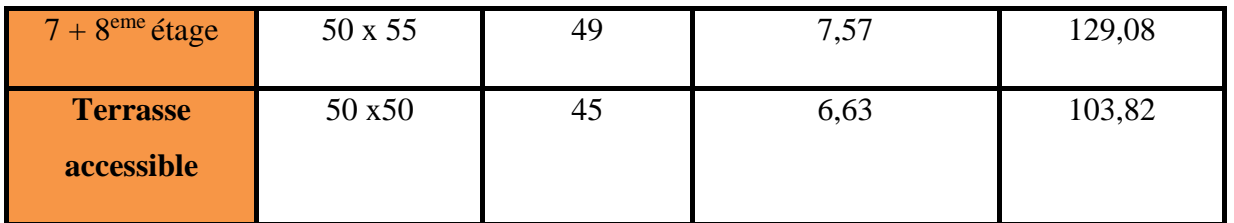

## **V.4.1.2Détermination des moments résistants dans les Poutres :**

Les moments résistants dans les poutres sont calculés de la même manière que dans les poteaux ; les résultats de calcul sont injectés directement dans le tableau suivant :

| <b>Niveau</b>                 | <b>Type</b> | Section (cm) | Z(cm) | $A_s$ (cm <sup>2</sup> ) | $M_r(KN.m)$ |
|-------------------------------|-------------|--------------|-------|--------------------------|-------------|
| $Sous-sol +$<br><b>RDC</b>    | PP          | $30\times50$ | 45    | 10,21                    | 183,8       |
|                               | <b>PS</b>   | $30\times35$ | 31,5  | 9,55                     | 120,33      |
| <b>Etages</b><br>courants     | PP          | $30\times50$ | 45    | 8,01                     | 100,29      |
|                               | <b>PS</b>   | $30\times35$ | 31,5  | 8,01                     | 87,76       |
| <b>Etages</b>                 | PP          | $30\times50$ | 45    | 6,79                     | 122,22      |
| $7 + 8$                       | <b>PS</b>   | $30\times35$ | 31,5  | 6,79                     | 74,39       |
| <b>Terrasse</b><br>accessible | $\bf PP$    | $30\times50$ | 45    | 9,24                     | 115,70      |
|                               | <b>PS</b>   | $30\times35$ | 31,5  | 6,79                     | 74,39       |

**Tableau V.14 :** les moments résistant dans les poutres

# **V.4.1.3 Vérification des zones nodales :**

Après avoir calculé les moments résistants dans les poteaux et les poutres, on va maintenant effectuer la vérification et celle-ci va être disposée sous forme de tableaux.

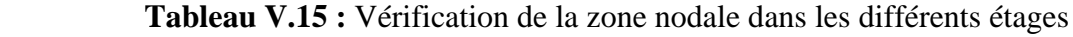

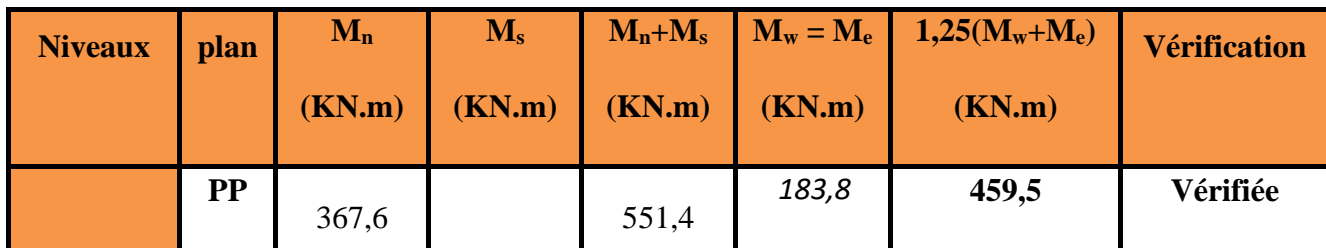

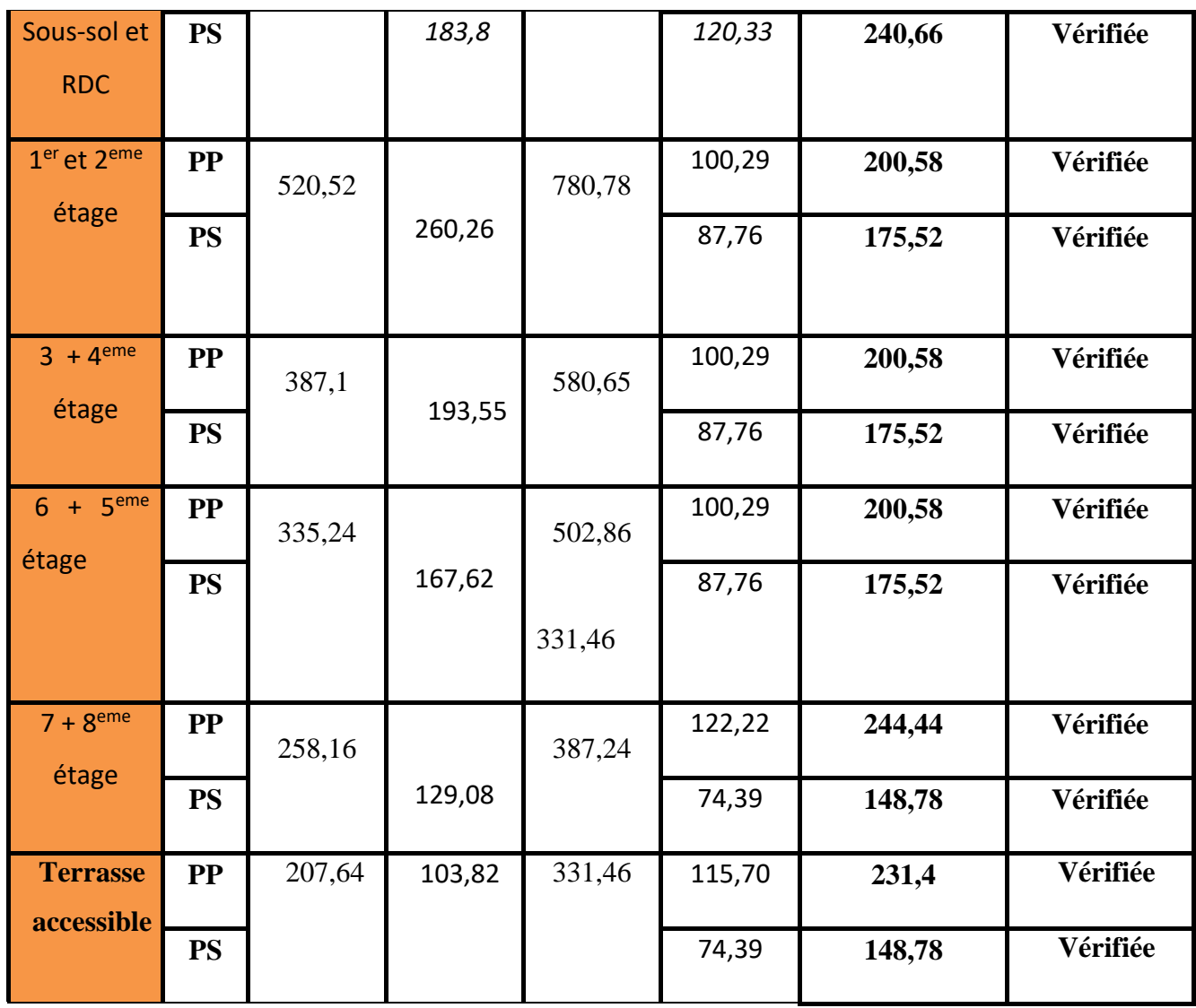

# **Conclusion**

La vérification des zones nodales est justifiée ; donc les rotules plastiques vont se formé dans les poutres plutôt que dans les poteaux.

# **V.5 ETUDE DES VOILES :**

# **V.5 ETUDE DES VOILES : V.5.1. Introduction :**

**Le RPA/99/version 2003 (3.4.A.1.a)**, exige de mettre des voiles à chaque structure en béton armé dépassant quatre niveaux ou 14m de hauteur dans la zone ІІa ou zone de moyenne sismicité (cas de wilaya ou le projet en question sera implanté). [1]

Les voiles peuvent être généralement définis comme des éléments verticaux structuraux destinés à reprendre, outre les charges verticales (au plus 20%), les efforts horizontaux (au plus 75%) grâce à leurs rigidités importantes dans leurs axe fort. Ils présentent deux plan l'un de faible inertie et l'autre de forte inertie ce qui impose une disposition dans les deux sens  $(x-x)$  et  $(y-y)$ .

# **V.5.2 Recommandation du RPA : [1]**

#### **Armatures verticales :**

Les armatures verticales sont destinées à reprendre les efforts de flexion. Elles sont disposées en deux nappes parallèles aux faces de voiles. Elles doivent respecter les prescriptions suivantes :

 $\checkmark$  L'effort de traction doit être pris en totalité par les armatures verticales et horizontales de la zone tendue, tel que :  $A_{\min} = 0.2\% \times L_t \times e$ 

*L<sup>t</sup>* : longueur de la zone tendue. *e* : épaisseur du voile

Les barres verticales des zones extrêmes doivent être ligaturés avec des cadres horizontaux dont l'espacement St <e (e : épaisseur de voile).

A chaque extrémités du voile, l'espacement des barres doit être réduit de moitié sur (*l*/10)de la largeur du voile.

Les barres du dernier niveau doivent être munies des crochets à la partie supérieure.

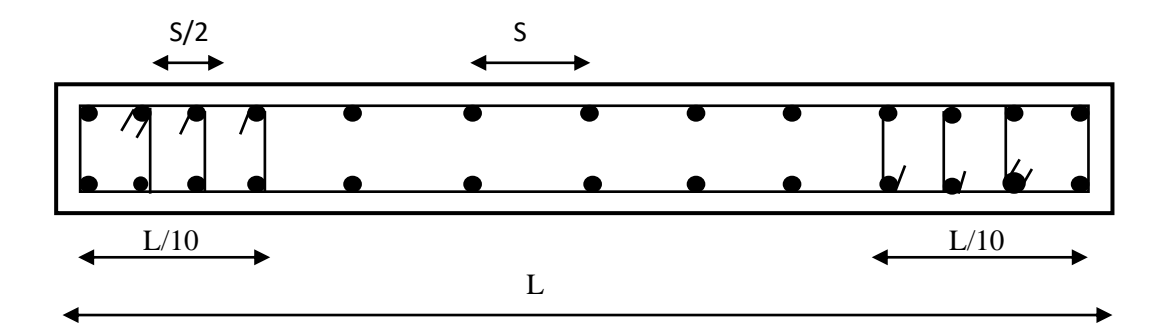

**Figure V.8 :** Disposition des armatures verticales (vue en plan)

#### **Les armatures horizontales :**

Elles sont destinées à reprendre les efforts tranchants, disposées en deux nappes vers l'extérieur des armatures verticales pour empêcher le flambement et elles doivent être munies de crochets à 135° avec une longueur  $(10 \times \phi l)$ .

# **Armatures transversales :**

Elles sont destinées essentiellement à retenir les barres verticales intermédiaires contre le flambement. Elles sont en nombre de quatre épingles par  $1m<sup>2</sup>$  au moins.

#### **Armatures de coutures :**

Le long des joints de reprises de coulage, l'effort tranchant doit êtrepris par les aciers de couture dont la section doit être calculée avec la formule :

$$
A_{VJ} = 1,1 \times \frac{V}{f_e}; avec: V = 1,4V_u
$$

#### **Règles communes (armatures verticales et horizontales)**

#### **Le pourcentage minimum d'armatures (verticales et horizontales) :**

 $A_{\text{min}} = 0.15\%$  de la section du voile, dans la section globale du voile

 $A_{\text{min}} = 0.10\%$  de la section du voile, dans la zone courante

$$
\phi_i \leq \frac{1}{10} \times e
$$
 (Exception fate pour les zones d'about).

#### **L'espacement :**

Les deux nappes d'armatures doivent être reliées avec au moins quatre épingles par m<sup>2</sup>. Dans chaque nappe, les barres horizontales doivent être disposées vers l'extérieur.

L'espacement des barres horizontales est  $s_t \le \min(1; 5e; 30cm)$ 

#### **Longueurs de recouvrement :**

40 : Pour les barres situées dans les zones où le renversement de signe des efforts et possible.

20¢: Pour les barres situées dans les zones comprimées sous l'action de toutes les combinaisons possibles de charge.

#### **V.5.3. Ferraillage des voiles**

Les voiles travaillent à la flexion composée ils seront donc ferrailles sous effort normal « N » et le moment fléchissant « M » .Ces efforts sont tirés directement du logiciel Robot Structurale Analysais avec les sollicitations issues des combinaisons précédentes, et on prend les plus défavorables : [4]

1) Moment maximal avec son effort normal correspondant :  $M_{\text{max}} \rightarrow N_{\text{correspondant}}$ 

- 2) Effort normal maximale avec son moment correspondant :  $N_{\text{max}} \to M_{\text{correspondant}}$
- 3) Effort normale minimal avec son moment correspondant :  $N_{min} \rightarrow M_{\text{correspondant}}$

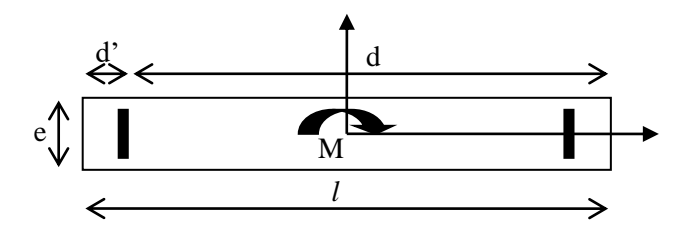

**Figure V.9 : Schéma d'un voile plein**

Le calcul des armatures verticales se fait à la flexion composée sous (M et N) pour une section  $(e \times l)$  selon la sollicitation la plus défavorable

$$
d = 0.9 h
$$
  
\n
$$
A_{\min}^{BAEL} = 0.23 \times d \times e \times f_{t28} / f_e
$$
  
\n
$$
A_{\min}^{RPA} = 0.0015 \times h \times e
$$
  
\n
$$
A = \max (A^{cal}, A_{\min}^{BAEL}, A_{\min}^{RPA})
$$

 $0.8 \times f_e \times (\cos \alpha + \sin \alpha)$  $0.3 \times f_{\text{obs}} \times K$  $\rm e\! \times \! St$ A e t  $\sim$   $\mu$   $\sigma$  $\sim$   $\mu$   $\sim$   $\mu$ ×t. × (cosα + sinα  $\geq \frac{\tau_{\rm u} - 0.3 \times T_{\rm t28} \times}{\tau_{\rm u} + 0.3 \times T_{\rm t28}}$  $\frac{K-1}{\sqrt{K}} \ge \frac{K}{0.8 \times f_a \times (\cos \alpha + \sin \alpha)}$ K=0 (pas reprise de bétonnage);  $\alpha = 90$ 

$$
St \le \min(1.5 \times e, 30cm)
$$
  
\n
$$
\tau_u = \frac{1.4v_u}{e \times d} < 0.2 \times f_{c28} = 5 \text{ Mpa.}
$$
  
\n
$$
A_{\min}^{\text{RPA}} = 0.0015 \times e \times St
$$

**La longueur de recouvrement**

 $\begin{bmatrix} 40\Phi & \rightarrow \text{Zone }$  qui peut être tendue. 20→Zone comprime sous toutes les combinaisons**.** *r L*

**Règles communes**

 0.15 0 0 …...voile complet. 0.10 0 0 …...zone courante. *A*min **=** 

#### **Diamètres des barres**

 $\Phi$  < *a* / 10 . . . . . . . *z*one courante.

**Espacement des barres horizontales et verticales** 

$$
S_t \leq 1, 5 \times e \; ; \quad S_t \leq 30 cm
$$

 $A_{\nu}^{cal}$  / face : Section d'armature verticale pour une seule face de voile. min *BAEL <sup>A</sup><sup>V</sup>* **:** Section d'armature verticale minimale dans le voile complet  $A_{v_{\text{min}}}^{RPA}$  : Section d'armature verticale minimale dans le voile complet.  $A_V^{adap}$  / face: Section d'armature verticale adoptée par face.

Nbre/face : nombre de barres adoptées par face.

*t S* : Espacement.

 $A_H^{\text{min}}$ /face : Section d'armature horizontale minimale dans le voile complet.

*cal <sup>A</sup><sup>H</sup>* /face : Section d'armature horizontale pour 1mètre linéaire.

*adap <sup>A</sup><sup>H</sup>* **/**ml : Section d'armature horizontale adoptée pour 1mètre linéaire.

$$
A_H^{cal} = \frac{A_v^{adpt}}{4}
$$

 $A_v^{\text{adpt}}$  / ml : Section d'armature adoptée par mètre linéaire.

# **Disposition des voiles**

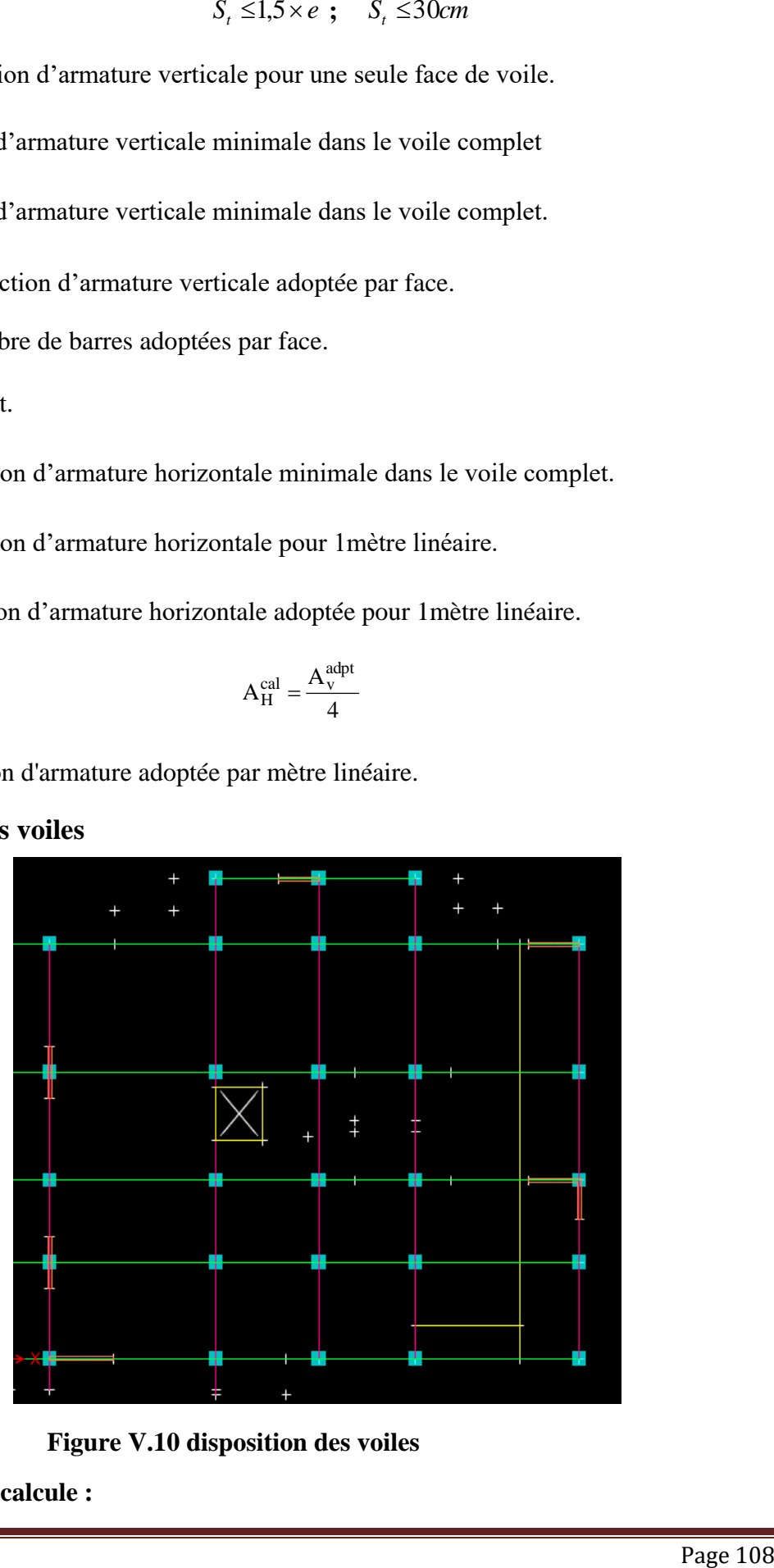

**Figure V.10 disposition des voiles**

**Sollicitation de calcule :**

| <b>Niveaux</b>           | $M_{\rm cor}$<br>max                   | $-M_{\rm max}$<br>$N_{\rm cor}$      | $N_{\min}$<br>$M_{\rm cor}$<br>→           | $V_{\rm max}$ |
|--------------------------|----------------------------------------|--------------------------------------|--------------------------------------------|---------------|
| E/Sol, RDC, Étage        | $-2162,2803$<br>$\rightarrow$ 855,2781 | 1873,1484<br>$\rightarrow$ -779,5662 | $-113,0431$<br>$\rightarrow$ 949,2442      | 694,47        |
| $e=20$                   | $G+Q+Ey$                               | $G+Q+Ex$                             | $0.8G + Ey$                                |               |
| Etage 2, 3,4             | $-1397,0634$<br>$\approx$ 71,2154      | 338,6196<br>$\rightarrow$ -1104,7299 | $-283,2112$<br>$\bigtriangledown$ 66,1055  | 242,11        |
| $e=15$                   | <b>ELU</b>                             | $G+Q+Ex$                             | $0.8G + Ex$                                |               |
| <b>Etage 5, 6, 7</b>     | $-945,0748$<br>$\rightarrow$ 199,578   | 262,9512<br>$\rightarrow$ -878,6857  | $-126,4986$<br>$\bigtriangledown$ 161,2887 | 199,28        |
| $e=15$                   | <b>ELU</b>                             | $G+Q+Ex$                             | $0.8G + Ey$                                |               |
| <b>Etage 8, Terrasse</b> | $-471,9506$<br>$\rightarrow$ 188,3464  | 196,5989<br>$\rightarrow$ -263,8659  | $-13,3173$<br>$\rightarrow$ 153,9821       | 166,43        |
| $e=15$                   | $G+Q+Ex$                               | $G+Q+Ex$                             | $0.8G + Ex$                                |               |

 **Tableau V.16:** les sollicitations les plus défavorables **Vx1 = 2,50 m** 

 **Tableau V.17:** les sollicitations les plus défavorables **Vy1 = 2,00 m**

| <b>Niveaux</b>       | $N_{\rm max}$<br>$M_{\rm cor}$<br>→  | $M_{\rm max}$<br>$N_{\rm cor}$       | $N_{\min}$                                | $V_{\rm max}$ |
|----------------------|--------------------------------------|--------------------------------------|-------------------------------------------|---------------|
|                      |                                      |                                      |                                           |               |
| $e=20$               | <b>ELU</b>                           | $0,8G+Ey$                            | $0.8G + Ex$                               |               |
| <b>Etage 2, 3,4</b>  | $-1403,2212$<br>$\approx$ 20,832     | 197,5735<br>$\rightarrow$ -1008,9044 | $-458,7293$<br>$\bigtriangledown$ 11,6425 | 159,14        |
| $e=15$               | <b>ELU</b>                           | $G+Q+Ey$                             | $0.8G + Ex$                               |               |
| <b>Etage 5, 6, 7</b> | $-941,8805$<br>$\rightarrow 20,0951$ | 152,1952<br>$\rightarrow$ -740,809   | $-247,9966$<br>$\rightarrow$ 12,6878      | 140,39        |
| $e=15$               | <b>ELU</b>                           | $G+Q+Ey$                             | $0.8G + Ex$                               |               |

| <b>Etage 8, Terrasse</b> | $-368,6552$<br>$\rightarrow$ 17,4198 | 84,064<br>$\rightarrow$ -287,152 | -78,5689<br>$\rightarrow$ 46,8515 | 92,77 |
|--------------------------|--------------------------------------|----------------------------------|-----------------------------------|-------|
| $e=15$                   | <b>ELU</b>                           | $G+Q+Ey$                         | $0.8G+Ey$                         |       |

**Tableau V.18 :** Ferraillage du voile Vx1

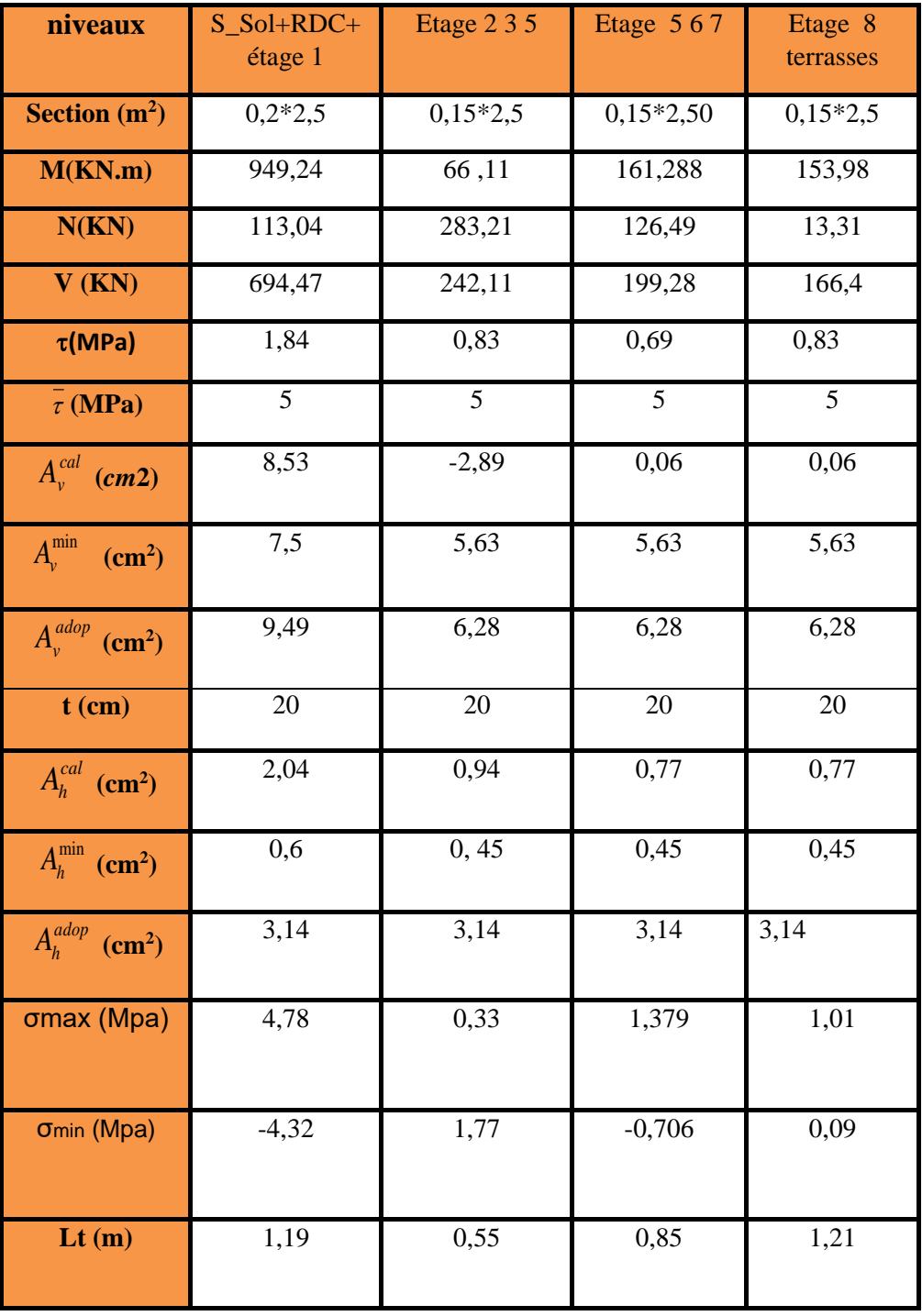

| Lc                                                   | 0,12    | 1,4    | 0,81           | 0,09           |
|------------------------------------------------------|---------|--------|----------------|----------------|
| $A^{t}(cm^{2})$                                      | 4,75    | 1,65   | 2,54           | 3,62           |
| $\overline{\mathbf{A}}_{\text{adopte}}(\text{cm}^2)$ | 6,28    | 3,14   | 3,14           | 4,71           |
| $A^C$ (cm <sup>2</sup> )                             | 0,25    | 2,1    | 1,21           | 0,13           |
| Aadopte                                              | 0,79    | 3,14   | 3,14           | 1,57           |
| $N^{bre}$<br>/par Plan                               | 16HA 10 | 16HA10 | 16HA10         | 16HA10         |
| st(cm)                                               | 25      | 25     | $\overline{2}$ | $\overline{2}$ |

 **Tableau V.19 :** Ferraillage du voile Vy1

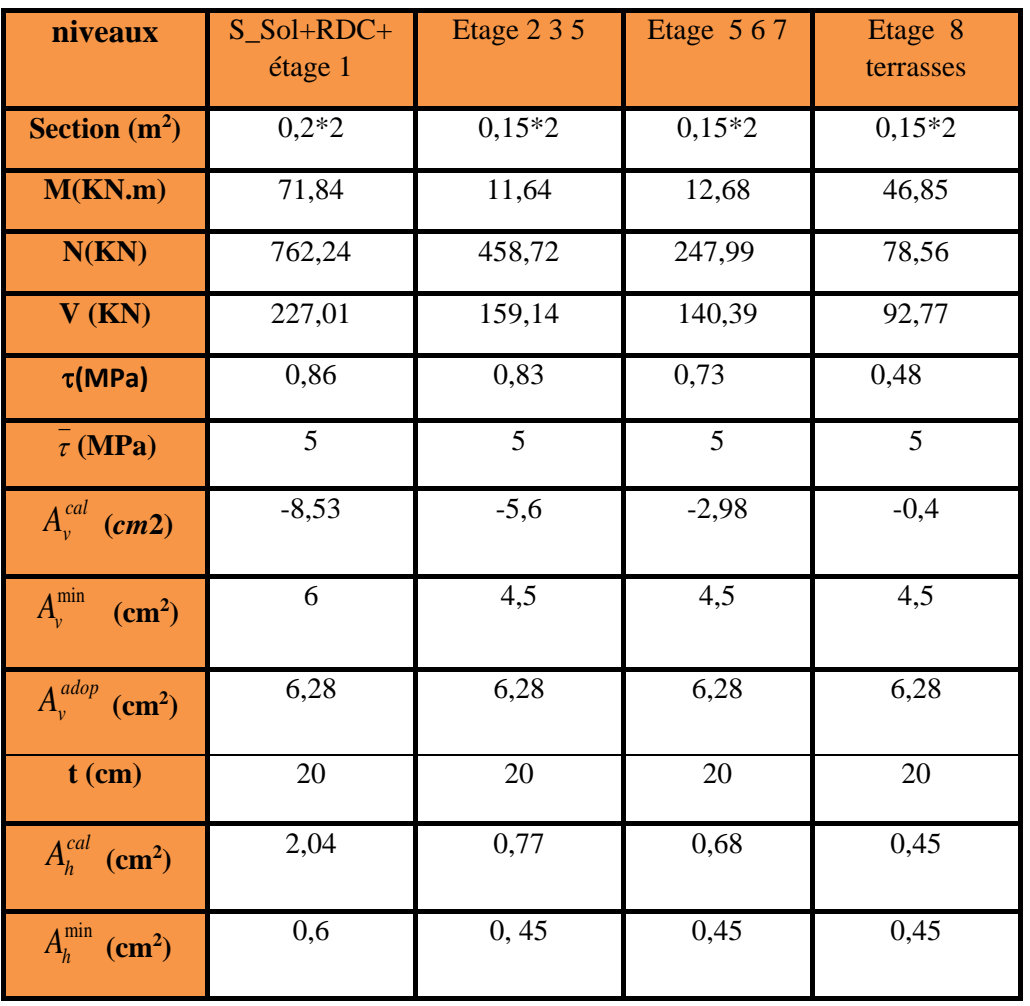

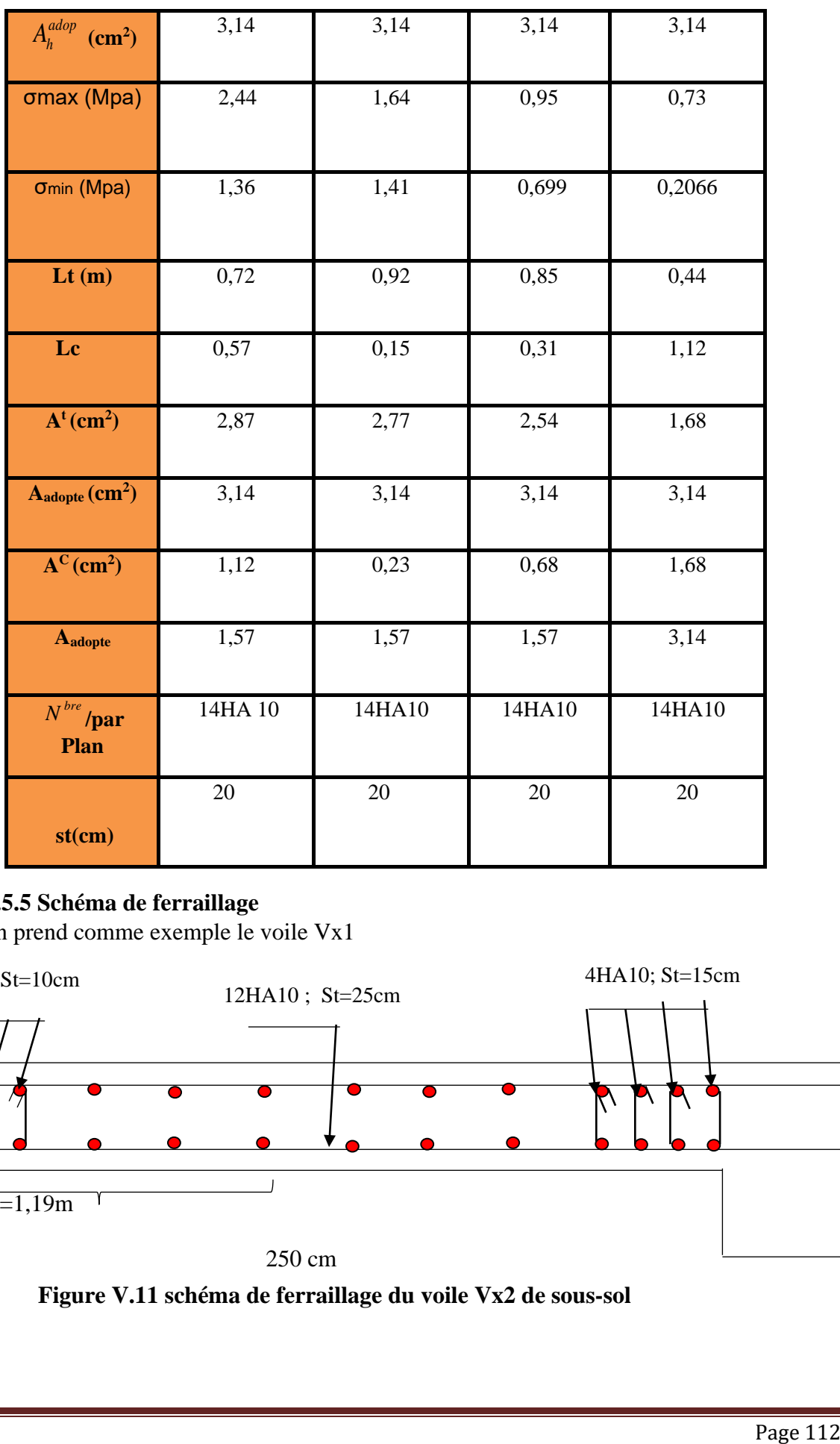

# **V.5.5 Schéma de ferraillage**

On prend comme exemple le voile Vx1

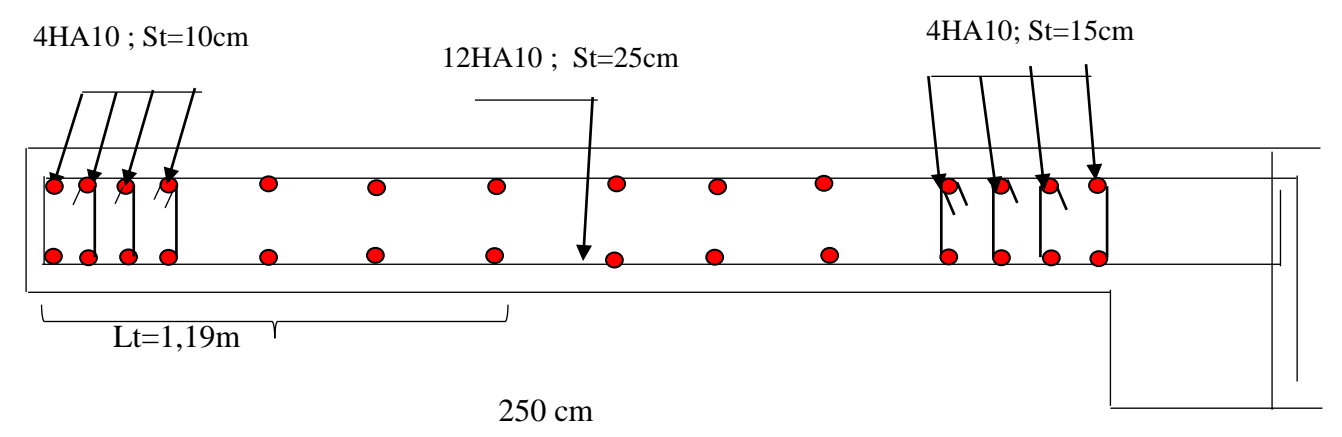

 **Figure V.11 schéma de ferraillage du voile Vx2 de sous-sol** 

# **Conclusion :**

Au terme de ce chapitre, nous avons étudié les différents éléments principaux, après cette étude ont conclu que :

- $\checkmark$  Pour les poteaux, les poutres et les voile, les sollicitations adoptées pour le calcul de ferraillage sont extraite du logiciel ETABS Structurale Analysais.
- $\checkmark$  Les différents ferraillages adoptés pour les éléments structuraux respectent les recommandations du RPA99/2003 et du BAE

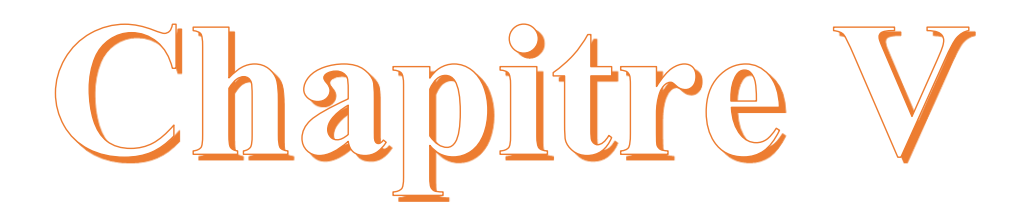

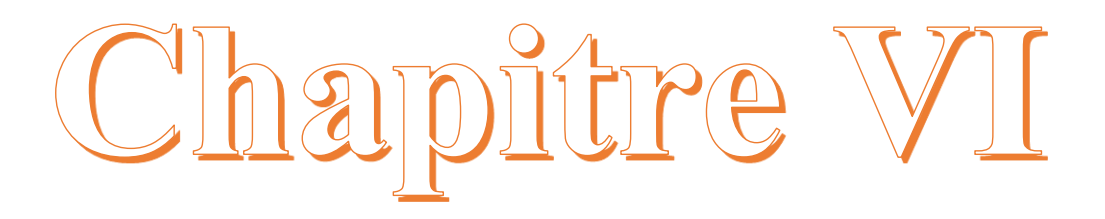

# **VI.1. Introduction**

 L'infrastructure est la partie au-dessous du niveau 0,00 c'est l'ensemble des éléments, elle a pour objectif la transmit tance des déferont charge venue de la superstructure vers sol, cette transmission peut se faire par un contacte directe (semelles posées directement sur le sol  $\Rightarrow$  fondations superficielles) ou indirecte (semelles sur pieux $\Rightarrow$ fondations profondes).

Une bonne conception de l'infrastructure en termes de stabilité et résistance peut assurer :

- un bon encastrement de la structure dans le sol.
- une bonne transmission des efforts apportés par la superstructure au sol d'assise.
- une bonne limitation des tassements différentiels

# **VI.2. Etude des fondations**

#### **VI.2.1. Les déférent type de fondation**

Le D.T.U 13-12 définit les défirent types de fondation en fonction du rapport D/B est qui sont:

- D/B≤6 : fondation superficielle (isole ; filant ou radier générale)
- $\triangleright$  6<D/B<10 : fondation semi profond (puits)
- D/B≥10 : fondation profonde (pieu ………)

#### **VI.2.2. Choix du type des fondations**

Le choix du type des fondations dépend essentiellement, des facteurs suivants :

- > La capacité portante du sol.
- Les Charges transmises au sol.
- $\triangleright$  La distance entre axes des poteaux.
- > La nature du sol.
- La profondeur du sol résistant.

Pour notre projet on adaptera des semelles superficielles ( $D=2,5m \leq B\times 6$ ).

Ensuit pour le choix du type on vérifie dans l'ordre suivant : les semelles isolées, les semelles filantes et le radier général et enfin on opte pour le choix qui convient.

#### **VI.2.3. Capacité portante du sol d'assise**

 Les essais in situ et les analyses de laboratoire effectués dans le cadre de l'étude de sol «promotion cartier seghir » on permit de conclure les résultats suivants :

 Les sondages pénétrométriques nous ont permis homogénéité ainsi que sa capacité portante. L'analyse des pétrographes a enregistrée des résistances de pointe forte en surface.

Après essai et calcul on a pus déterminer les caractéristiques suivant :

D (encrage)=2,5m;  $Q_{\text{adm}}=2,00$  bar (contrainte admissible);  $C=0KN/m^2(Coh\'{e}sion)$ ;

 $\gamma = 18$  KN/m<sup>3</sup> (Poids volumique);  $\theta = 25^\circ$  (angle de frottement interne)

# **VI.2.4. Vérification vis-à-vis les fondations superficielles**

# **VI.2.4.1. semelles isolées**

#### **A/Combinaisons d'actions à considérer**

D'après le **RPA99/Version 2003**(Article 10.1.4.1) les fondations superficielles sont dimensionnées selon les combinaisons suivantes :

 $\blacktriangleright$  $G + Q \pm E$ 

 $0.8 \times G \pm E$ 

Ainsi que les combinaisons citées par le **BAEL91** :

 $\checkmark$  1.35G+1.5Q.

 $\checkmark$  G+Q.

La vérification à faire est :  $\sigma = \frac{N}{S} \le \sigma_{sol}$ *N* ........................(1) *sol*  $S = A \times B \ge \frac{N}{A}$  $\sigma$  $= A \times B \geq$ 

N=2329,20KN (effort normal du poteau le plus sollicité a els donné par etabs)

Donne :

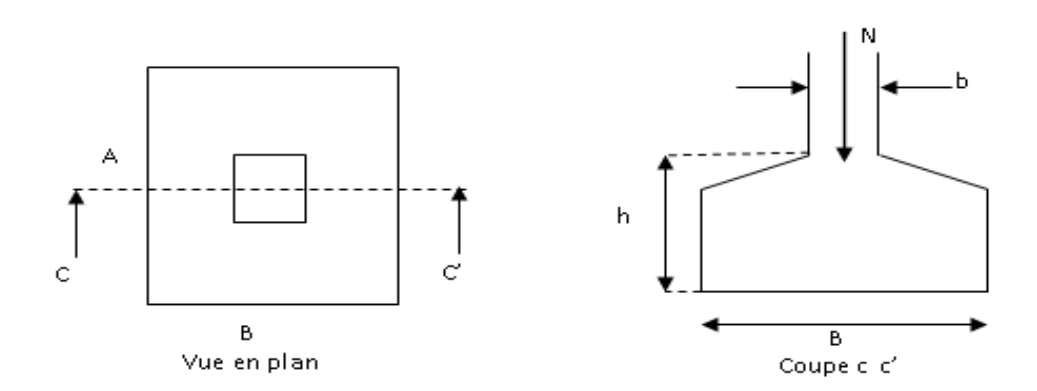

**Figure VI.1** Vue d'une semelle isolée

On a une semelle et un poteau homothétique :  $\frac{A}{A} = \frac{B}{A} \Rightarrow A = \frac{B}{A} \times B$ *b*  $A = \frac{a}{a}$ *b B a*  $\frac{A}{A} = \frac{B}{A} \Rightarrow A = \frac{a}{A} \times$ 

On remplace la valeur de A donné (1) ce qui donne :

$$
B \ge \sqrt{\frac{b}{a} \times \frac{N}{\sigma_{sol}}} = \sqrt{\frac{0.65}{0.60} \times \frac{232920}{130}} = 4,40 \text{ m}
$$

 $L_{min}$ (entre axe de poteaux) = 2,5 m; On remarque qu'il y'a un chevauchement entre les semelles, donc le choix des semelles isolées dans ce cas est exclure.

## **VI 2.4.2. Vérification des semelles filantes**

Choisissant une semelle filante, de largeur B et de longueur L situé sous un portique formé de 5 poteauxN1, N2, N3, N4, N5

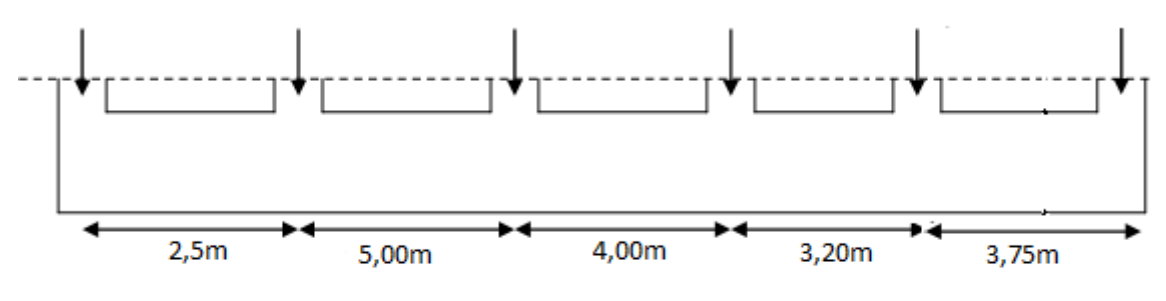

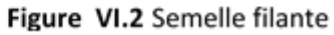

$$
\begin{aligned} \text{Avec}: N &= \sum_{i=1}^{i=5} = 507,41 + 1828,20 + 2090,20 + 2329,30 + 1814,63 + 476,18 = 9045,92KN\\ B &\geq \frac{N}{\sigma_{sol} \times L} = \frac{9045,92 \times 3,63}{130 \times 19,15} = 4,4m \end{aligned}
$$

 $4,4m>2,5 \rightarrow L_{Min}$  n'pas vérifiée donc on passe au radier général

#### **Remarque :**

#### **VI .2.4.3. Radier général nervuré**

#### **La condition de rigidité**

## **I.Pré dimensionnement**

Le radier est considéré comme infiniment rigide, Donc on doit satisfaire les conditions suivantes :

# **Condition de coffrage**

$$
h_{t} \ge \frac{L_{\max}}{10}
$$

$$
h_{r} \ge \frac{L_{\max}}{20}
$$

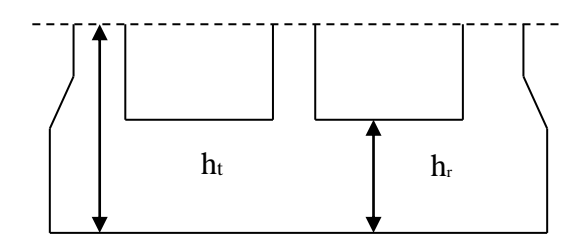

**Figure VI.3** Dimension du radier.

 $h_t$ : hauteur des nervures ;  $h_r$ : hauteur de la dalle.

*L*max **:** La plus grande portée entre deux éléments porteurs successifs Lmax**=** 6,5m

 $Ce$  qui donne :  $h<sub>t</sub> \ge 65$ *cm* 

$$
h_r \geq 32,5cm
$$

► Pour un radier rigide, il faut que 
$$
L_{\text{max}} \leq \frac{\pi}{2} L_e
$$
 avec  $L_e \geq \sqrt[4]{\frac{4 \times E \times I}{k \times b}}$ 

*L e* : Est la longueur élastique, qui permet de déterminer la nature du radier (rigide ou flexible).

E : Module d'élasticité du béton,  $E = 3.216 \times 10^7$  KN/m<sup>2</sup>.

I : Inertie de la section du radier.

K : Coefficient de réaction du sol, pour un sol moyen ( $\sigma_{adm} = 2 \, bar$ )K= 4 × 10<sup>4</sup>KN/m<sup>3</sup>

b : La largeur de la semelle.

$$
I = \frac{bh_t^3}{12} \Rightarrow h_t \ge \sqrt[3]{\frac{48 \times L_{\text{max}}^4 \times K}{\pi^4 \times E}} = 103,04cm
$$

Donc:  $h_t \ge 103,04$ cm

 $\bullet$  Surface du radier : S<sub>radier</sub>  $\geq \frac{N}{I}$  $\sigma_{adm}$  $=\frac{49170,1889}{430}$  $\frac{70,1889}{130} = 378,23 \text{m}^2$ 

Sradier = 378,23m<sup>2</sup>  $\leq$  Sbâtiment = 439,4m<sup>2</sup>  $\Rightarrow$  le radier est sans débord.

On opte pour Sradier =S bâtiment

## **Condition de cisaillement :**

$$
\tau_{bu}^{\text{max}} = \frac{V_d}{b \times d} \le \tau_{adm} = 0.05 f_{c28}
$$
 (I)  

$$
V_d = \frac{N_d \times L_{max} \times 1m}{2 \times S_{radier}} \Rightarrow V_d = \frac{6747361 \times 6.5 \times 1}{2 \times 48934} = 49906 \text{KN}
$$
  
de (I)  $\Rightarrow$  d  $\ge \frac{V_d \times b}{1.25} = \frac{49906 \times 10^{-3} \times 1}{1.25} = 0.399 m$ 

A partir des ces trois conditions on opte pour :

- *ht* = 105*cm* pour les nervures du radier.
- *hr* = 40*cm* pour la dalle du radier.

La surface du radier  $S_{rad} = S_{bat} = 439,4m^2$ .

# **1. Les vérifications :**

# **Vérification au poinçonnement**

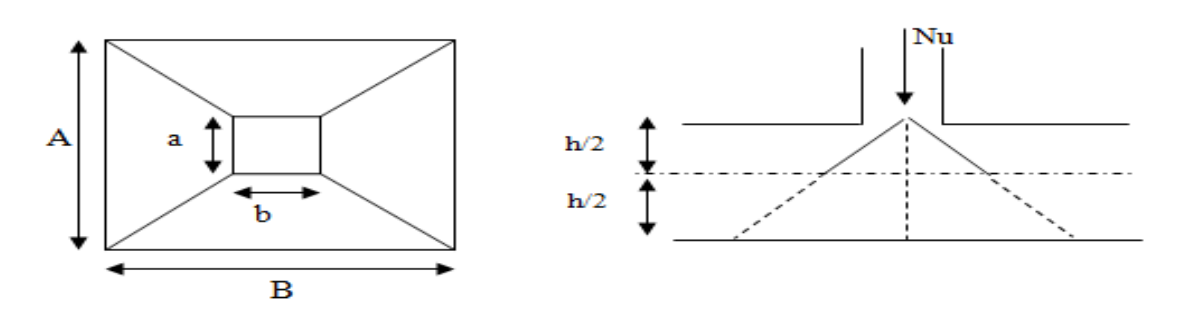

**Figure VI.4** Zone de contact poteau- radier

Il faut vérifier que : *b*  $c_d \leq 0.045 \times U_c \times h_t \times \frac{J_c C}{I_c}$  $N \leq 0.045 \times U \times h \times \frac{f}{f}$ γ  $\leq 0.045 \times U_c \times h_t \times \frac{J_c 28}{J_c}$  ................ BAEL99 (article A.5.2,41),

Avec : N<sub>d</sub> : L'effort normal de calcul.

h<sup>t</sup> : l'épaisseur du radier.

*U<sup>c</sup>* : Le périmètre du contour au niveau du feuillet moyen.

 $a = 0,6m.$  ;  $b = 0,65m.$ 

$$
\Rightarrow U_c = 2 \times (A+B) \; avec: \begin{cases} A = a + h_t = 0,65 + 1,05 = 1,7 \\ B = b + h_t = 0,6 + 1,05 = 1,65 \end{cases} \Rightarrow U_c = 6,7m
$$

$$
N_d = 3,182MN \le 0,045 \times 6,7 \times 1,05 \times \frac{25}{1,15} = 5,27MN
$$
 Vérifiée (pas d'armatures d'effort

tranchant)

### **Vérification des contraintes dans le sol**

 Cette vérification consiste à satisfaire la condition suivante dans le sens longitudinal et transversal Il faut vérifier que :

$$
\sigma_m = \frac{3\sigma_{\text{max}} + \sigma_{\text{min}}}{4} < \sigma_{\text{sol}} \ ; \quad \sigma_{\text{x,y}} = \frac{N}{S} \pm \frac{M}{I} \times e \qquad dans \text{ les deux sens}
$$

N: L'effort normale du aux charges verticales.

My, M<sup>x</sup> : Moment sismique à la base tiré du logiciel etabs.

**Dans le sens x-x** 

$$
\sigma_{\text{max}} = \frac{49,170188}{439,4} + \frac{55,00}{12805,9} \times 9,35 = 0,149 MPa
$$

$$
\sigma_{\text{min}} = \frac{49,17}{439,4} - \frac{55}{12805,9} \times 9,35 = 0,0745 MPa
$$

$$
\sigma_{\text{mov}} = 0,13 MPa < 0,14 MPa \dots
$$

**Dans le sens y-y**

$$
\sigma_{\text{max}} = \frac{49,17}{439,4} + \frac{35}{202239} \times 10,5 = 0,117 MPa
$$

$$
\sigma_{\textit{mov}} = 0.114 MPa < 0.13 MPa
$$

Remarque : Les contrainte est vérifiée dans les deux sens.

#### **Vérification de la stabilité au renversement**

Selon *(Article 10.1.5) RPA99V2003*, on doit vérifier que :  $e = \frac{1}{N} \leq \frac{2}{4}$  $e = \frac{M}{N} \leq \frac{B}{4}$ 

Sens x-x : 
$$
e = \frac{27,66}{49,17} = 0,56m < \frac{23,9}{4} = 5,97m
$$

**Sens y-y :**  $e = \frac{10,34}{49,179} = 0,21m < \frac{19,15}{4} = 4,85m$ 49,179  $=\frac{10,34}{2}$  = 0.2 lm <  $\frac{19,15}{2}$  =

Pas de risque au renversement dans les deux sens.

**Vérification de la poussé hydrostatique**

Il faut s'assurer que :  $N \ge F_s \times H \times S_{rad} \times \gamma_w$ 

Avec :

N =49172,18KN (poids propre du bâtiment ; uniquement la superstructure)

H = 2m, la hauteur de la partie encrée du bâtiment).

 $F_s = 1,15$  (coefficient de sécurité).

S<sub>rad</sub> :=439,4 m<sup>2</sup> (surface du radier).

 $\gamma_w = 10 \text{ KN/m}^3$  (poids volumique d'eau)

On trouve :

N =49170,1889KN ≥ 1,15×2×439,4 ×10106,12KN…… vérifiée.

Le bâtiment est stable vis-à-vis la poussé hydrostatique de l'eau.

#### 3 -**Ferraillage du radier**

Le radier sera calculé comme une dalle pleine renversée,

Et sollicité à la flexion simple. Le calcule se fera

Pour le panneau de dalle le plus sollicité et

On adoptera le même ferraillage pour les autres.

appuis

L<sub>x</sub> =4,4m et L<sub>y</sub> =6,1m.

Soit : G<sub>0</sub> le poids propre du radier.

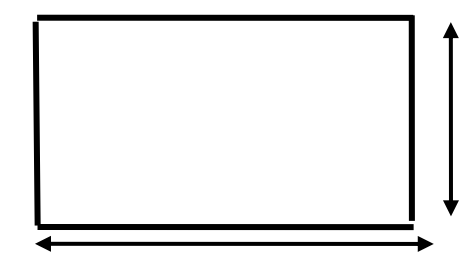

 $= 5.0m$ 

 $L_y = 6,5m$ <br>VI.5: Dalle sur quatre

.

 $G_0 = \rho \times e = 25 \times 0.4 = 10$ KN /  $m^2$ .

## **.Calcul des sollicitations**

$$
q_{u} = \frac{N_{u}}{S_{rad}} + 1.35G_{0} \Rightarrow q_{u} = \frac{6747361}{439.4} + 1.35 \times 10 \Rightarrow q_{u} = 167.05KN/m^{2}
$$

$$
q_{ser} = \frac{N_{ser}}{S_{rad}} + G_{0} \Rightarrow \frac{49170.18}{439.4} + 10 = 121.90KN/m^{2}
$$

Avec  $N_u$  est l'effort normal ramené par la superstructure, et  $G_0$  le poids propre du radier.

 $0,75$   $> 0.4$ 5,85  $=\frac{L_x}{L_x}=\frac{4.4}{-0.75}$ *y x L*  $\rho = \frac{L_x}{L_x} = \frac{4.4}{5.05} = 0.75 > 0.4 \Rightarrow$  La dalle travaille dans les deux sens.

## **L'ELU**

$$
\begin{cases}\n\mu_x = 0.0621 \\
\mu_y = 0.5105\n\end{cases}
$$
\n(Annexe II)  
\n
$$
\begin{cases}\nM_x = \mu_x \times q \times l_x^2 \Rightarrow M_x = 0.0621 \times 167,05 \times 4,4^2 = 200,83KN.m \\
M_y = \mu_y M_x \Rightarrow M_y = 0,5105 \times 200,83 = 102,52 KN.m\n\end{cases}
$$

En tenant compte de la continuité des panneaux, les moments seront réduits ainsi :

**Moment en travées** l I ∤ ſ  $= 0.85 \times M =$  $= 0.85 \times M =$  $M^{y} = 0.85 \times M^{x} = 87.142$ KN.m  $M_{\odot}^{\circ\circ} = 0.85 \times M_{\odot} = 170.705$ KN.m *y y t x x t*  $0.85 \times M_{\odot} = 87,142 KN.$  $0.85 \times M_{\odot} = 170,705 KN.$ 

**Moment en appuis**  $\left\{ M_{a}^{\ x} = -0.5 \times M_{x} = -100,41K\text{N.m.} \right\}$  $a^{x} = -0.5 \times M_{x} = -100,41$ KN.

**L'ELS**

$$
\rho \times e = 25 \times 0.4 = 10KN/m^2.
$$
  
leul des solicitations  

$$
\frac{N_a}{S_{rad}} + 1.35G_0 \Rightarrow q_a = \frac{6747361}{439.4} + 1.35 \times 10 \Rightarrow q_a = 167.05KN/m^2
$$

$$
= \frac{N_{cor}}{S_{rad}} + G_0 \Rightarrow \frac{49170.18}{439.4} + 10 = 12190KN/m^2
$$

$$
N_a \text{ est } l'effort normal ramne f par la superstructure, et G0 le poids proper du radier. 
$$
\frac{L_s}{L_y} = \frac{4.4}{5.85} = 0.75 > 0.4 \Rightarrow La dalle travaille dans les deux sens.
$$

$$
\mathbf{L'ELLU}
$$

$$
\begin{cases} \mu_x = 0.0621 \\ \mu_y = 0.5105 \end{cases}
$$

$$
\begin{cases} \mathbf{M}_x = \mu_x \times q \times l_x^2 \Rightarrow M_x = 0.0621 \times 167.05 \times 4.4^2 = 200.83KN \text{ m} \\ \mathbf{M}_y = \mu_y M_x \Rightarrow M_y = 0.5105 \times 200.83 = 102.52 \text{ KN} \text{ m} \end{cases}
$$

$$
\begin{cases} \mathbf{M}_x = \mu_x \times q \times l_x^2 \Rightarrow M_x = 0.0621 \times 167.05 \times 4.4^2 = 200.83KN \text{ m} \\ \mathbf{M}_y = \mu_y M_x \Rightarrow M_y = 0.5105 \times 200.83 = 102.52 \text{ KN} \text{ m} \end{cases}
$$

$$
\text{Moment en travées } \begin{cases} \mathbf{M}_x^* = 0.85 \times M_x = 170.705KN \text{ m} \\ \mathbf{M}_z^* = 0.85 \times M_y = 87,142KN \text{ m} \end{cases}
$$

$$
\begin{cases} \mu_x = 0.084 \\ \mu_y = 0.644 \text{ m} \end{cases}
$$

$$
\begin{cases} \mathbf{M}_x = \mu_x \times q_x \times l_x^2 \Rightarrow M_x = 0.0
$$
$$

# **Ferraillage de la dalle**

Le ferraillage se fait à la flexion simple pour une bande de 1m. Le ferraillage se fait pour une section  $b \times h = (1 \times 0.4)$  m<sup>2</sup>

**Calcule de Amin**

$$
e > 12 \text{cm} \Big|_{\rho \geq 0.4} = \rho_0 \left( \frac{3 - \rho}{2} \right) \times b \times e \Big|_{A_{\text{min}}^y = \rho_0 b e} = \begin{cases} A_{\text{min}}^x = 0.0008 \times \left( \frac{3 - 0.75}{2} \right) \times 100 \times 40 = 3,6 \text{cm}^2\\ A_{\text{min}}^y = 0.0008 \times 100 \times 40 = 3,2 \text{cm}^2 \end{cases}
$$

#### **Espacement des armatures**

Pour les deux sens :  $S_t \le \text{min} (2e, 25 \text{ cm}) = 25 \text{ cm}$ 

Les résultats du ferraillage sont résumés dans le tableau suivant :

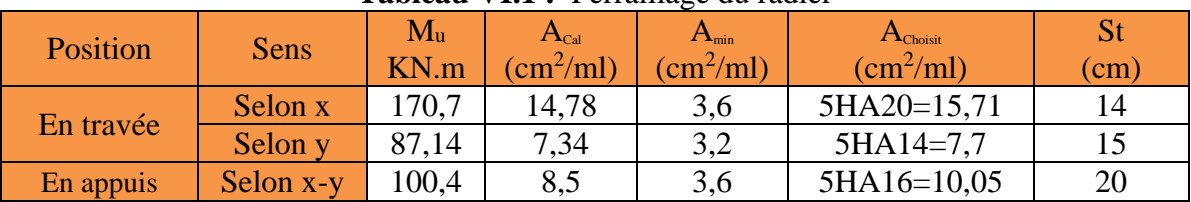

#### **Tableau VI.1 :** Ferraillage du radier

#### **L'ELS**

# **Vérification des contraintes du béton**

Les résultats sont résumés dans le tableau suivant :

**Tableau VI.2** Vérifications des contraintes du béton et l'acier.

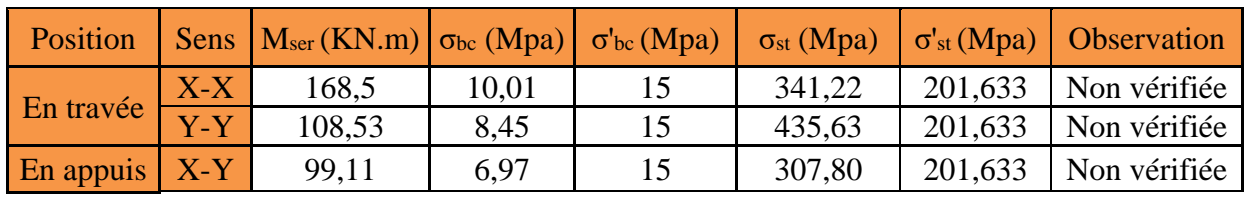

Les résultats sont résumés dans le tableau suivant :

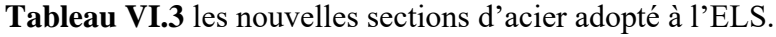

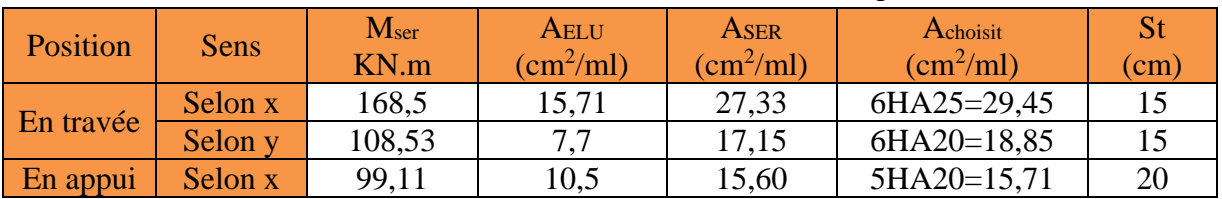
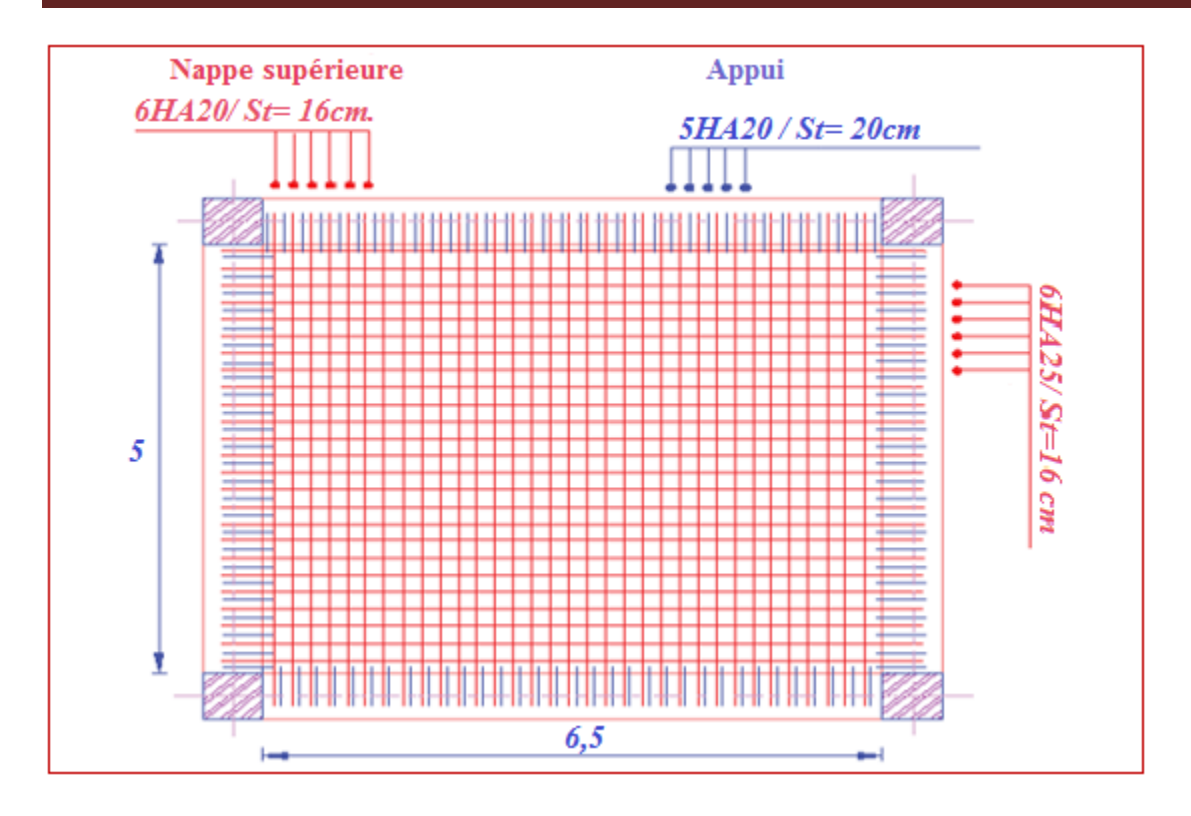

**Fig**.VI.6. Ferraillage de Radier

#### **VI.2.4.4 Ferraillage des nervures**

La nervure est une poutre encrée dans les fondations sollicite par son poids propre et la charge transmise par le radier celle-ci dépend de type de rupture de la dalle.

Le rapport  $\rho = \frac{\mu_x}{I} > 0.4$ *y x l l*  $\rho = \sqrt[k]{t} > 0.4$  pour tous les panneaux constituants le radier, donc les charges transmises par chaque panneau se subdivise en deux charges trapézoïdales et deux charges triangulaires pour le calcul du ferraillage, en prenant le cas le plus défavorable.  $l_{\text{max}} = 5.9m$ **Cas de charge équivalant**

- **Cas de charges triangulaires : cas de plusieurs charges :**  $\sum$  $\sum$ Ξ  $=q_{v}=\frac{1}{2}\times\frac{1}{i}$ *i*  $\sum_{i=1}^{m}$  *l*<sup>2</sup>  $q_{m} = q_{v} = \frac{p}{2} \times \frac{\overline{p}}{n}$ 2
- $\triangleright$  **Cas d'une seule charge**  $: q_m = \frac{2}{3} \times p \times l_x$  $\frac{2}{3} \times p \times l_x$  et  $q_v = \frac{1}{2} \times p \times l_x$ 1
	- $\triangleright$  Cas de charges trapézoïdales :  $q_m = \frac{P}{2} \times (1 \frac{P}{2}) \times l_{xx} + \frac{P}{2} \times (1 \frac{P}{2}) \times l_{xx}$ *xg g*  $q_m = \frac{p}{2} \times (1 - \frac{\rho_s}{3}) \times l_{xg} + \frac{p}{2} \times (1 - \frac{\rho_d}{3}) \times l_{xg}$  $\rho^2$ <sub>g</sub>  $p$   $p$   $q$   $\rho^2$

$$
q_{v} = \frac{p}{2} \times (1 - \frac{\rho_{g}}{3}) \times l_{xg} + \frac{p}{2} \times (1 - \frac{\rho_{d}}{3}) \times l_{xd}
$$

*i xi*

1

*i*

*xi*

2

*l*

$$
sachant que ; \t p = \frac{N}{S_{radier}}; avec N = N_u + N_{radier}
$$

 **Calcul des sollicitations :** le calcul des nervure ce fait de la même manier que la poutrelle (ferraillé en flexion simple).

## **Moments aux appuis**

$$
M_{a} = \frac{P_{g} \times l_{g}^{3} + P_{d} \times l_{d}^{3}}{8.5 \times (l_{g} + l_{d})}
$$

Avec : Les longueurs fictives : l ∤ ſ × 0.8 ................................Travée intermédiaire .................................................Travée de rive ' *l l l*

Pour l'appui de rive, on a :  $M_a = 0.15 \times M_0$  Avec  $M_0 = \frac{4 \times 10^4}{8}$ 2  $M_{0} = \frac{q \times l}{q}$ 

#### **Moments en travée**

$$
M_{t}(x) = M_{0}(x) + M_{g}(1 - \frac{x}{l}) + M_{d}(\frac{x}{l})
$$
  
avec ;  $M_{0}(x) = \frac{q \times x}{2}(l - x)$  et  $x = \frac{l}{2} - \frac{M_{g} - M_{d}}{q \times l}$ 

M<sup>g</sup> et M<sup>d</sup> : Moments sur appuis de gauche et droit respectivement.

Pour le calcul on prend la nervure le plus sollicitée.

Les résultats des calcules sont récapitulés dans le tableau suivant :

| $-$ which is the contractive only we in their wile which is being $\frac{1}{2}$ . |             |            |  |  |  |
|-----------------------------------------------------------------------------------|-------------|------------|--|--|--|
| $P$ (KN/m)                                                                        | Mu (travée) | Ma (appui) |  |  |  |
| 532,32                                                                            | 1931,086    |            |  |  |  |
| 357,30                                                                            | $-237,481$  | 1922,794   |  |  |  |
| 325,66                                                                            | $-275,539$  | 391,146    |  |  |  |
| 529,32                                                                            | 1347,813    | 1851,80    |  |  |  |

**Tableau VI.4** Sollicitations de la nervure dans le sens y-y.

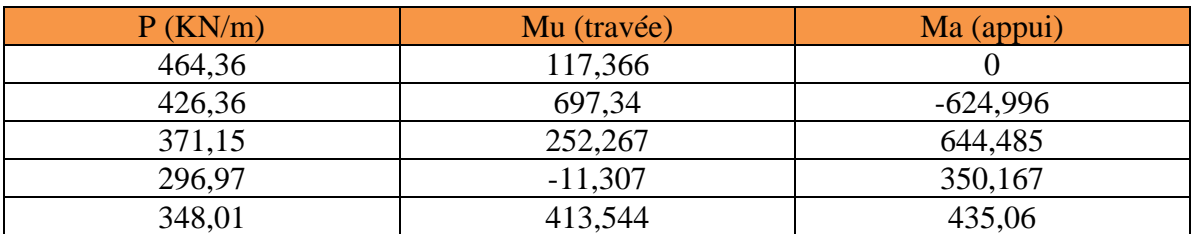

**Moments défavorable A L'ELS :**

| <b>Sens</b> | Localisation<br>$M$ (KN.m) |            |  |
|-------------|----------------------------|------------|--|
| $X-X$       | Travée                     | 1922,79    |  |
|             | Appui                      | $-1398,96$ |  |
|             | Travée                     | 676,34     |  |
| $Y-Y$       | Appui                      | $-469,263$ |  |

**Tableau VI.6** Sollicitations à l'ELS

#### **Ferraillage**

Les nervures sont des poutres continues, de section en T, elles sont ferraillées à la flexion simple avec les sollicitations les plus défavorables.

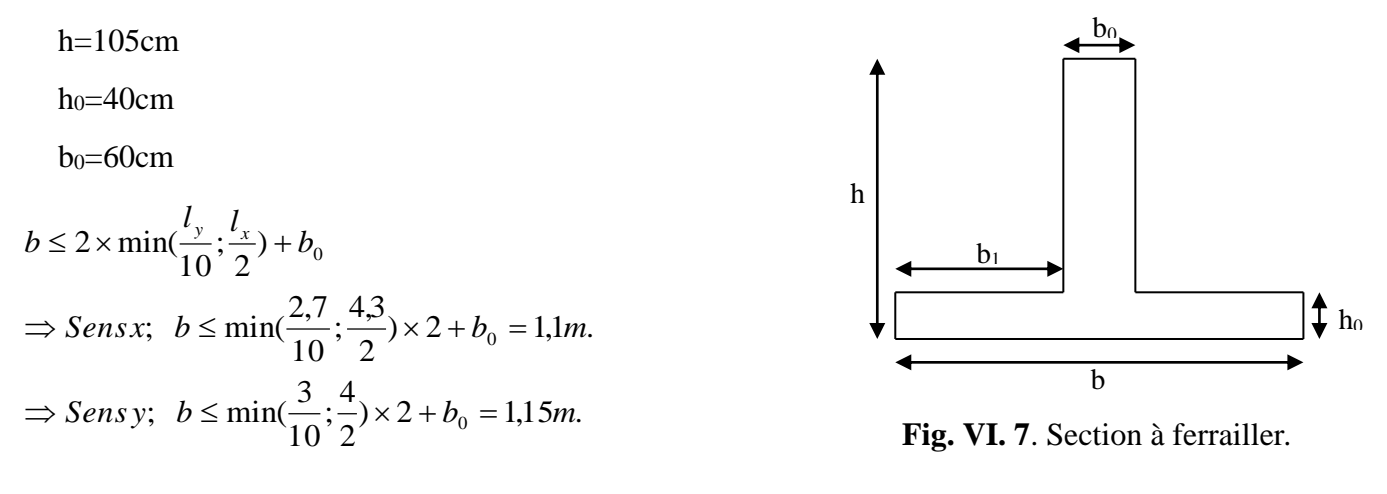

**Tableau VI.7** Résumé des résultats du ferraillage des nervures

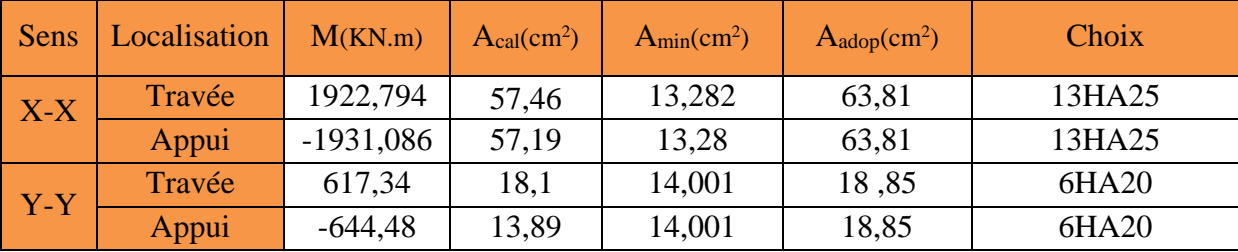

#### **Les Vérifications**

**Vérification de l'effort tranchant**

$$
\begin{aligned} \n\therefore\\ V &= 2025,204\\ \n\Rightarrow \tau_u &= \frac{V}{b \times d} = 1,84 MPa < 2.5 MPa. \n\end{aligned}
$$

**Armatures transversales**

 $\Phi$ <sub>t</sub> $\geq$  min (b<sub>0</sub>/10; h/35;  $\Phi$ <sub>L</sub><sup>min</sup>)

 $\Phi_t \ge \min$  (6 mm; 3mm; 16 mm)=6 mm On adopte a un étrier  $\Phi$ 10.

#### **Espacement des aciers transversaux**

Soit : At = 3,14 cm<sup>2</sup> =  $4T10$ 

 $St \leq min(0.9d, 40cm) \Rightarrow St = min(90; 40cm) = 40cm$ 

 $\mu_b = \frac{1}{0.4 \times 60} = 52,33cm$  $St \leq \frac{At \times fe}{1} = \frac{3,14 \times 400}{1} = 52,33$  $0.4\!\times\!60$ 3,14×400  $\frac{1}{0.4 \times b_0} = \frac{}{0.4 \times 60} =$  $\frac{\times fe}{\times b_0} = \frac{3,14 \times}{0.4 \times}$  $\leq$   $\frac{At \times}{at \times}$  $\frac{1}{b_0 \times (\tau_u - 0.3 f_{t28})} = 19,75 cm$  $St \leq \frac{0.8 \times At \times fe}{0.8 \times ft}$  $\frac{1}{u} - 0.3 f_{t28} = 19,75$  $(\tau_u - 0.3 f_{t28})$ 0.8 0  $\times$  (  $\tau_u$   $\rm U.$   $\Im$   $\it \Gamma$ t 28  $\frac{1}{\times (\tau_u - 0.3 f_{t28})} =$  $\leq$   $\frac{0.8 \times At \times}{0.8 \times At \times}$  $\tau_{\scriptscriptstyle l}$ Soit : $S_t = 15$  cm

#### **Armatures de peau :**

D'après le CBA(Article A.7.3), on doit mettre des armateurs de peau de section

 $Ap = 3cm<sup>2</sup>/ml$  par la hauteur des nervures.

Nous avon :  $h_n = 75cm \Rightarrow Ap = 3 \times 0.75 = 2{,}25cm^2$ . On adopt 2HA14=3,08cm<sup>2</sup>/face.

#### **Vérification des contraintes**

Les résultats sont récapitulés dans le tableau suivant :

**Tableau VI.8** Résumé des résultats (vérification des contraintes).

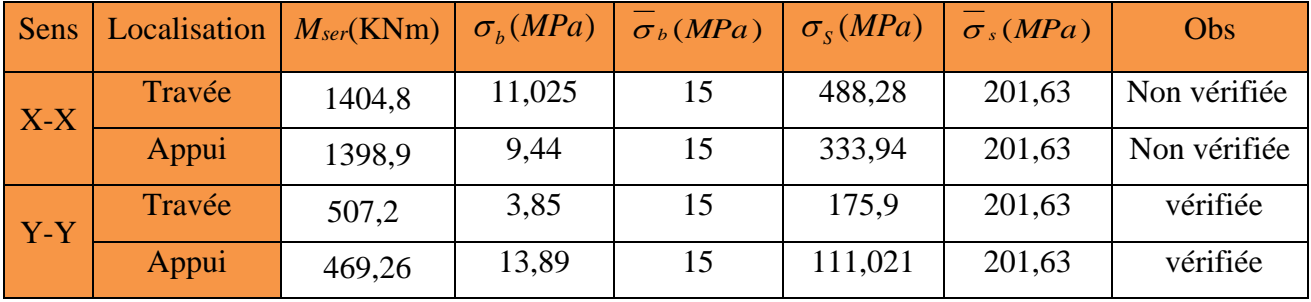

Recalcule à **L'ELS :**

Les résultats sont résumés dans le tableau suivant :

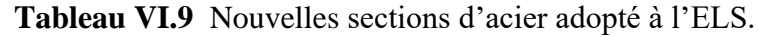

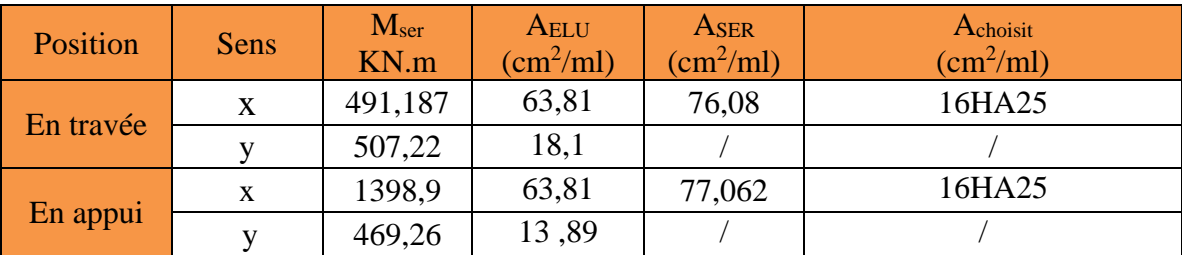

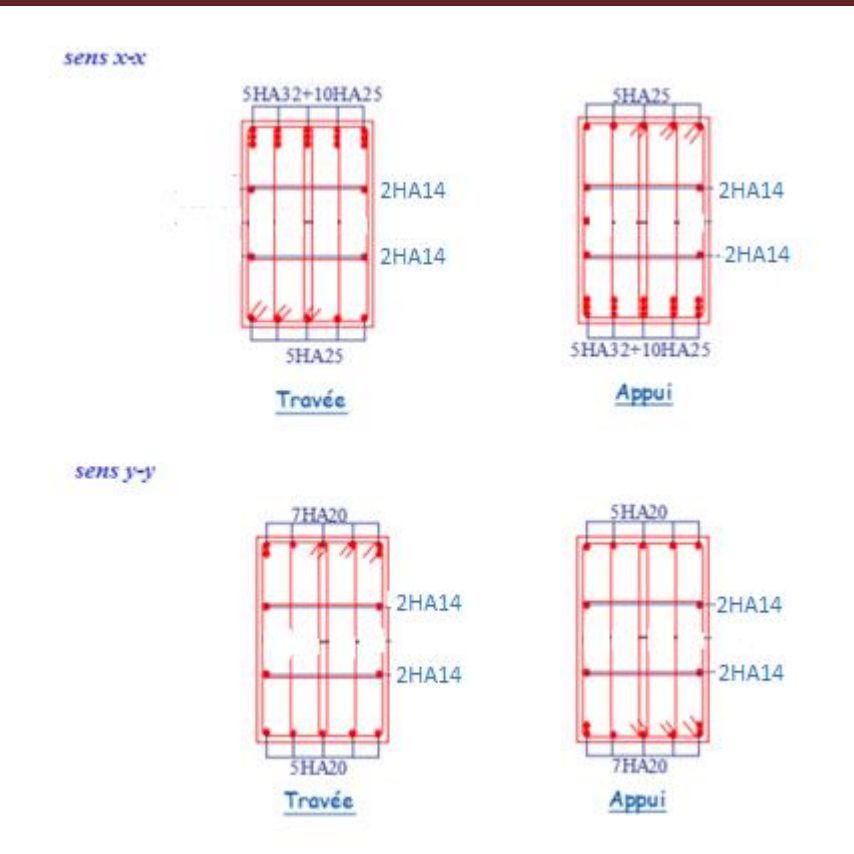

**Fig**.VI.8 Ferraillage des nervures

#### **VI.3 Voiles périphériques**

#### **Introduction**

Selon le **RPA99/2003,** les ossatures au-dessous de niveau de base, doivent comporter un voile périphérique continu entre le niveau de fondation et le niveau de base. Le voile doit avoir les caractéristiques suivantes :

- Une épaisseur minimale de 20 cm.
- Les armatures sont constituées de deux nappes.
- Le pourcentage minimum des armatures est de  $0.1\%$  dans les deux sens.

- Les armatures de ce voile ne doit pas réduire (diminue) sa rigidité d'une manière importante

#### **Caractéristiques des voiles**

- Hauteur :  $h=3.23$ m.
- Epaisseur : e=20cm.

#### **Caractéristiques du sol**

- Poids spécifique :  $\gamma = 20,05 \text{KN/m}^3$
- angle de frottement :23°

#### Cohésion :  $C=0,3$  KN/m<sup>2</sup>

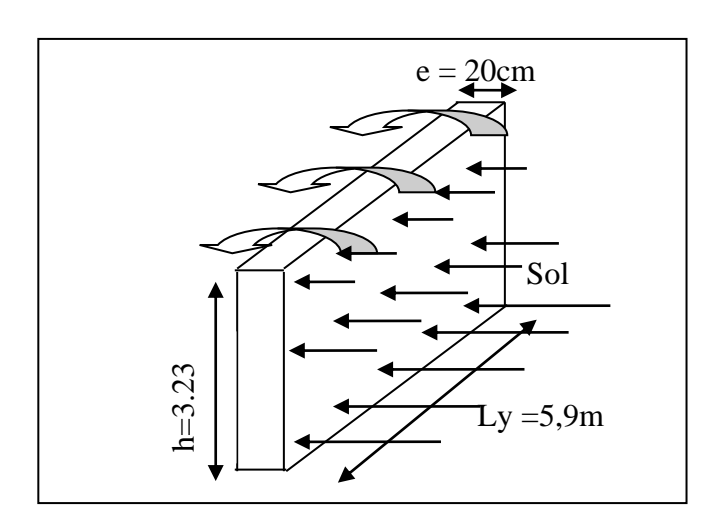

#### **Méthode de calcul**

Le voile périphérique est comme un ensemble de panneaux dalles encastrés en chaque coté. Il est soumis à la poussée des terres, et une surcharge d'exploitation

#### **Méthode de calcul**

Le voile périphérique est comme un ensemble de panneaux dalles encastrés en chaque coté.

Il est soumis à la poussée des terres, et une surcharge d'exploitation estimée à  $10$  KN/ $m^2$ .

#### **Sollicitations**

**a) Poussée des terres**

$$
G = \gamma \times h \times tg^2 \left(\frac{\pi}{4} - \frac{\varphi}{2}\right) - 2 \times C \times tg \left(\frac{\pi}{4} - \frac{\phi}{2}\right)
$$

$$
\Rightarrow G = \gamma \times h \times tg^2 \left(\frac{\pi}{4} - \frac{\varphi}{2}\right) = 18 \times 2,8 \times tg^2 \left(\frac{180}{4} - \frac{25}{2}\right) - 0,3 \times tg \left(\frac{180}{4} - \frac{23}{2}\right) = 25,43 \text{ KN/m}^2
$$

#### **b) Charge due à la surcharge**

$$
Q = q \times t g^{2} \left( \frac{\pi}{4} - \frac{\varphi}{2} \right) \Rightarrow Q = 10 \times t g^{2} \left( \frac{180}{4} - \frac{23}{2} \right) = 4,38KN / m^{2}
$$

#### **Ferraillage**

Le voile périphérique sera calculé comme une dalle pleine sur quatre appuis uniformément chargée , l'encastrement est assuré par le plancher , les poteaux et les fondations.

#### **Calcul à l'ELU**

Pu**=**1,35×G+1,5×Q = 33,7KN/m.

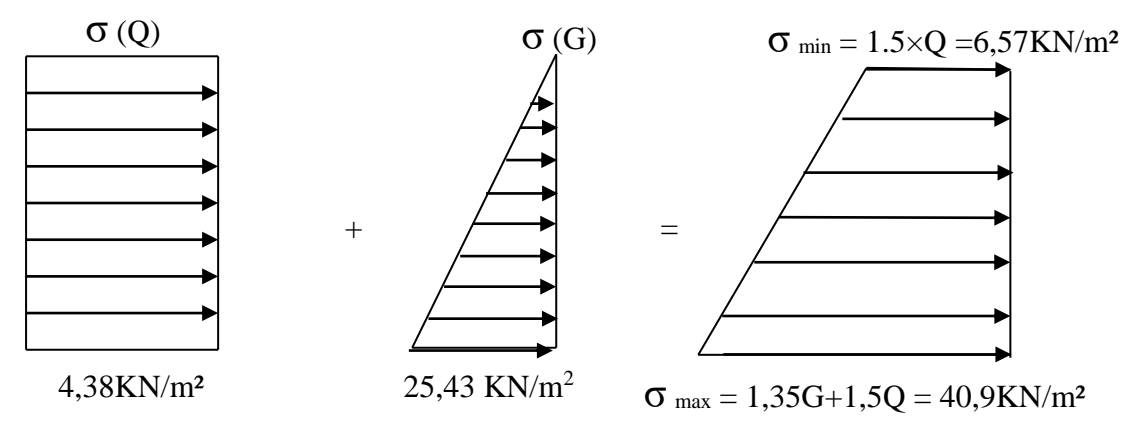

Fig. VI.10. Diagramme des contraintes.

Le voile périphérique se calcule comme un panneau de dalle sur quatre appuis, uniformément

chargé d'une contrainte moyenne tel que :

L<sub>x</sub> = 3,03,m ; L<sub>y</sub> = 5,9m ; e = 20cm ; b = 100cm  
\n
$$
\sigma_{\text{mov}} = \frac{3 \times \sigma_{\text{max}} + \sigma_{\text{min}}}{4} = 32,31 \text{K} \text{N} / m^2
$$
\n
$$
q_u = \sigma_{\text{mov}} \times 1ml = 32,31 \text{K} \text{N} / ml
$$
\n
$$
\rho = \frac{l_x}{l_y} = 0,51 > 0,4 \Rightarrow \text{Le panneau travaille dans les deux sens.}
$$
\n
$$
\begin{cases}\n\mu_x = 0,0951 \\
\mu_y = 0,250\n\end{cases}
$$
\n(Annexe II)\n
$$
\begin{cases}\nM_x = \mu_x \times q_u \times l_x^2 \Rightarrow M_x = 0,0951 \times 40,9 \times 3,03^2 = 35,70 \text{K} \text{N} \cdot m \\
M_y = \mu_y M_x \Rightarrow M_y = 0,25 \times 35,70 = 9,42 \text{K} \text{N} \cdot m\n\end{cases}
$$

#### **Moment en travée**

l  $\int u_t^x = 0.85 \times M_x = 30.34 K N.m$  $M_t^y = 0.85 \times M_y^x = 8.00$  *KN .m y*  $t^{y} = 0.85 \times M_{y} = 8,00 K N.$ *x*  $t_{t}^{\alpha} = 0.85 \times M_{x} = 30,34 K N.$ 

#### **Moment en appui**

 ${M}_{ap} = -0.5\!\times\!{M}_{_X}\!=\!-17\!,\!85K\!N.m$ 

Les résultats du ferraillage sont résumés dans le tableau suivant :

| Position | <b>Sens</b> | Μ<br>(KN.m) | $A$ cal<br>$\rm (cm^2)$ | $A_{min}$<br>$\rm (cm^2)$ | $A$ adoptée<br>(cm <sup>2</sup> /ml) | Choix |
|----------|-------------|-------------|-------------------------|---------------------------|--------------------------------------|-------|
| Travée   | $X-X$       | 30,34       | 6,11                    |                           | 6,16                                 | 5T14  |
|          | Y-Y         | 9,42        | 1,8                     |                           | 3,14                                 | 4T10  |
| Appui    |             | $-17,85$    | 3,52                    |                           | 6,16                                 | 4T14  |

**Tableau VI.10** Ferraillage du voile périphérique.

**Espacement des armatures :** nous avons (F.N) donc :

**Armatures //**  $L_x$ **: St**  $\leq$  **min (2e, 25cm) =20cm** 

Soit : St=20cm

**Armatures**  $// L_y$  **:** St  $\leq$  min (2e, 25cm) =25cm

Soit : St=25cm

#### **Vérifications**

**A L'ELU:**

**Condition de non fragilité :**

 0,51 0,4 x = 0 2 (3 − ) × × ; <sup>0</sup> = 0,0008 … … … … … … 400 x = 0,0008 2 (3 − 0,51) × 100 × 20 = 1,992<sup>2</sup> y = <sup>0</sup> × × = 0,0008 × 100 × 20 = 1,6<sup>2</sup> > … … … … … … … … … … … … … … … … … … … … … … … … … éé. > … … … … … … … … … … … … … … … … … … … … … … … … … éé.

#### **Effort tranchant :**

$$
\tau_u = \frac{V}{b \times d} \le \overline{\tau} = \min(\frac{0.15 \times f_{c28}}{\gamma_b}; 4MPA) = 2,5MPa.
$$

$$
\begin{cases}\nV_x = \frac{q_u \times l_x}{2} \times \frac{L_y}{L_x^4 + L_y^4} = \frac{40.9 \times 3.03}{2} \times \frac{5.9^4}{3.03^4 + 5.9^4} = 57.9 \text{KN} \\
V_y = \frac{q_u \times l_y}{2} \times \frac{L_x^4}{L_x^4 + L_y^4} = \frac{40.9 \times 5.9}{2} \times \frac{3.03^4}{3.03^4 + 5.9^4} = 8.85 \text{KN}.\n\end{cases}
$$

$$
\Rightarrow \begin{cases} \tau_{ux} = \frac{40,9 \times 10^{-3}}{1 \times 0,17} = 0,24 MPa & \text{La condition est vérifié} \\ \tau_{uy} = \frac{8,85 \times 10^{-3}}{1 \times 0,17} = 0,052 < 2.5 MPa \end{cases}
$$
 La condition est vérifié

```
MPa La condition est vérifiée
```
#### **Vérification à l'ELS**

$$
\sigma_{\max} = G + Q = 25,43 + 4,38 = 29,81KN/m2.
$$
  
\n
$$
\sigma_{\min} = 4,38KN/m2.
$$
  
\n
$$
\sigma_{\max} = \frac{3 \times \sigma_{\max} + \sigma_{\min}}{4} = 23,45KN/m2
$$
  
\n
$$
q_s = \sigma_{\max} \times 1 \text{ ml} = 23,45 \text{ KN/m}
$$
  
\n
$$
\mu_x = 0,09870
$$
  
\n
$$
\mu_y = 0,3758
$$
  
\n
$$
\mu_y = 0,3758
$$
  
\n
$$
M_x = \mu_x \times q_s \times l_x^2 \Rightarrow M_x = 0,0987 \times 23,45 \times 2,8^2 = 18,14KN.m
$$
  
\n
$$
M_y = \mu_y M_x \Rightarrow M_y = 0,3758 \times 18,14 = 6,91KN.m
$$

- **Moments en travée** l I ∤ ſ  $= 0.85 \times M =$  $= 0.85 \times M =$  $M^{y} = 0.85 \times M^{x} = 5.873$ KN *m*  $M^{\mu} = 0.85 \times M_{\mu} = 15.41$ KN *m y y t x x t*  $0.85 \times M_{\odot} = 5.873 K N$ .  $0.85 \times M_{r} = 15,41 K N$ .
- Moments en appui  $M_a^x = M_a^y = 0.5 \times M_x = -9.07 K N.m$ *x*  $a^{x} = M_{a}^{y} = 0.5 \times M_{x} = -9.07 K N.$

#### **Vérification des contraintes**

On doit vérifier :

$$
\sigma_b = \frac{M_{ser}}{I} \times y \le \overline{\sigma}_{adm} = 0.6 \times f_{c28} = 15 MPa.
$$
  

$$
\sigma_s = 15 \times \frac{M_{ser}}{I} \times (d - y) \le \overline{\sigma}_s = \min(\frac{2}{3} \times f_e; 110 \times \sqrt{\eta \cdot f_{c28}}) = 201,63 MPa.
$$

Les résultats sont récapitulés dans le tableau suivant :

 **Tableau VI.11** Vérifications des contraintes dans le voile périphérique.

|        |       | Sens   M ser(KN.m)   $\sigma_b(MPa)$ |      | $\sigma_b(MPa)$ $\sigma_s(MPa)$ $\sigma_s(MPa)$ |        |        |
|--------|-------|--------------------------------------|------|-------------------------------------------------|--------|--------|
| Travée | $X-X$ | 15,41                                | 5,18 | 15                                              | 200,12 | 201,63 |
|        | Y-Y   | 5,87                                 | 2,44 | 15                                              | 149,32 | 201,63 |
| Appui  |       | $-9,07$                              | 2,46 | 15                                              | 119,70 | 201,63 |

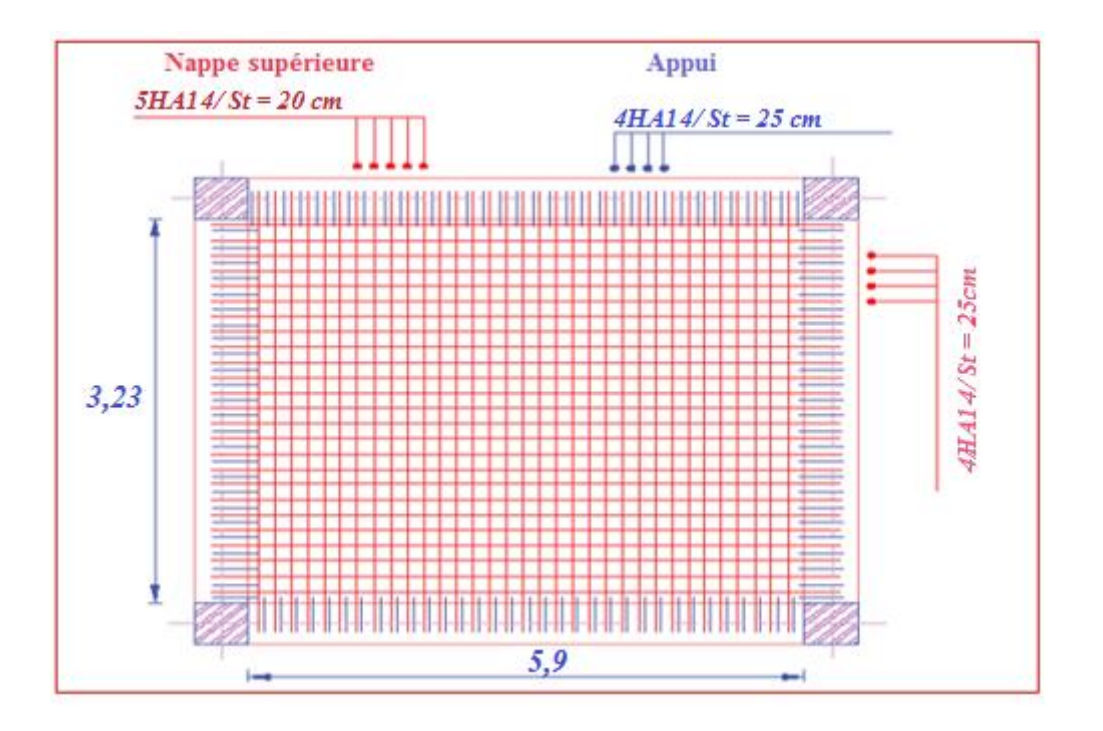

**Figure.**VI.11 Ferraillage de voile périphérique

Conclusion

# *Conclusion générale*

L'étude de ce projet nous a permis, d'appliquer toutes nos connaissances acquises durant le cursus universitaire ainsi que les approfondir d'avantage concernant le domaine de bâtiment tout on respectant la règlementation en vigueur.

Les points important tirés de cette étude sont :

- La disposition des voiles en respectant l'aspect architectural du bâtiment, est souvent un obstacle majeur pour l'ingénieur du Génie Civil, ces contraintes architecturales influentes directement sur le bon comportement de la structure vis-à-vis des sollicitations extérieures, telles que les séismes.
- La simplicité de la structure doit être respectée en priorité par le concepteur car sa modélisation, son calcul, son dimensionnement et même sa mise en œuvre permettent de prévoir aisément son comportement en cas de séisme.
- La modélisation de notre structure, en utilisant le logiciel ETABS2016, nous a permis de faire un calcul tridimensionnel et dynamique dans le but de faciliter les calculs, d'avoir une meilleure approche de la réalité et un gain de temps très important dans l'analyse de la structure.
- La vérification de l'interaction entre les voiles et les portiques dans les constructions mixtes vis-à-vis des charges verticales et horizontales n'est satisfaite qu'après le redimensionnement des éléments structuraux.
- Pour garantir une stabilité totale de la structure vis-à-vis des déplacements horizontaux, nous avons vérifié l'effet du second ordre (Effet P- delta).
- Dans l'étude des éléments porteurs, on a constaté que les poteaux (de RDC jusqu'aux 8<sup>eme</sup>) étages) sont ferraillés avec le minimum du RPA99, qui valorise la sécurité avant l'économie.
- Pour éviter la formation des rotules plastiques au niveau des poteaux, nous avons vérifié les moments résistants aux niveaux des zones nodales.
- Pour l'infrastructure, le radier est le type de fondation le plus adéquat pour notre Structure.

Outre la résistance, l'économie est un facteur très important qu'on peut concrétiser en jouant sur le choix de section du béton et d'acier dans les éléments résistants de l'ouvrage, tout en respectant les sections minimales requises par le règlement en vigueur.

## *Bibliographie*

♦ **D.T.R.- B.C. 2.48 :** Règles parasismiques Algériennes RPA99/version2003

♦ **D.T.R.- B.C. 2.41 :** CBA93: code du béton armé.

♦ **Règles BAEL 91 modifiées 99 :** Règles techniques de conception et de calcul des ouvrages et constructions en béton armé suivant la méthode des états limites

♦ **DTR B.C.2.2 :** Charges permanentes et surcharges d'exploitation .OPU; 1989

♦ **CHARET. Y :** calcul des ouvrage en béton armé (règles CBA 93 RPA 2003); OPU 2004

♦ **J.P. MOUGIN :** BAEL 91 modifié 99 et DTU associés**.** Béton armé 2eme Edition 2000.

- ♦ Autres documents consultés :
	- Mémoires de fin d'études
	- Cahier de cours de cursus.
- ♦ Logicielles utilisé
	- Etabs 2016
	- $\bullet$  Excel2007
	- SECOTEC
	- AUTOCAD 2016

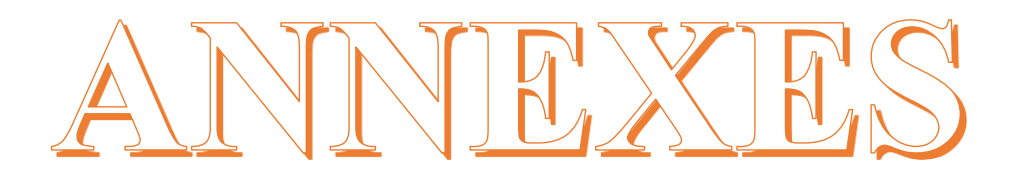

#### *Annexe I*

**Flexion simple :** Section rectangulaire

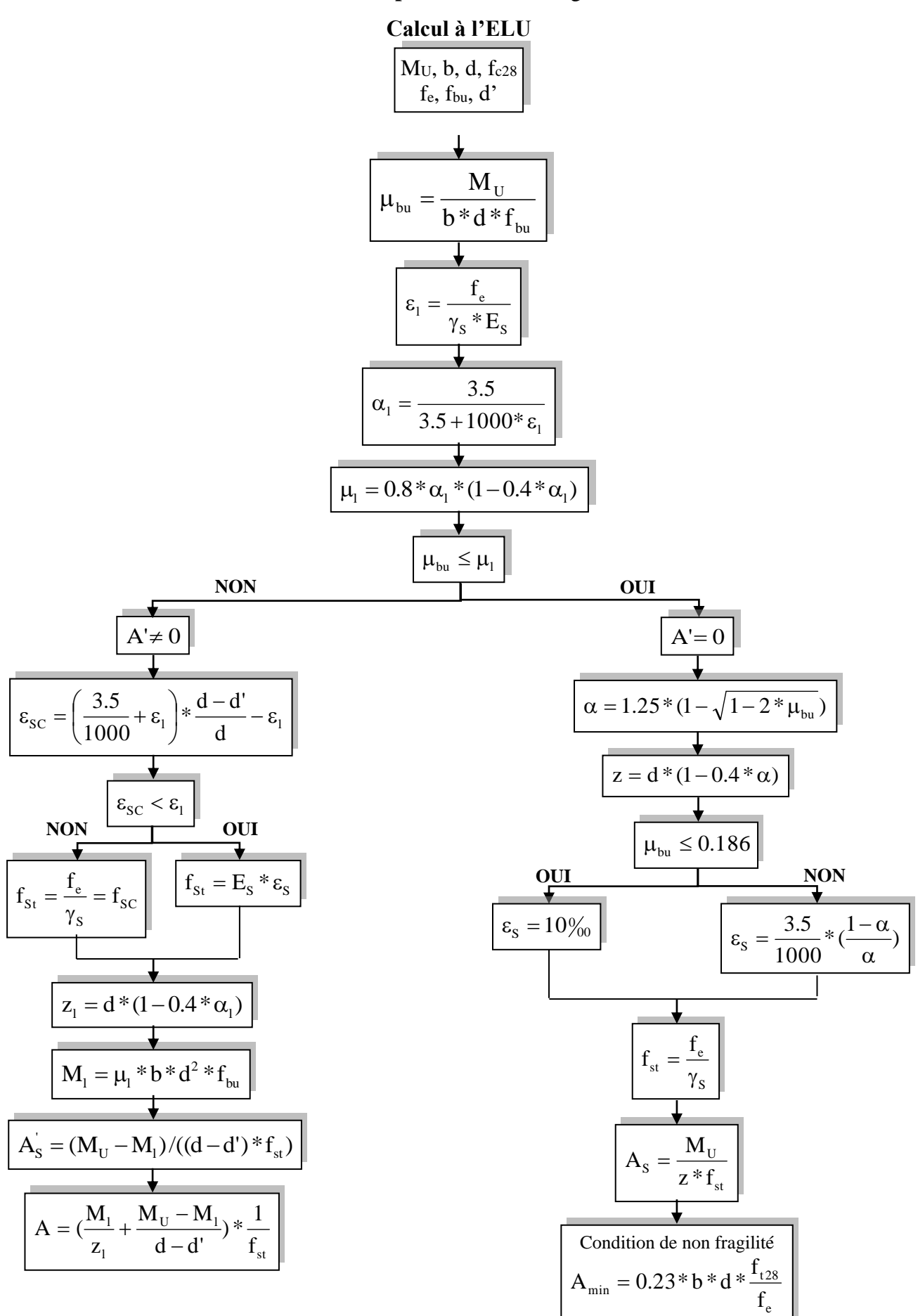

*Annexe II* **Dalles rectangulaires uniformément chargées articulées sur leur contour**

| $a = \frac{L_x}{L_x}$         | $ELU v = 0$      |                    | ELS $v = 0.2$    |                  |  |
|-------------------------------|------------------|--------------------|------------------|------------------|--|
| $L_{\scriptscriptstyle\rm Y}$ |                  |                    |                  |                  |  |
|                               | $\mu_x$          | $\mu$ <sub>y</sub> | $\mu_x$          | $\mu$ y          |  |
| 0.40                          | 0.1101           | 0.2500             | 0.0121           | 0.2854           |  |
| 0.41                          | 0.1088           | 0.2500             | 0.1110           | 0.2924           |  |
| 0.42                          | 0.1075           | 0.2500             | 0.1098           | 0.3000           |  |
| 0.43                          | 0.1062           | 0.2500             | 0.1087           | 0.3077           |  |
| 0.44                          | 0.1049           | 0.2500             | 0.1075           | 0.3155           |  |
| 0.45                          | 0.1036           | 0.2500             | 0.1063           | 0.3234           |  |
| 0.46                          | 0.1022           | 0.2500             | 0.1051           | 0.3319           |  |
| 0.47                          | 0.1008           | 0.2500             | 0.1038           | 0.3402           |  |
| 0.48                          | 0.0994           | 0.2500             | 0.1026           | 0.3491           |  |
| 0.49                          | 0.0980           | 0.2500             | 0.1013           | 0.3580           |  |
| 0.50                          | 0.0966           | 0.2500             |                  | 0.3671           |  |
|                               |                  |                    | 0.1000           |                  |  |
| 0.51                          | 0.0951           | 0.2500             | 0.0987           | 0.3758           |  |
| 0.52                          | 0.0937           | 0.2500             | 0.0974           | 0.3853           |  |
| 0.53                          | 0.0922           | 0.2500             | 0.0961           | 0.3949           |  |
| 0.54                          | 0.0908           | 0.2500             | 0.0948           | 0.4050           |  |
| 0.55                          | 0.0894           | 0.2500             | 0.0936           | 0.4150           |  |
| 0.56                          | 0.0880           | 0.2500             | 0.0923           | 0.4254           |  |
| 0.57                          | 0.0865           | 0.2582             | 0.0910           | 0.4357           |  |
| 0.58                          | 0.0851           | 0.2703             | 0.0897           | 0.4456           |  |
| 0.59                          | 0.0836           | 0.2822             | 0.0884           | 0.4565           |  |
| 0.60                          | 0.0822           | 0.2948             | 0.0870           | 0.4672           |  |
|                               |                  |                    |                  |                  |  |
| 0.61                          | 0.0808           | 0.3075             | 0.0857           | 0.4781           |  |
| 0.62                          | 0.0794           | 0.3205             | 0.0844           | 0.4892           |  |
| 0.63                          | 0.0779           | 0.3338             | 0.0831           | 0.5004           |  |
| 0.64                          | 0.0765           | 0.3472             | 0.0819           | 0.5117           |  |
| 0.65                          | 0.0751           | 0.3613             | 0.0805           | 0.5235           |  |
| 0.66                          | 0.0737           | 0.3753             | 0.0792           | 0.5351           |  |
| 0.67                          | 0.0723           | 0.3895             | 0.0780           | 0.5469           |  |
| 0.68                          | 0.0710           | 0.4034             | 0.0767           | 0.5584           |  |
| 0.69                          | 0.0697           | 0.4181             | 0.0755           | 0.5704           |  |
| 0.70                          | 0.0684           | 0.4320             | 0.0743           | 0.5817           |  |
| 0.71                          | 0.0671           | 0.4471             | 0.0731           | 0.5940           |  |
| 0.72                          |                  |                    | 0.0719           | 0.6063           |  |
| 0.73                          | 0.0658           | 0.4624             | 0.0708           |                  |  |
| 0.74                          | 0.0646           | 0.4780             |                  | 0.6188           |  |
| 0.75                          | 0.0633<br>0.0621 | 0.4938<br>0.5105   | 0.0696<br>0.0684 | 0.6315<br>0.6447 |  |
|                               |                  |                    |                  |                  |  |
| 0.76                          | 0.0608           | 0.5274             | 0.0672           | 0.6580           |  |
| 0.77                          | 0.0596           | 0.5440             | 0.0661           | 0.6710           |  |
| 0.78                          | 0.0584           | 0.5608             | 0.0650           | 0.6841           |  |
| 0.79                          | 0.0573           | 0.5786             | 0.0639           | 0.6978           |  |
| 0.80                          | 0.0561           | 0.5959             | 0.0628           | 0.7111           |  |
| 0.81                          | 0.0550           | 0.6135             | 0.0617           | 0.7246           |  |
| 0.82                          | 0.0539           | 0.6313             | 0.0607           | 0.7381           |  |
| 0.83                          | 0.0528           | 0.6494             | 0.0956           | 0.7518           |  |
| 0.84                          | 0.0517           | 0.6678             | 0.0586           | 0.7655           |  |
| 0.85                          | 0.0506           | 0.6864             | 0.0576           | 0.7794           |  |
| 0.86                          | 0.0496           | 0.7052             | 0.0566           | 0.7932           |  |
| 0.87                          | 0.0486           | 0.7244             | 0.0556           | 0.8074           |  |
| 0.88                          | 0.0476           | 0.7438             | 0.0546           | 0.8216           |  |
| 0.89                          | 0.0466           | 0.7635             | 0.0537           | 0.8358           |  |
| 0.90                          | 0.0456           | 0.7834             | 0.0528           | 0.8502           |  |
|                               |                  |                    |                  |                  |  |
| 0.91                          | 0.0447           | 0.8036             | 0.0518           | 0.8646           |  |
| 0.92                          | 0.0437           | 0.8251             | 0.0509           | 0.8799           |  |
| 0.93                          | 0.0428           | 0.8450             | 0.0500           | 0.8939           |  |
| 0.94                          | 0.0419           | 0.8661             | 0.0491           | 0.9087           |  |
| 0.95                          | 0.0410           | 0.8875             | 0.0483           | 0.9236           |  |
| 0.96                          | 0.0401           | 0.9092             | 0.0474           | 0.9385           |  |
| 0.97                          | 0.0392           | 0.9322             | 0.4065           | 0.9543           |  |
| 0.98                          | 0.0384           | 0.9545             | 0.0457           | 0.9694           |  |
| 0.99                          | 0.0376           | 0.9771             | 0.0449           | 0.9847           |  |
| 1.00                          | 0.0368           | 1.0000             | 0.0441           | 0.1000           |  |
|                               |                  |                    |                  |                  |  |

#### *Annexe III* **Table de PIGEAUD**

**M1 et M2 pour une charge concentrique P = 1 s'exerçant sur une surface réduite u \* v au centre d'une plaque ou dalle rectangulaire appuyée sur son pourtour et de dimension Lx \*** 

## **Ly Avec Lx < Ly.**  $\rho = 0.7$

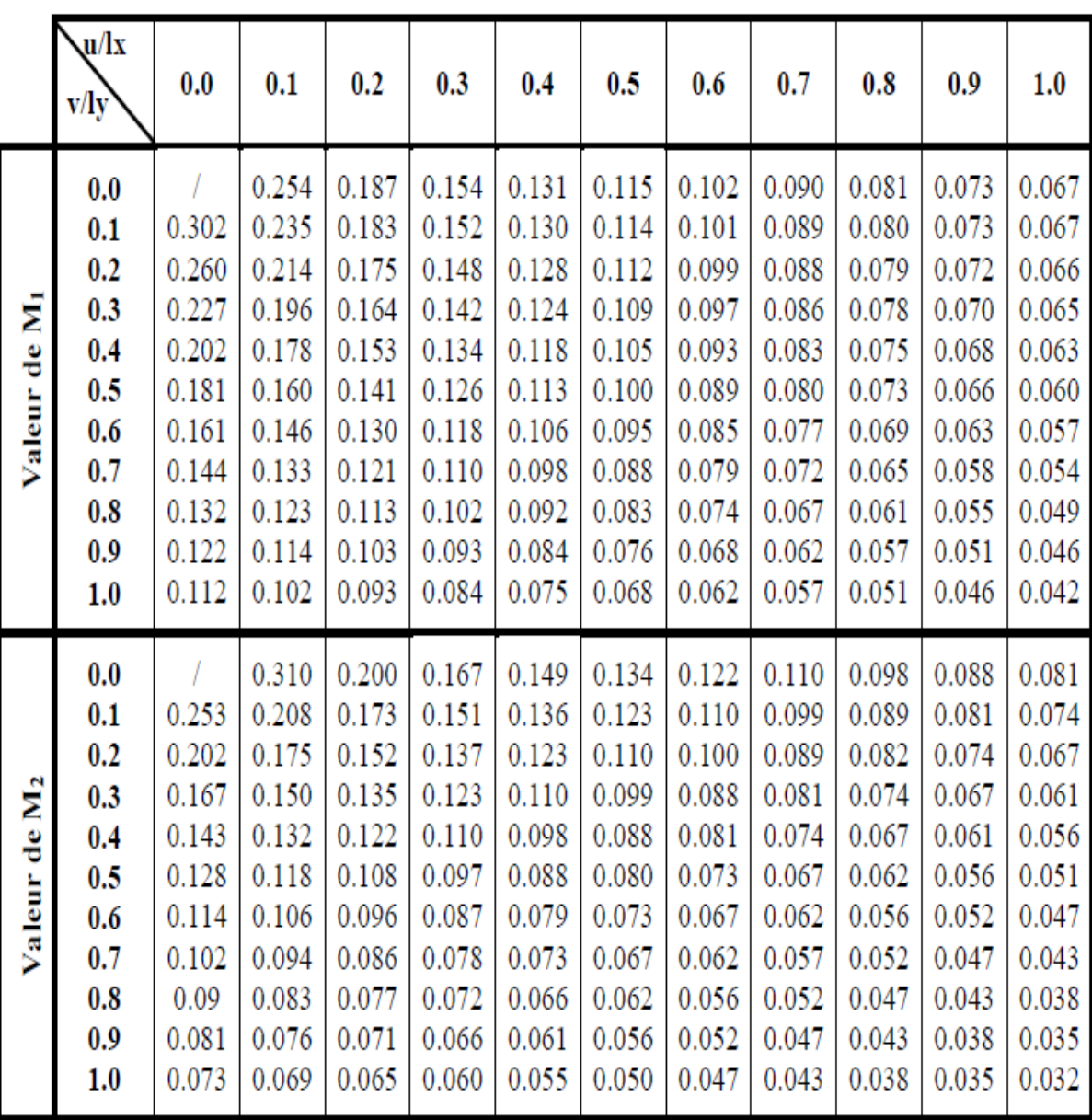

## *Annexe IV*

### Tableau des Armatures  $(en \text{ cm}^2)$

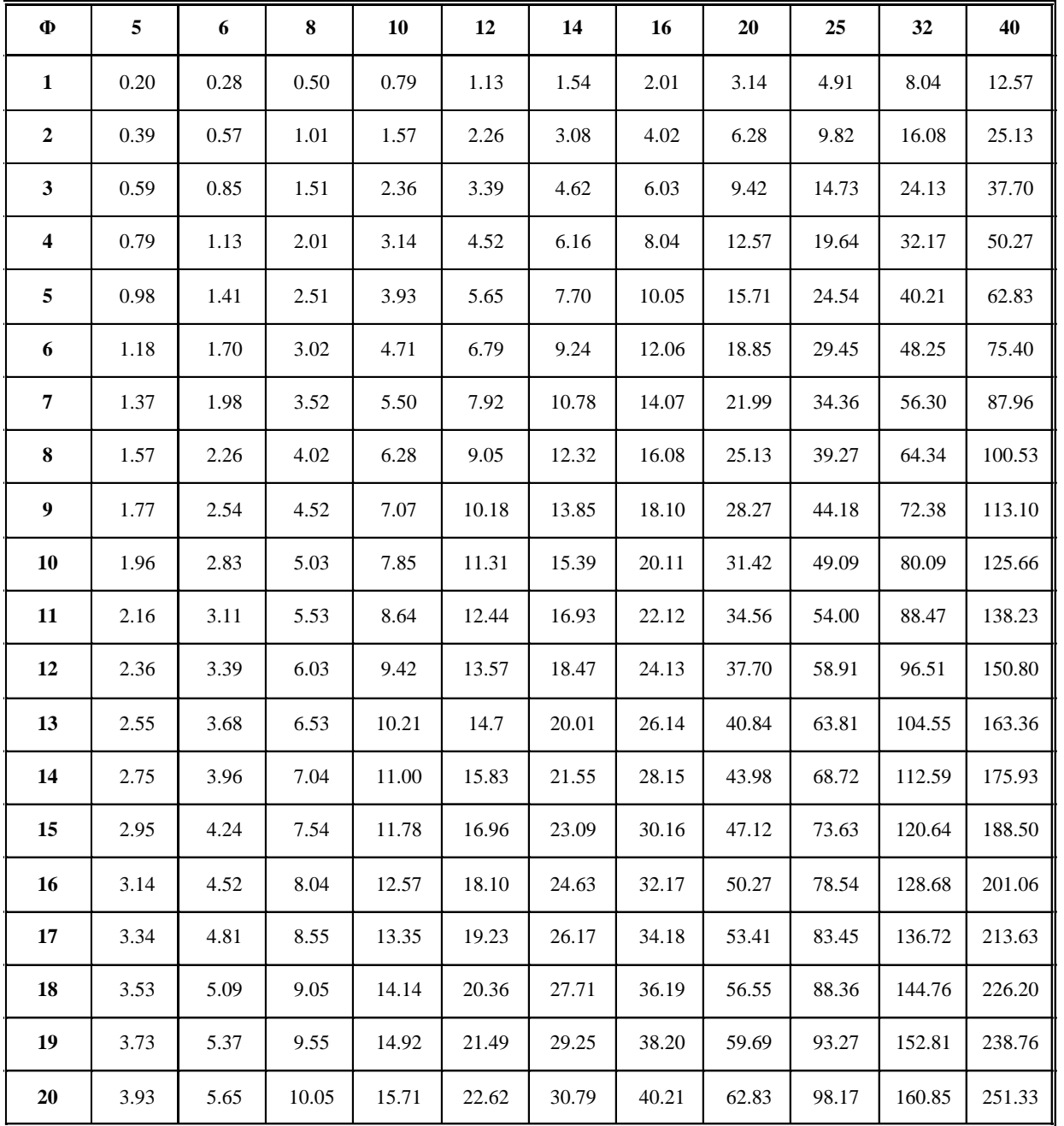

Plans de la Structure

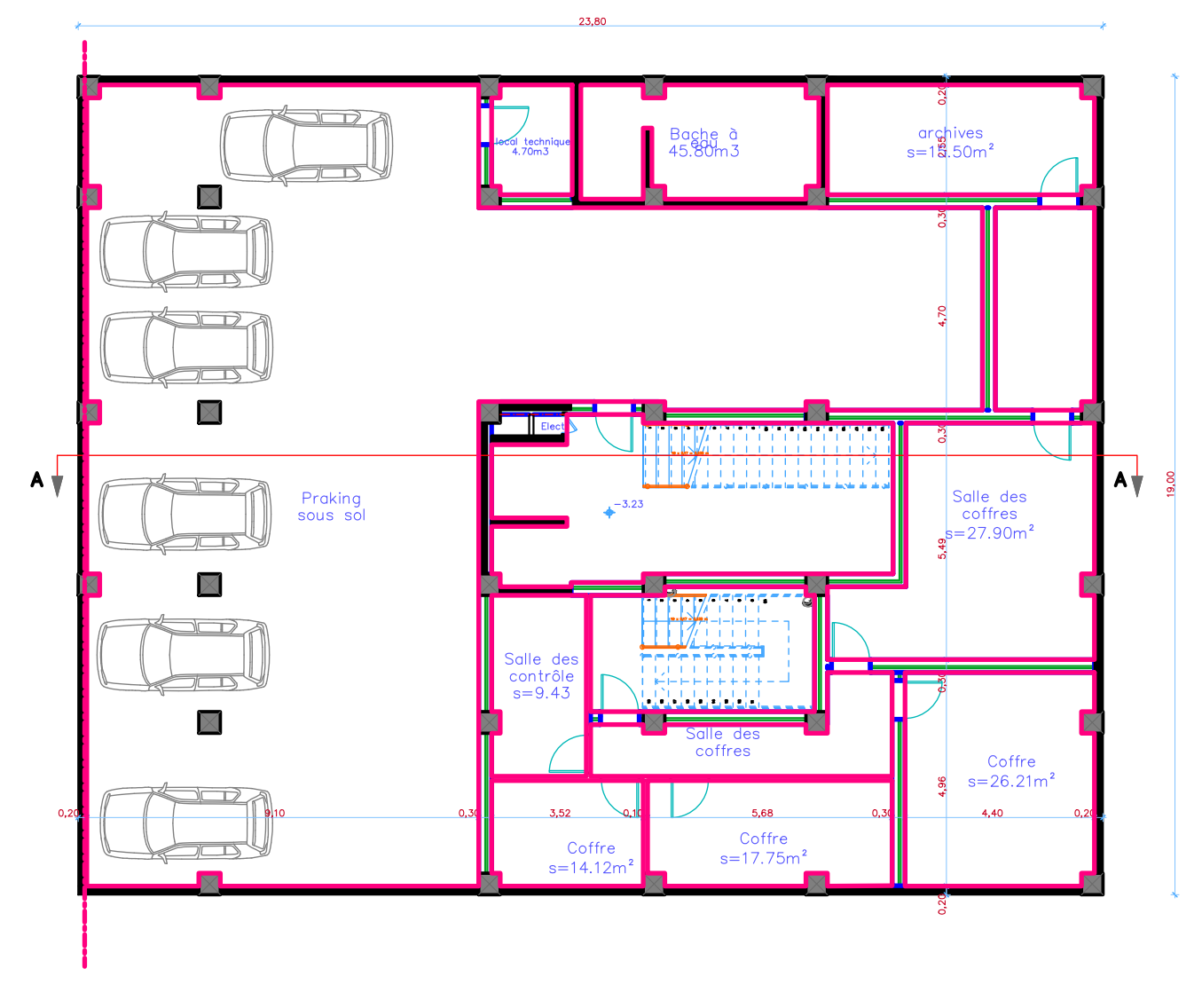

## vue en plan sous sol

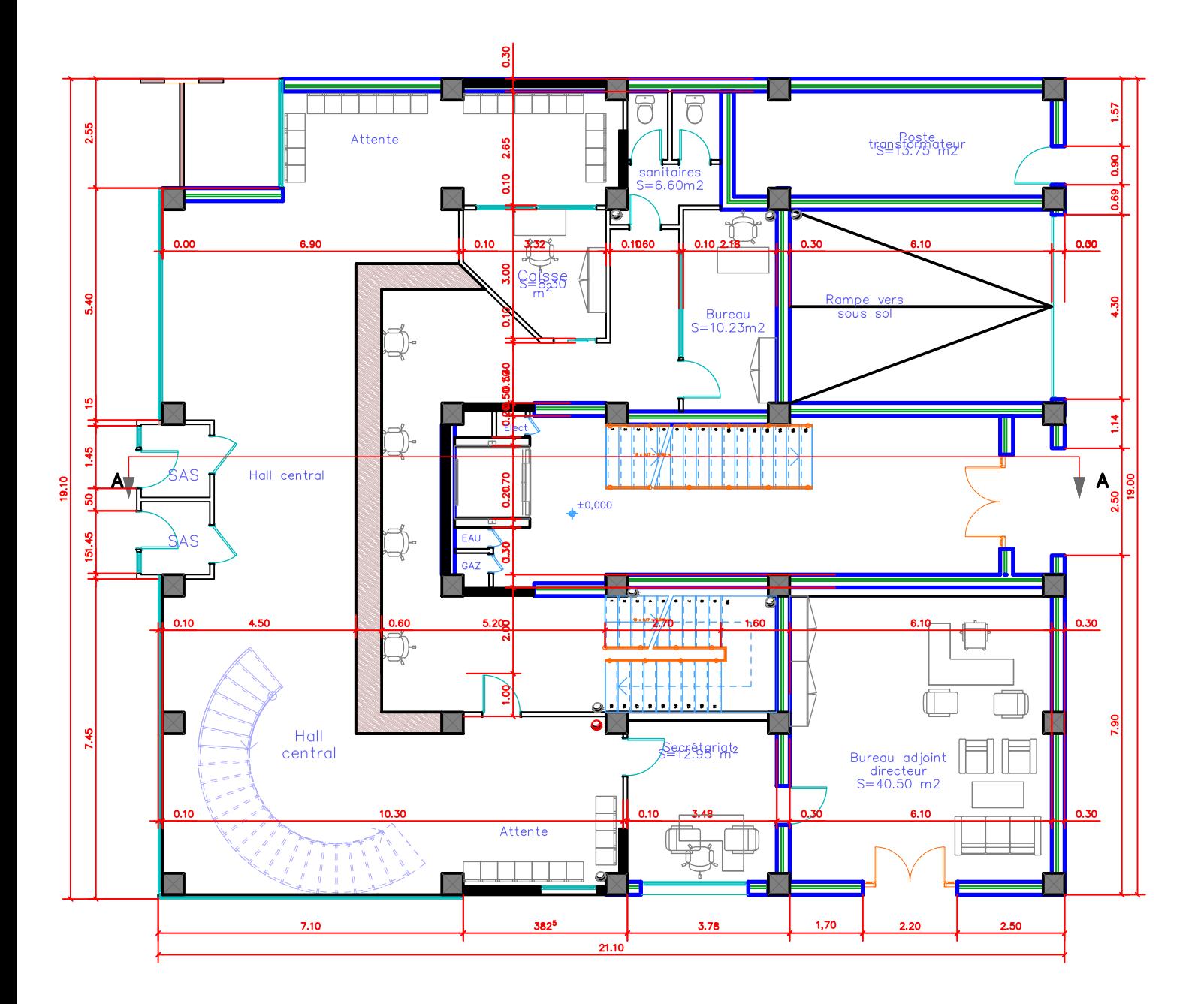

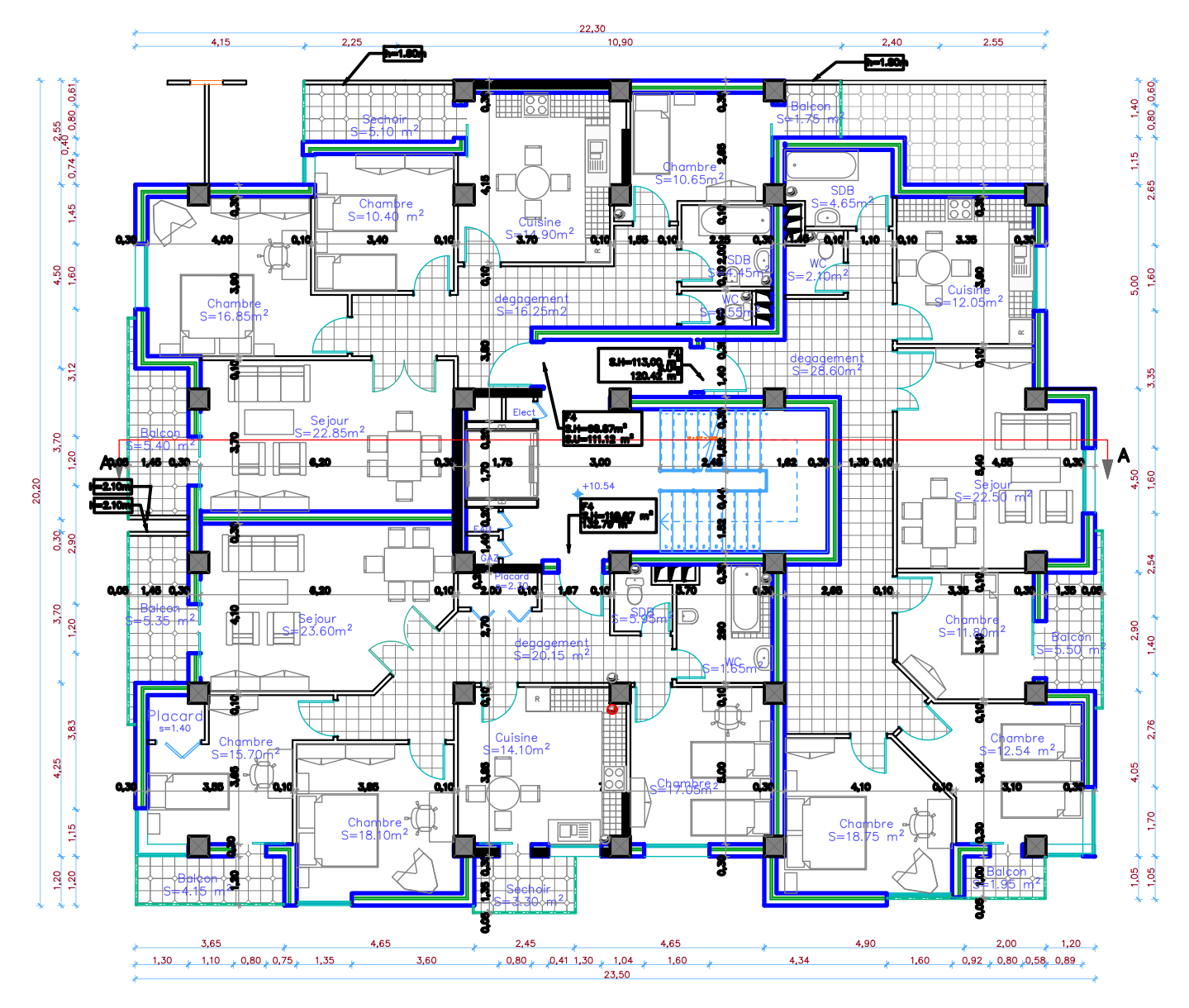

2-3eme étage vue en plan

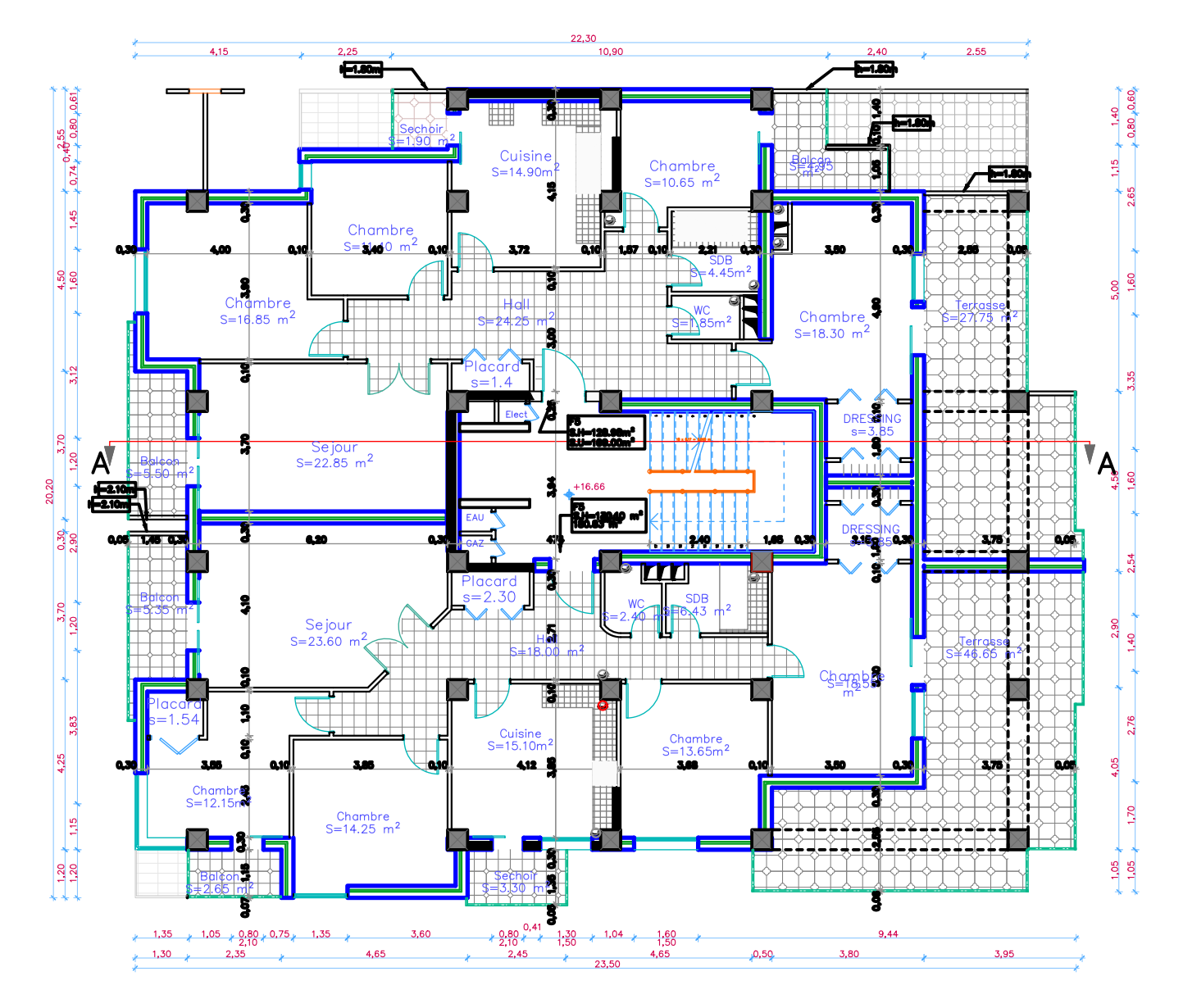

4eme étage vue en plan

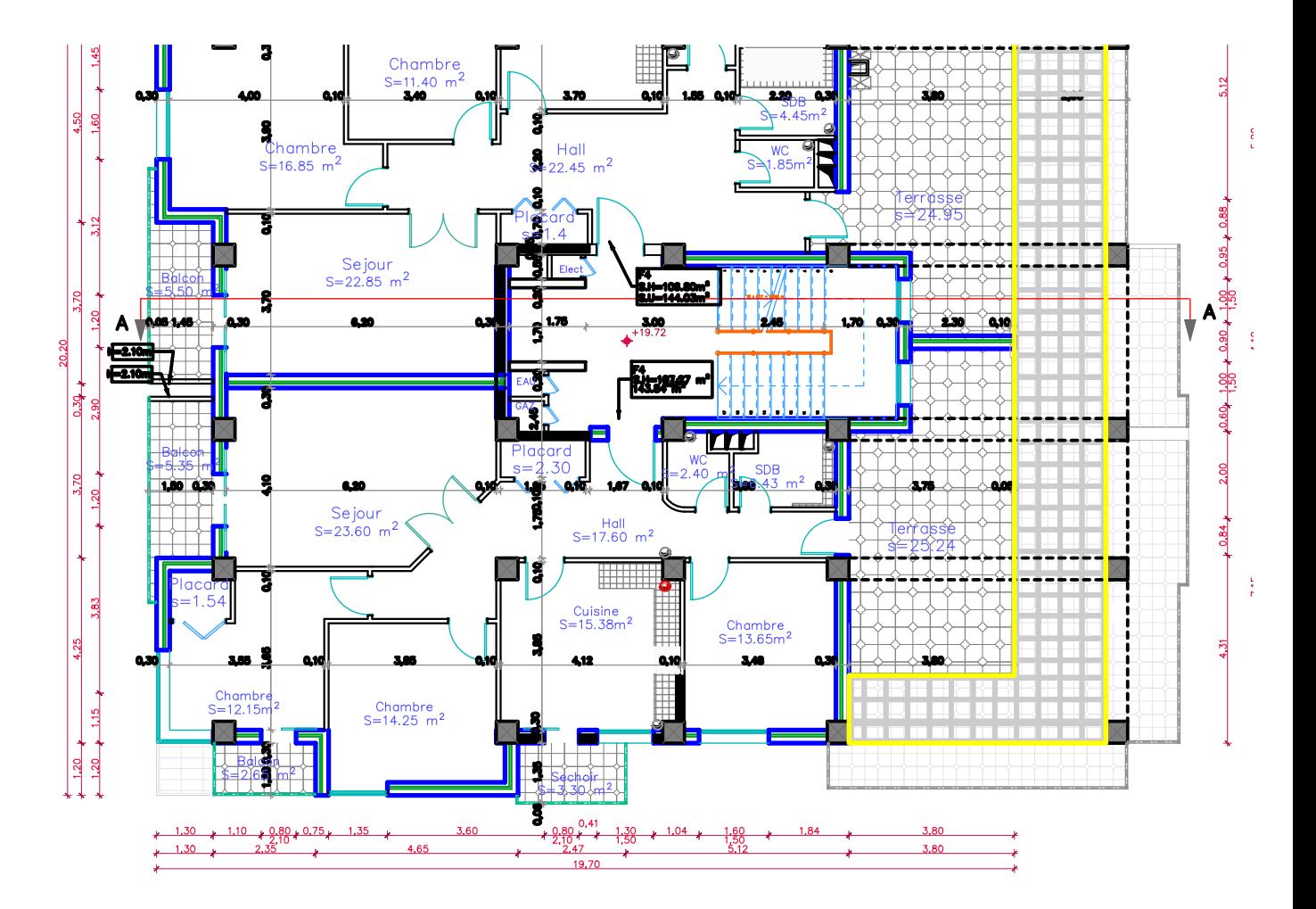

vue en plan 5eme étage

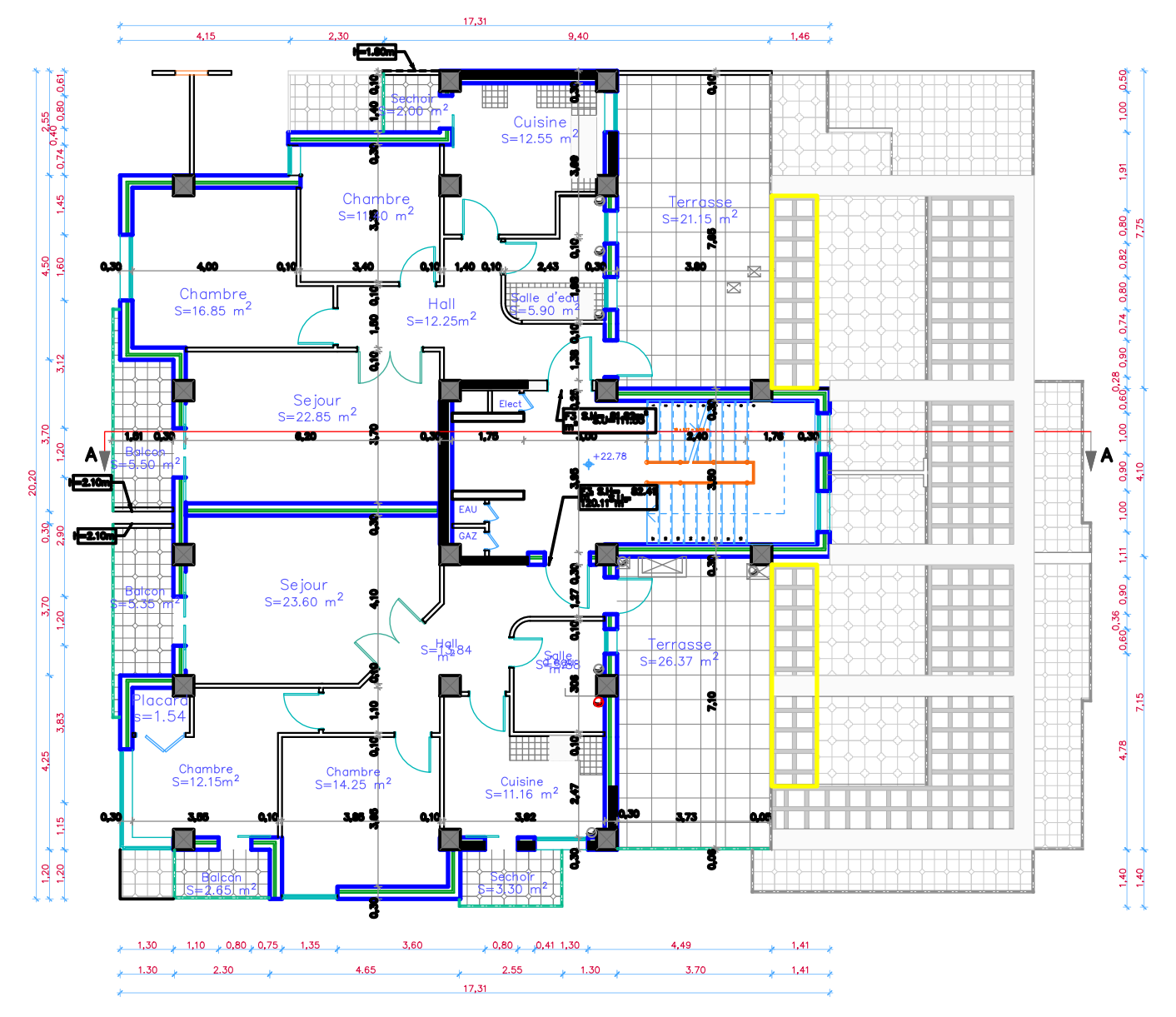

6eme étage vue en plan

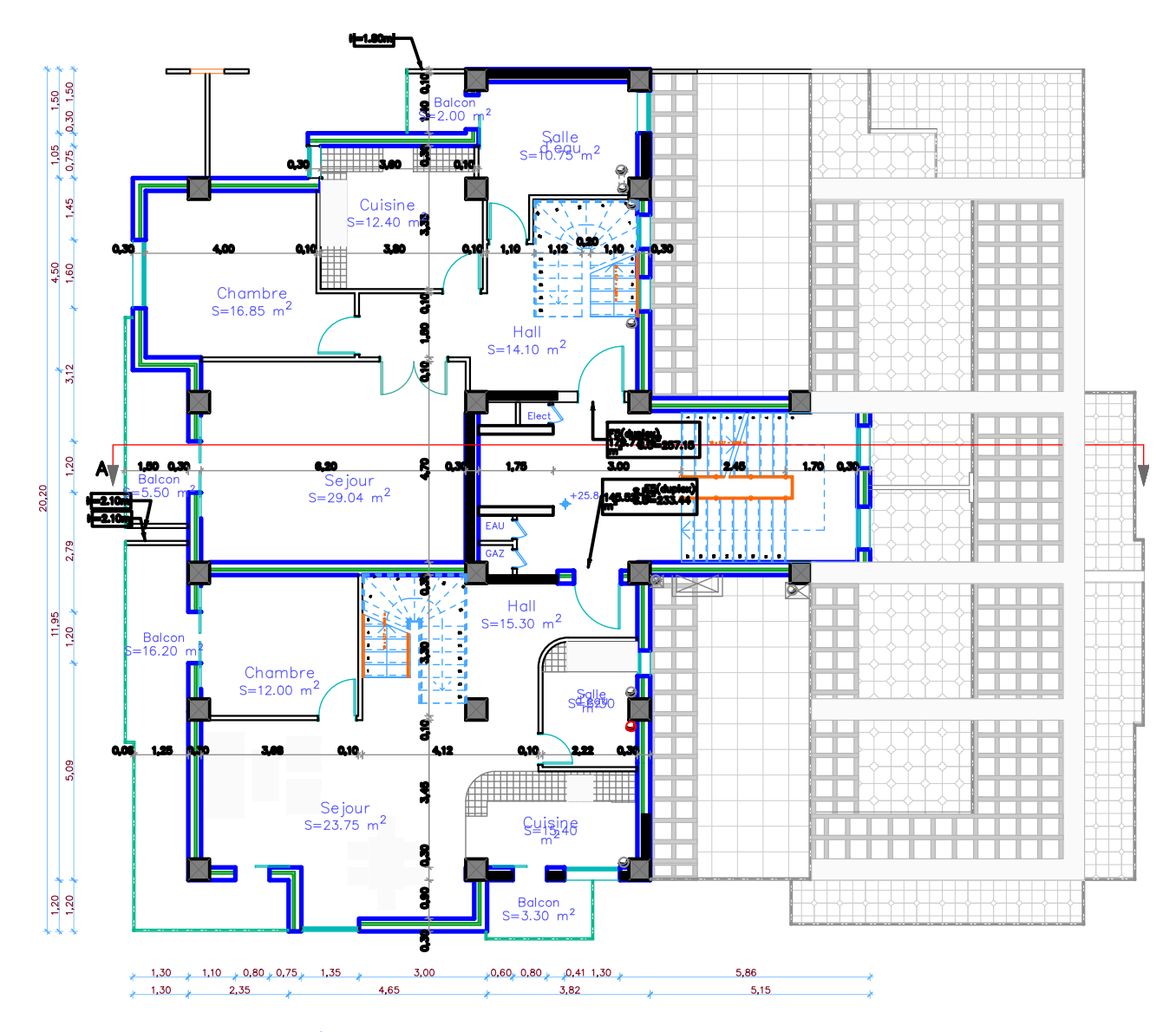

7eme étage (Ter<br>Teme étage (Ter

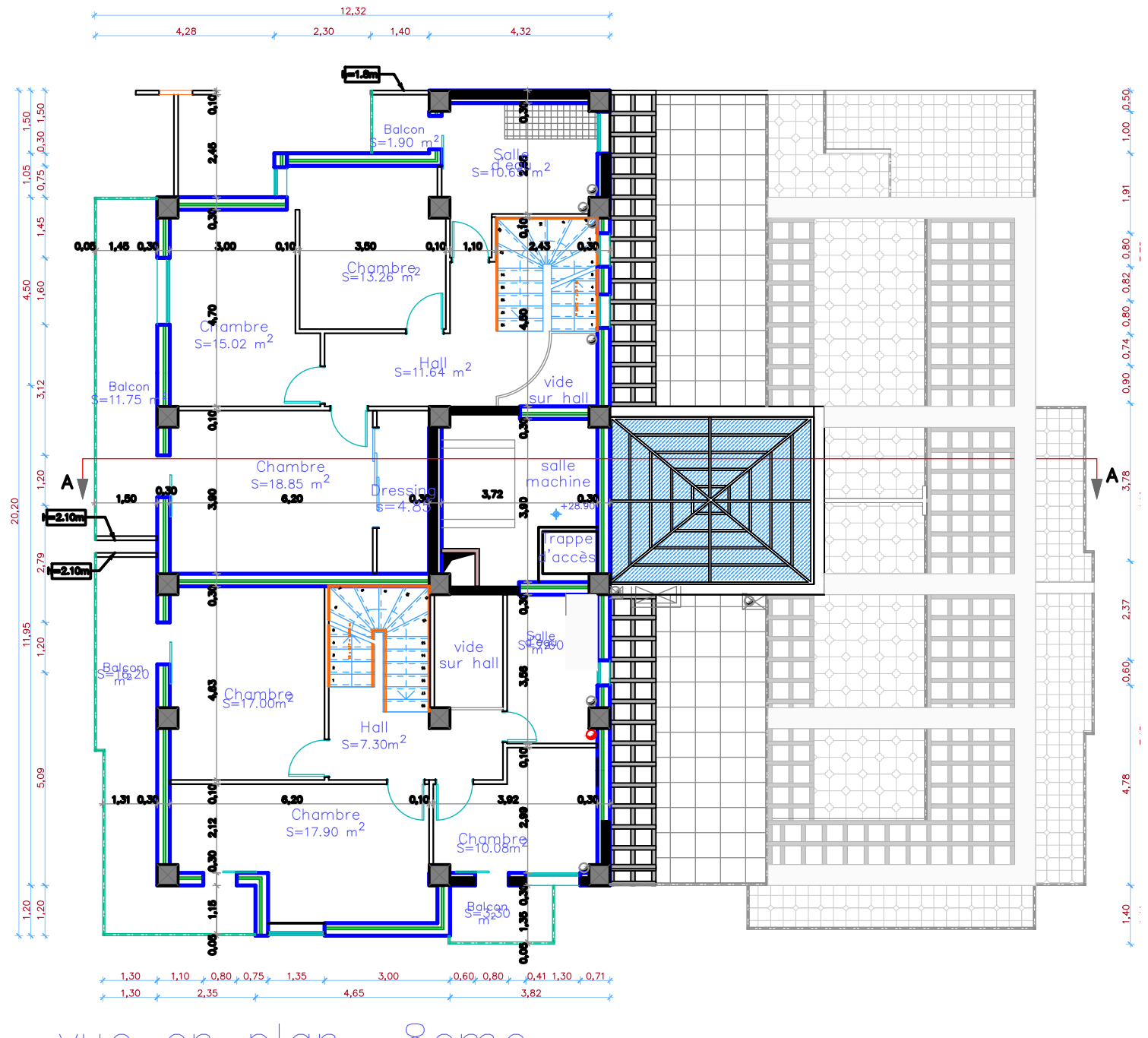

vue en plgn 8eme<br>(2eme niv dulpex)

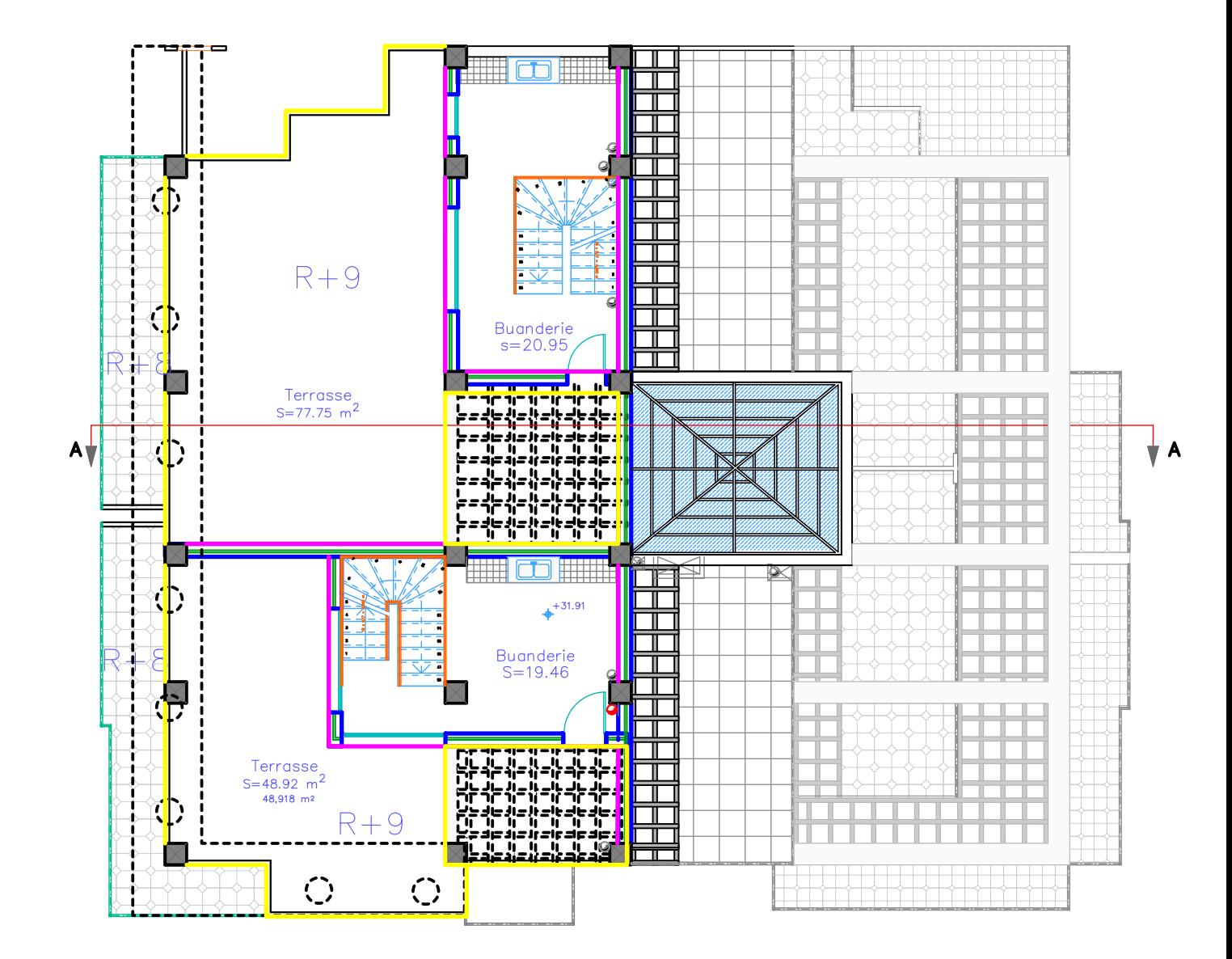

vue en plan terrasse

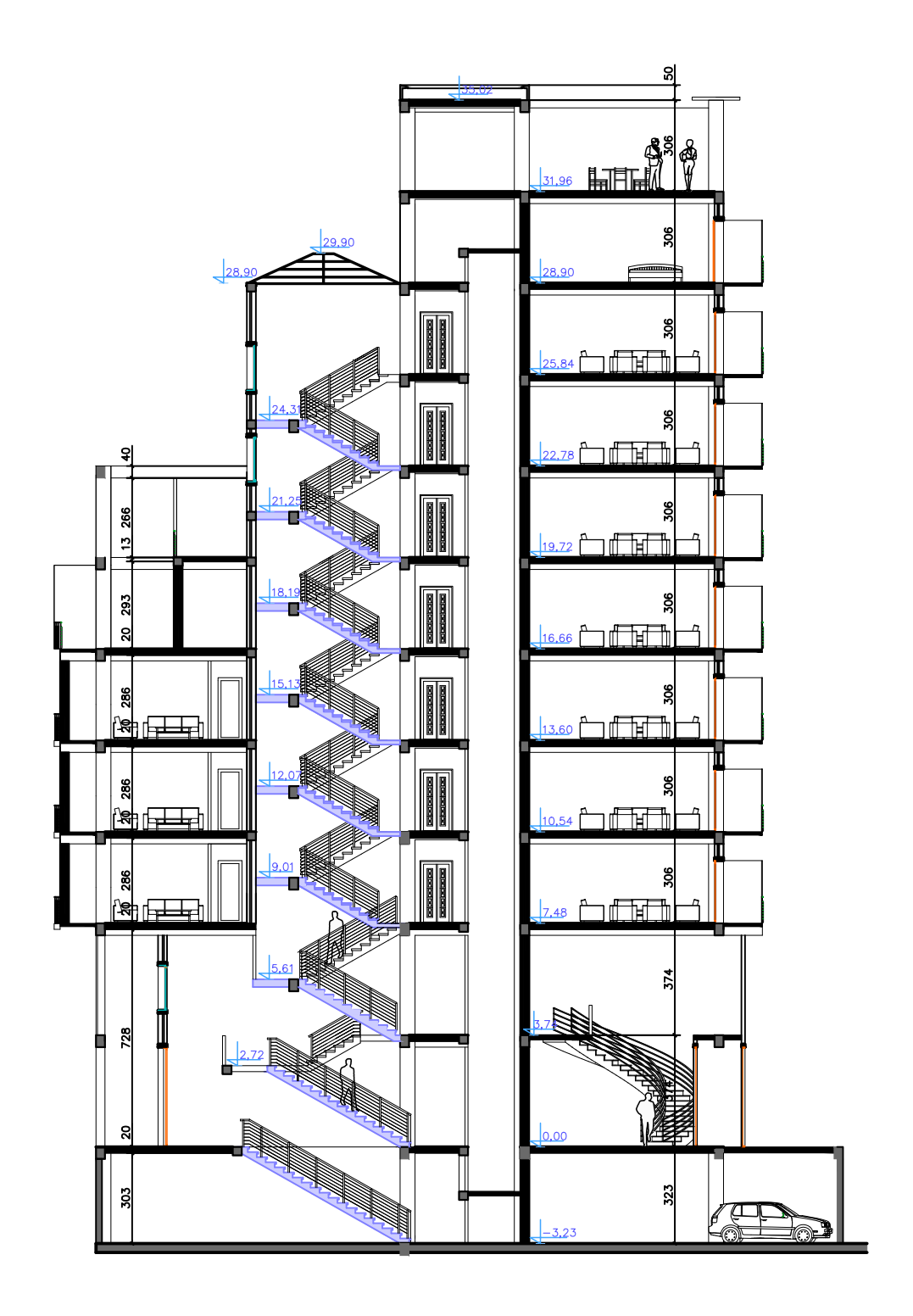